## **The ROM Disassembly**

The Oric contains a ROM (Read Only Memory) which contains all the machine code programs needed to implement Basic. This large machine code program is permanent and is not erased when the power to the computer is turned off. When the Oric is powered up, this program will run automatically and it enables user programs to be typed in and run.

On the Oric, the routines are divided into two main sections, those that comprise the Basic language, which lies towards the front of the ROM (between #C000 and #ECC3) and those that make up the operating system (which lies between #ECC4 and #FFFF).

The Basic language acts like a large and powerful microprocessor. It can handle real numbers, strings and loops, perform complicated mathematical functions, draw on the screen, generate sounds and make complicated decisions. Such commands cannot be given to the 6502 directly, they have to be broken down into instructions which it can execute. The purpose of the machine code routines in which Basic is written is to break down the statements of a program into instructions that can be run on the 6502.

Real numbers and results of mathematical operations are stored in F1oating Point Accumulators (FPA) as though they were registers used by Basic. Each floating point accumulator consists of 6 bytes of memory, one to hold a signed exponent, four to hold the mantissa and the last to hold the sign of the mantissa (see section 6.2.8). Basic has two FPAs in which mathematical operations such as add and divide are performed. The main and work FPAs each hold an operand at the start of each mathematical operation and the result is left in the main FPA. Other locations in memory are used as temporary storage for the FPAs when complicated expressions are being evaluated.

The same FPAs are used when handling integers and strings but the format of data within each is different.

Many of the other many memory locations used by Basic are used to store information about the program it is running and where all the current variables are.

The other major part of the ROM, the operating system, consists of a series of routines which are used by *Basic* to input and output data. The operating system routines are specific to the Oric and handle such things as input from the keyboard, writing to the screen or printer and loading or saving from the cassette system. It also requires a section of memory to hold all its variables, most of which are in page 2 of memory.

The listing below is that of the Oric Atmos ROM (V1.1) which is an updated version of that used in the Oric 1 (V1.0). The only differences between the two are the correcting of errors and the addition of two new keywords. For example, the original version did not allow the **POKE**ing of hexadecimal numbers into memory and that 13 had to be added to the argument in the **TAB** statement. The two new keywords, **STORE** and **RECALL** allow the saving and loading of arrays from cassette. Their tokens respectively replace those of **INVERSE** and **NORMAL** on the Oric 1 which both give 'SYNTAX ERROR'.

Note that standard 6502 assembly syntax has been used in which a '\$' before a number is used to represent a hexadecimal argument and a '#' is used to represent an immediate argument.

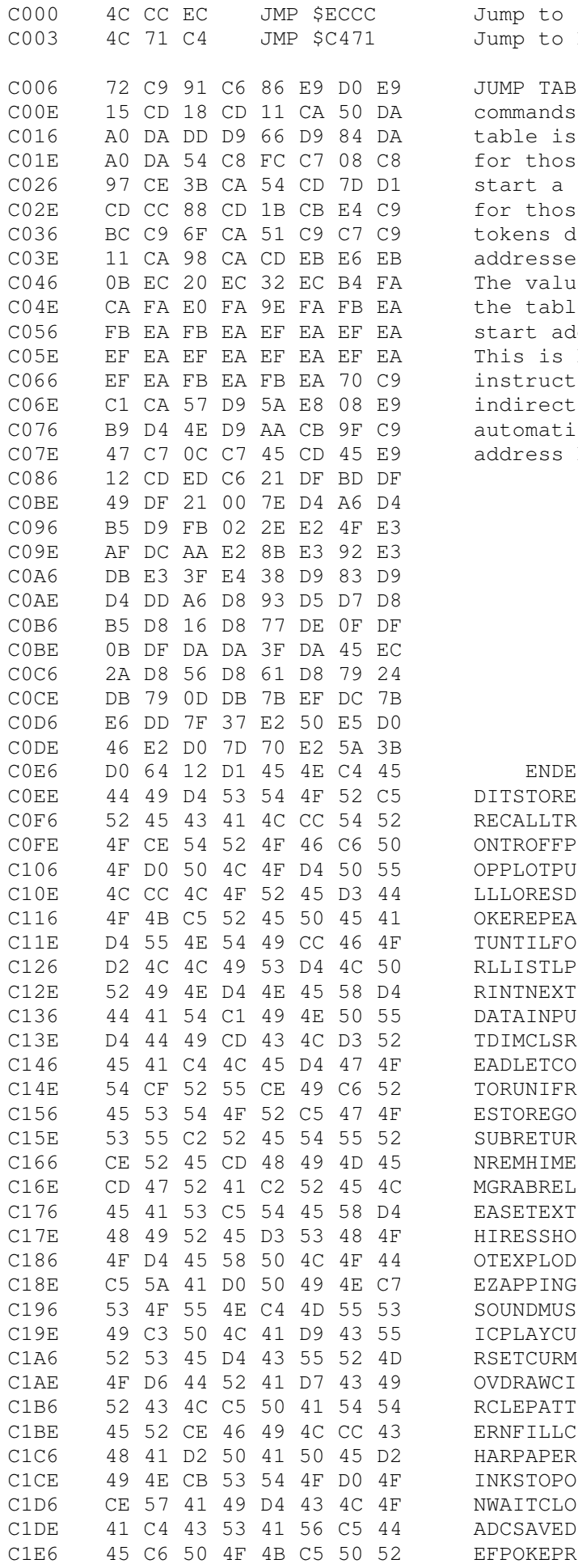

Jump to START BASIC Jump to RESTART BASIC

JUMP TABLE for each of the commands, in token order. The table is in two halves, firstly for those commands which may start a statement and secondly for those which may not. Some tokens do not have start addresses - see Appendix A. The values in the first part of the table are one less than the start address of the routines. This is because the RTS instruction is used as an indirect jump which automatically increments the address by 1.

## ENDE **BASIC KEYWORDS**

RECALLTR The last character ONTROFFP of a keyword has bit OPPLOTPU 7 set.

DITSTORE

LLLORESD OKEREPEA TUNTILFO RLLISTLP RINTNEXT DATAINPU TDIMCLSR EADLETCO TORUNIFR ESTOREGO SUBRETUR NREMHIME MGRABREL EASETEXT HIRESSHO OTEXPLOD EZAPPING SOUNDMUS I CPLAYCU **RSETCURM** OVDRAWCI RCLEPATT ERNFILLC HARPAPER INKSTOPO NWAITCLO ADCSAVED

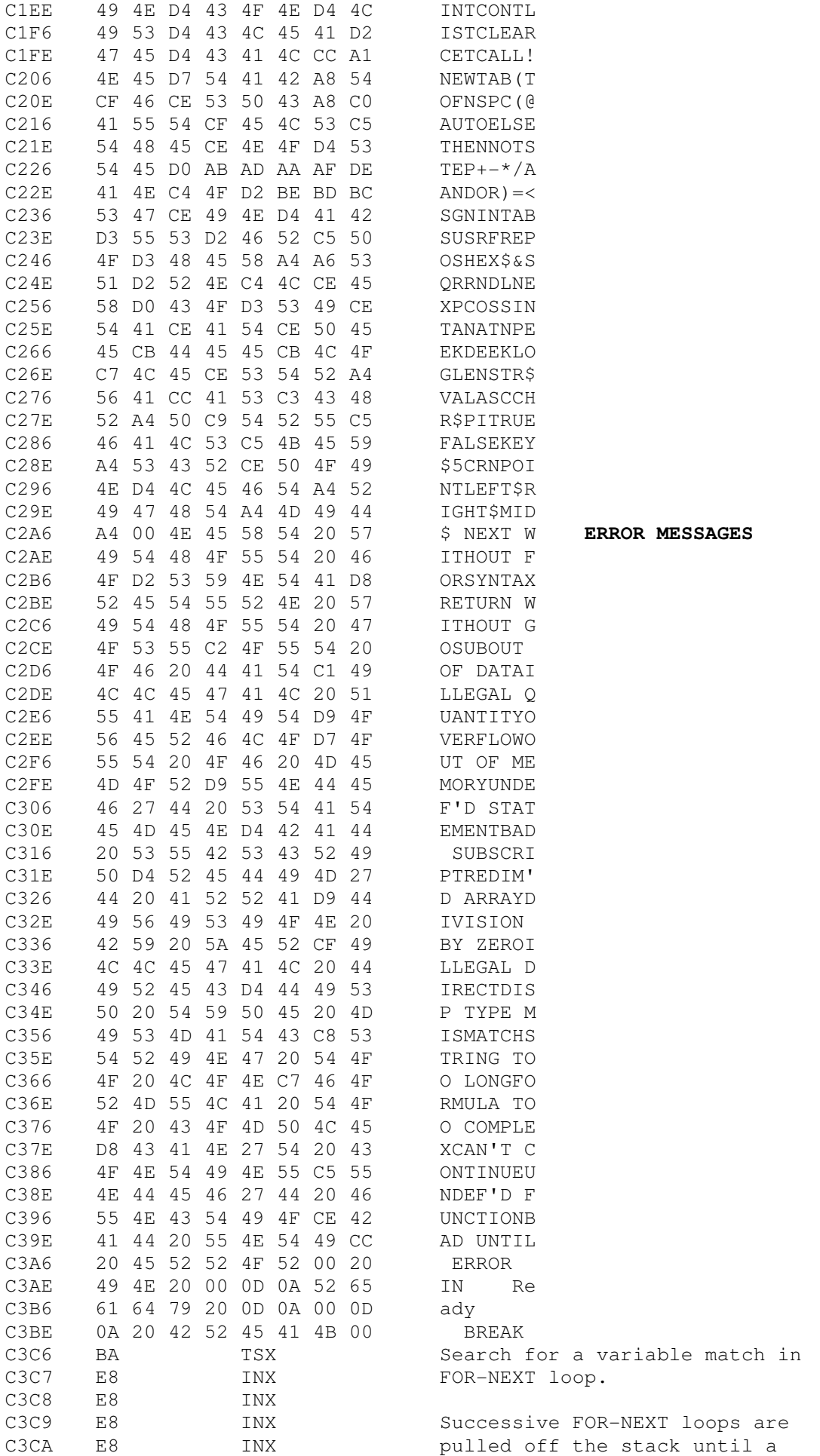

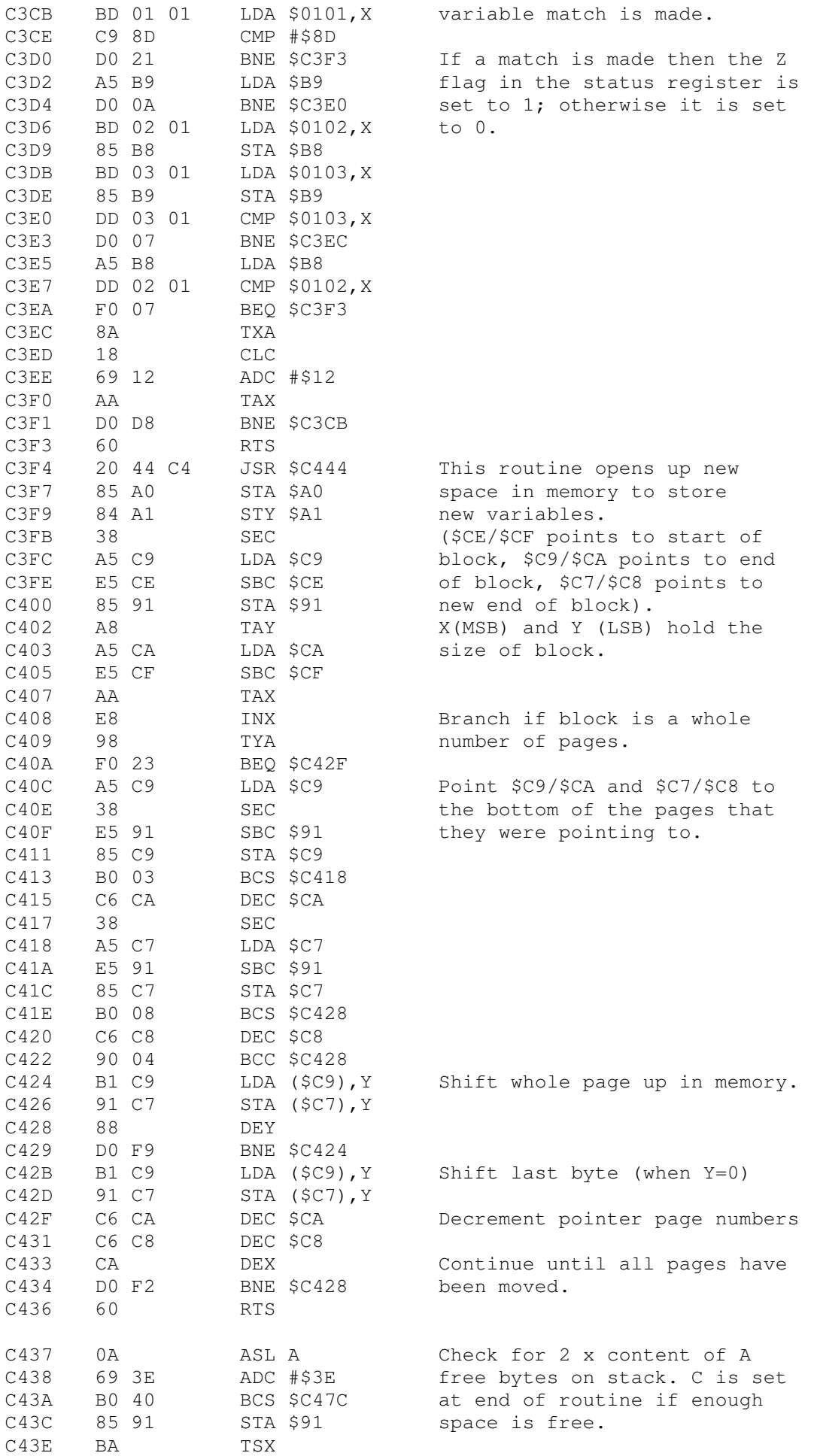

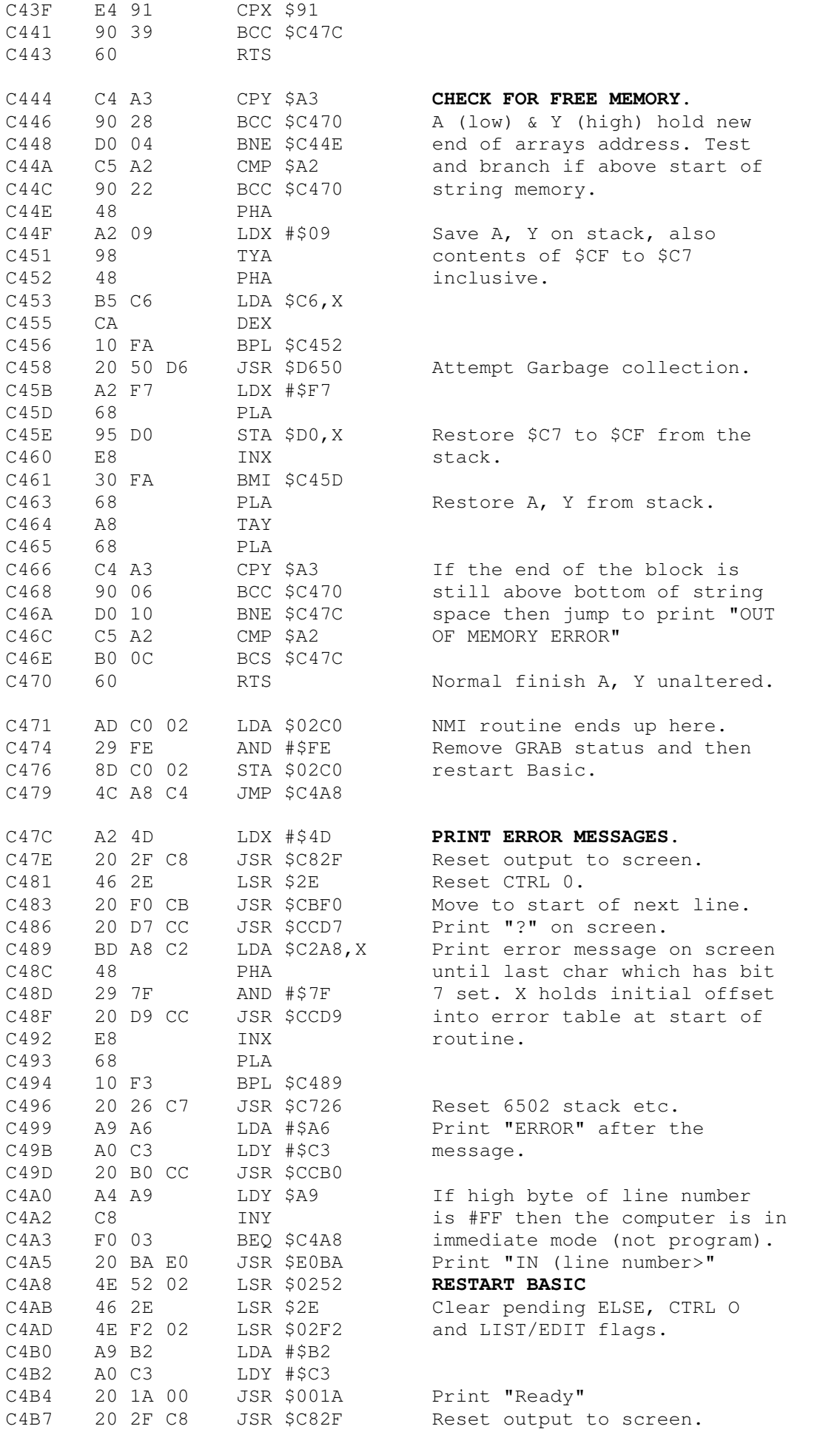

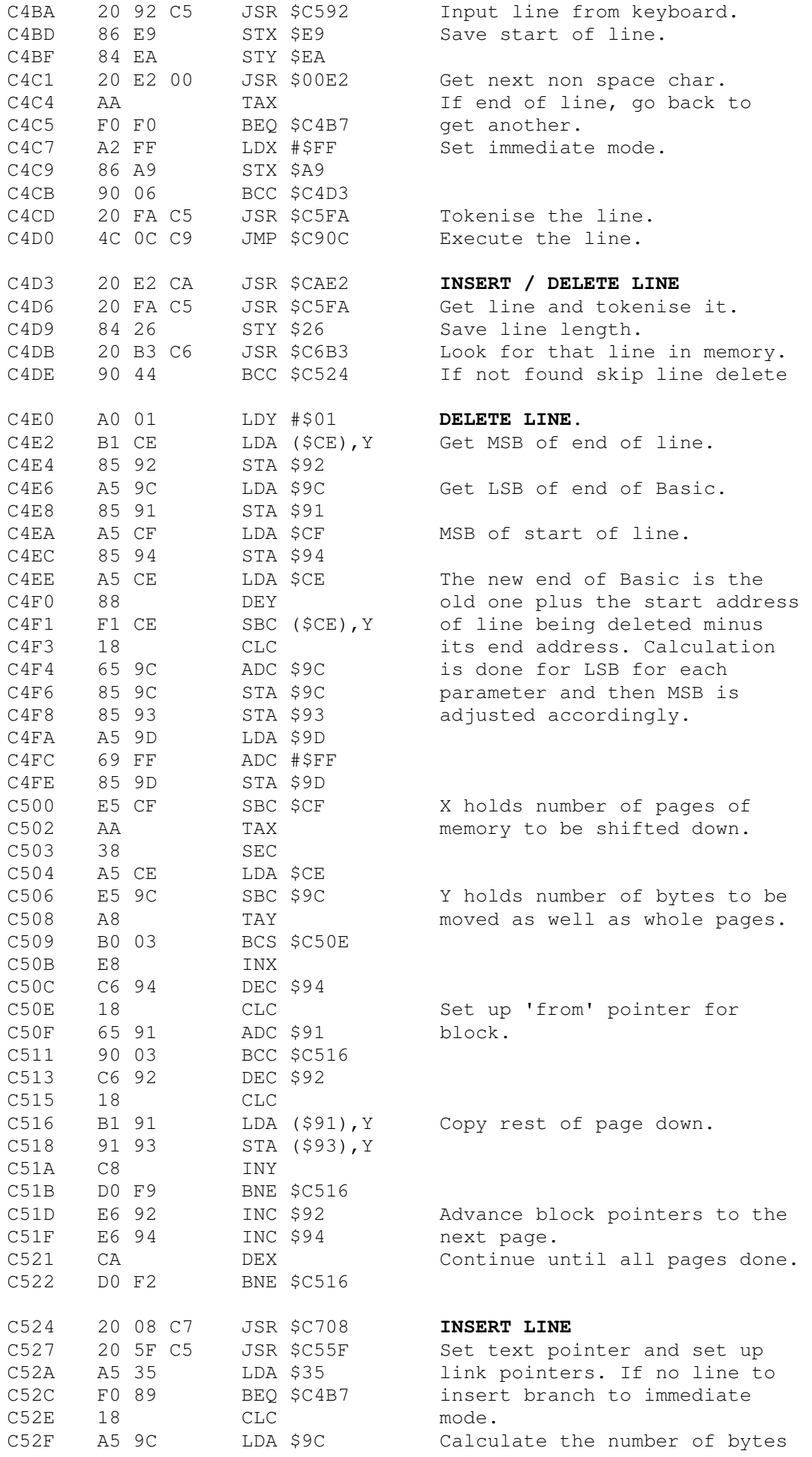

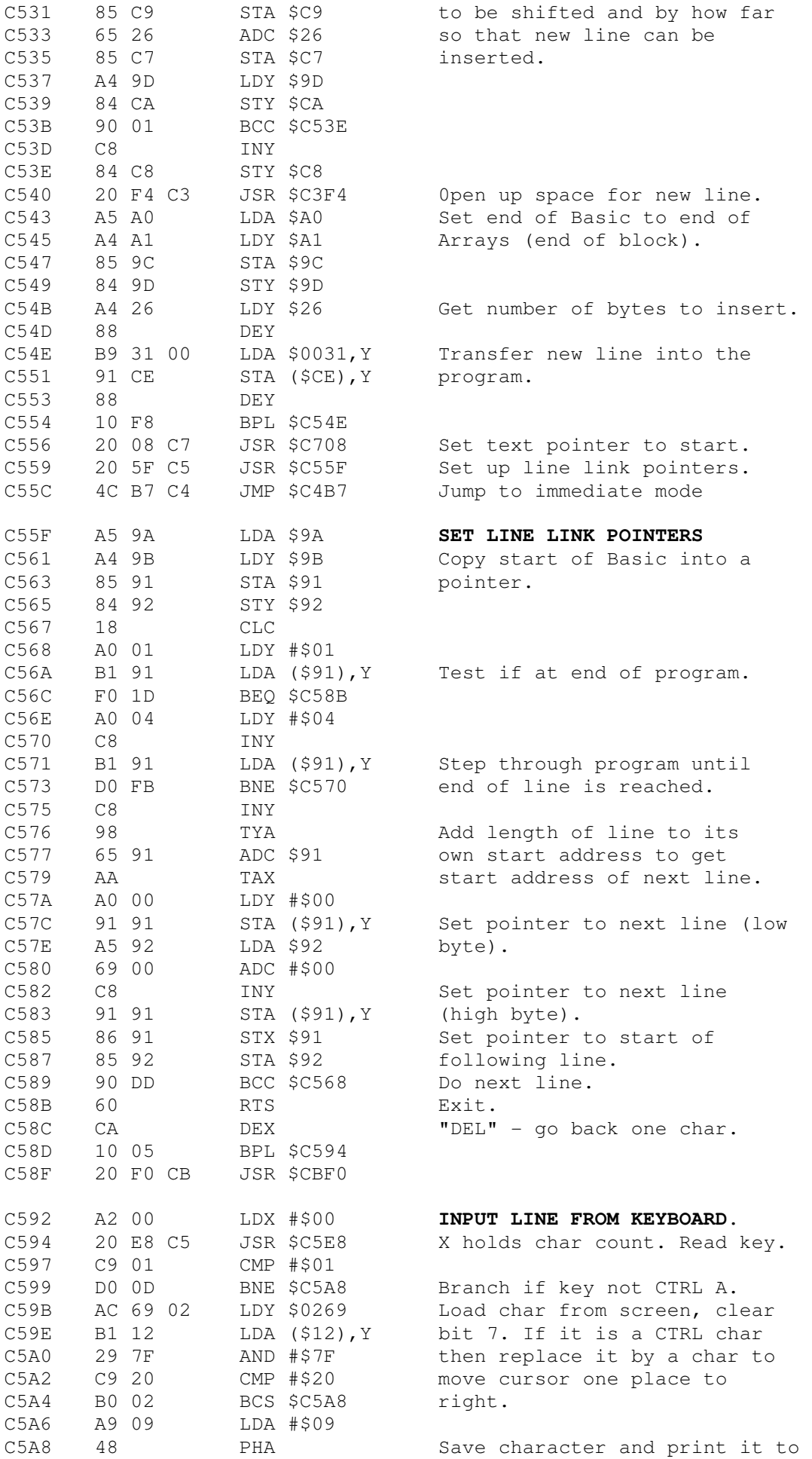

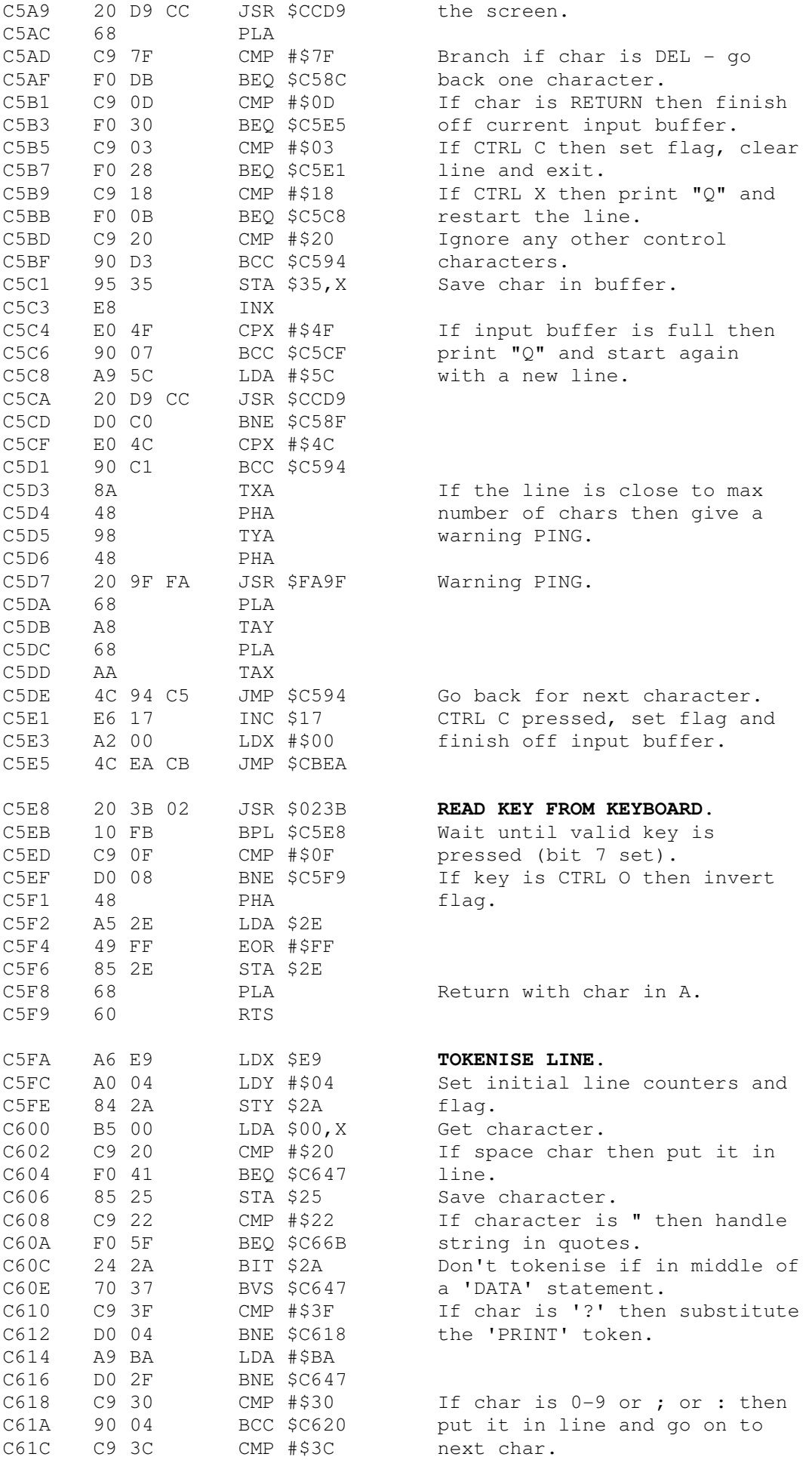

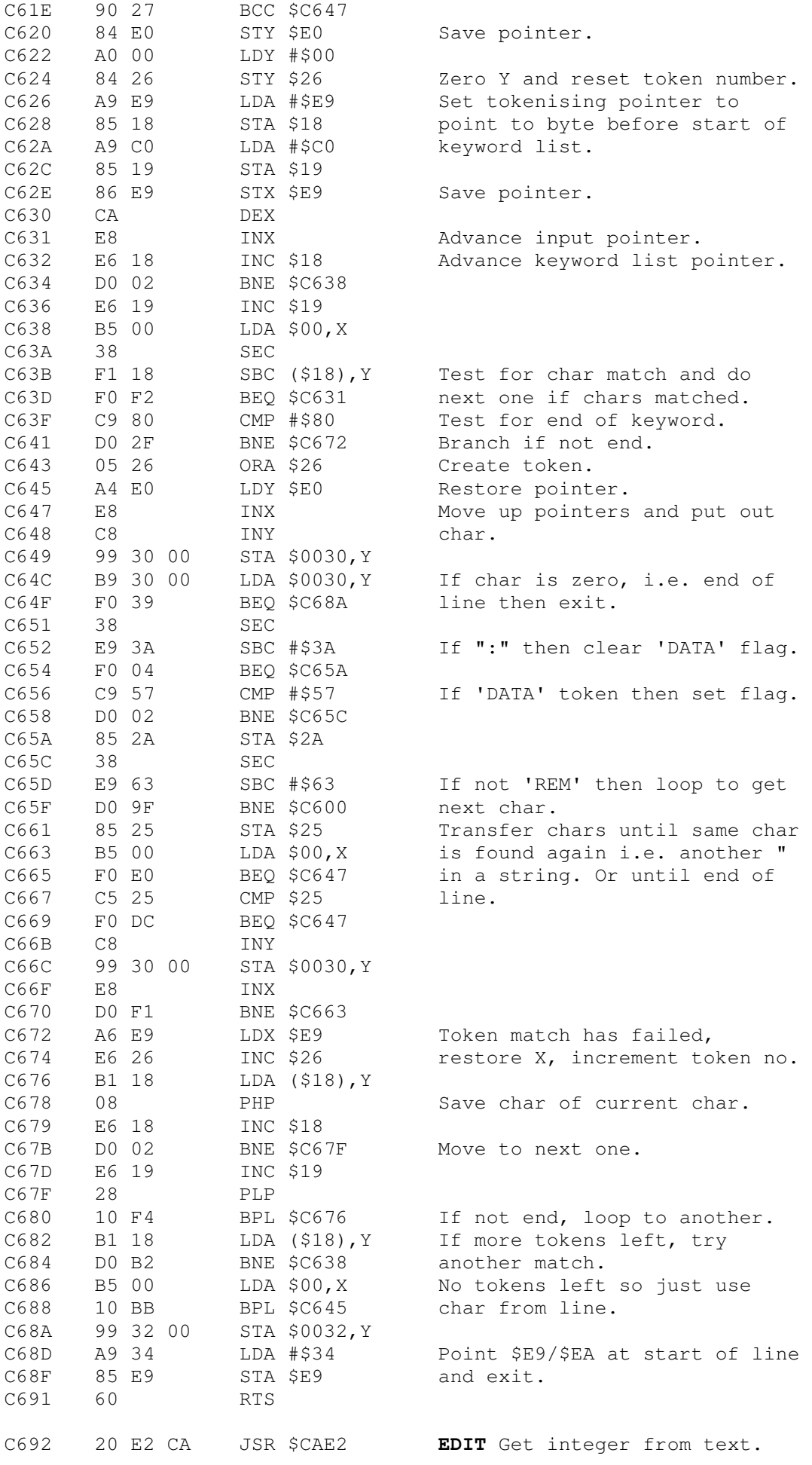

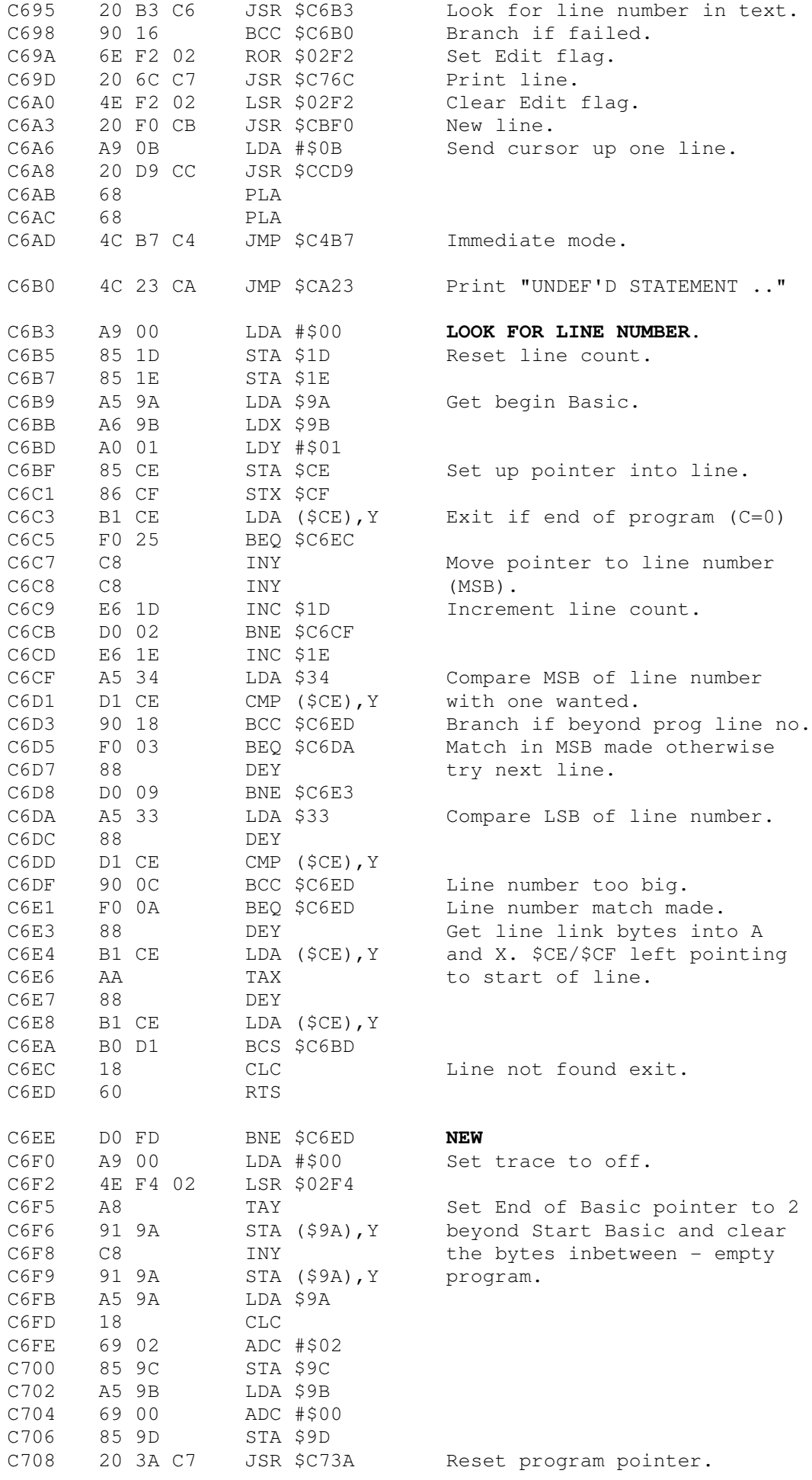

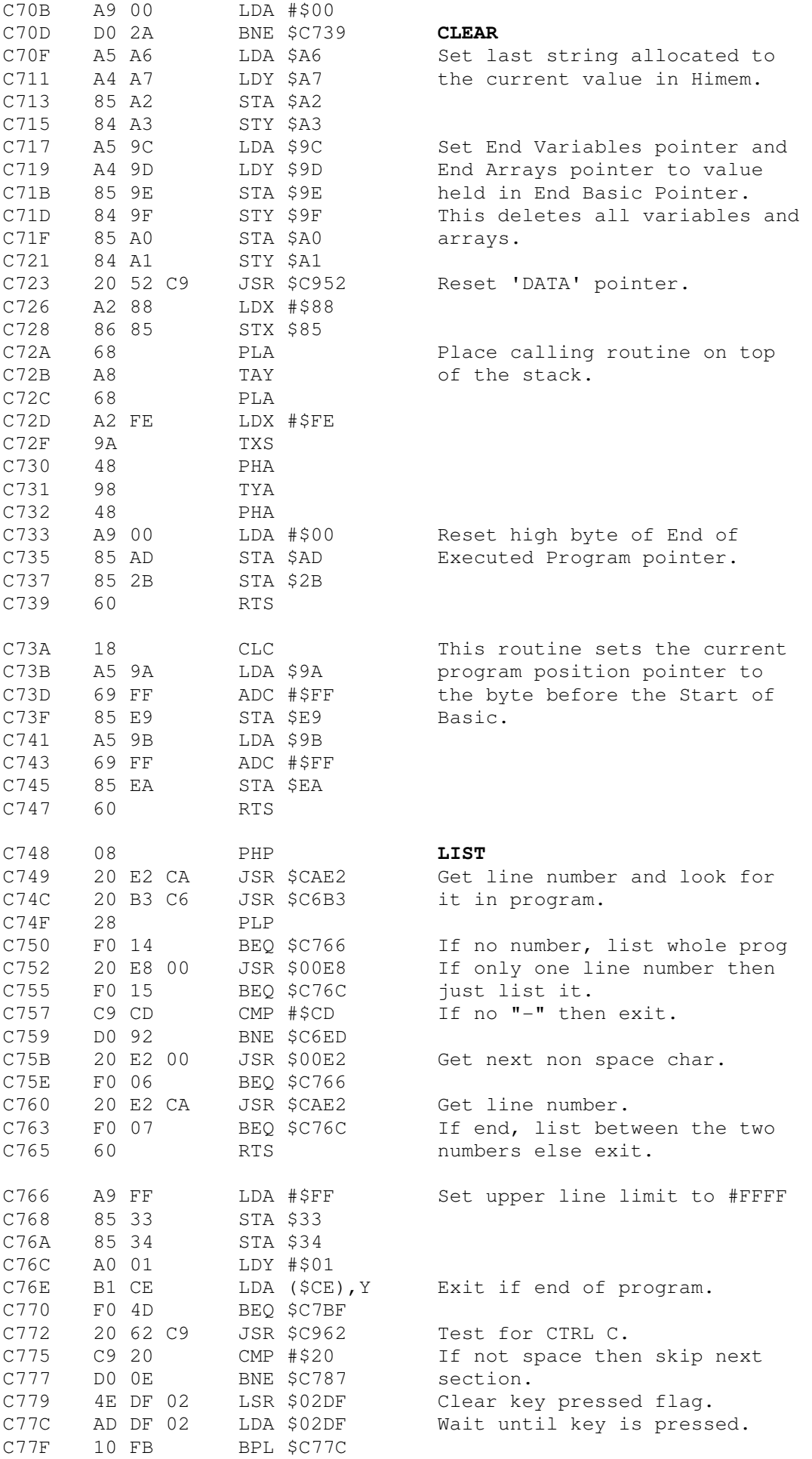

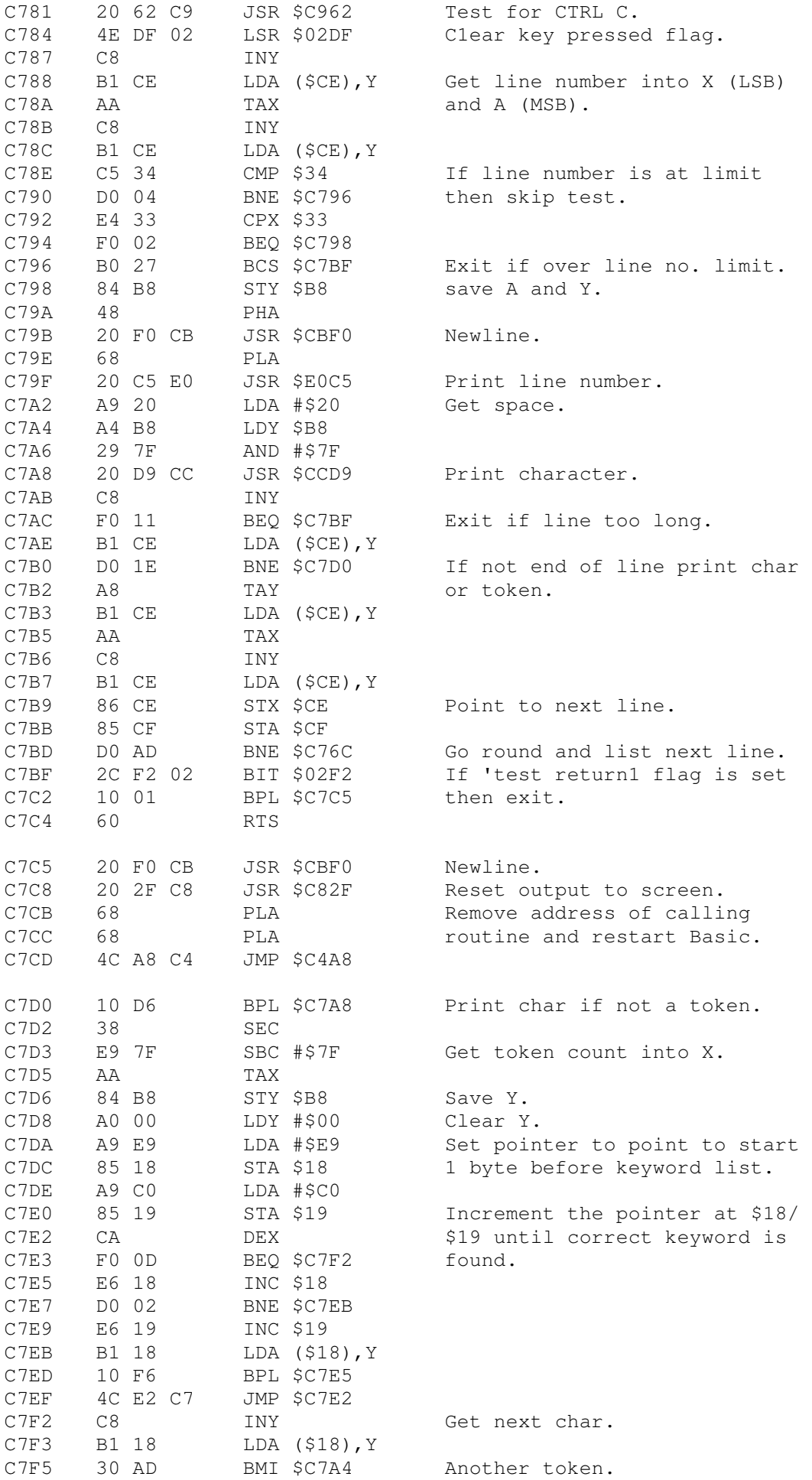

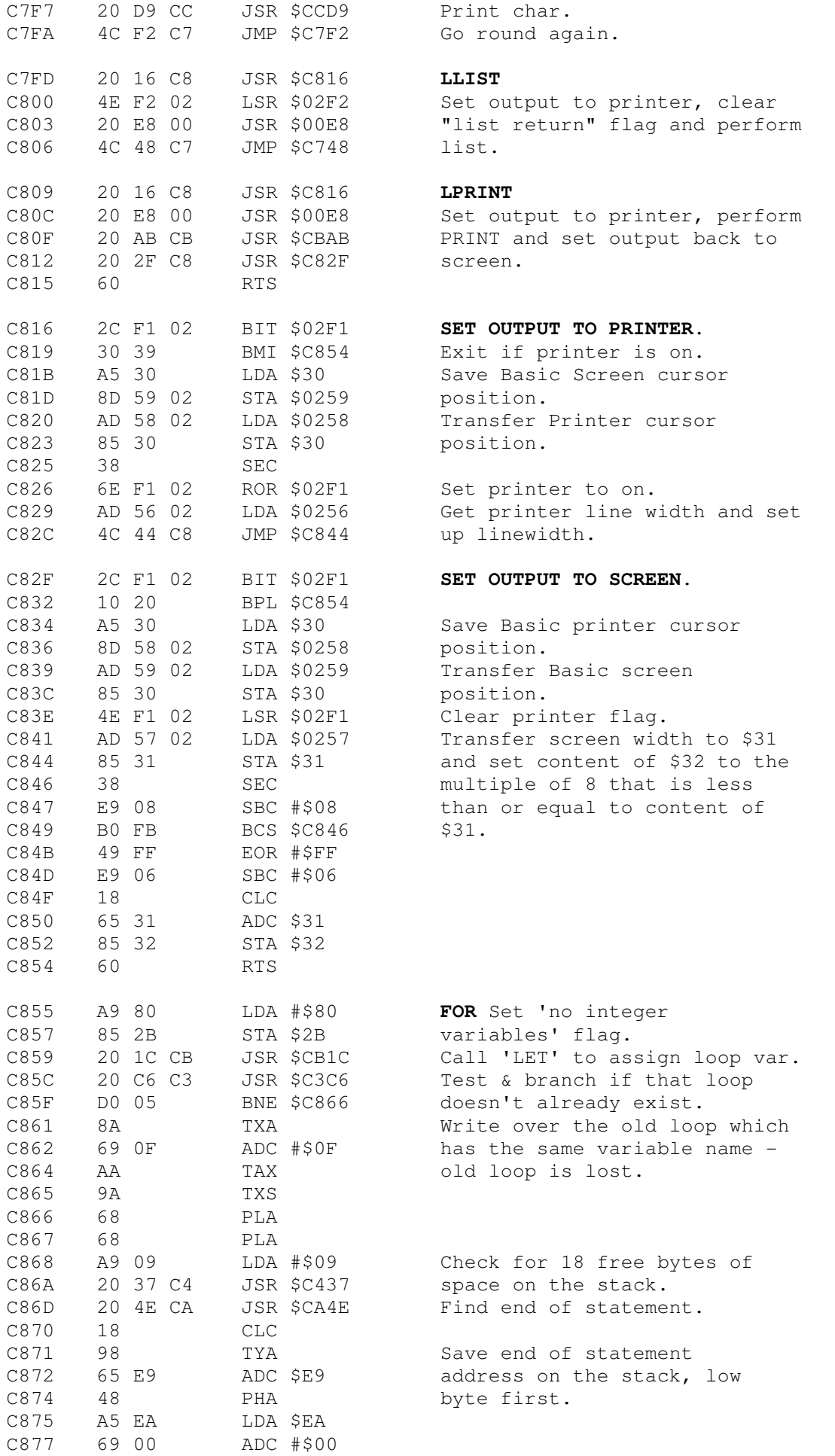

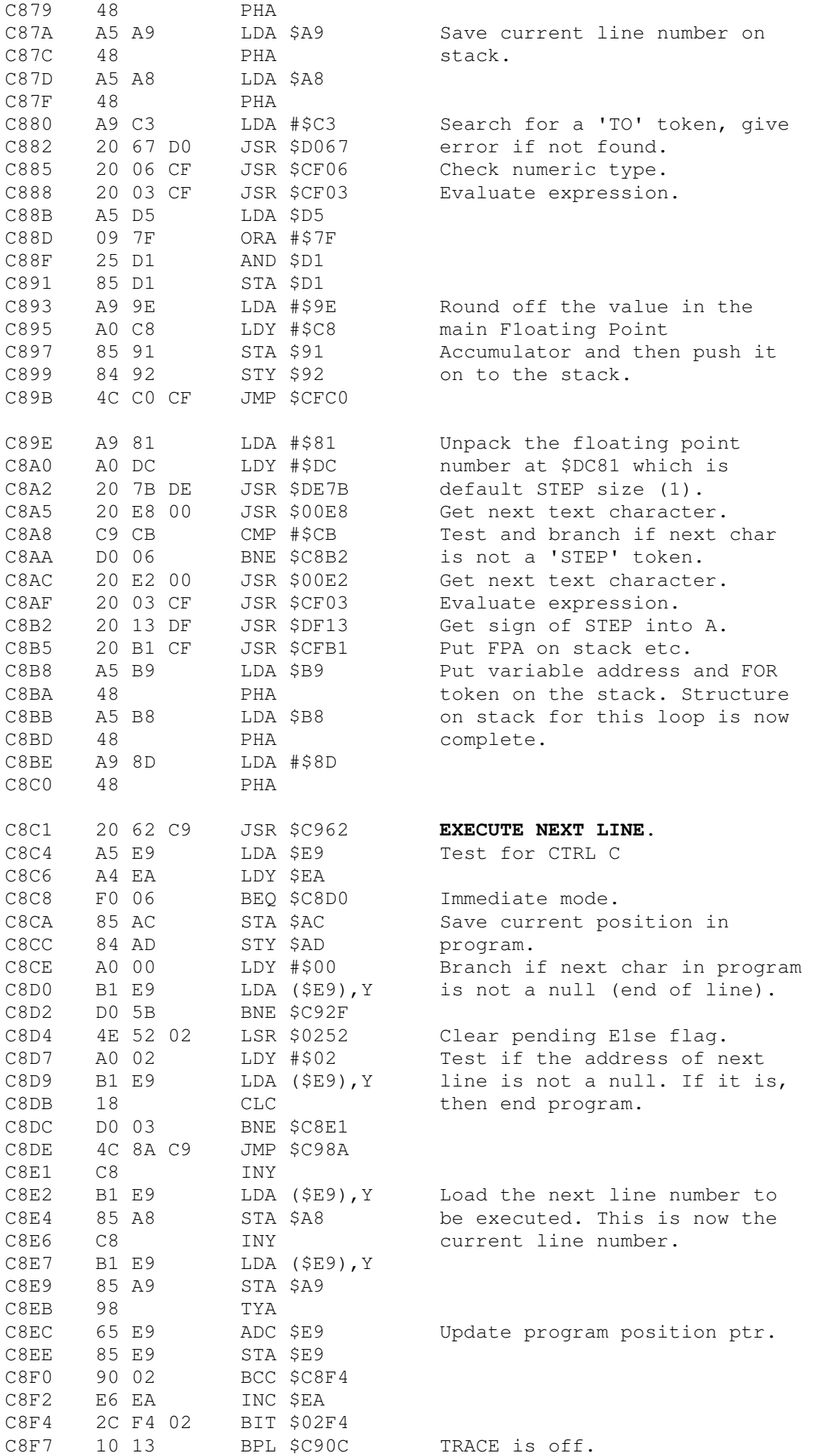

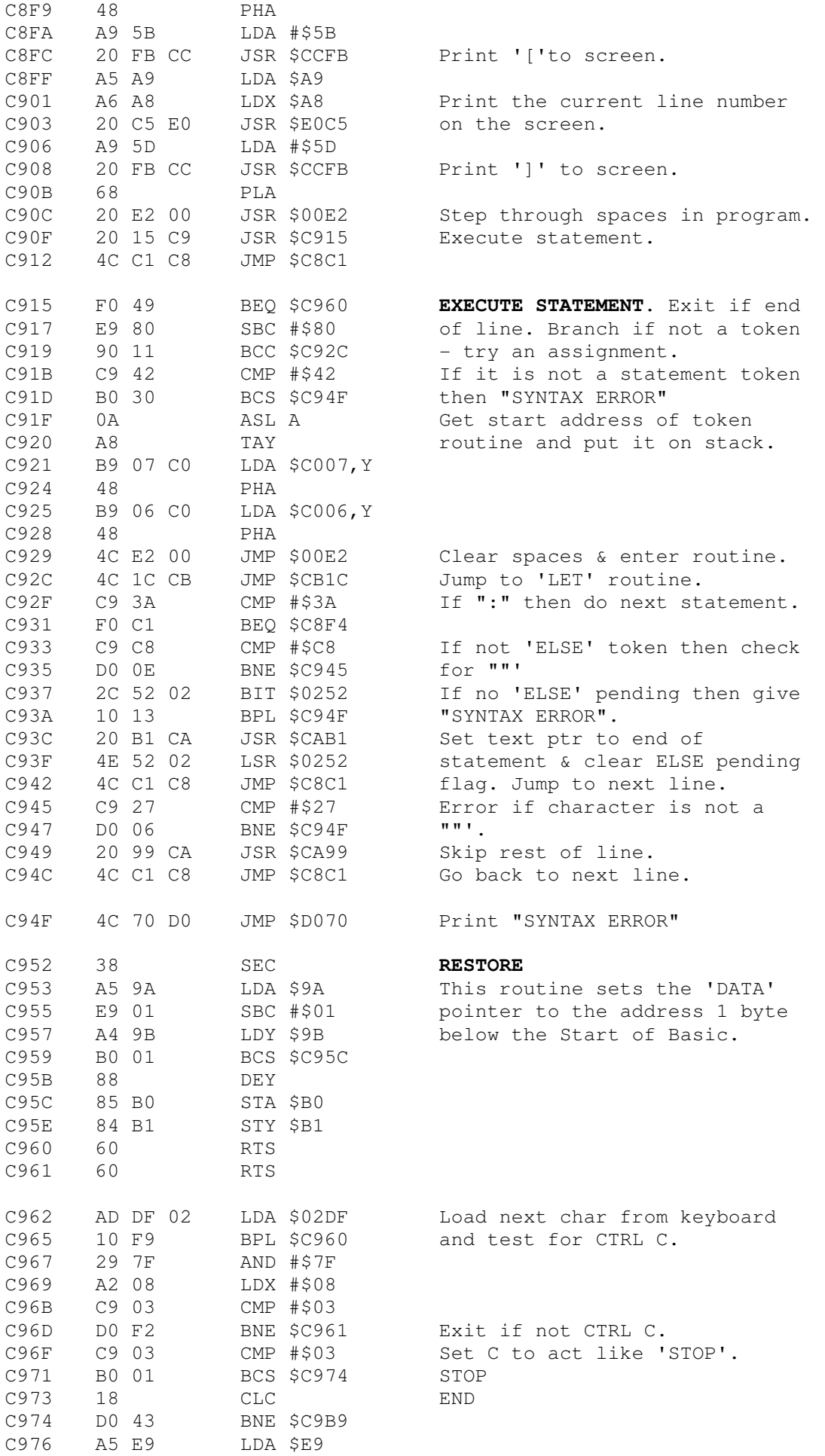

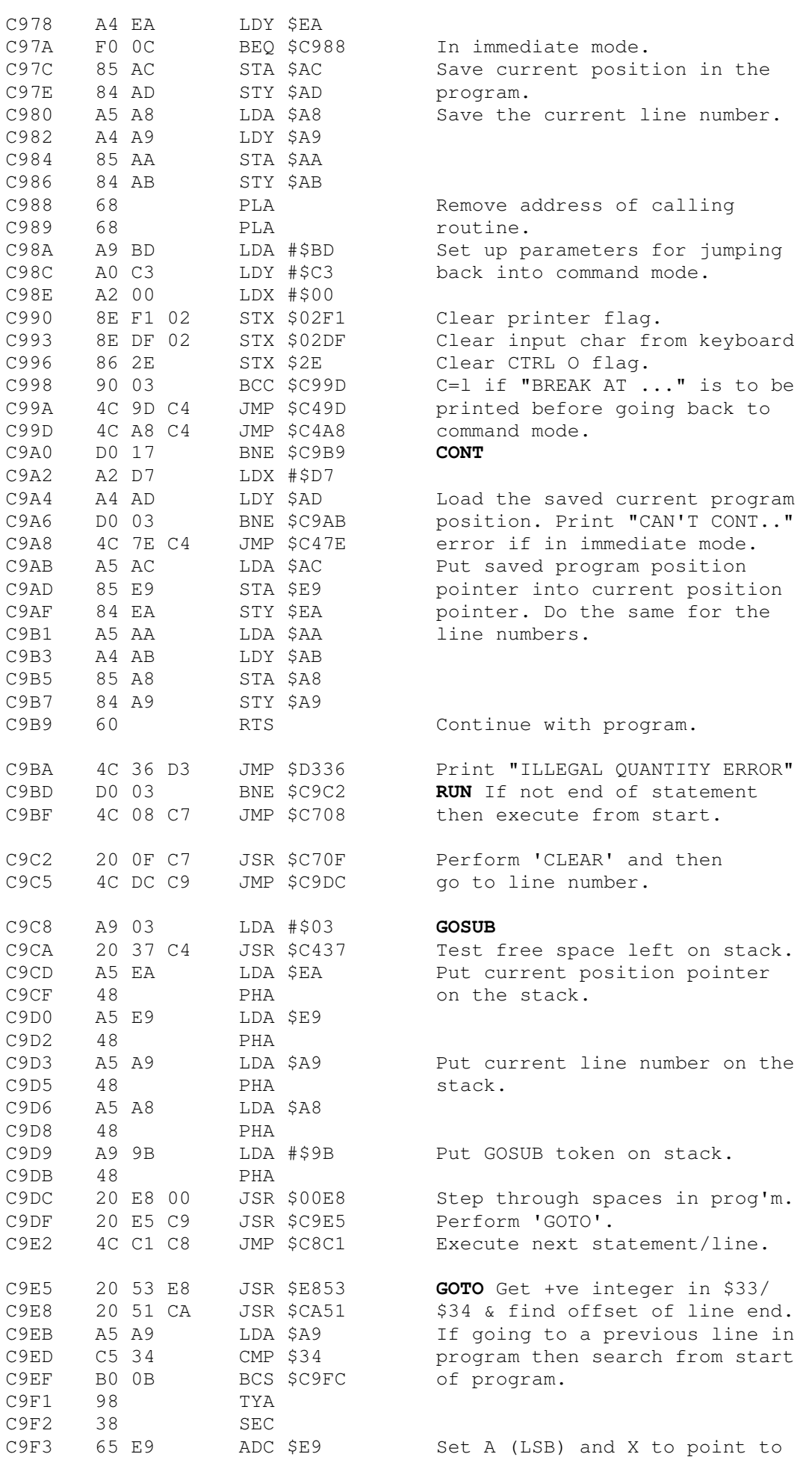

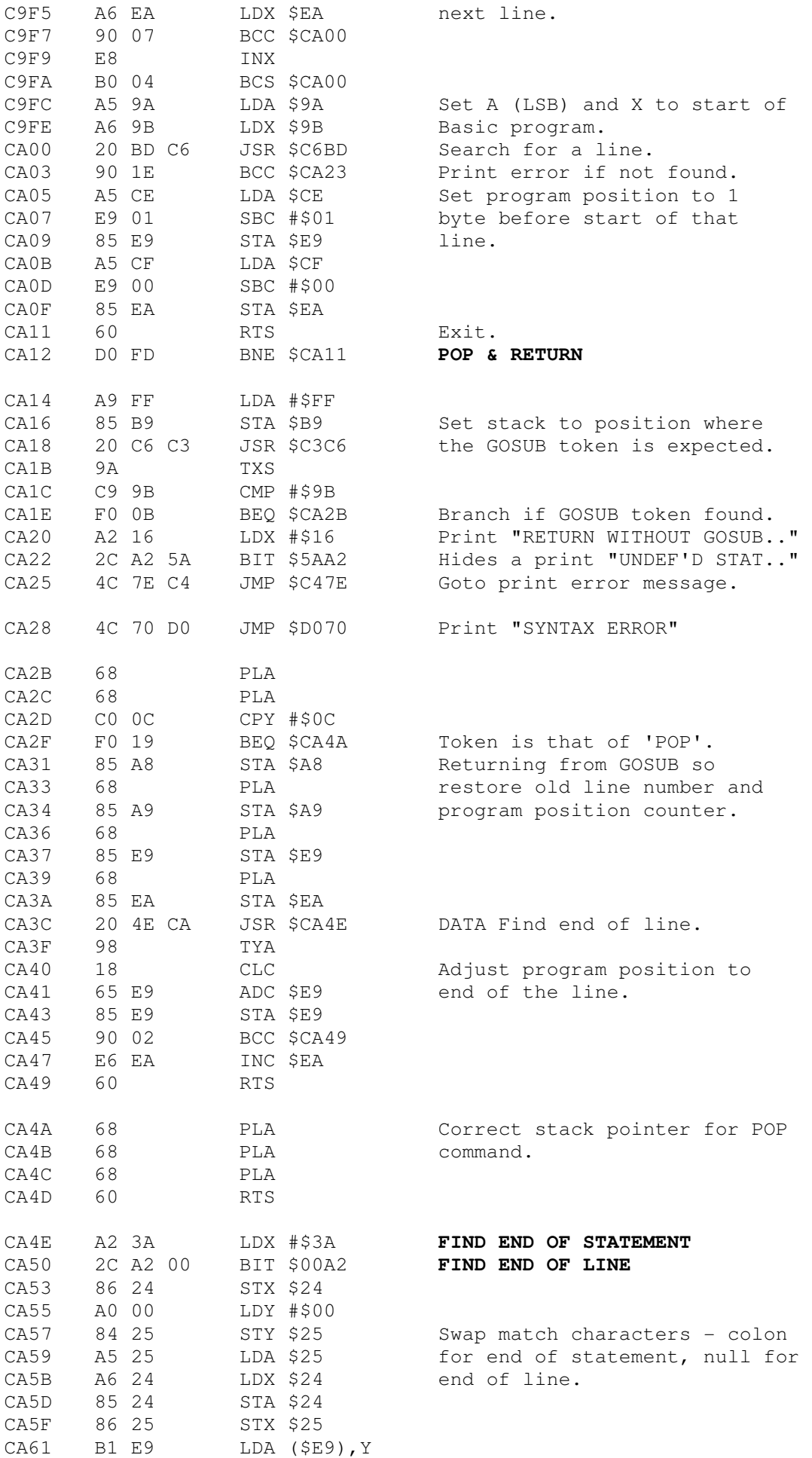

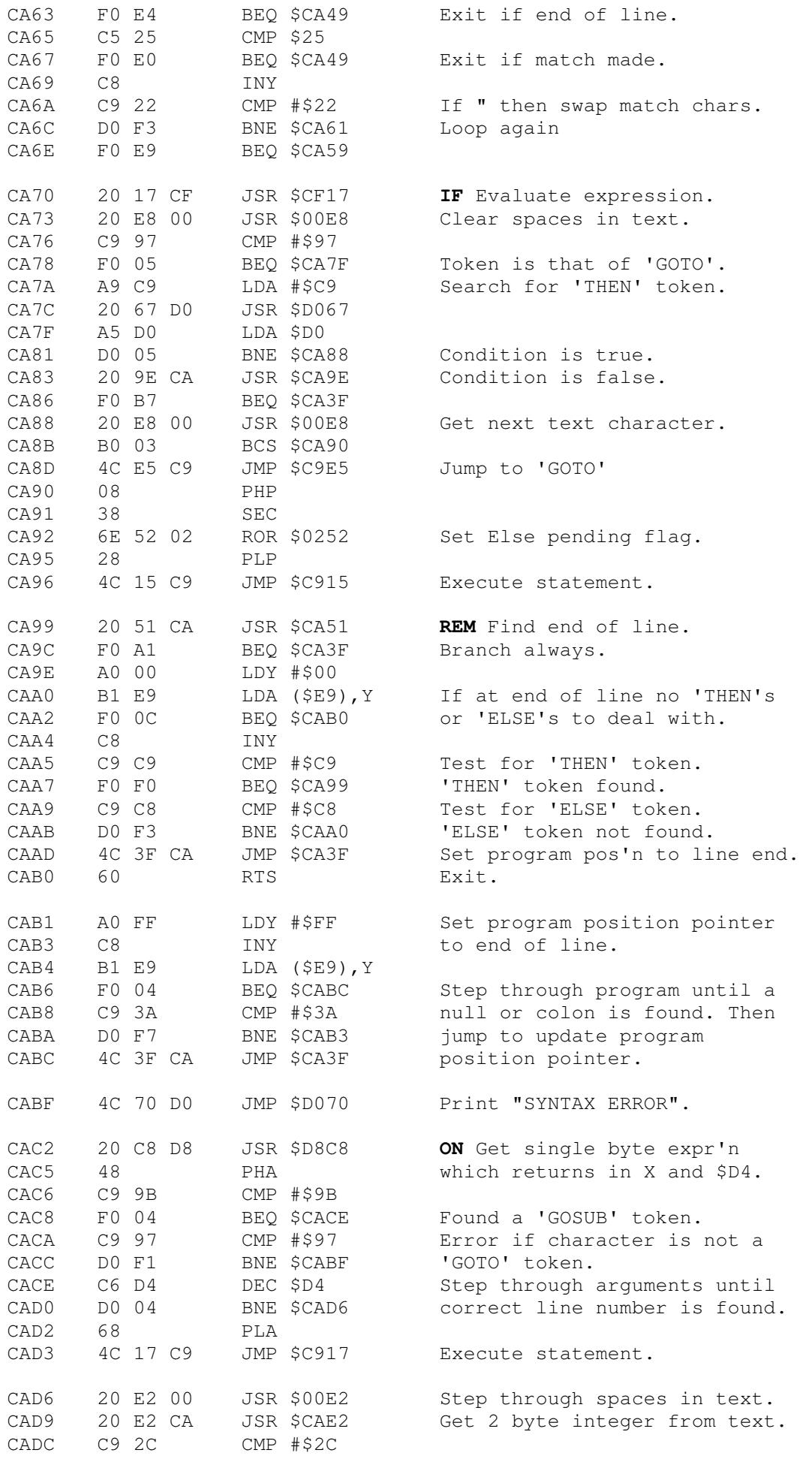

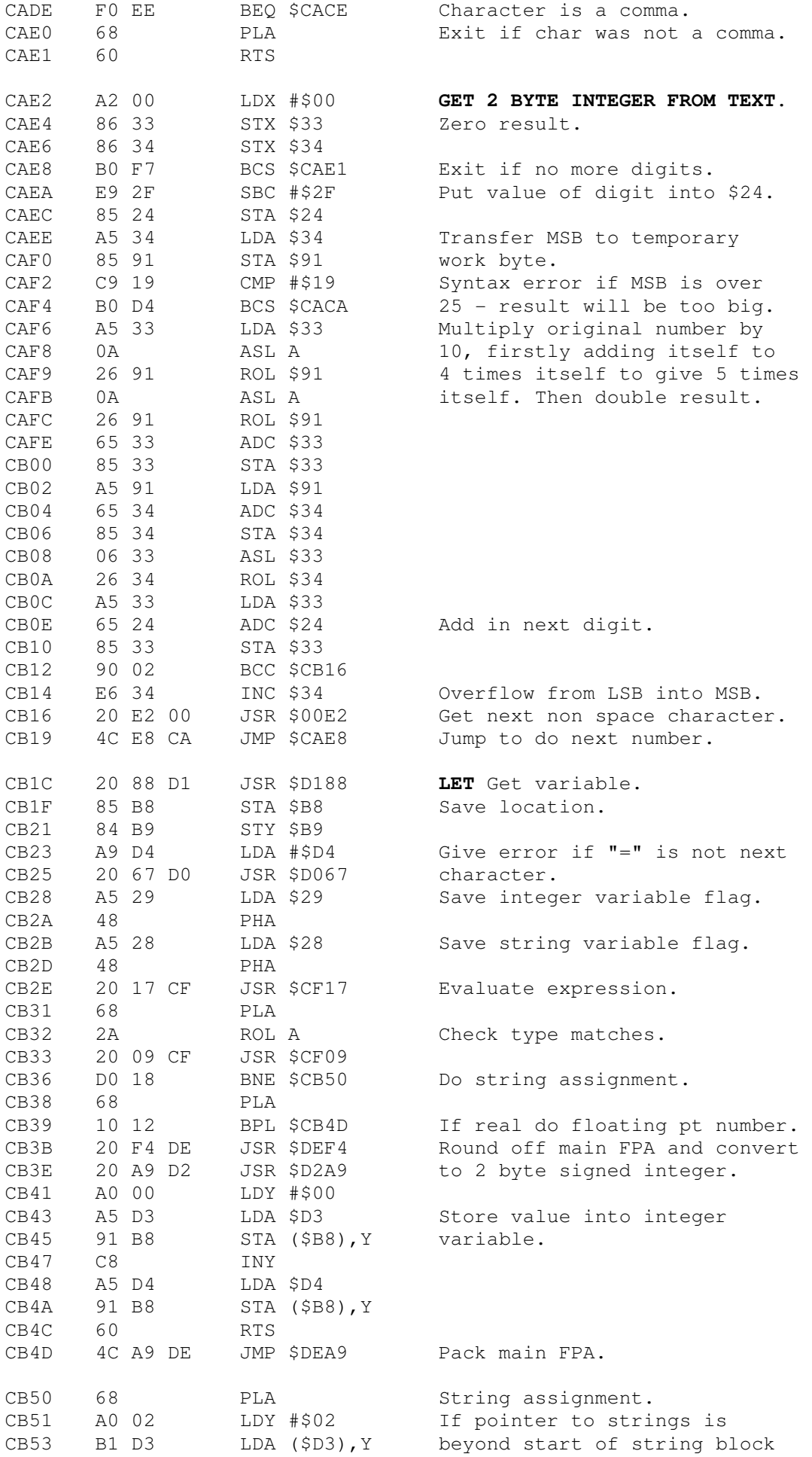

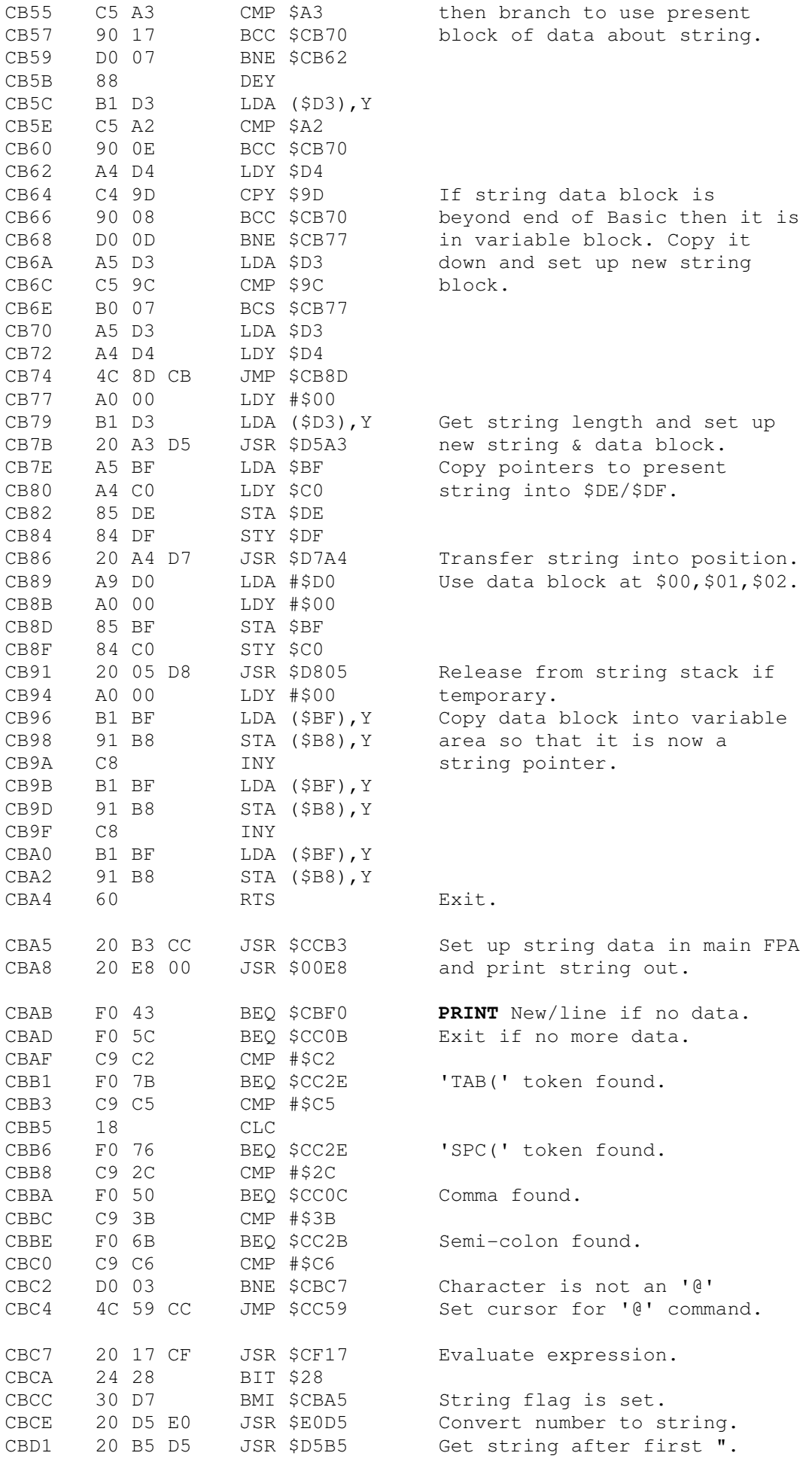

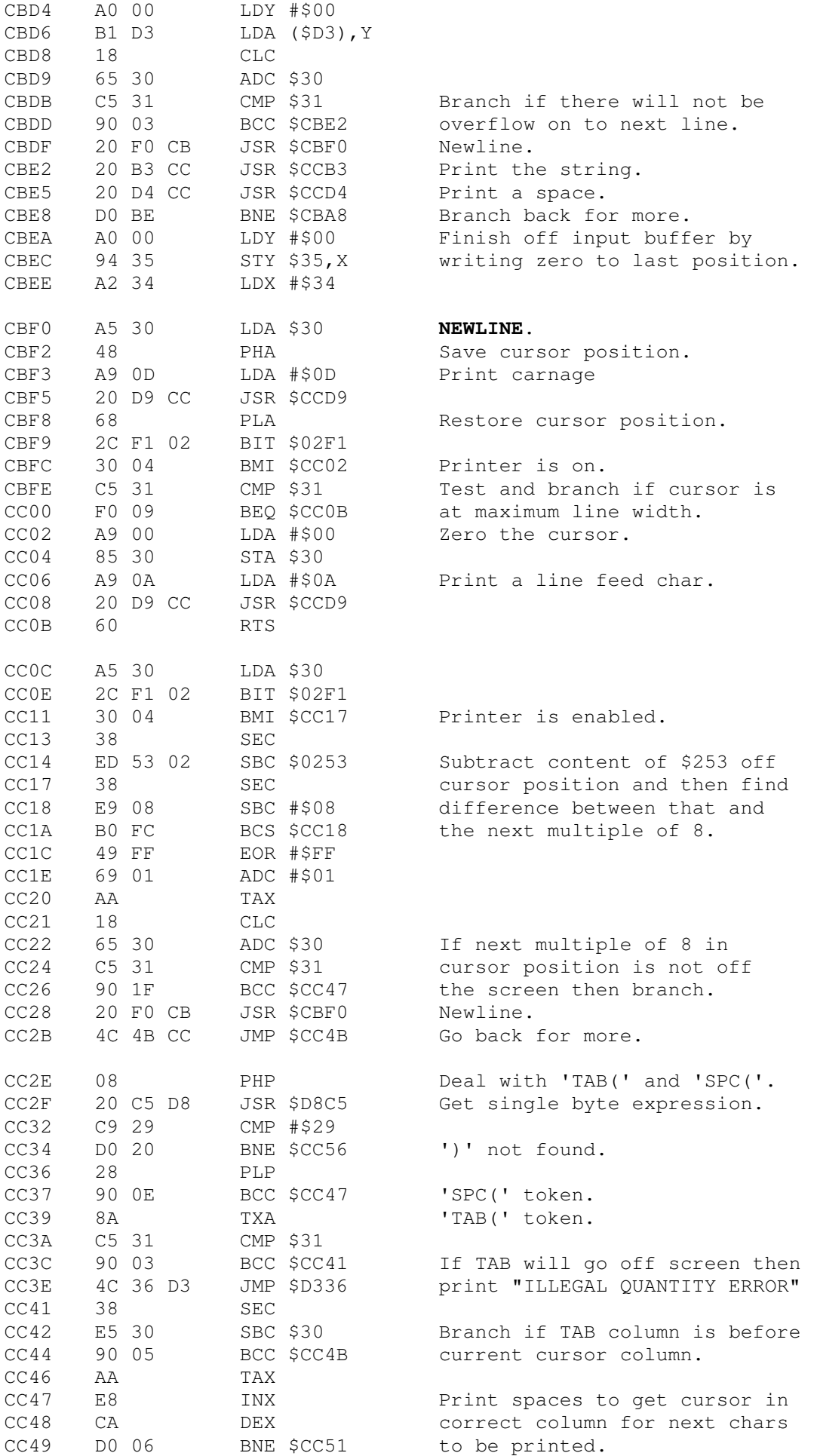

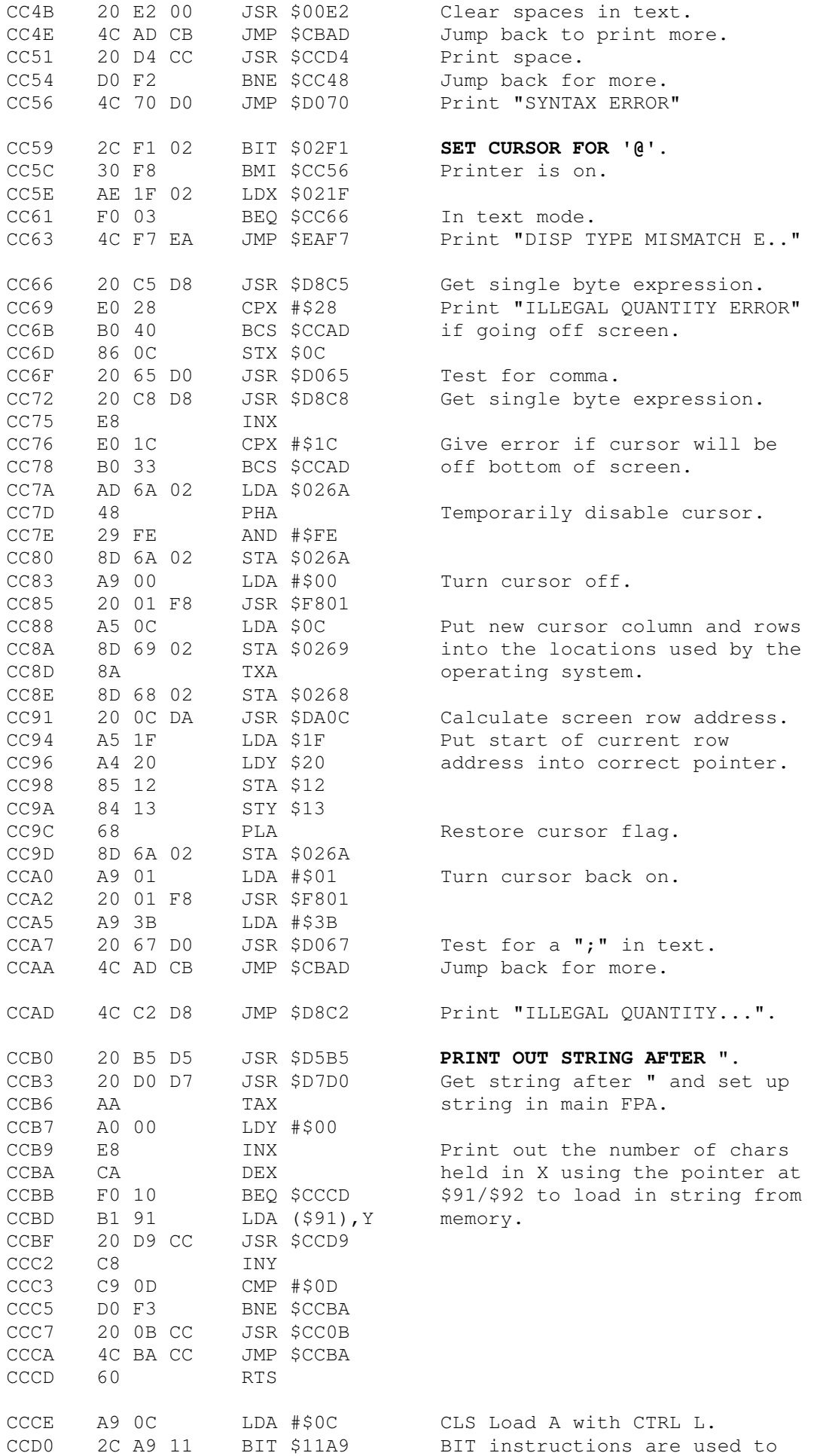

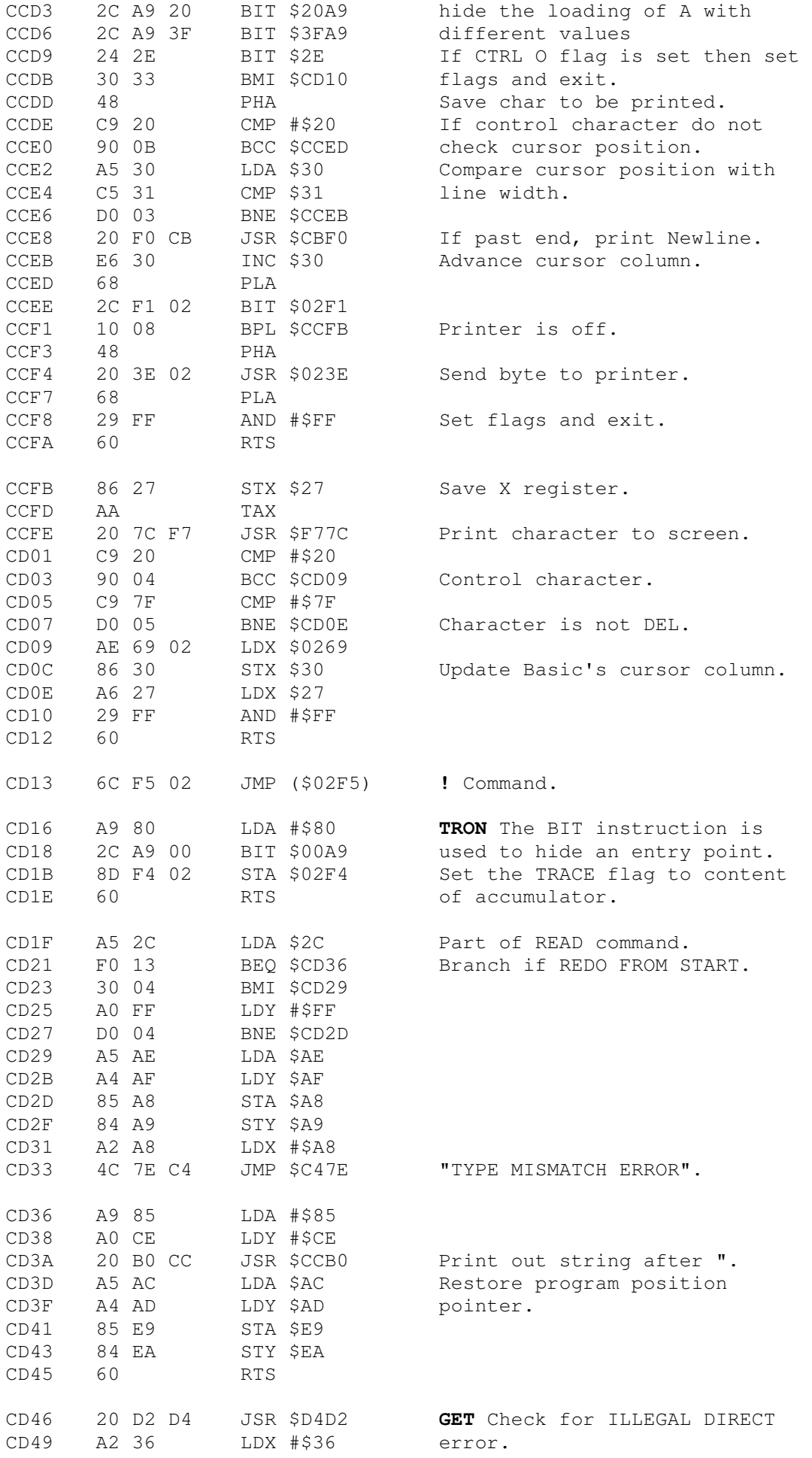

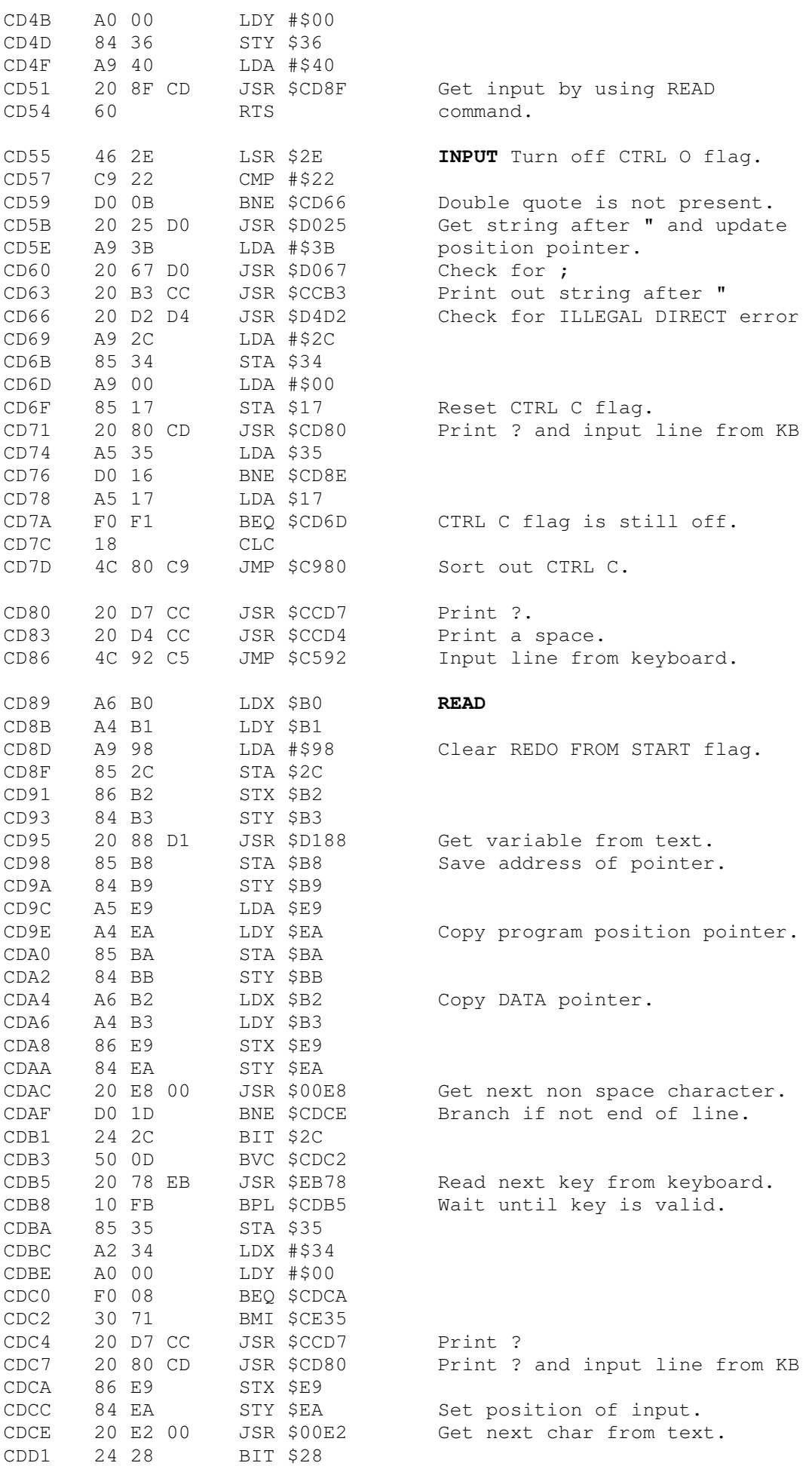

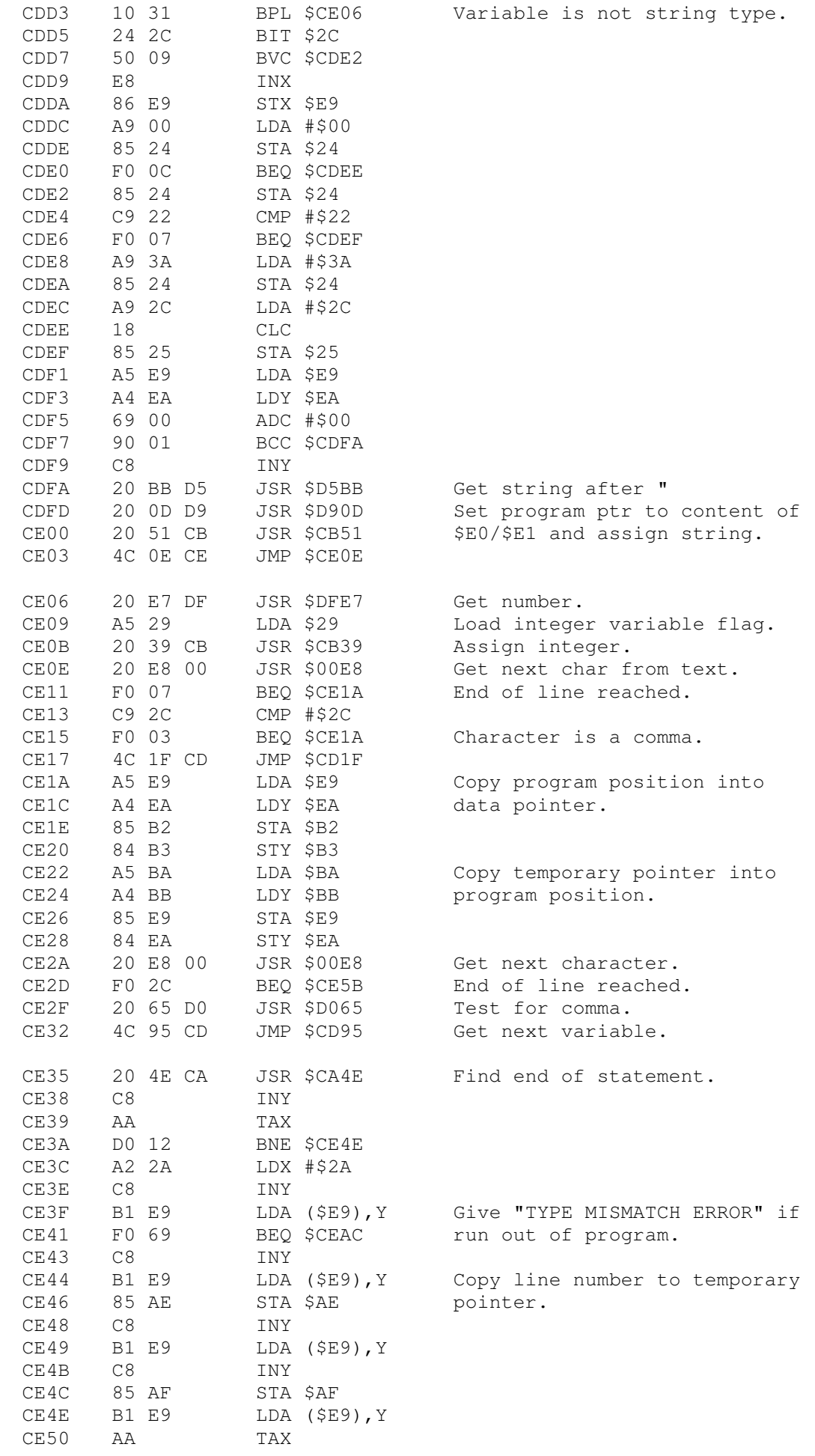

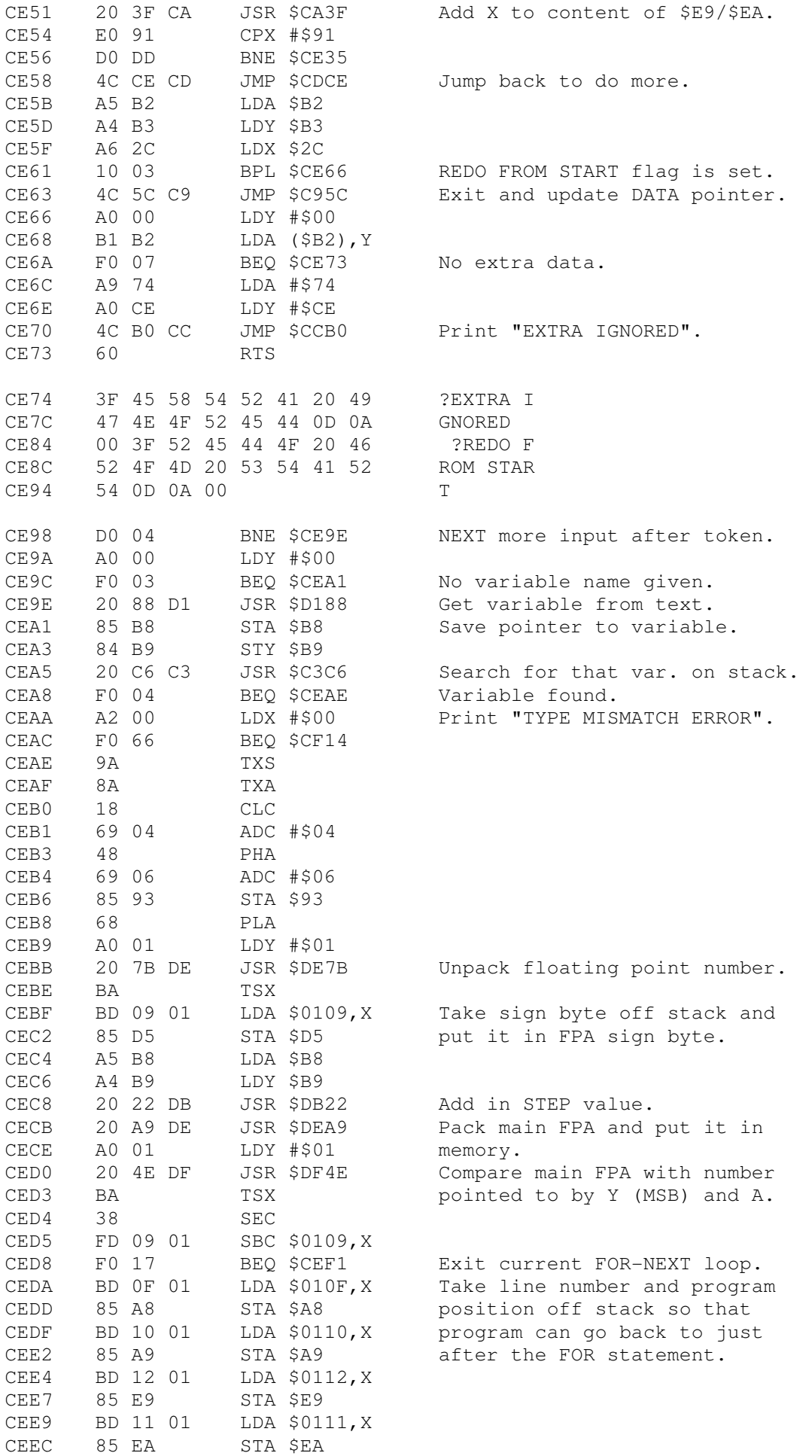

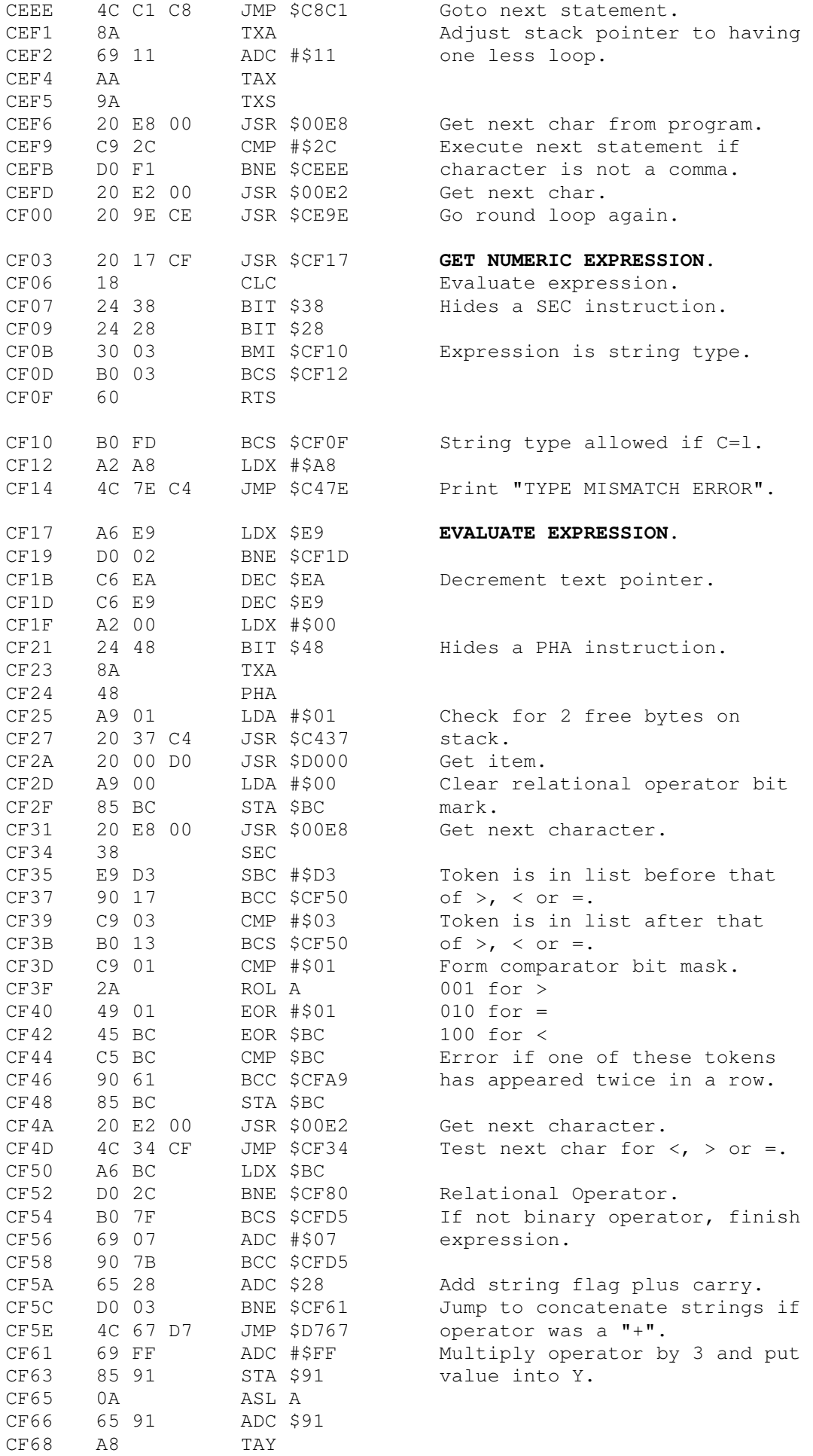

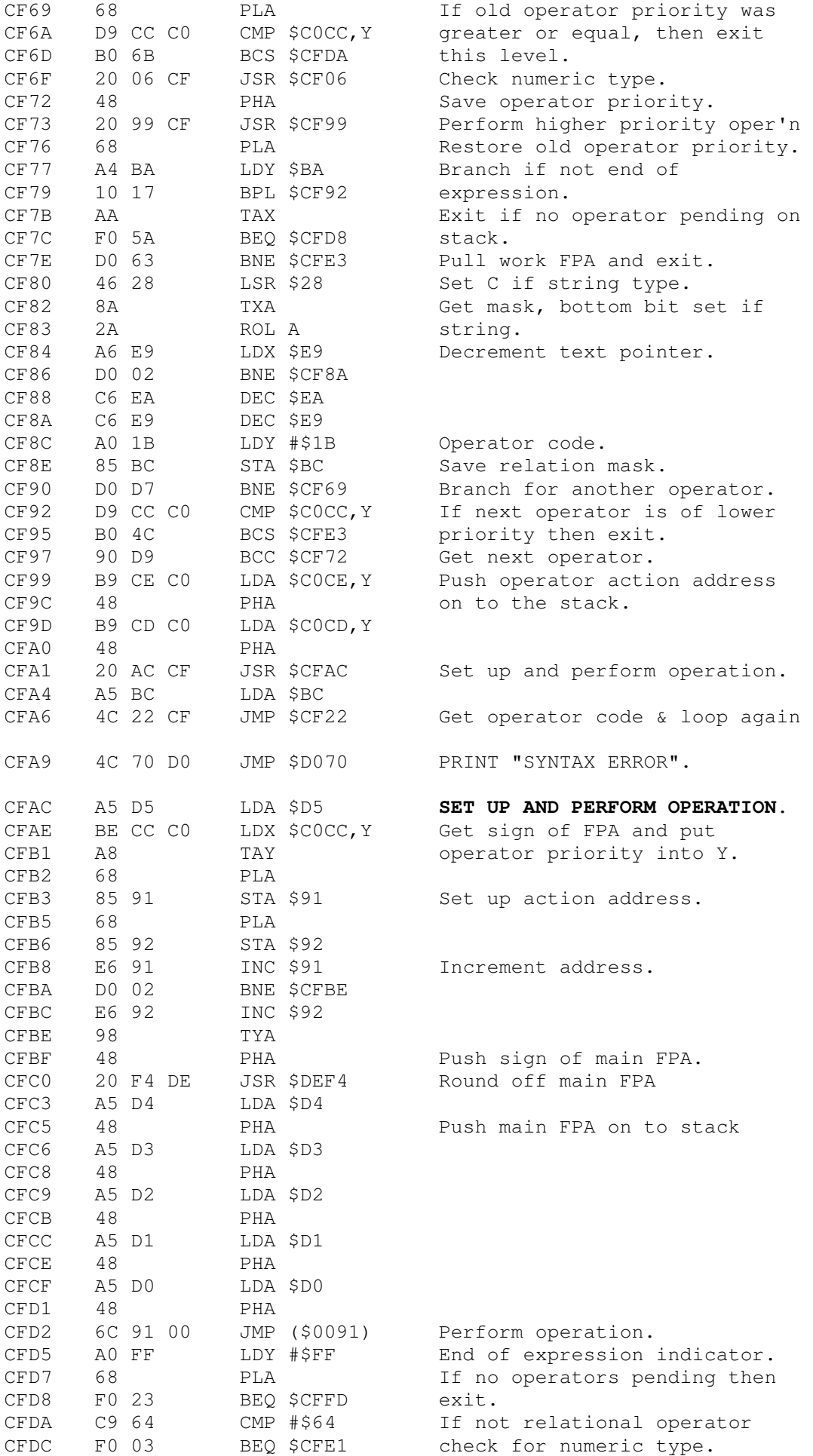

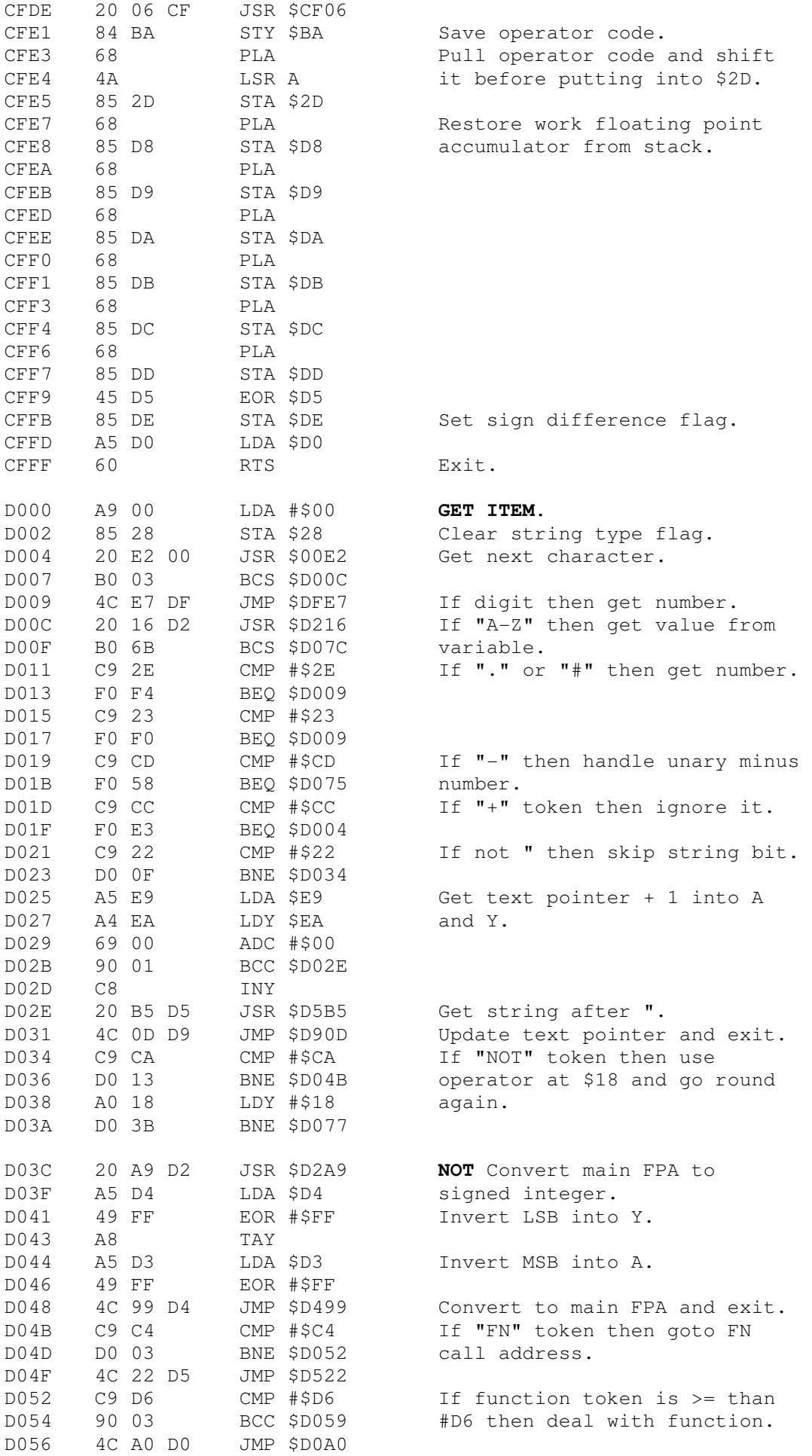

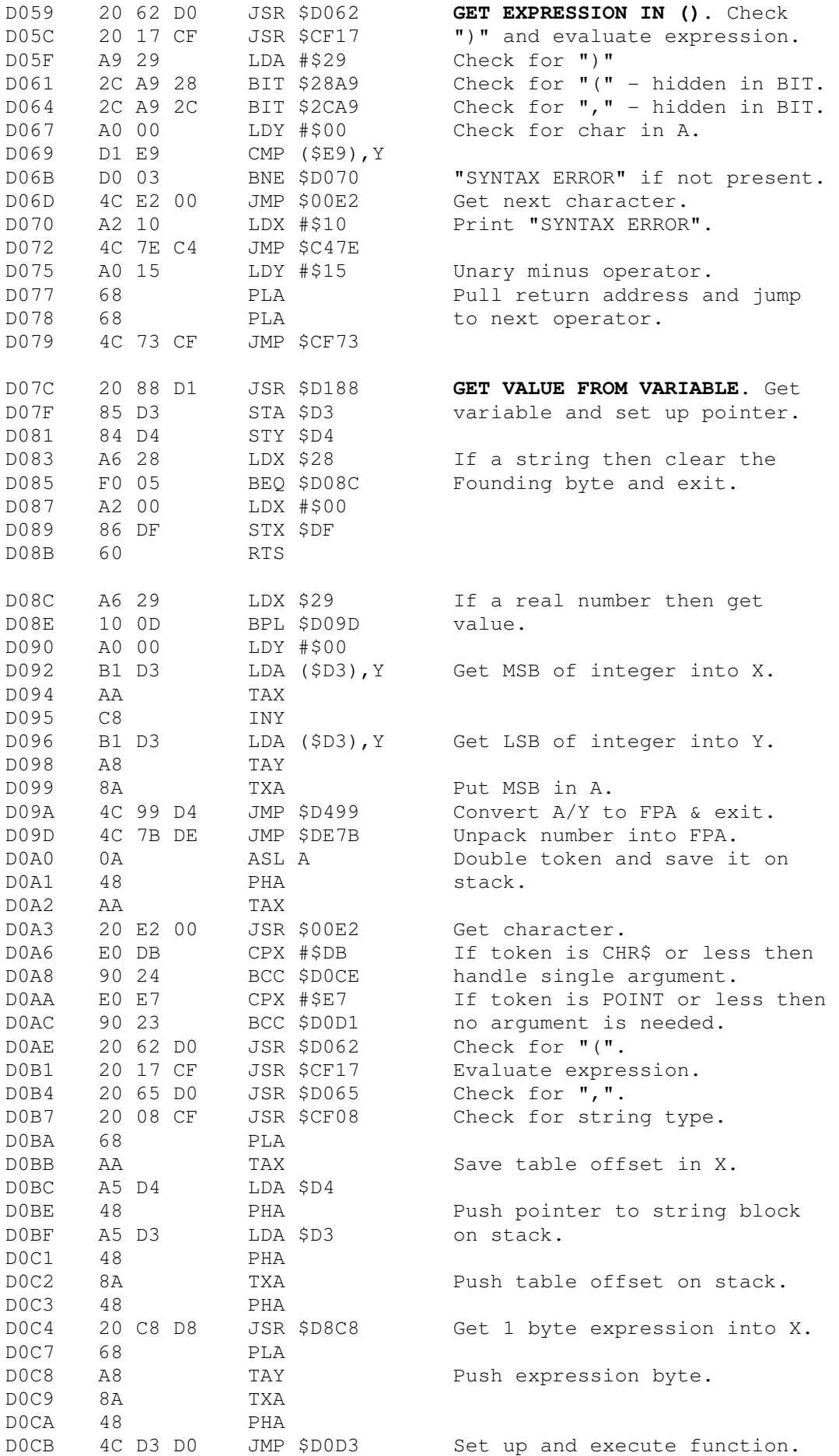

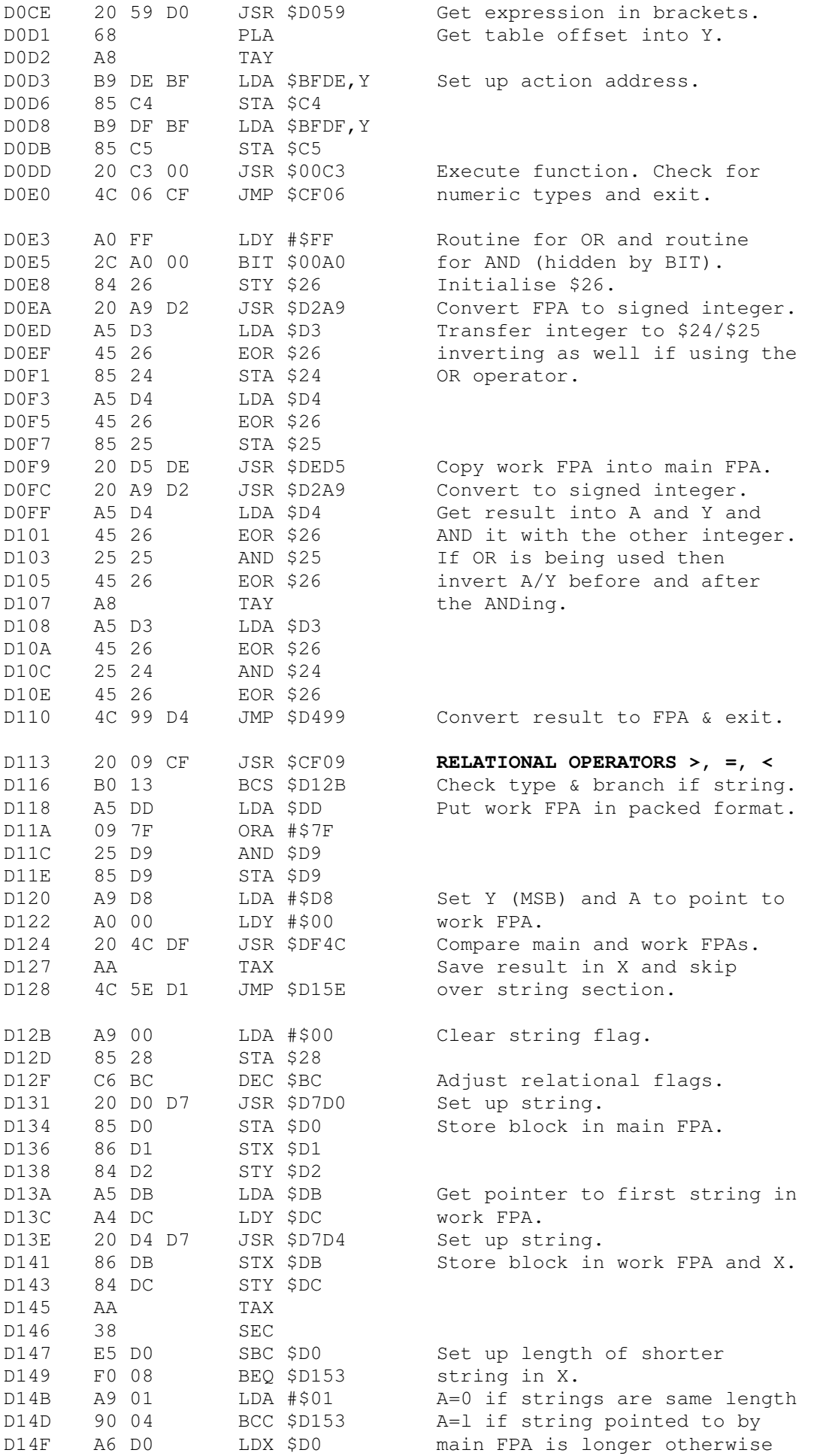

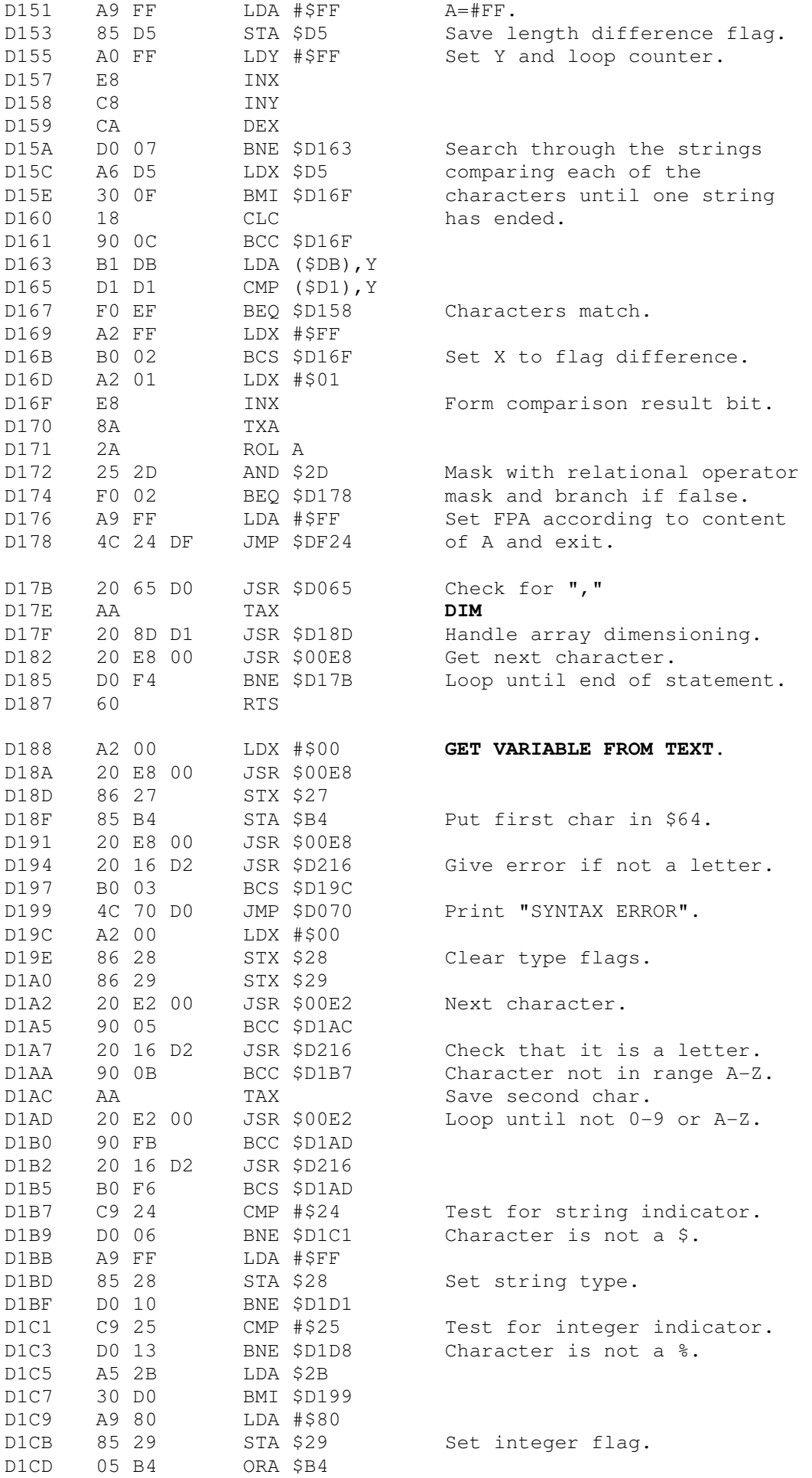

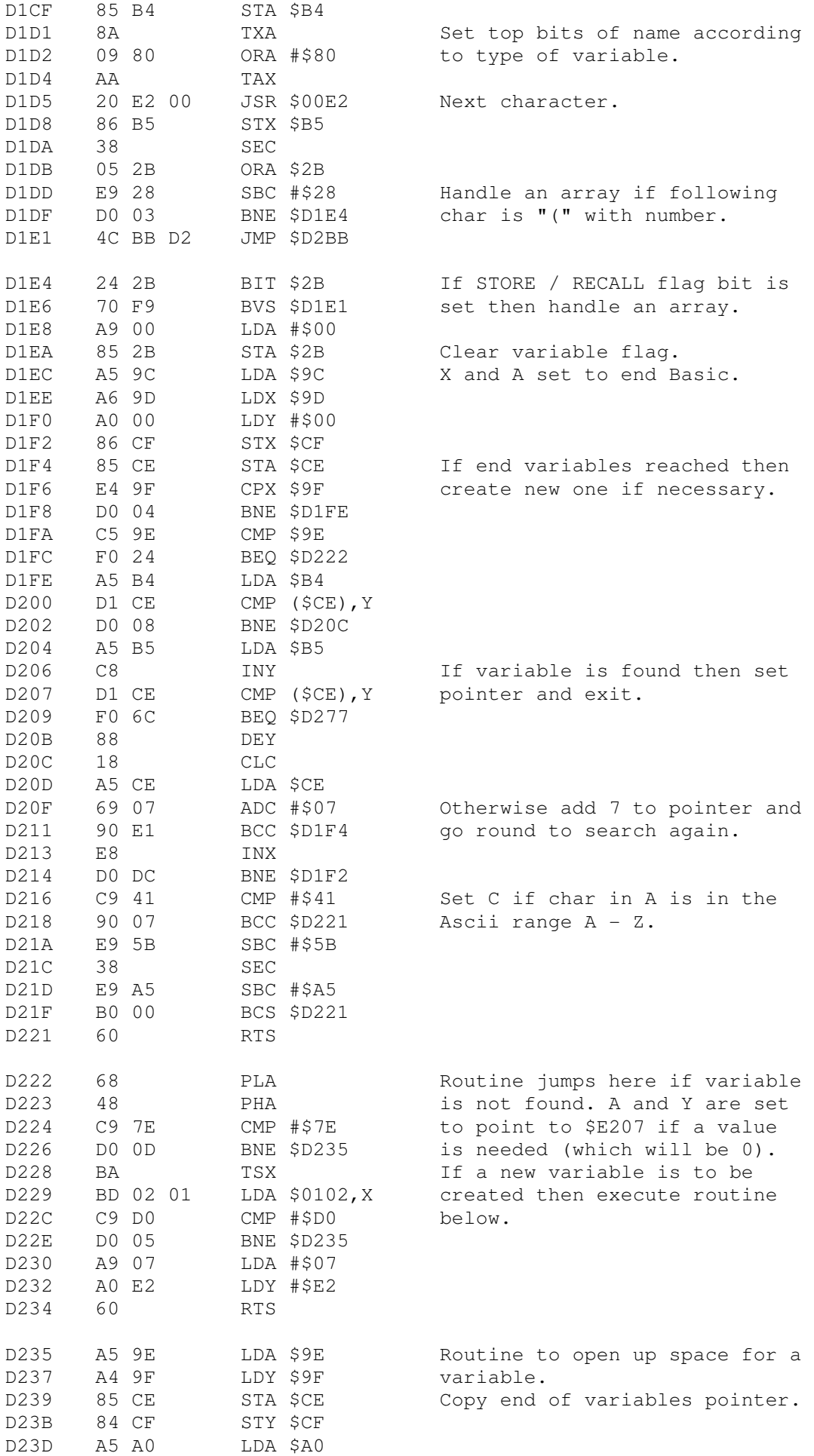

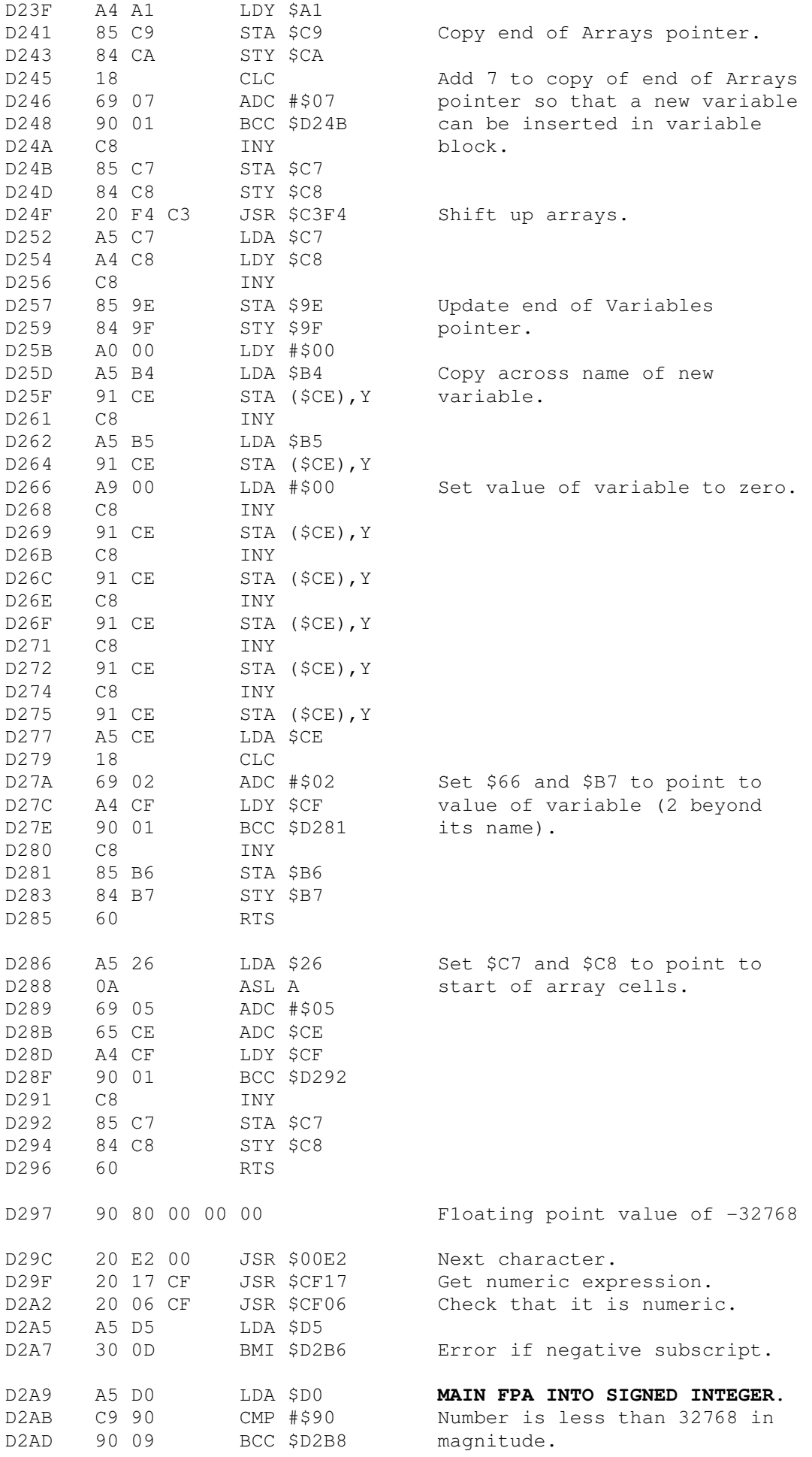

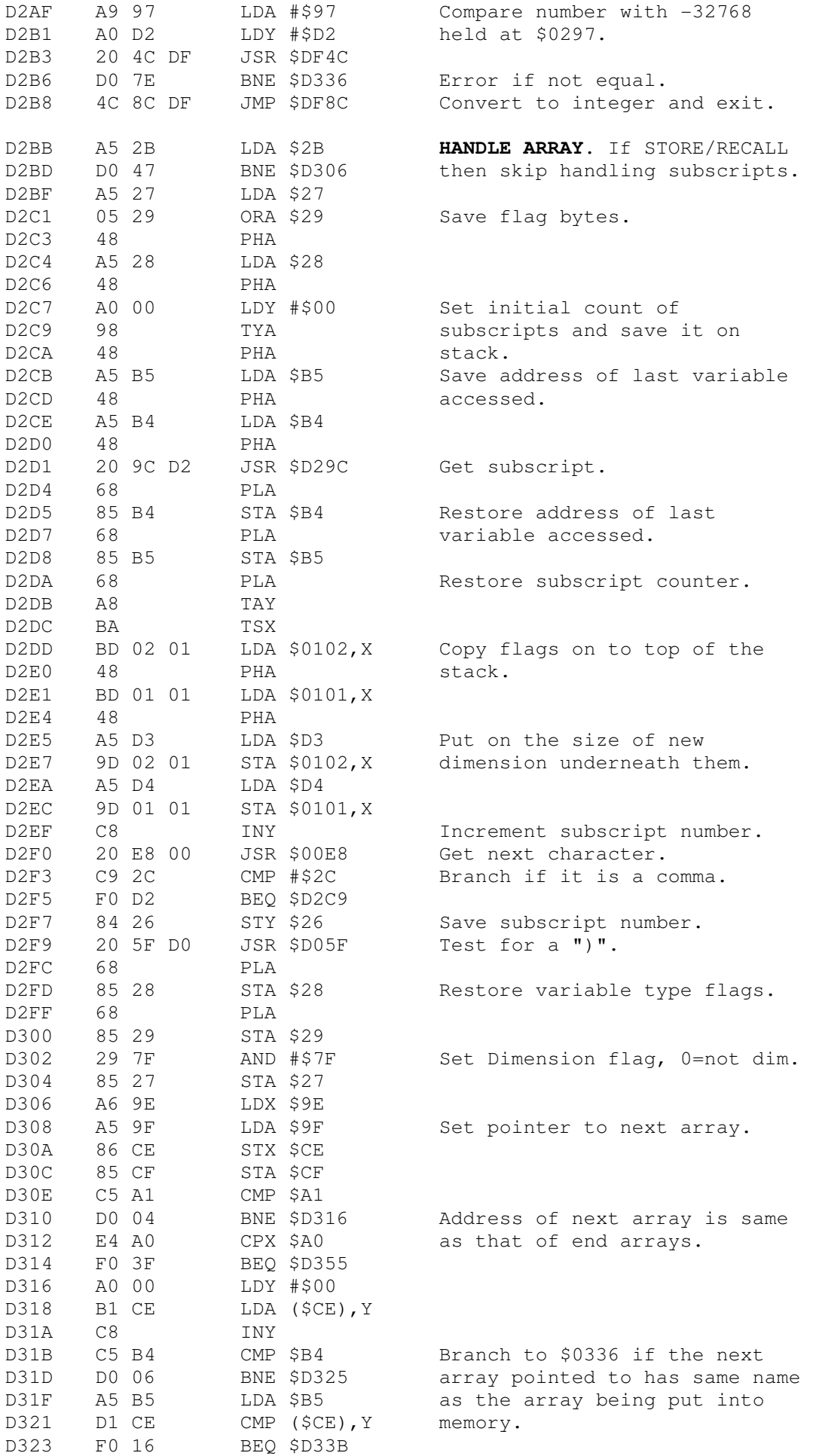

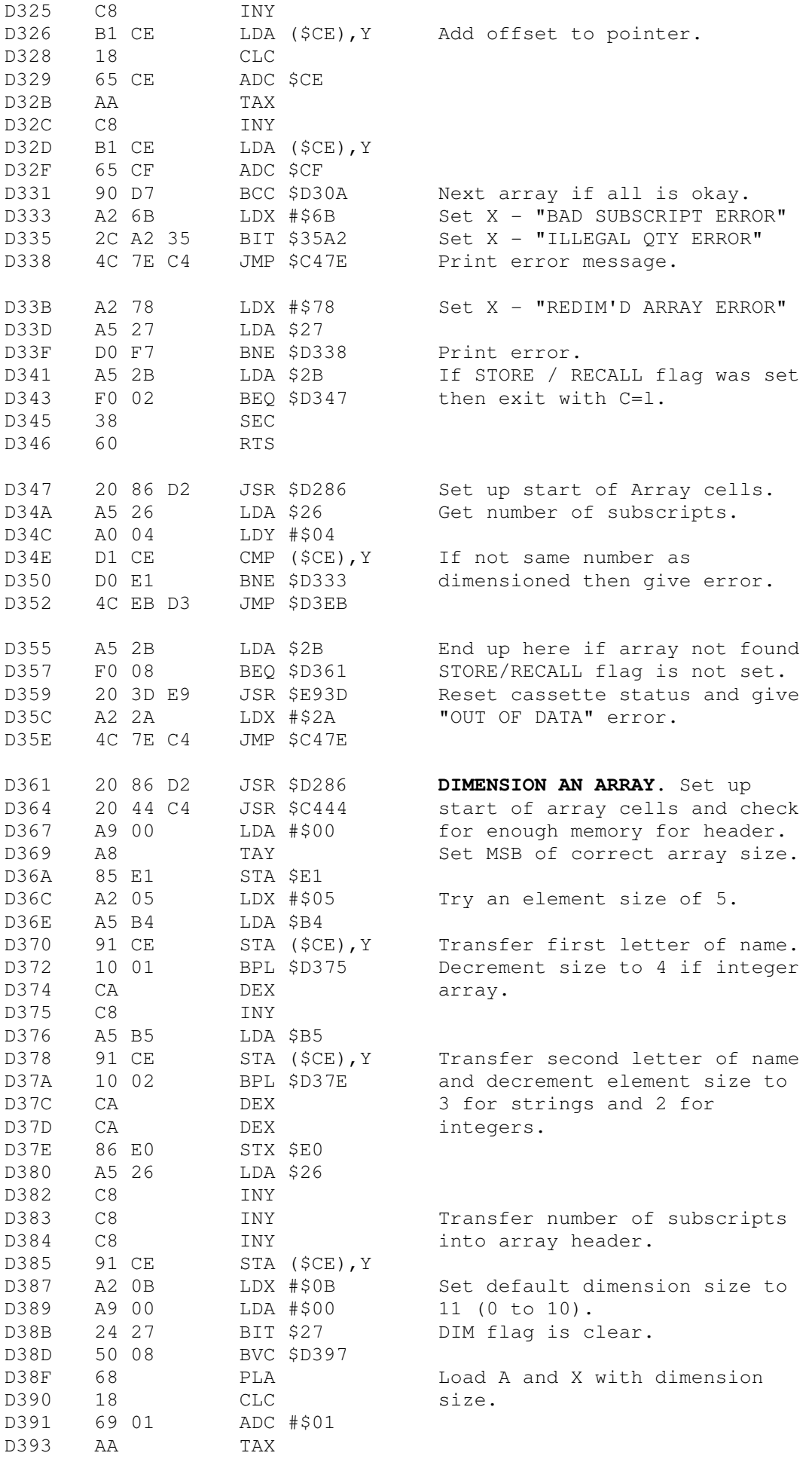
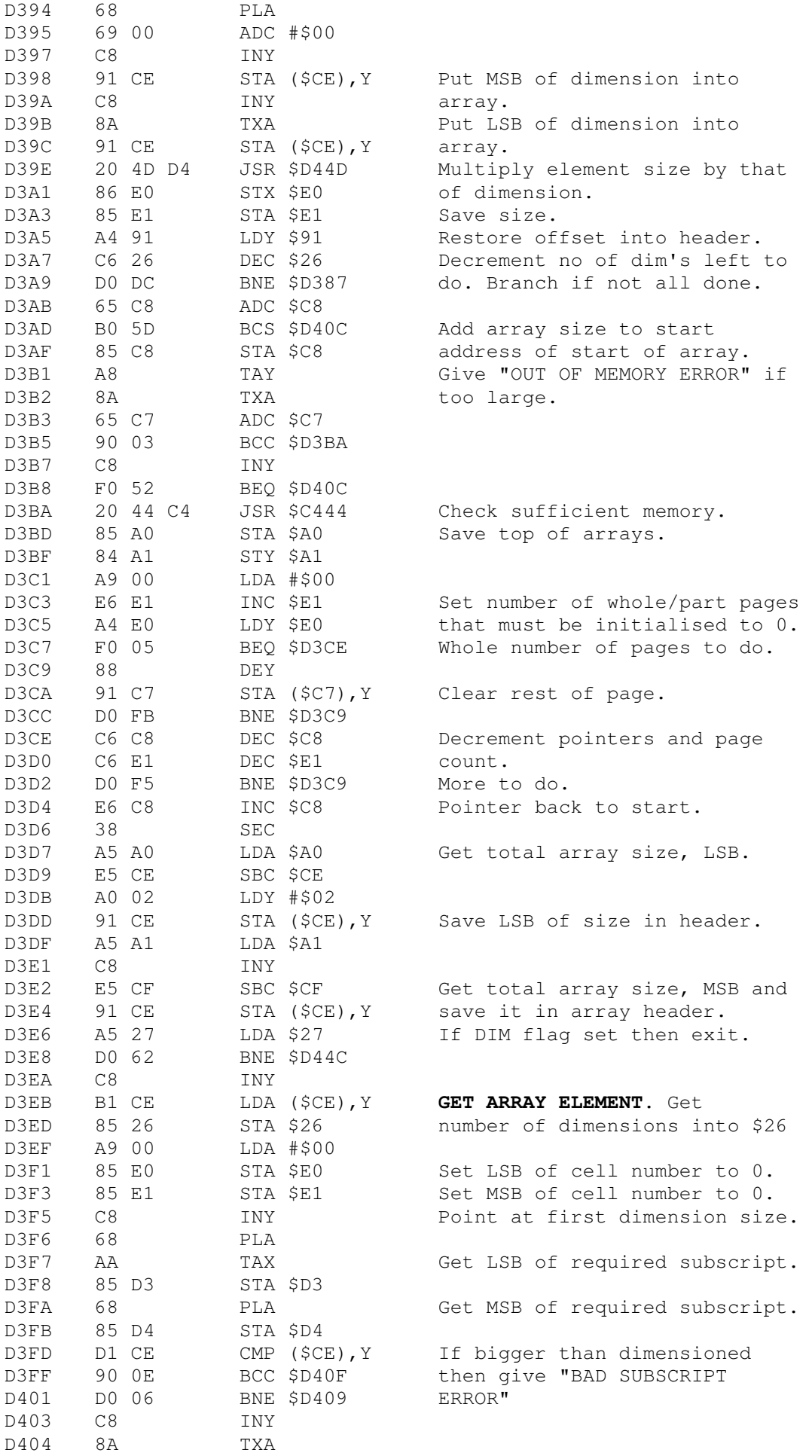

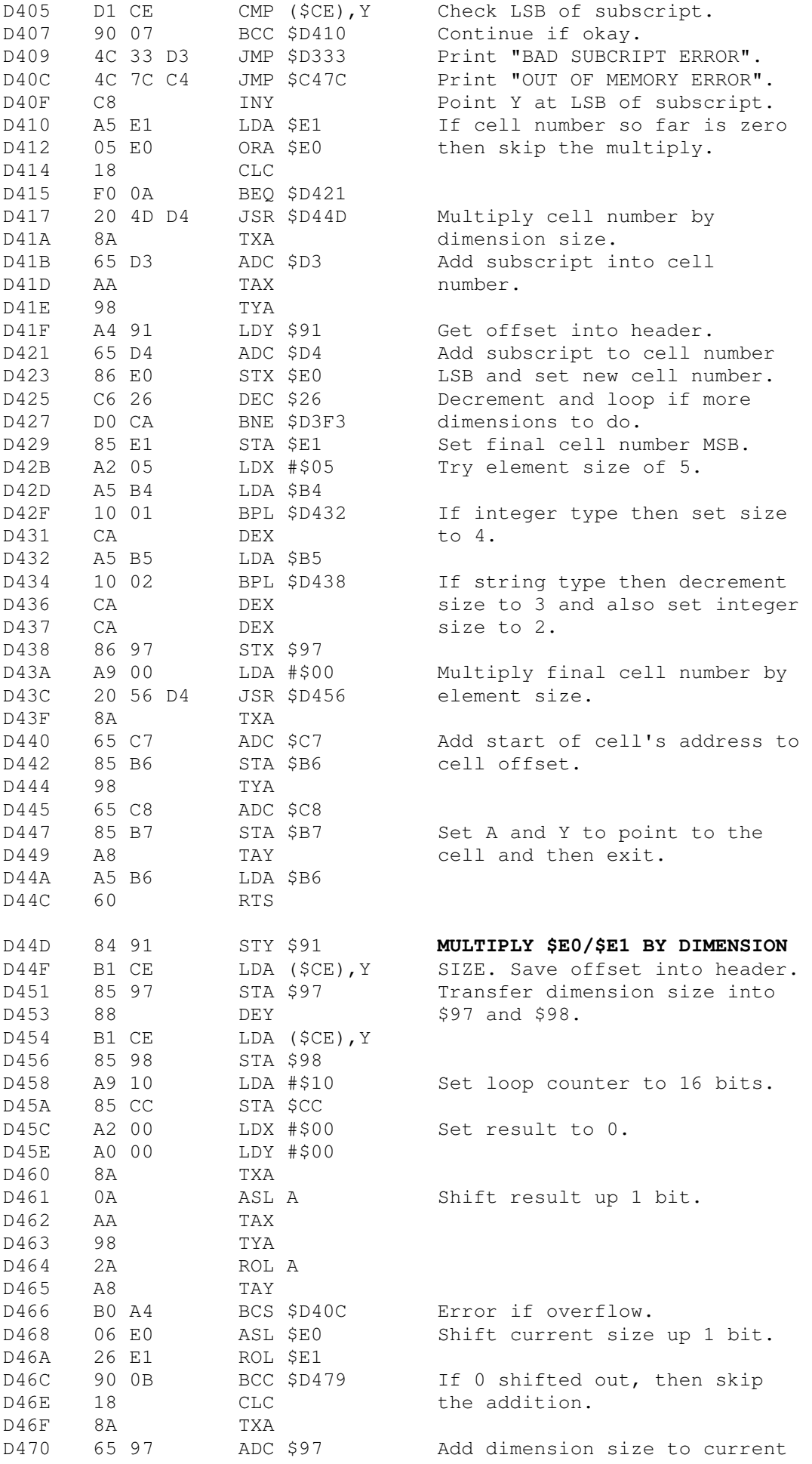

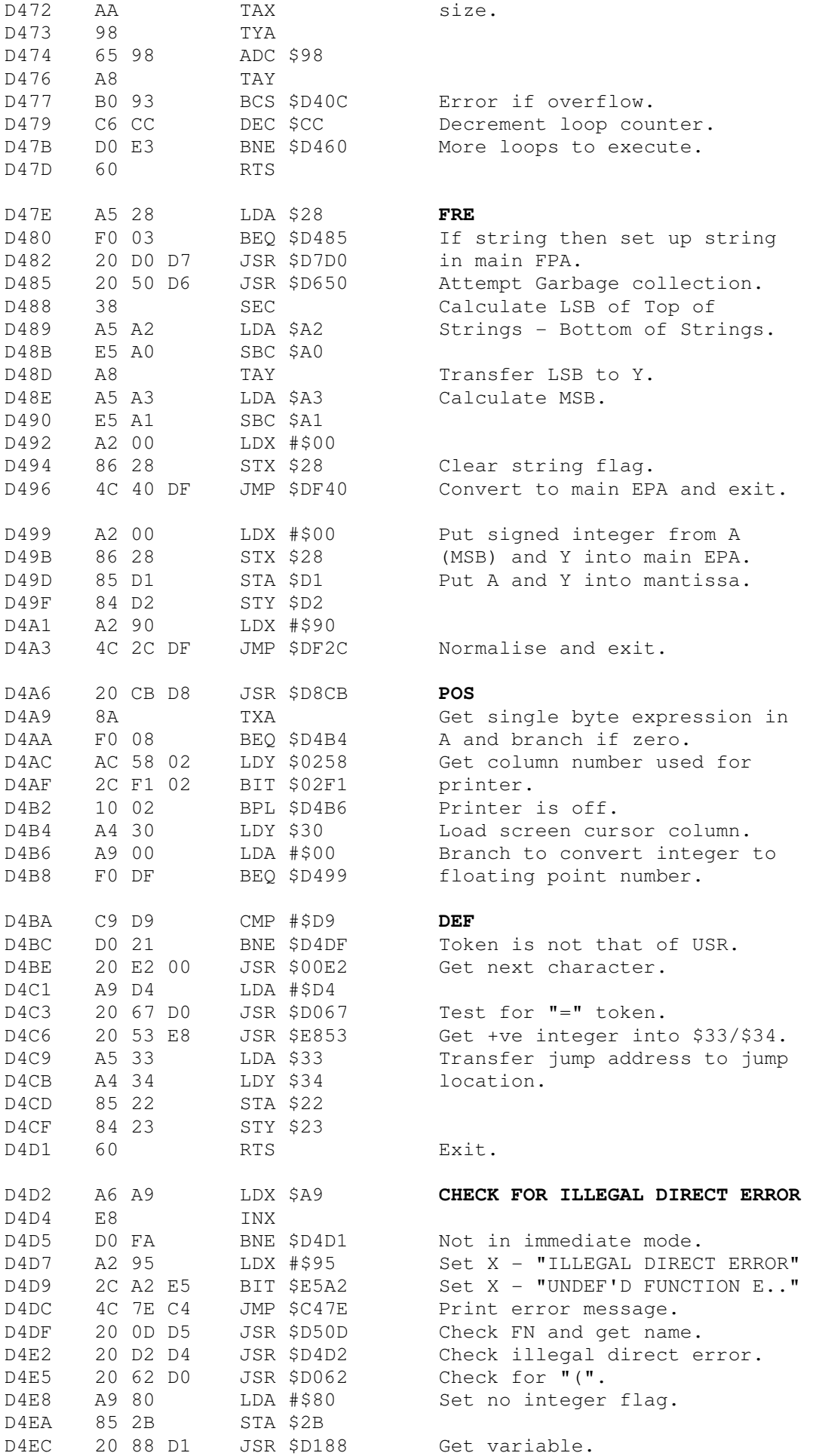

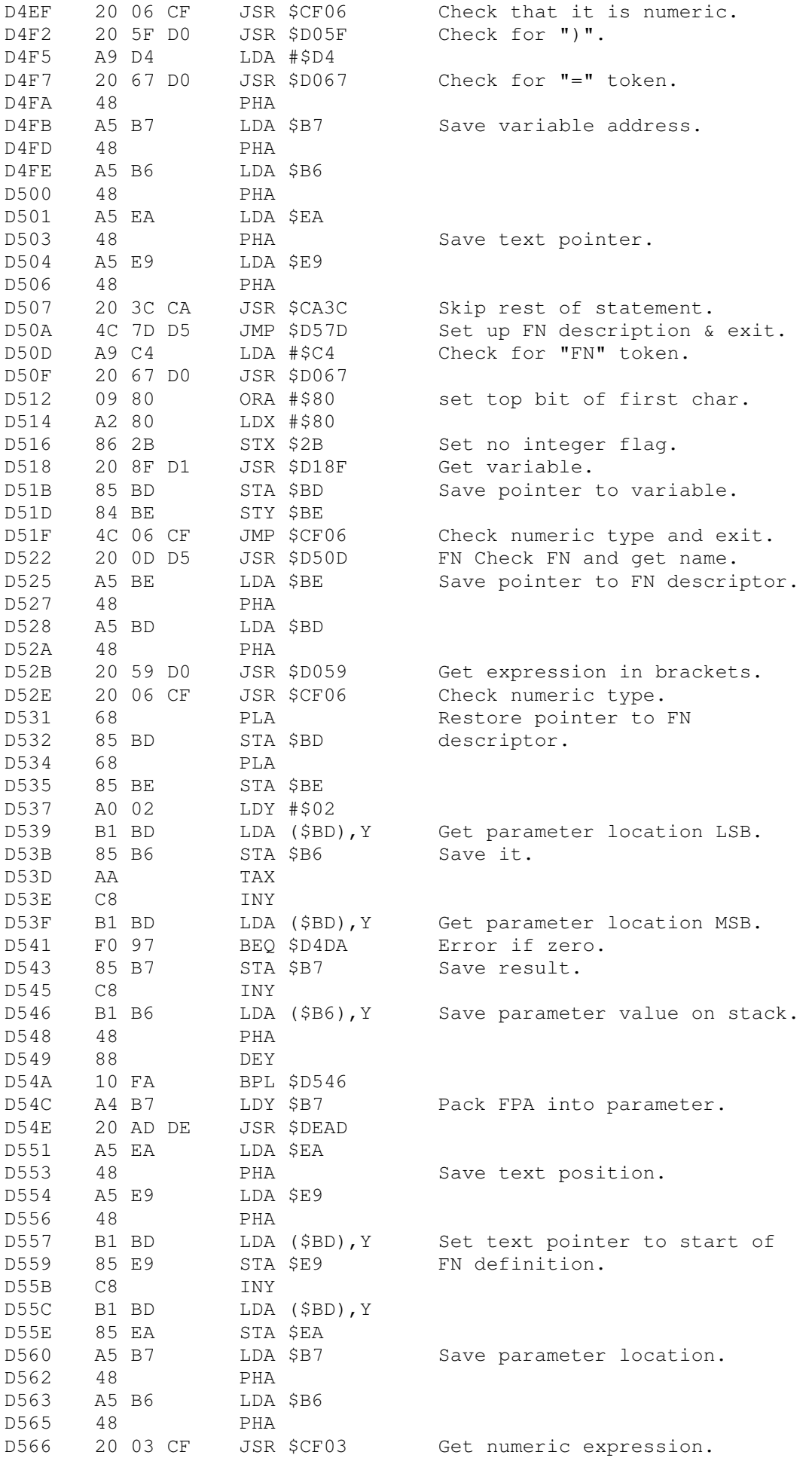

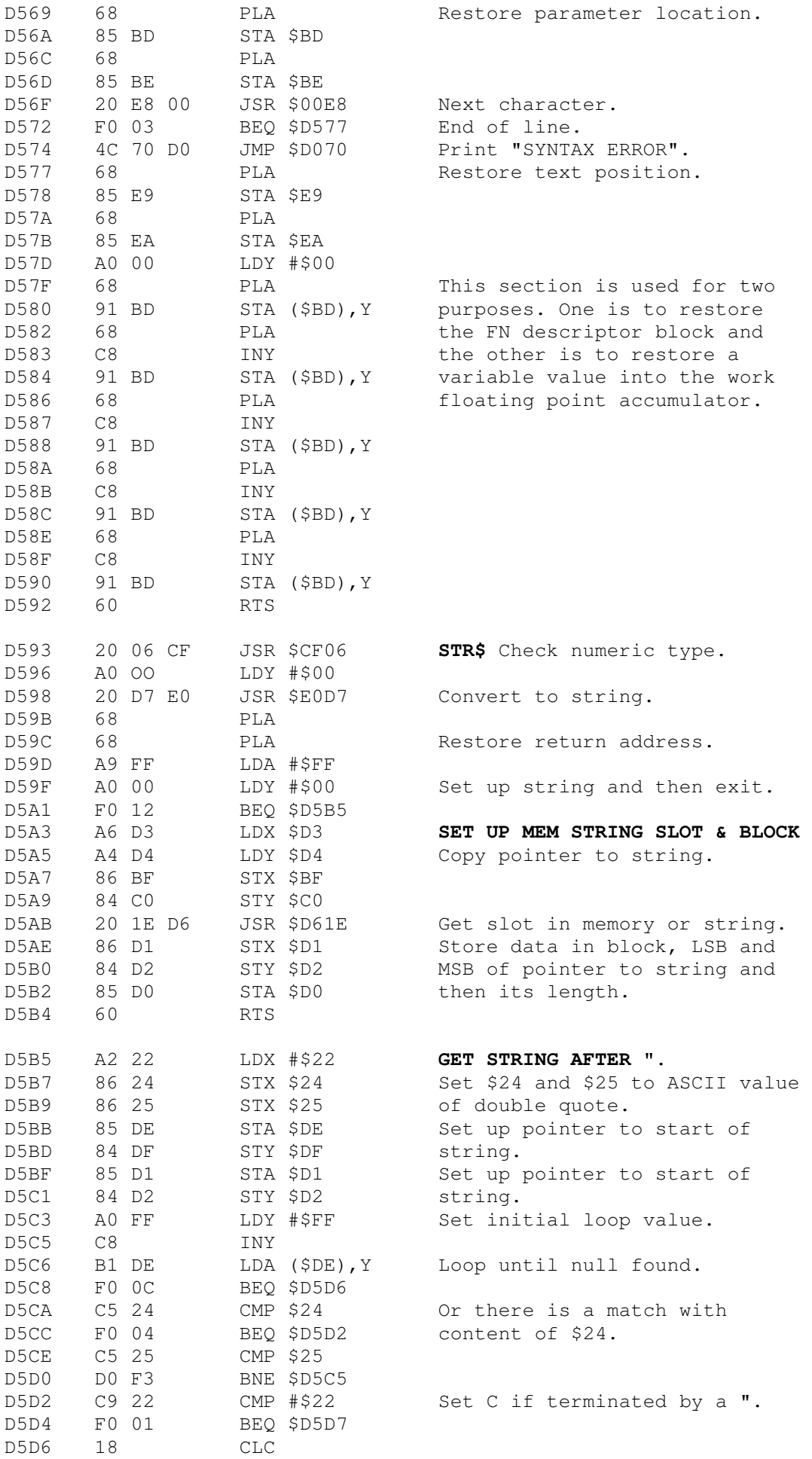

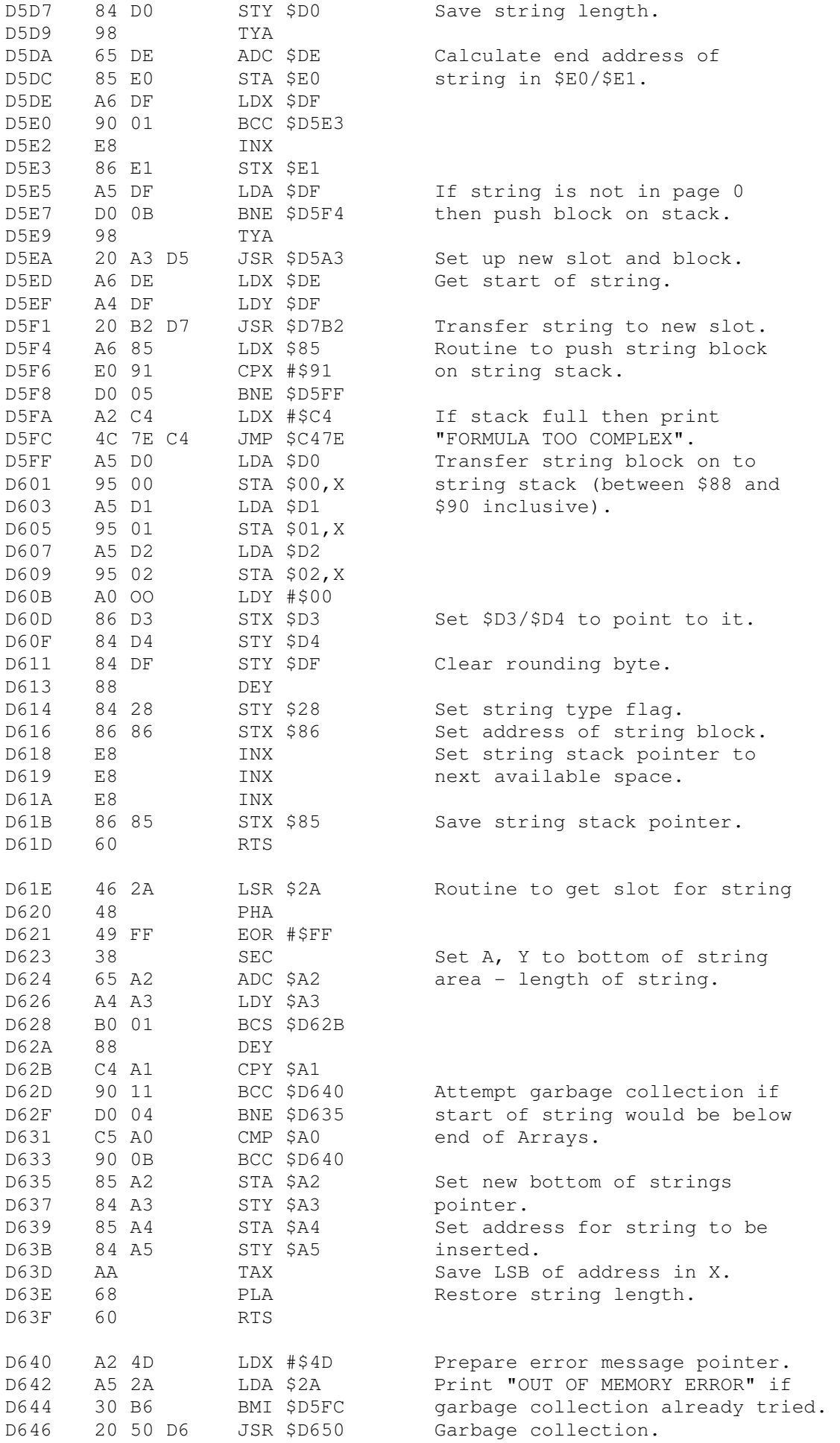

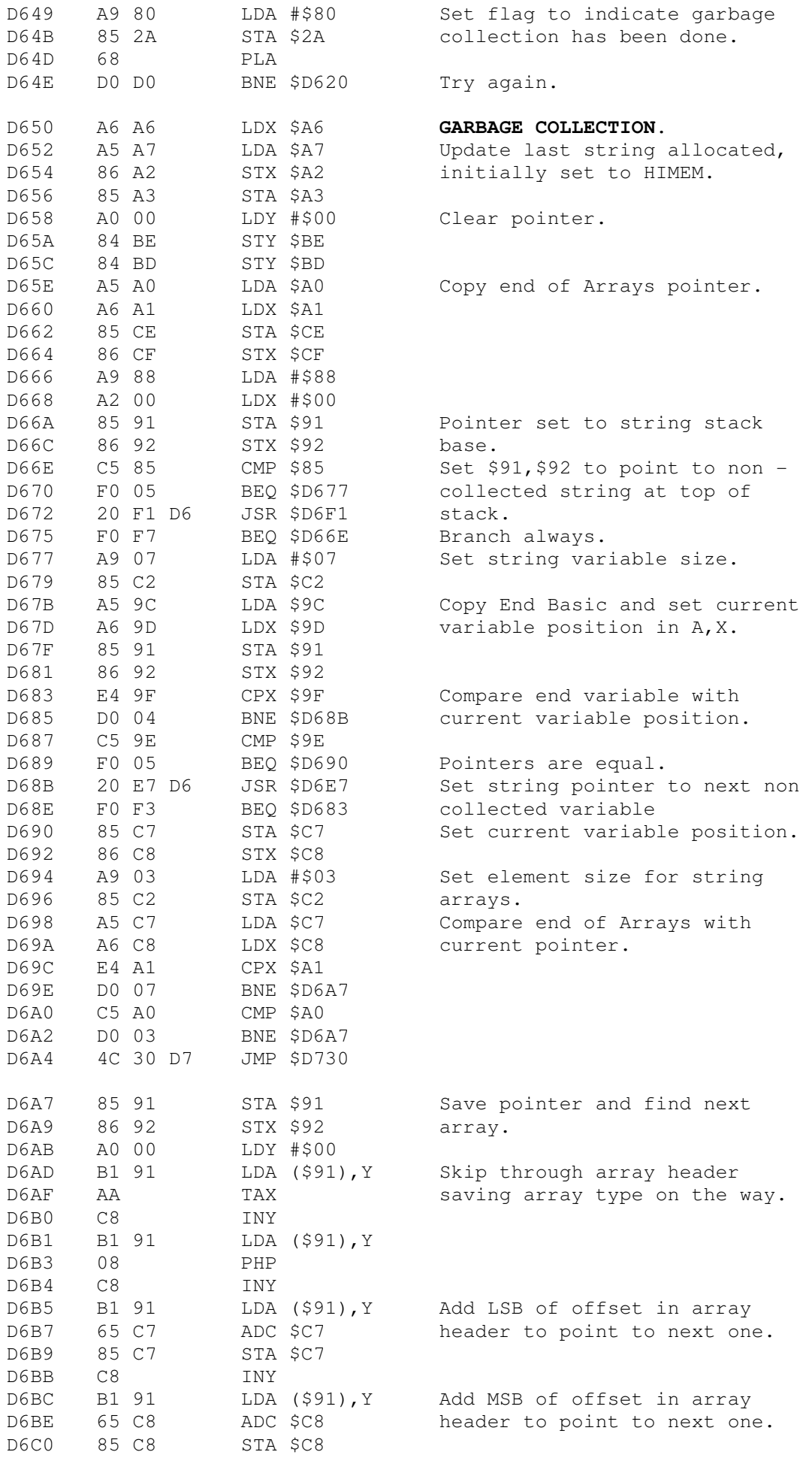

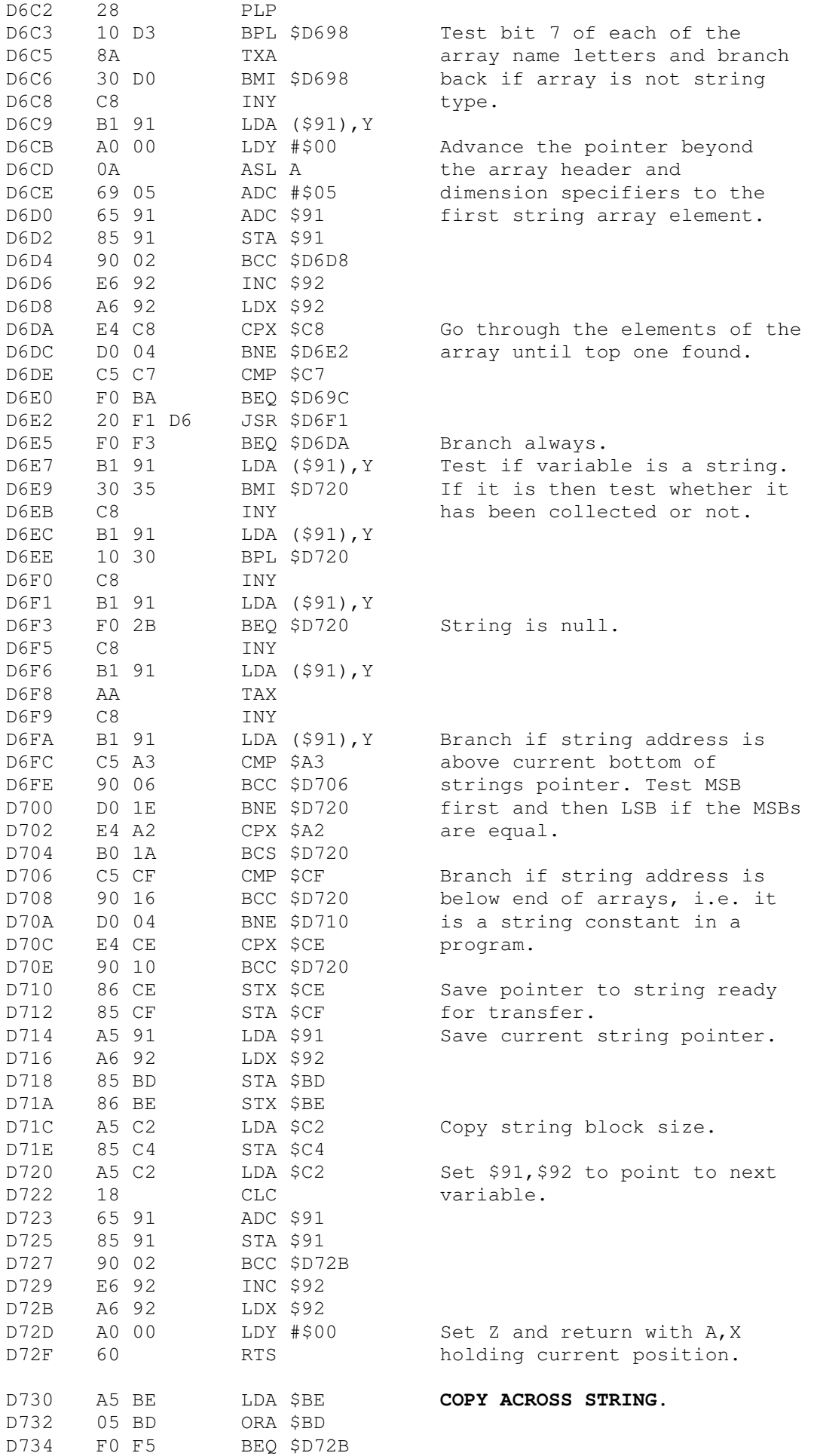

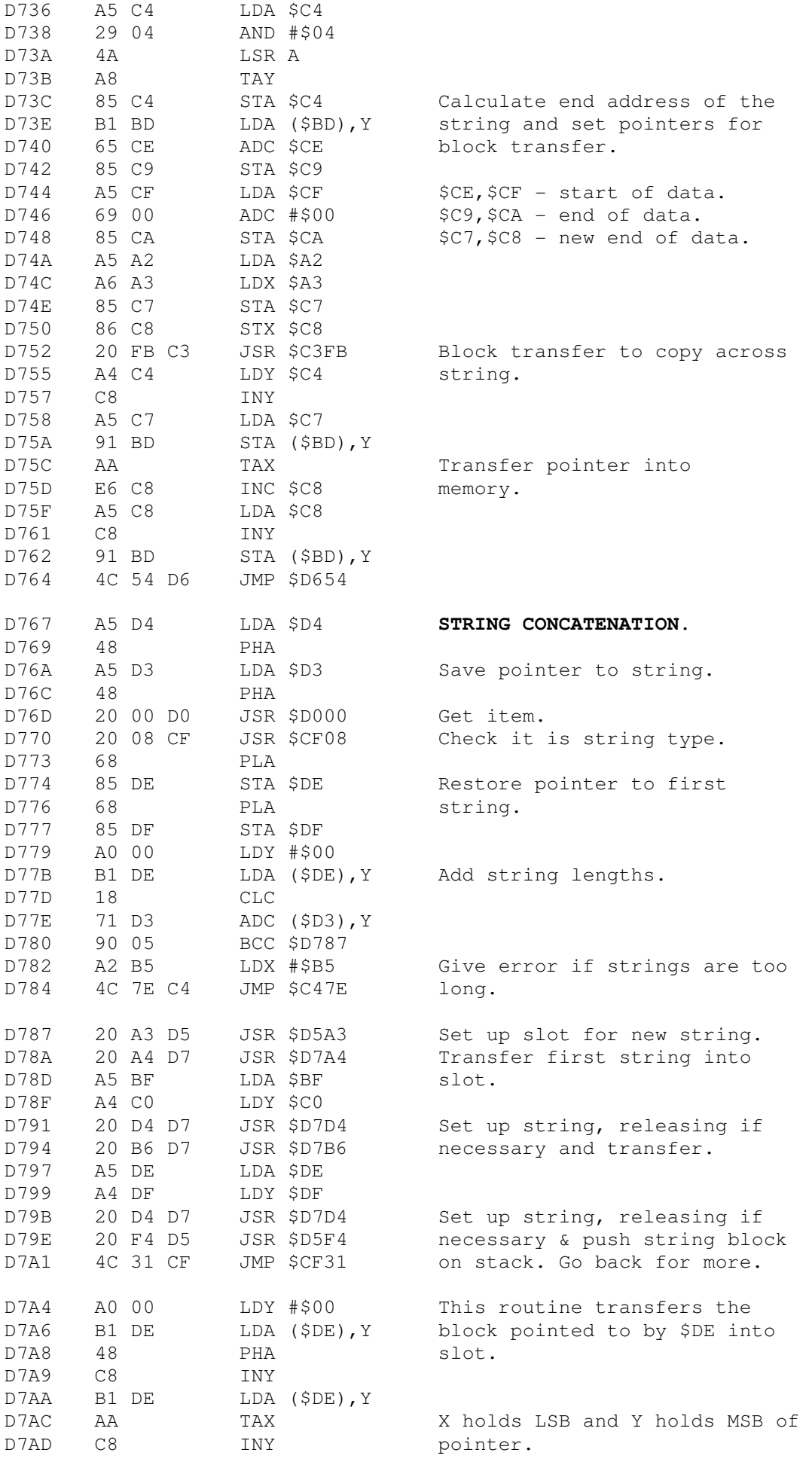

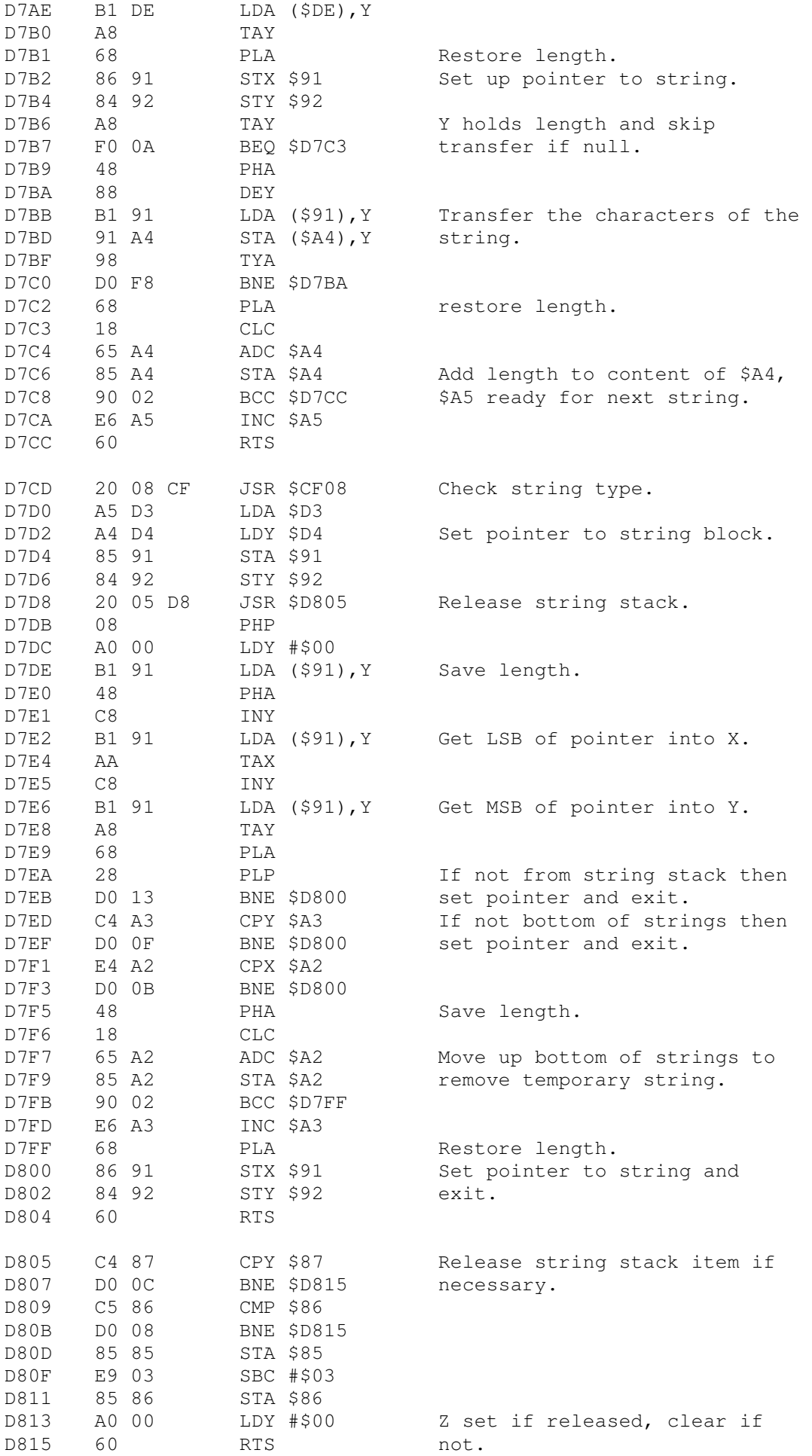

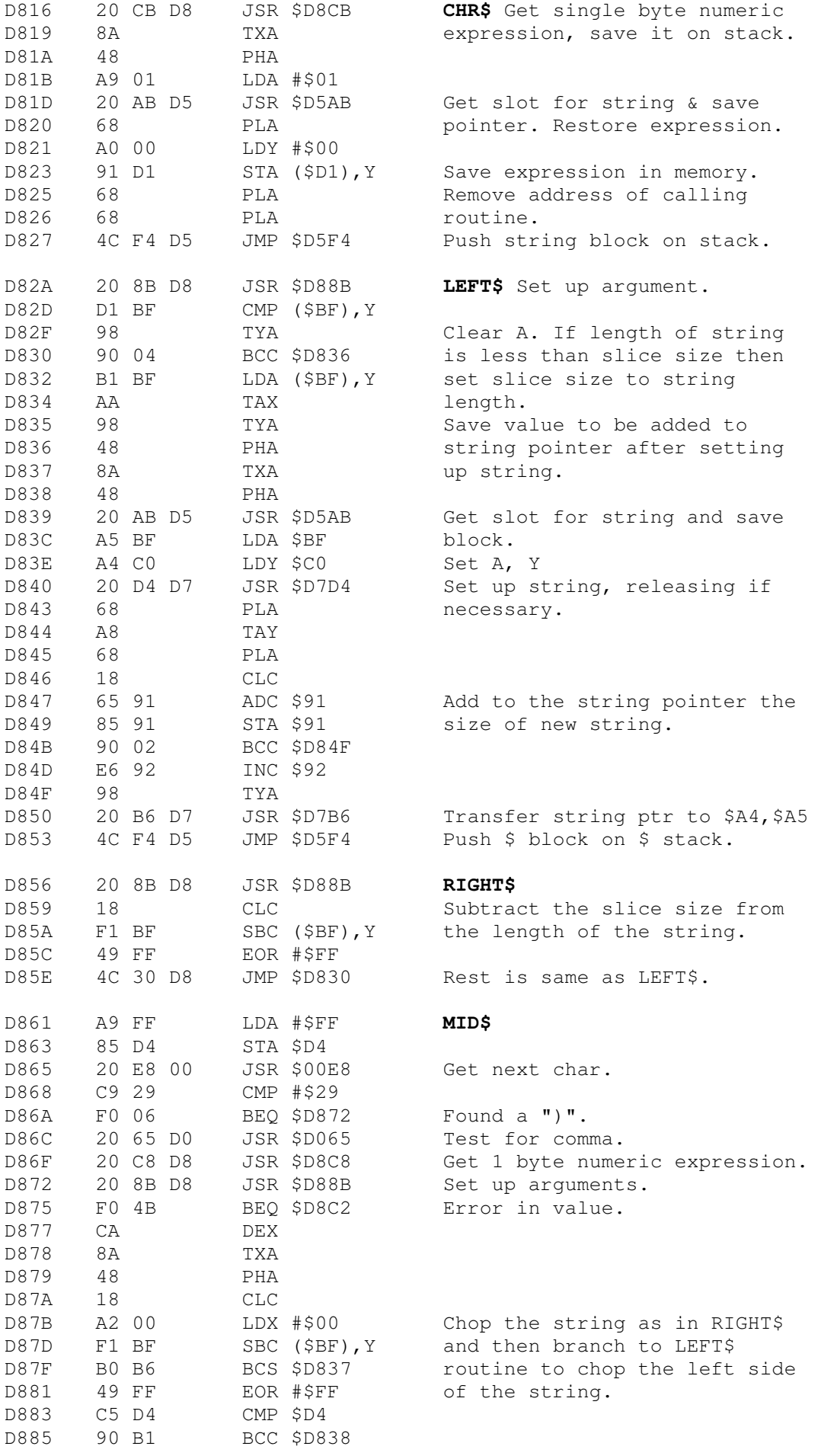

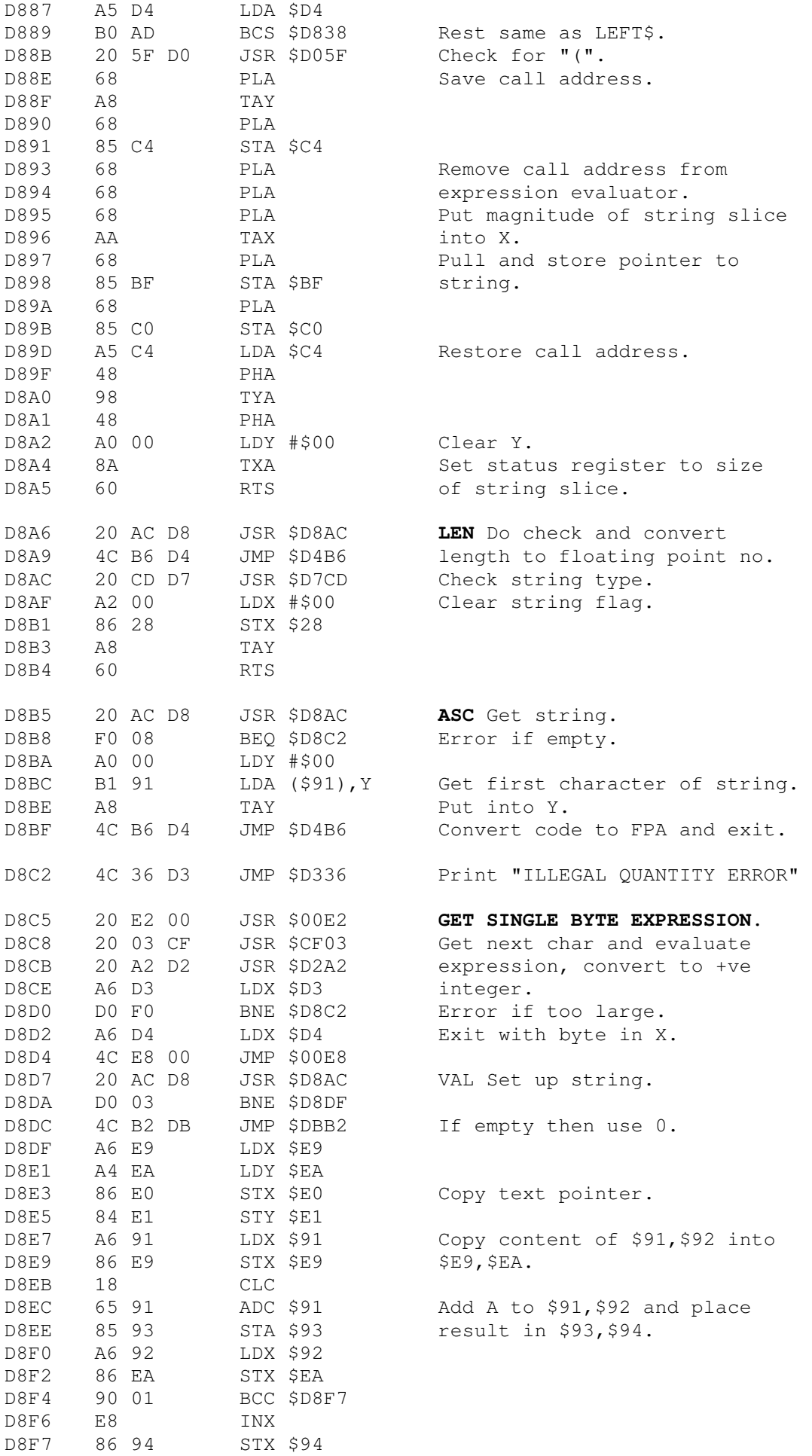

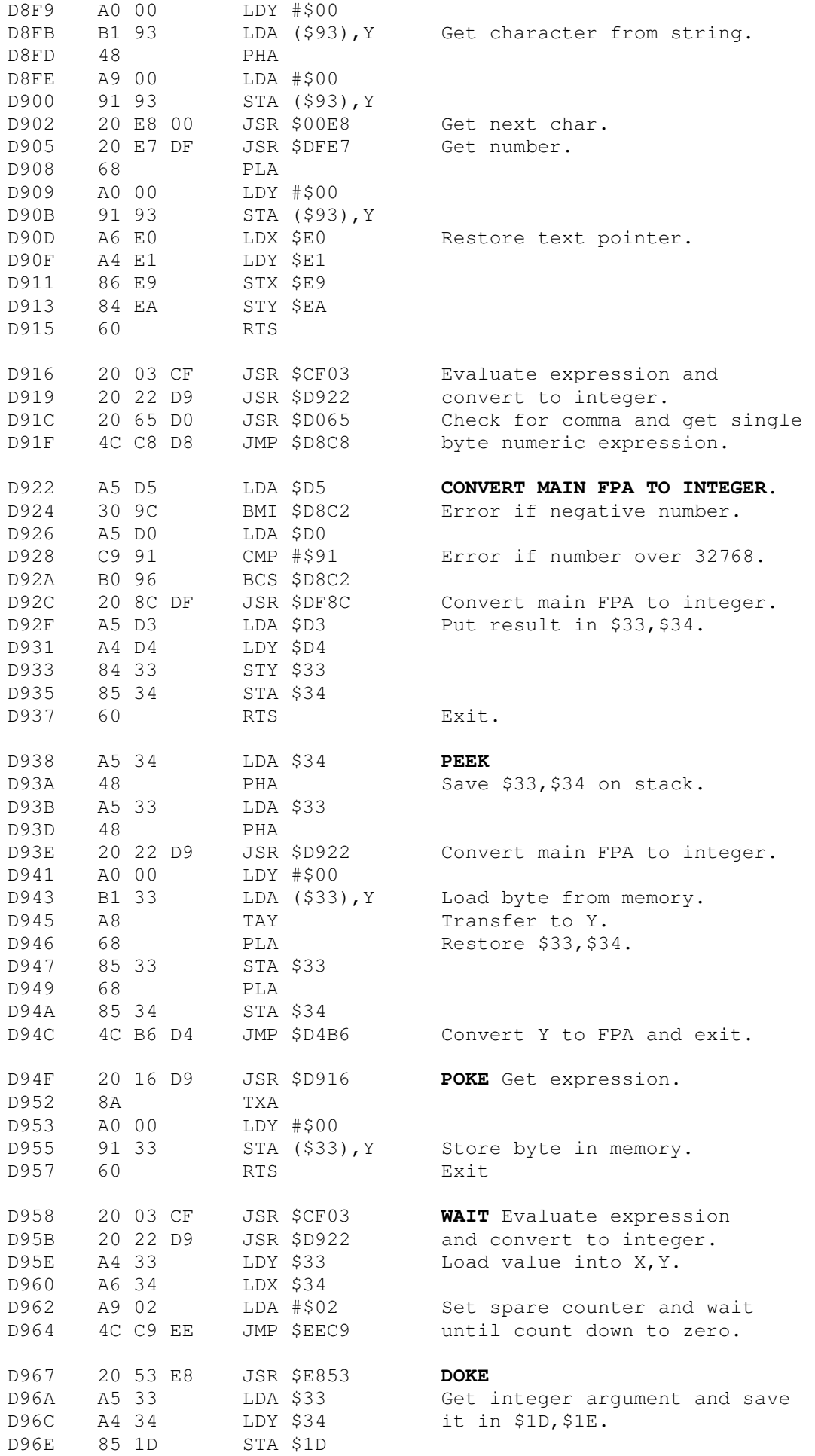

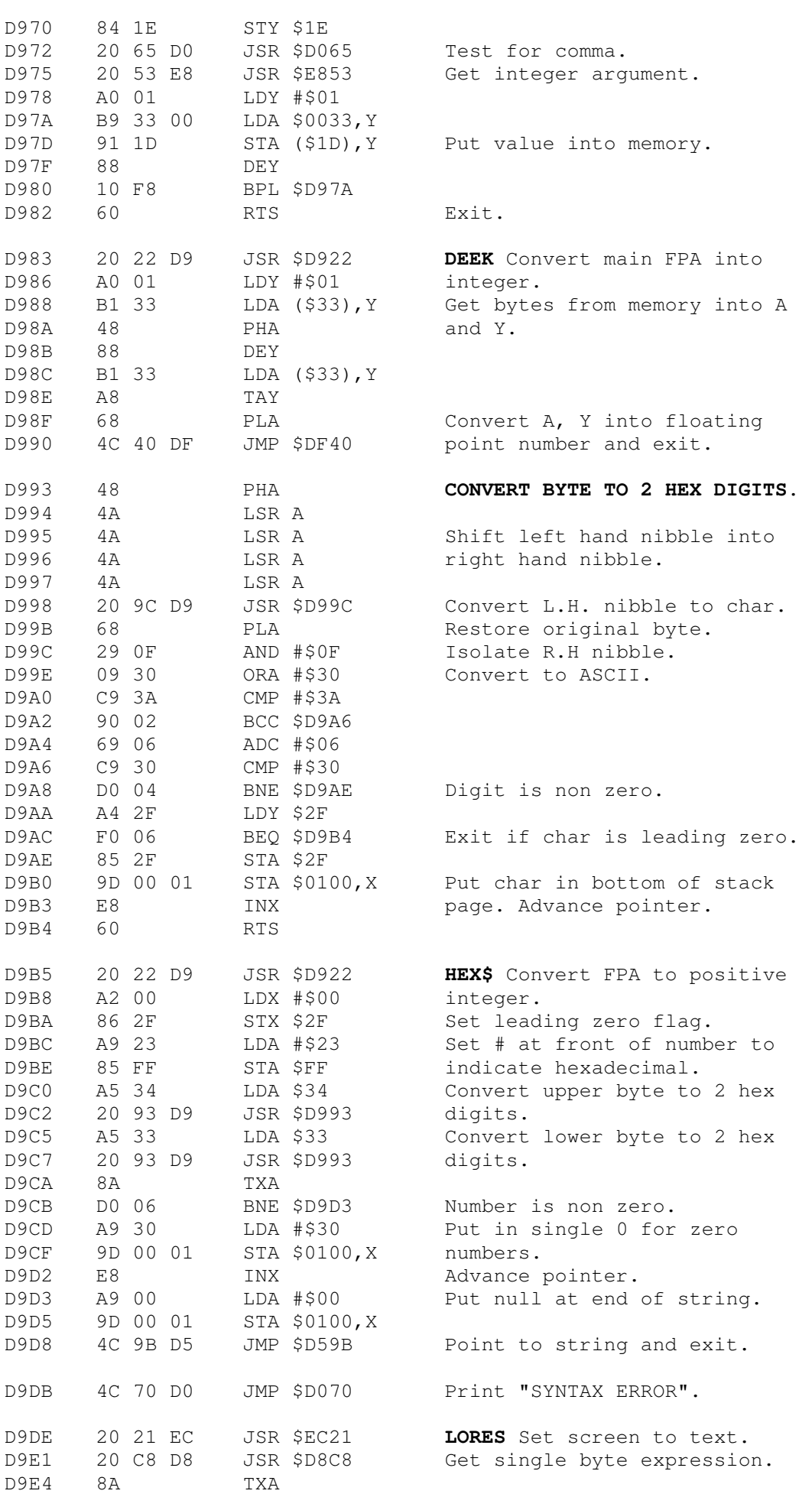

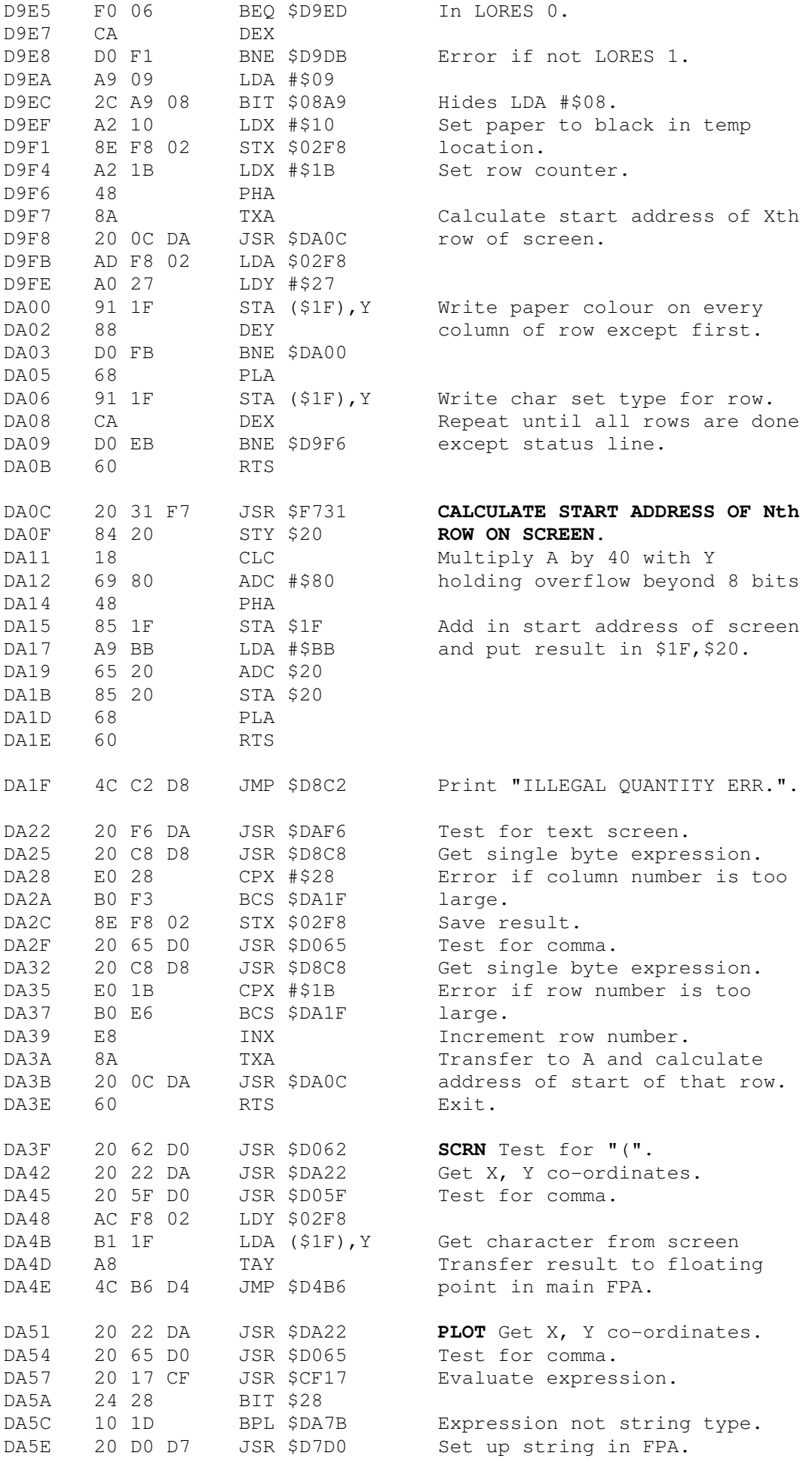

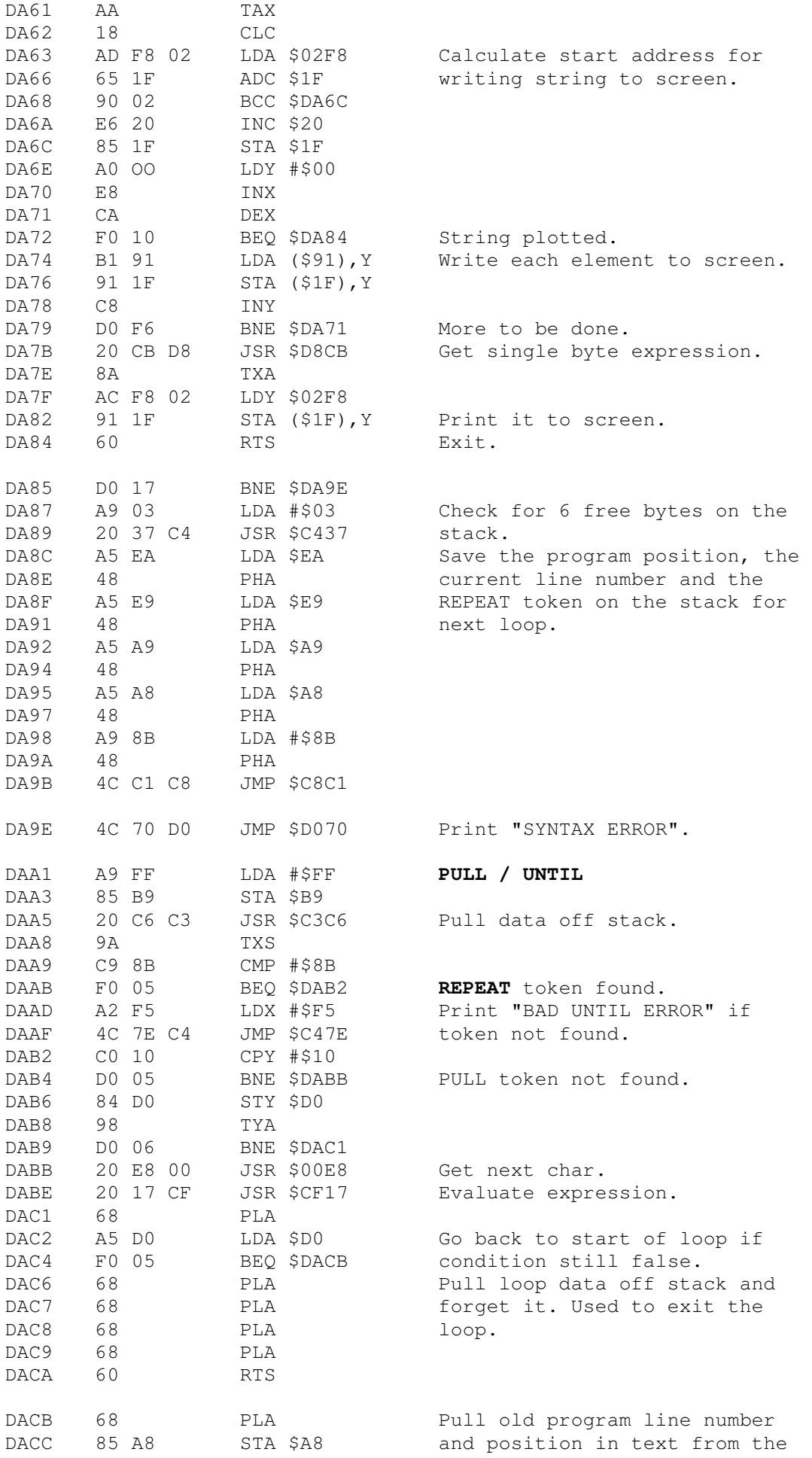

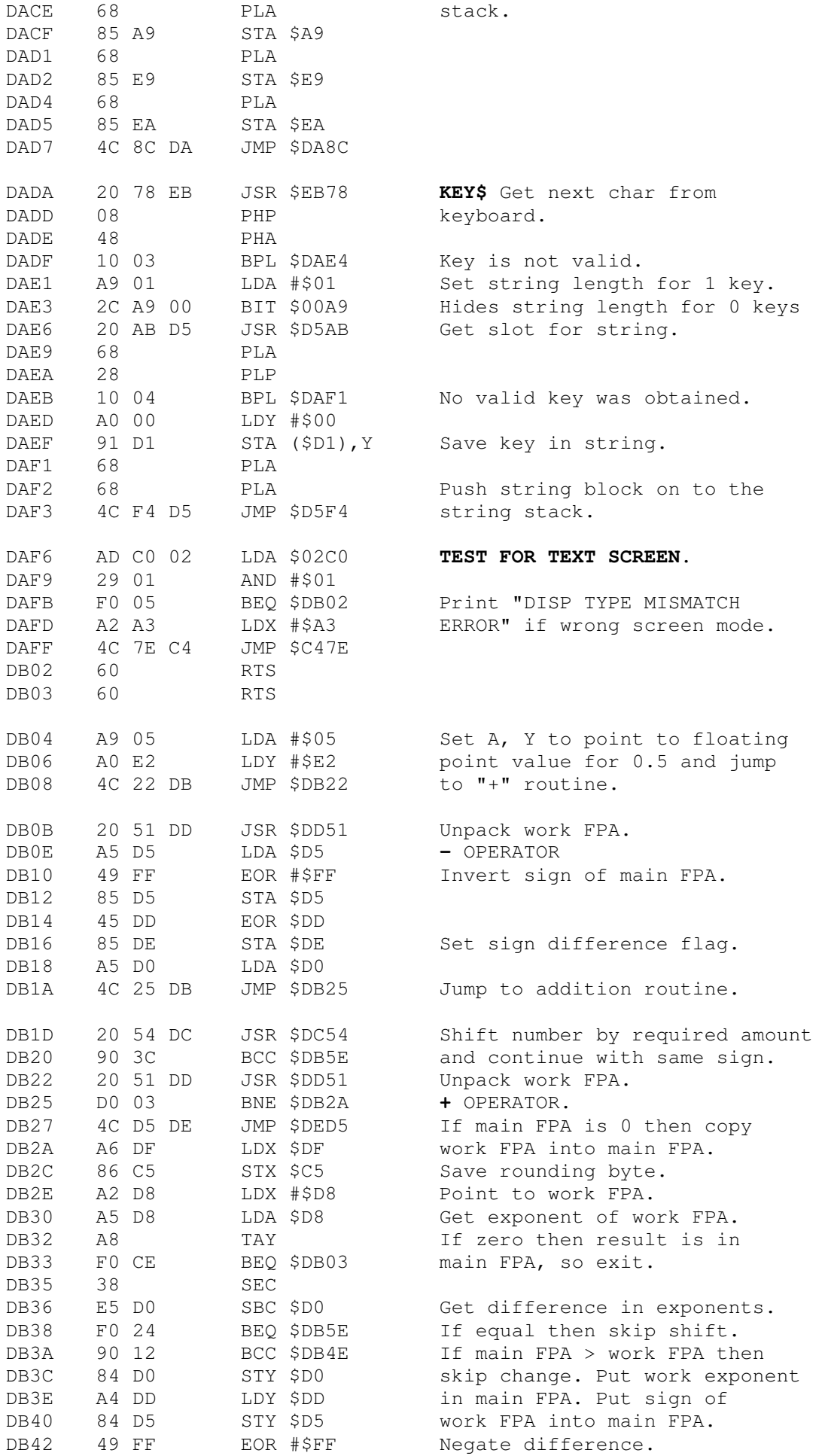

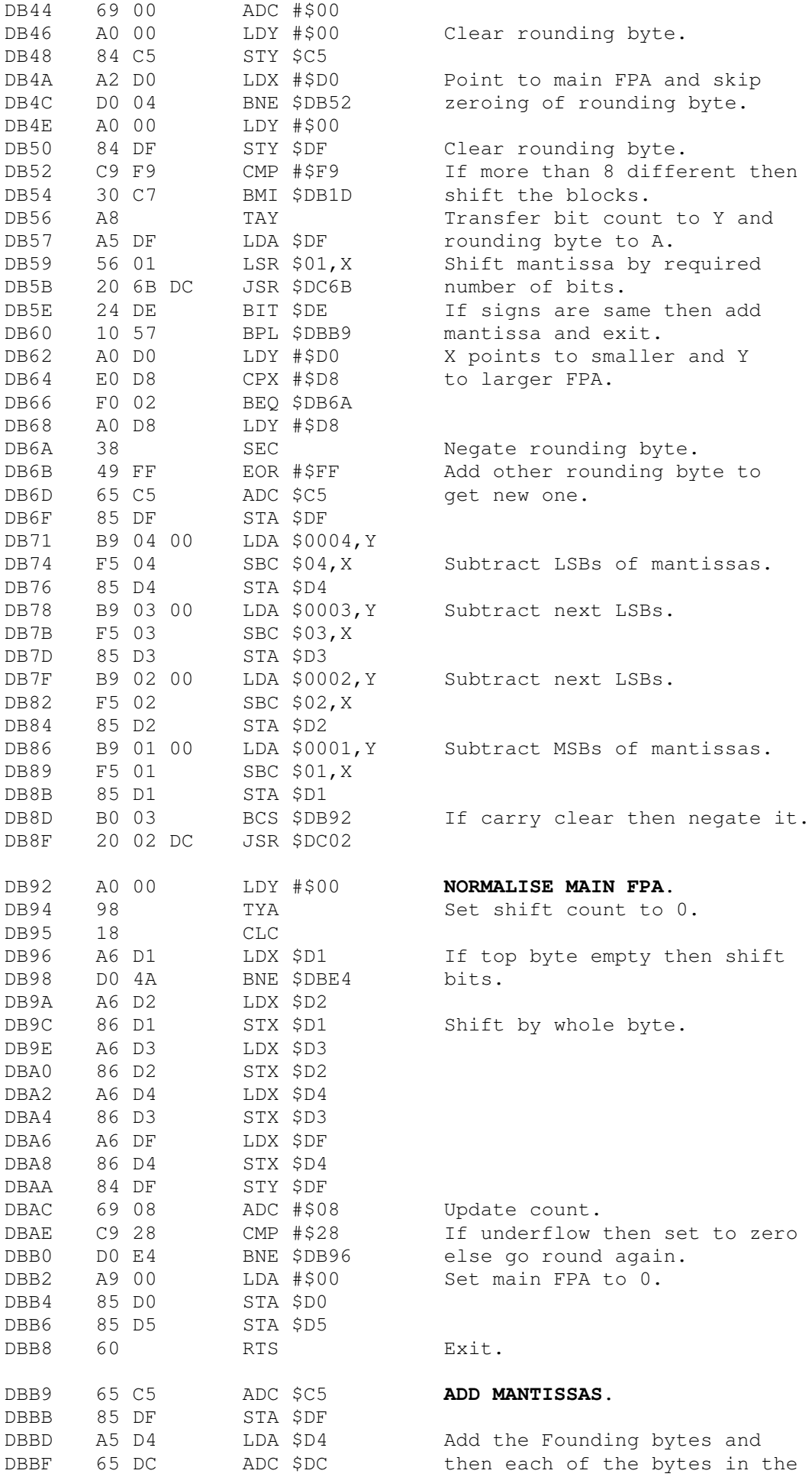

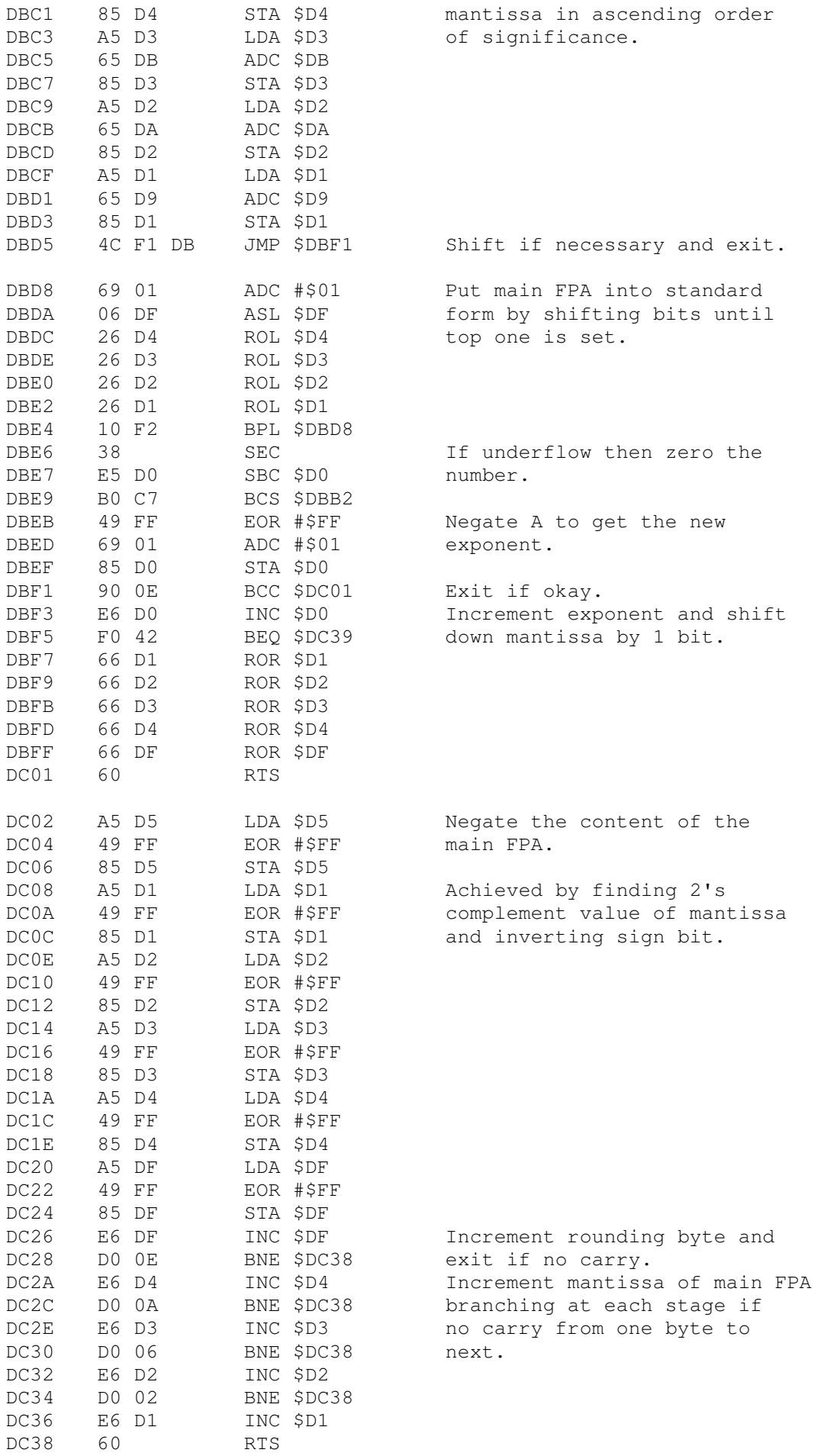

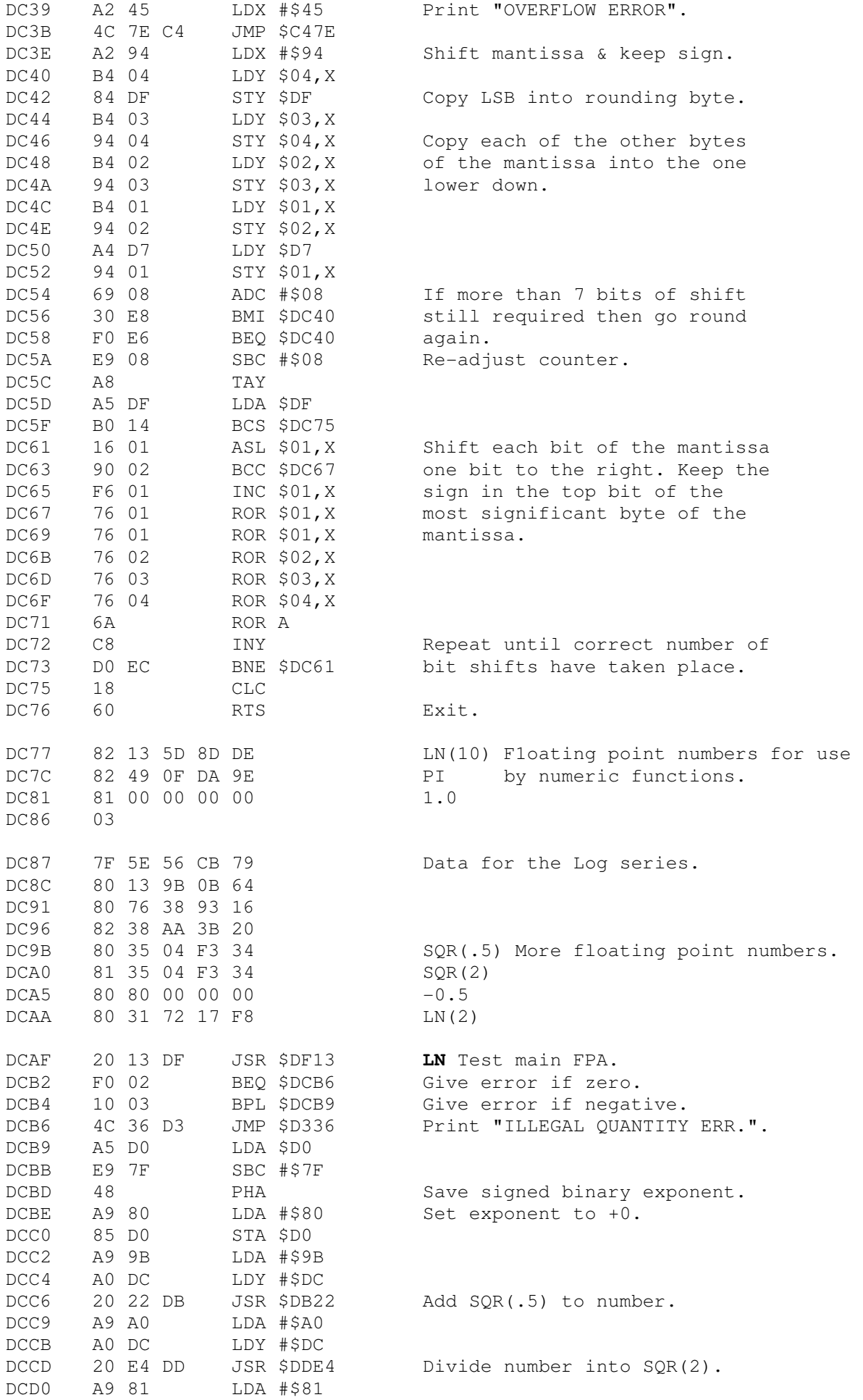

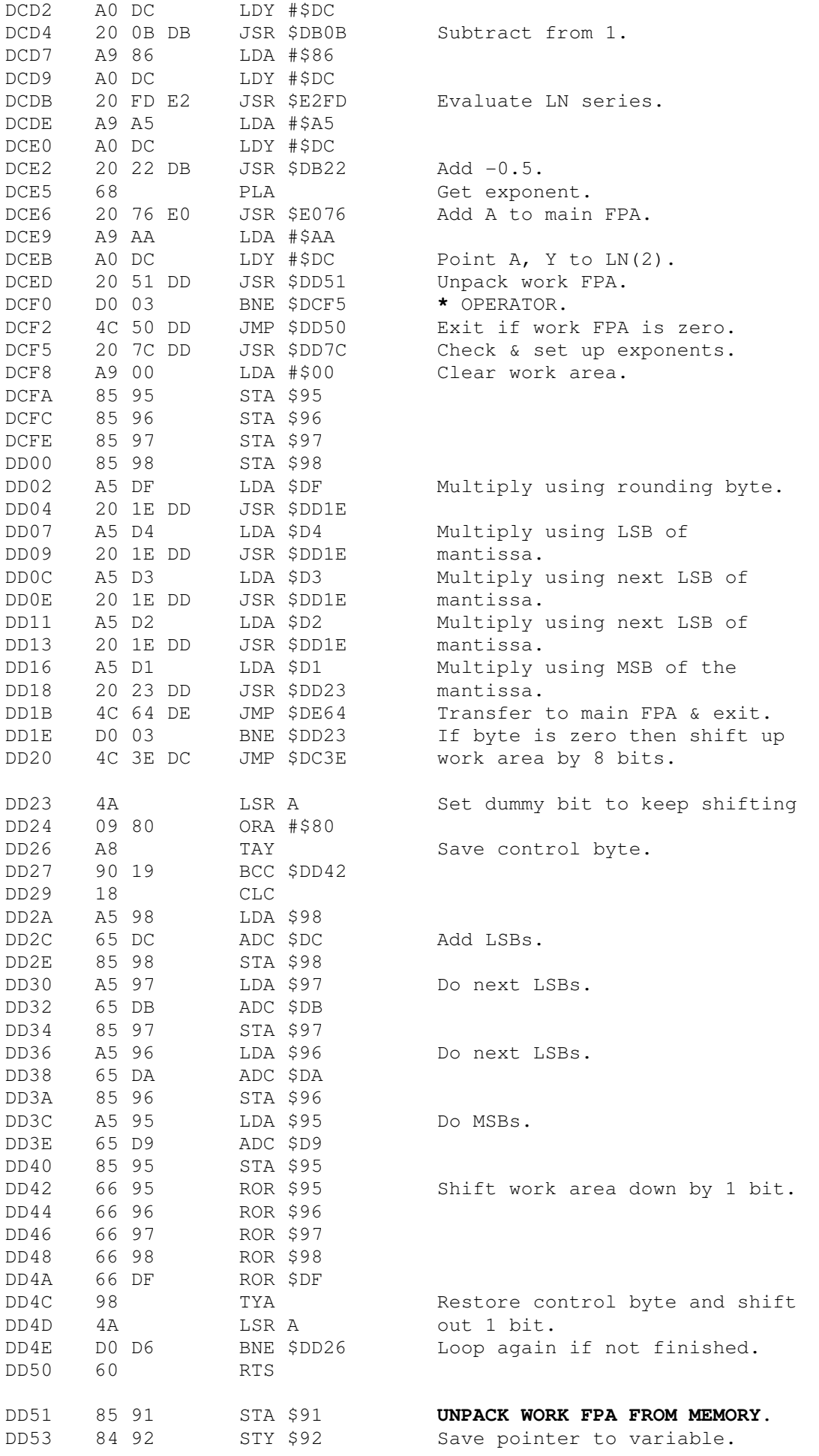

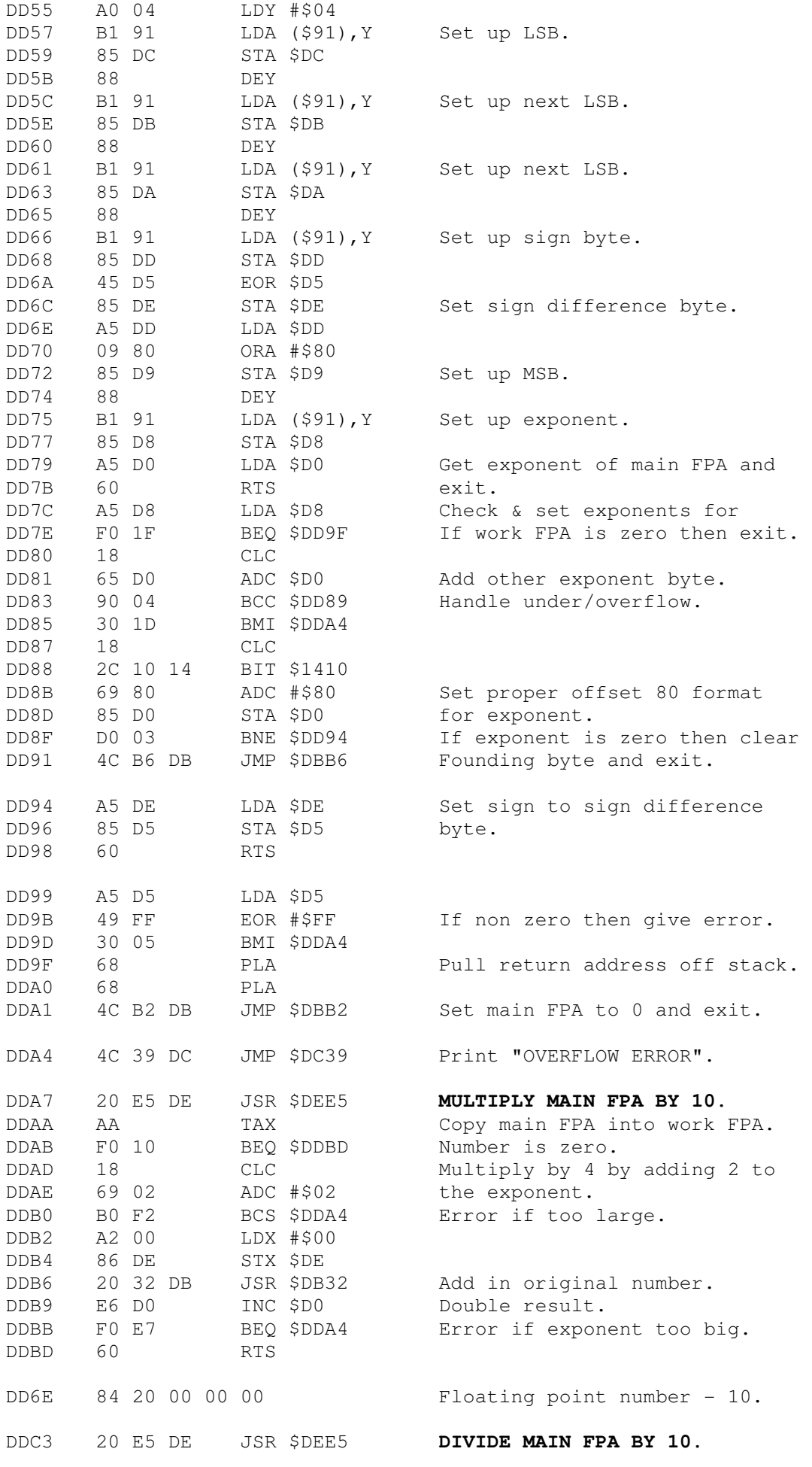

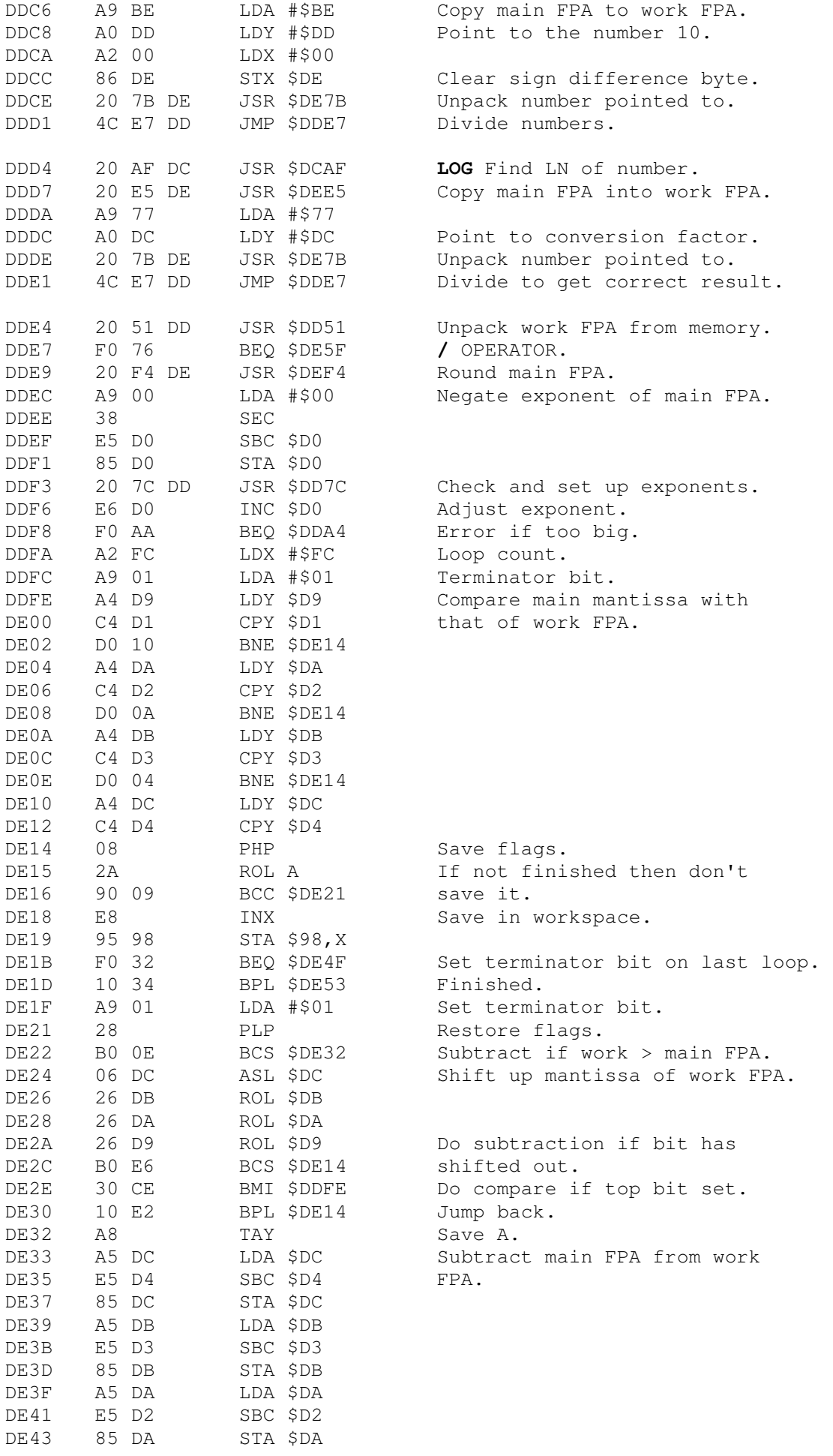

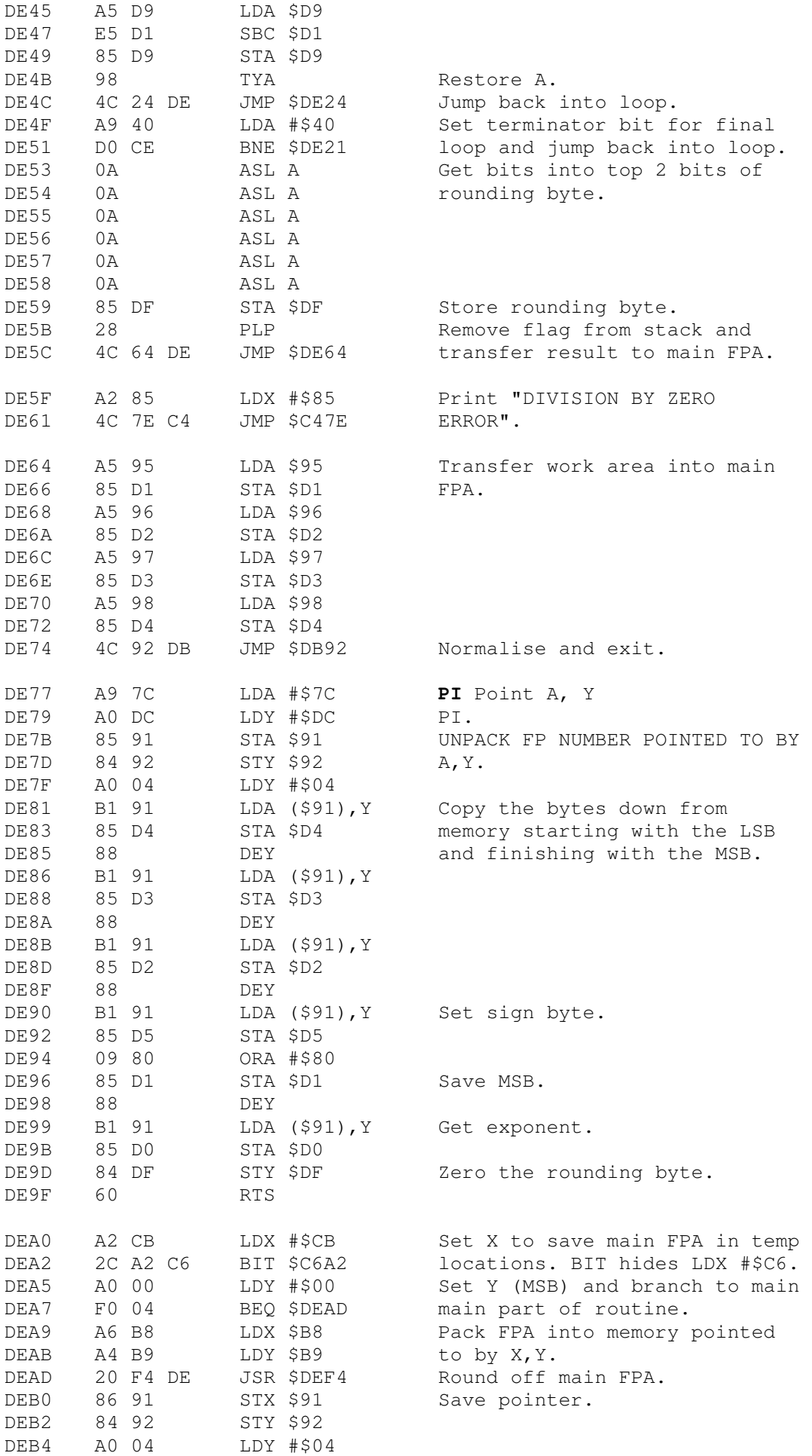

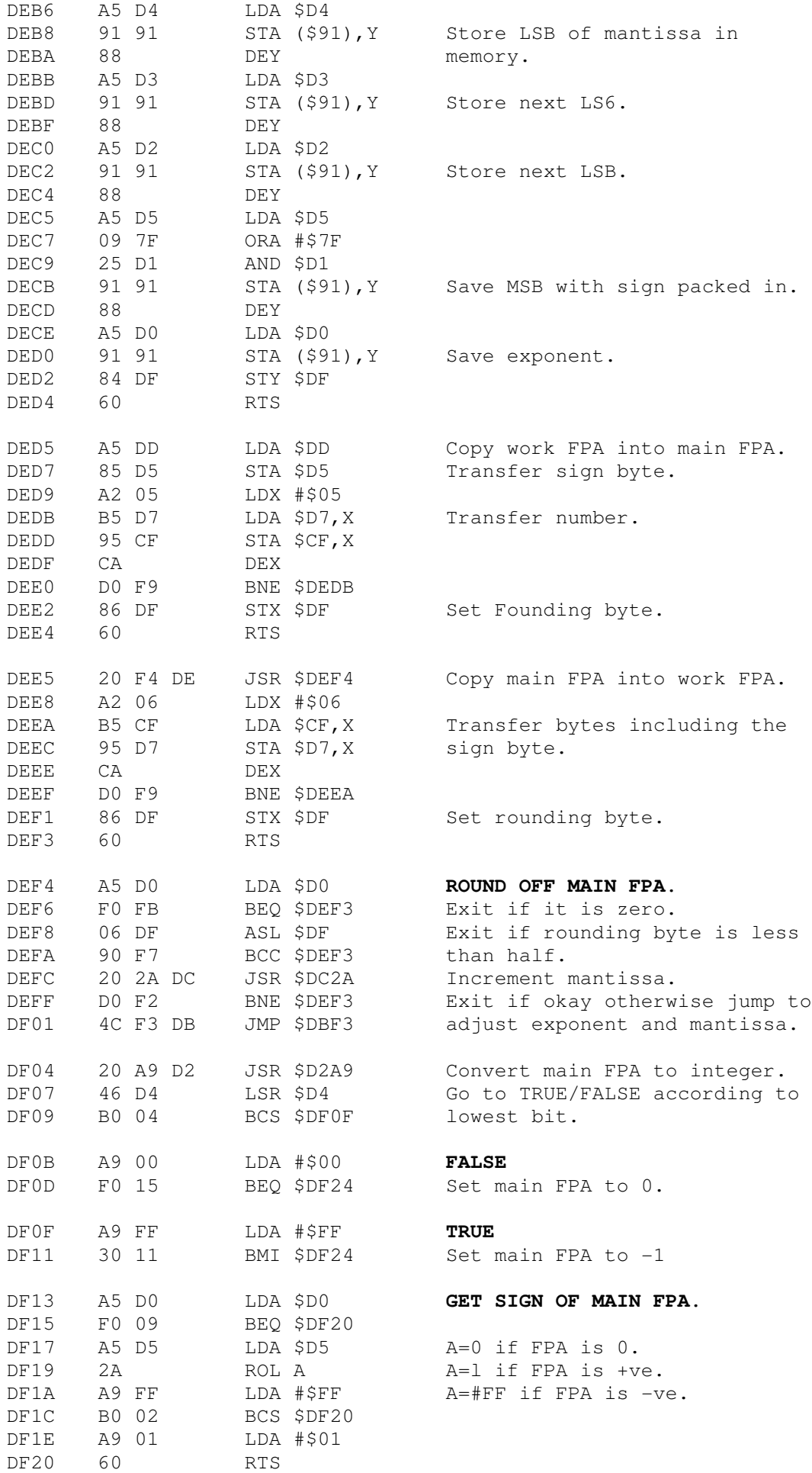

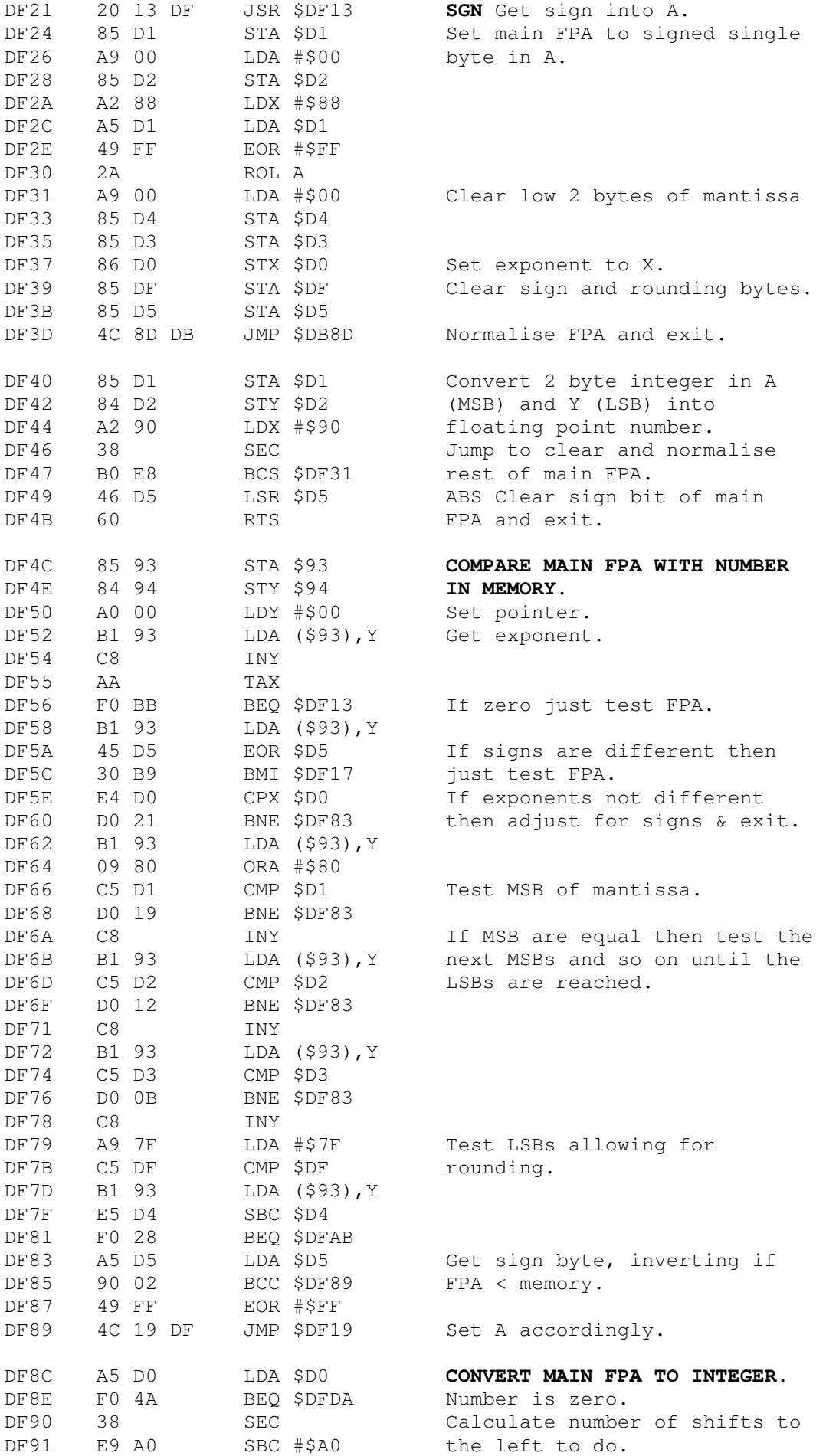

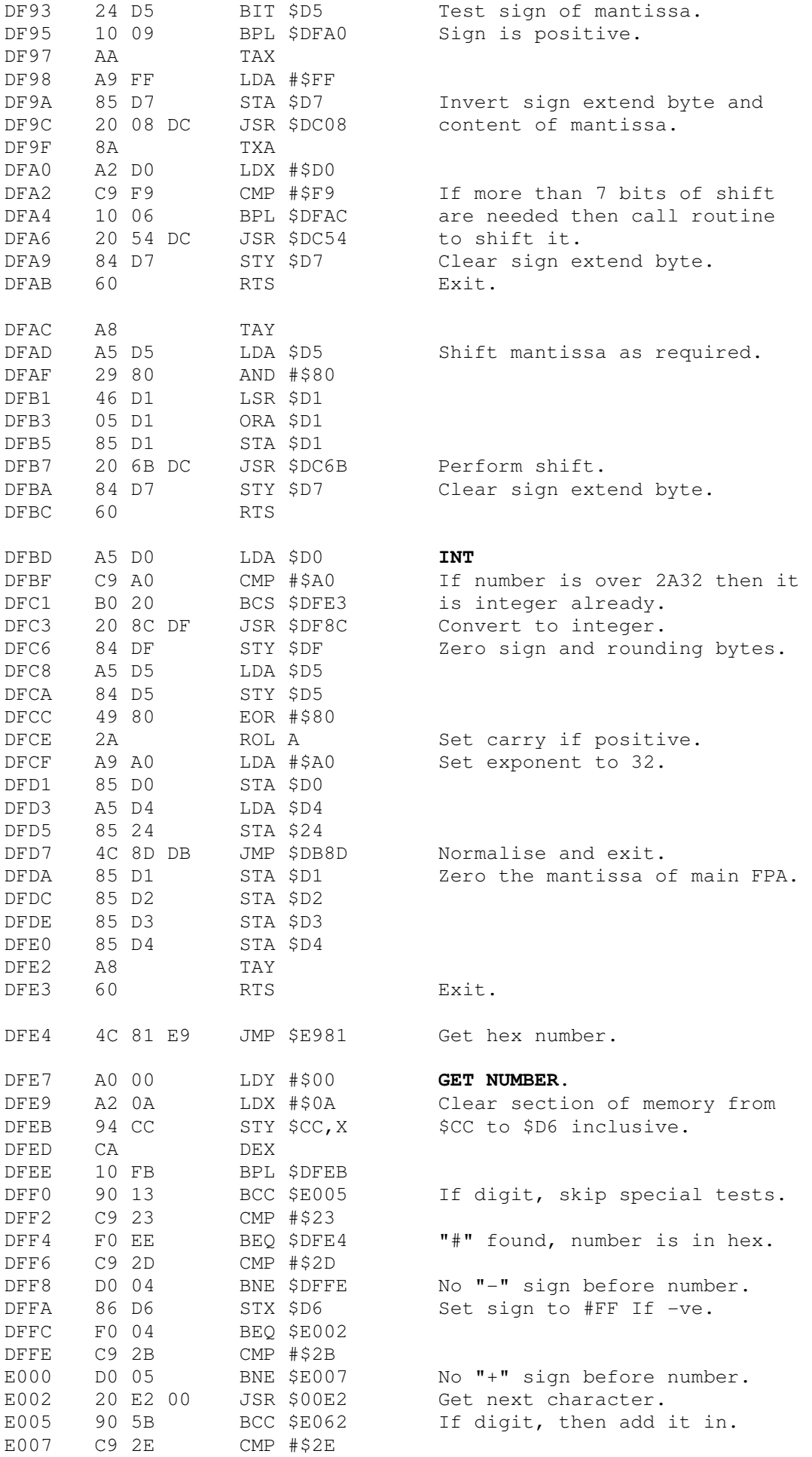

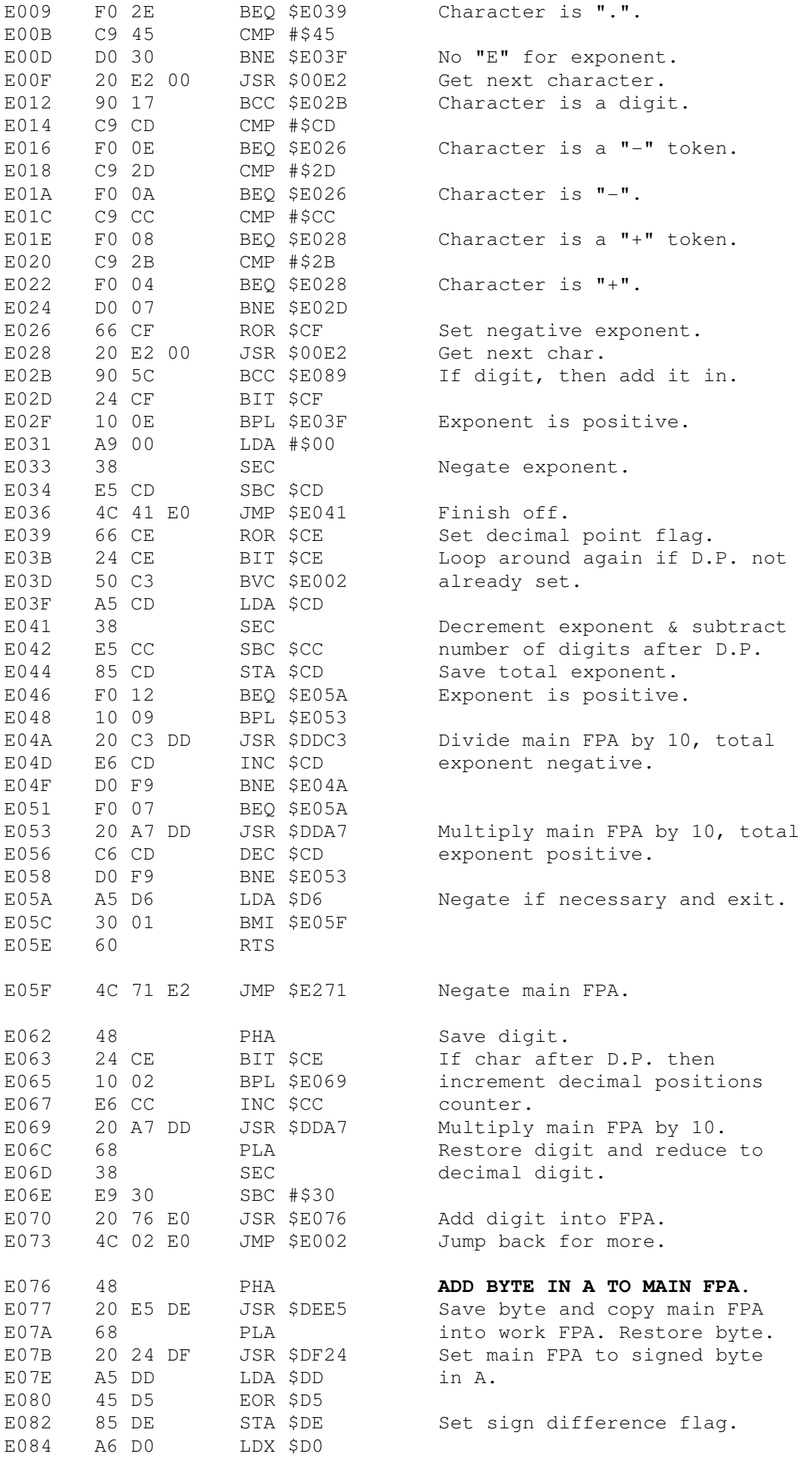

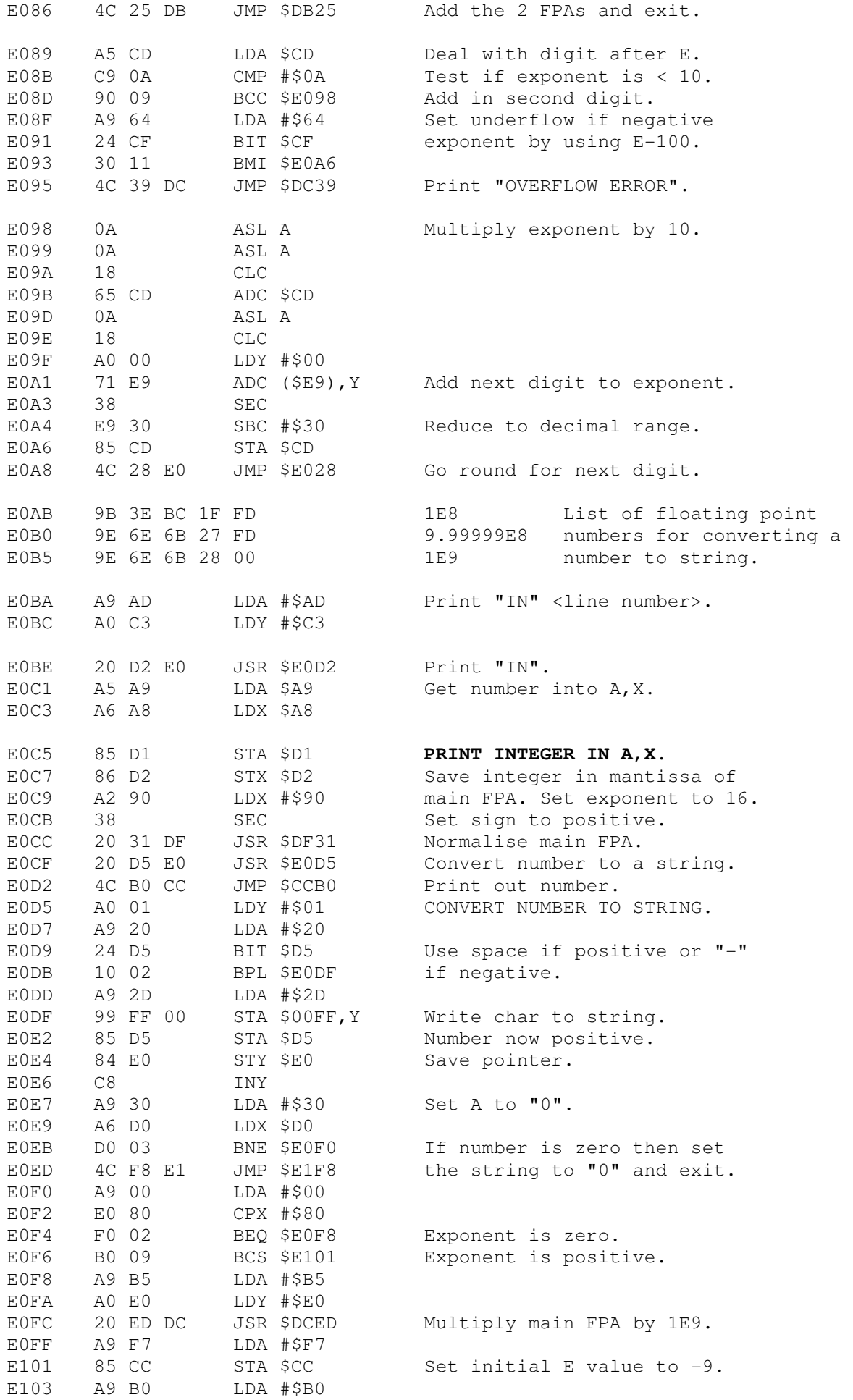

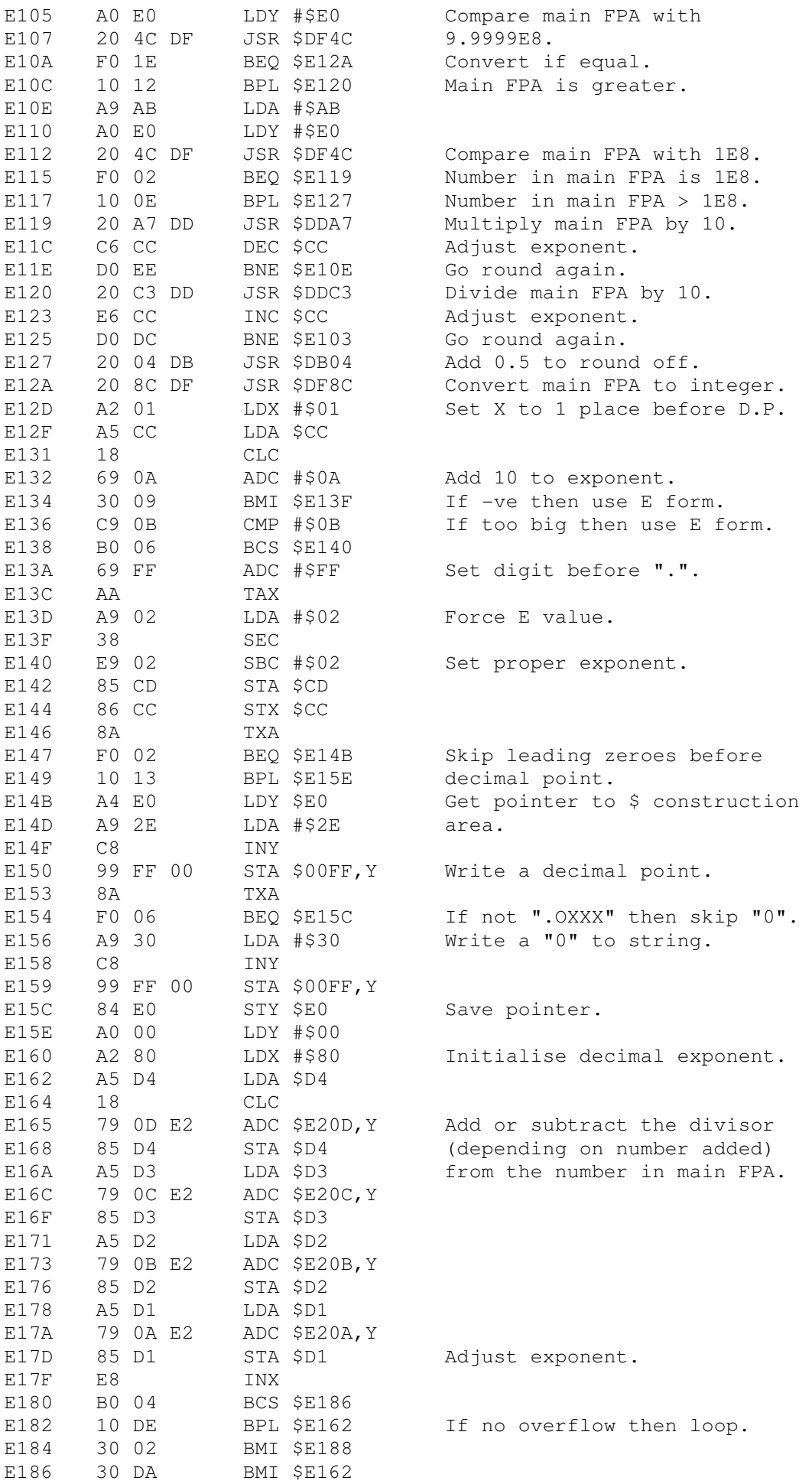

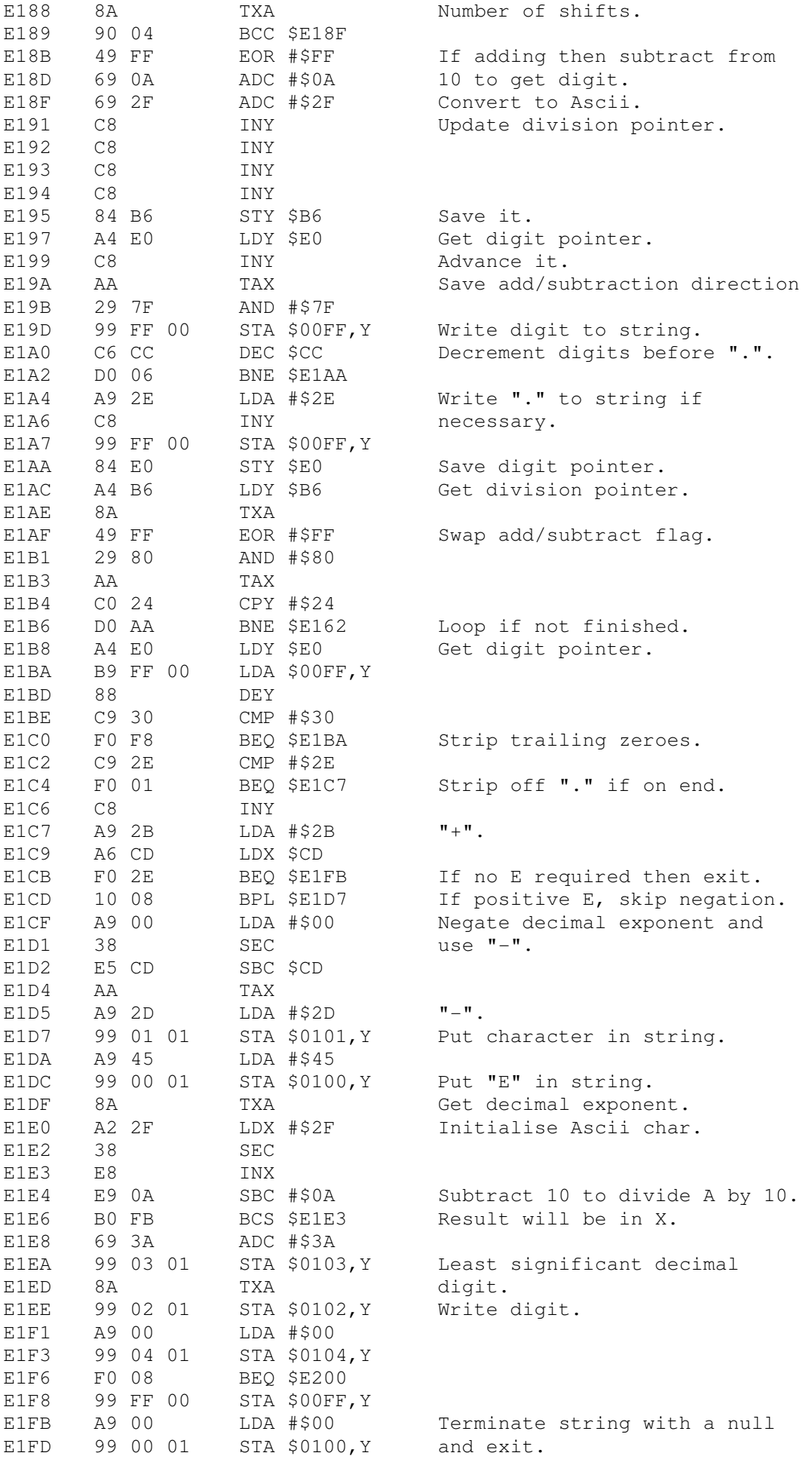

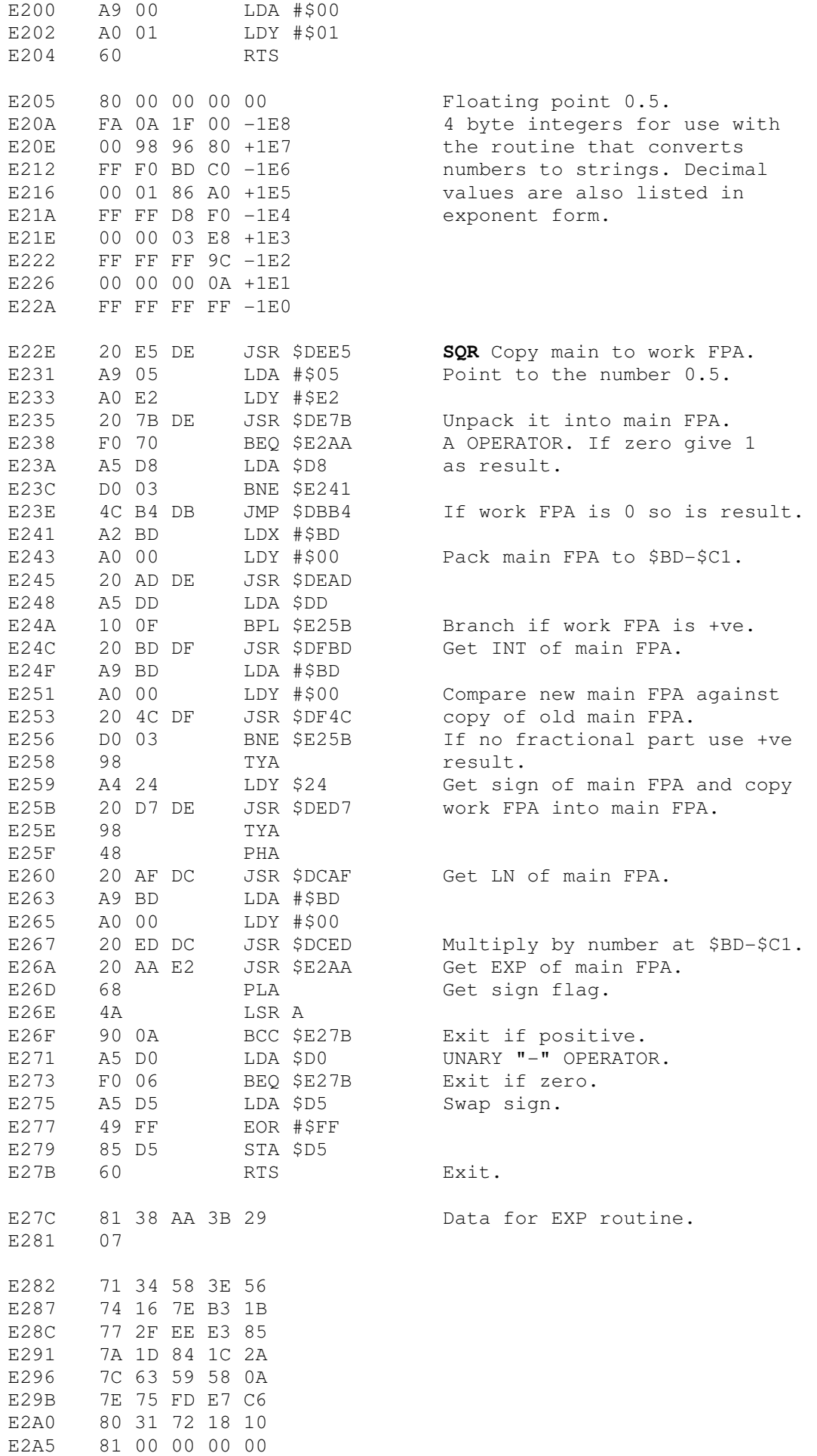

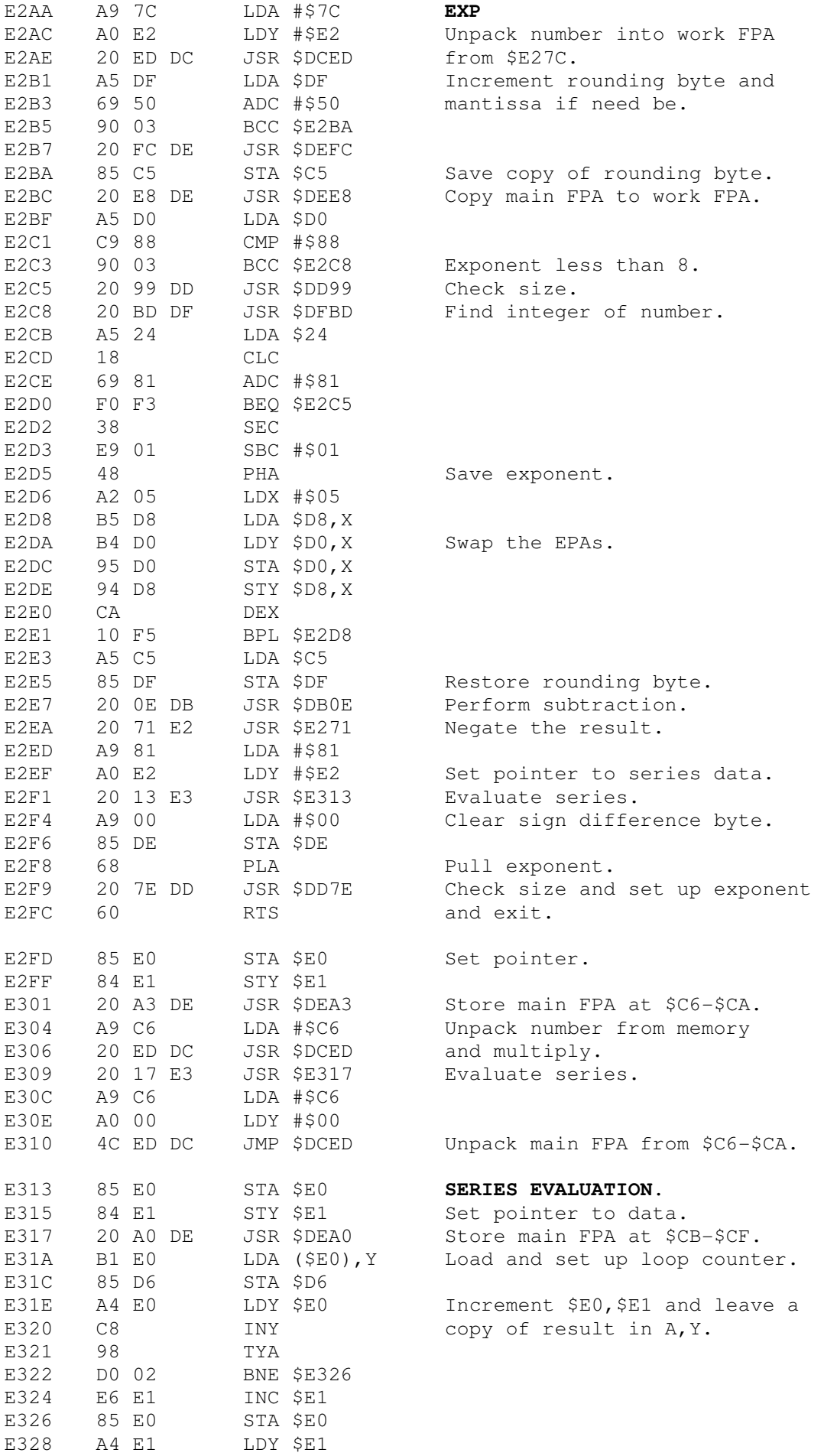

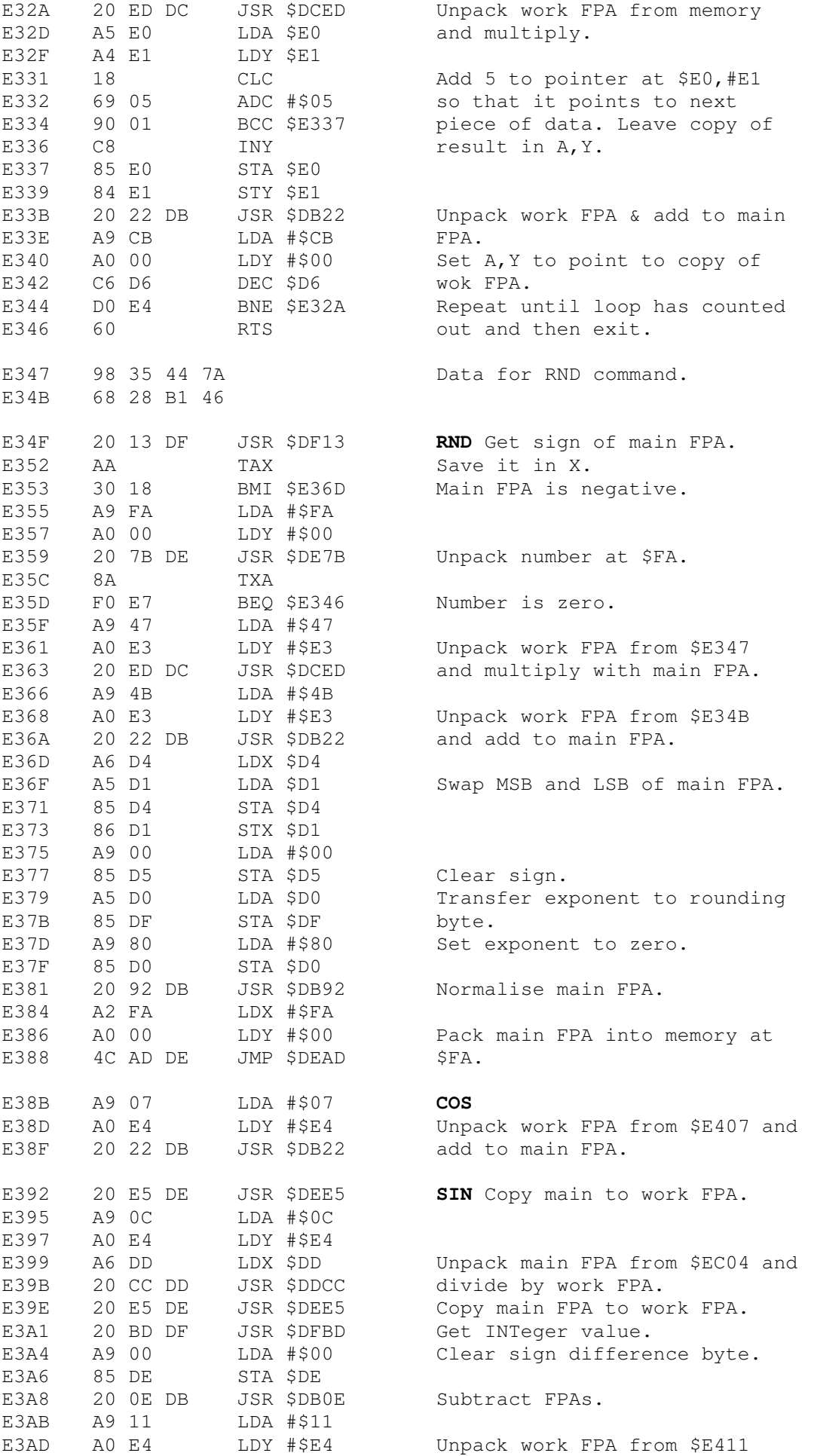

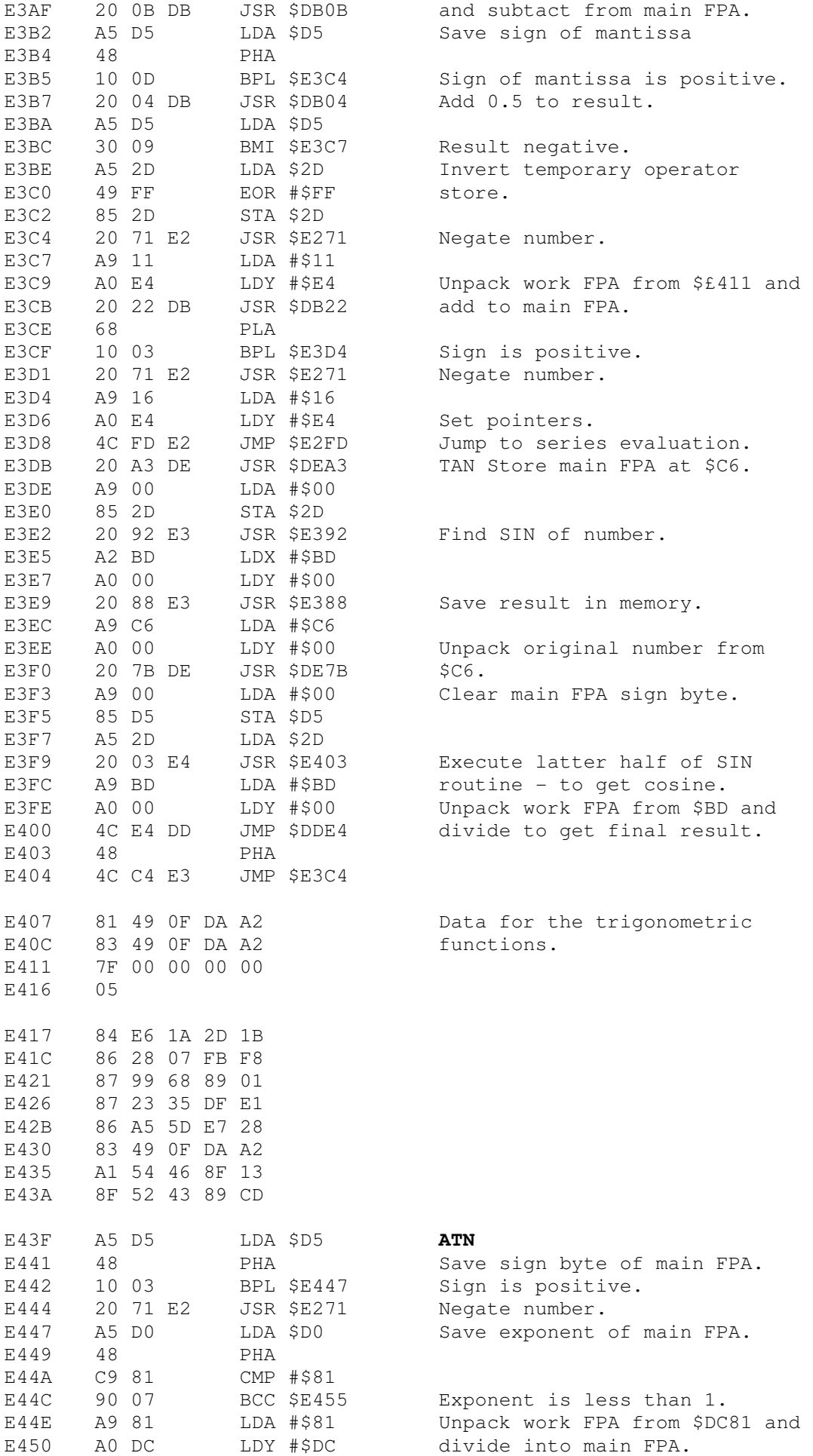

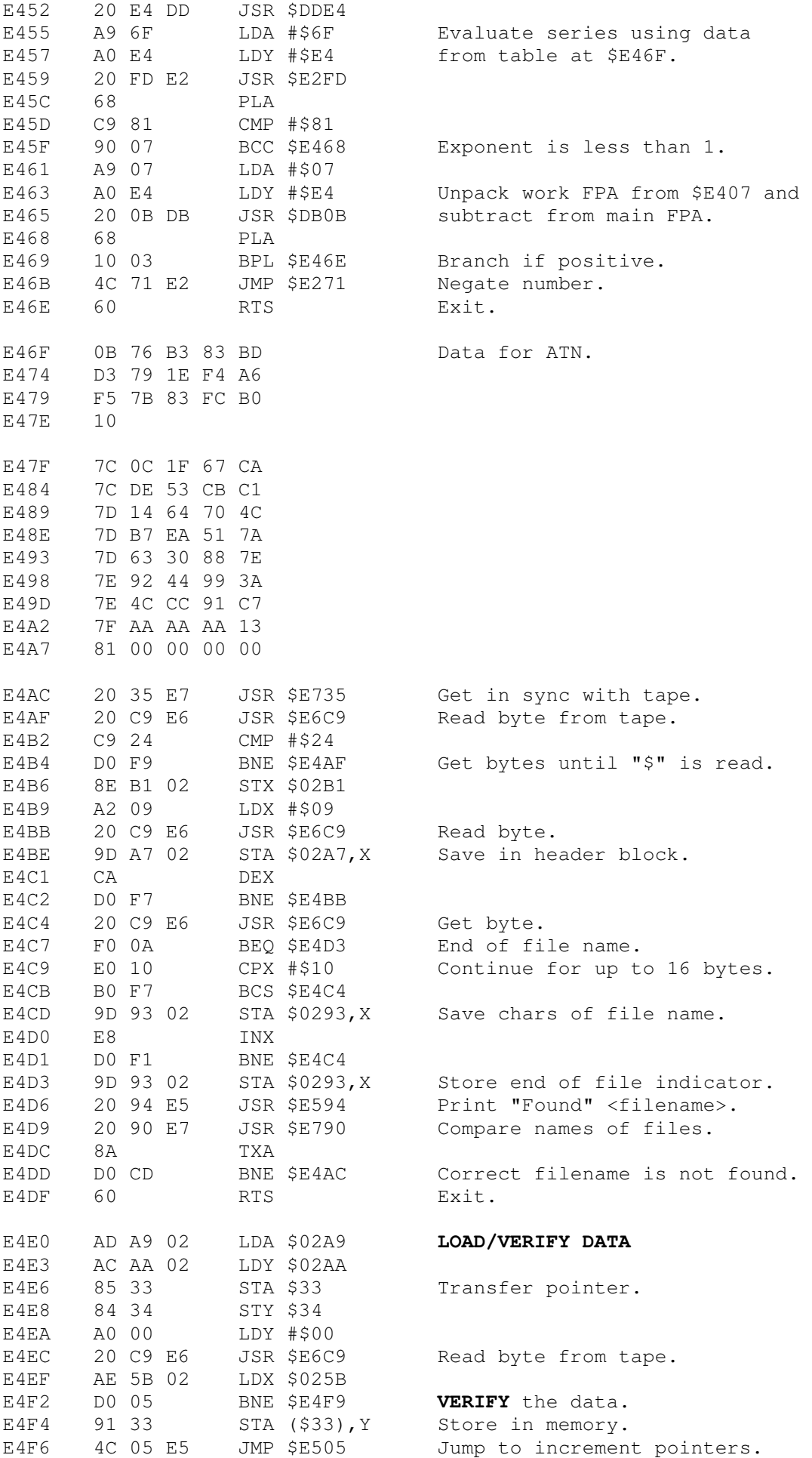
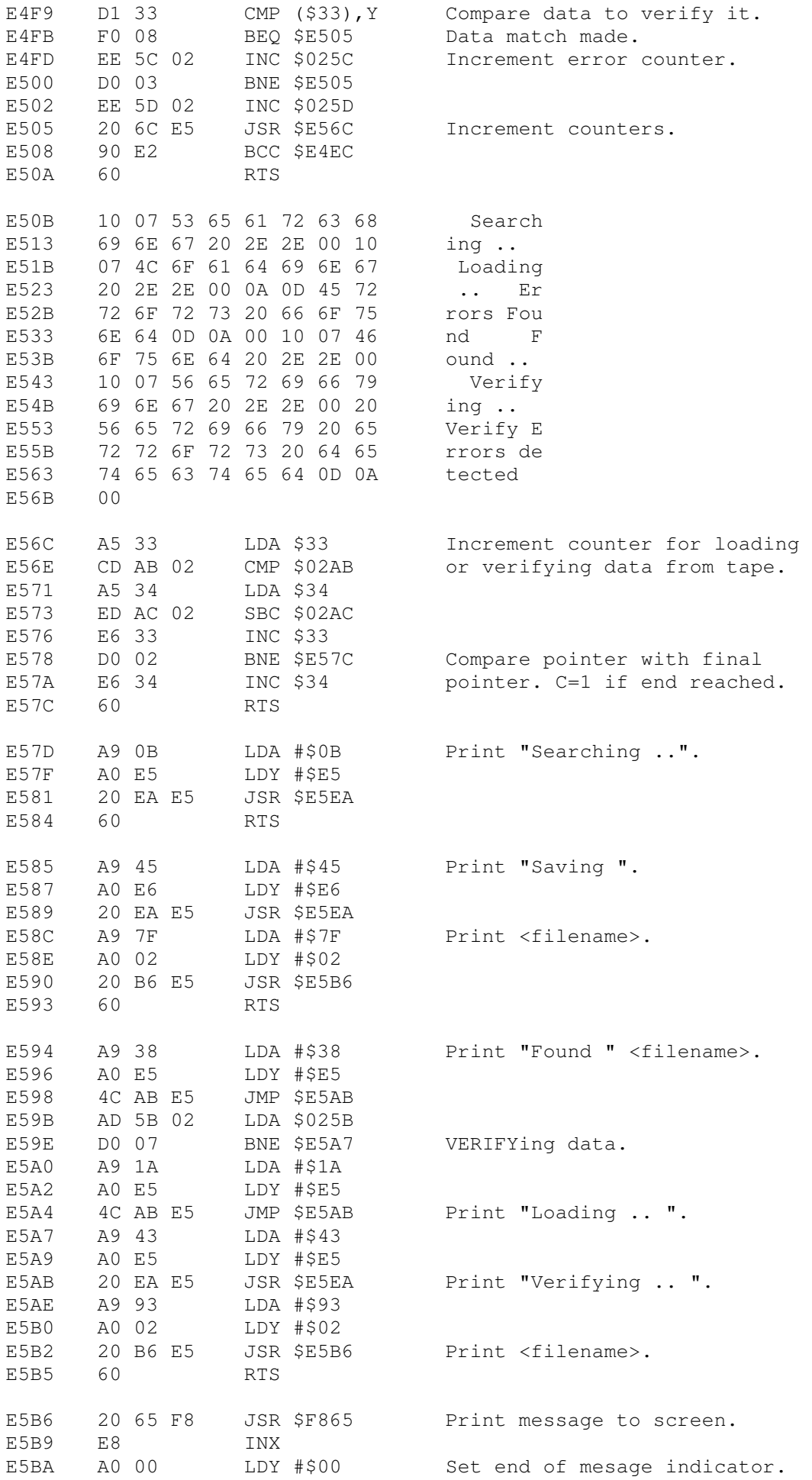

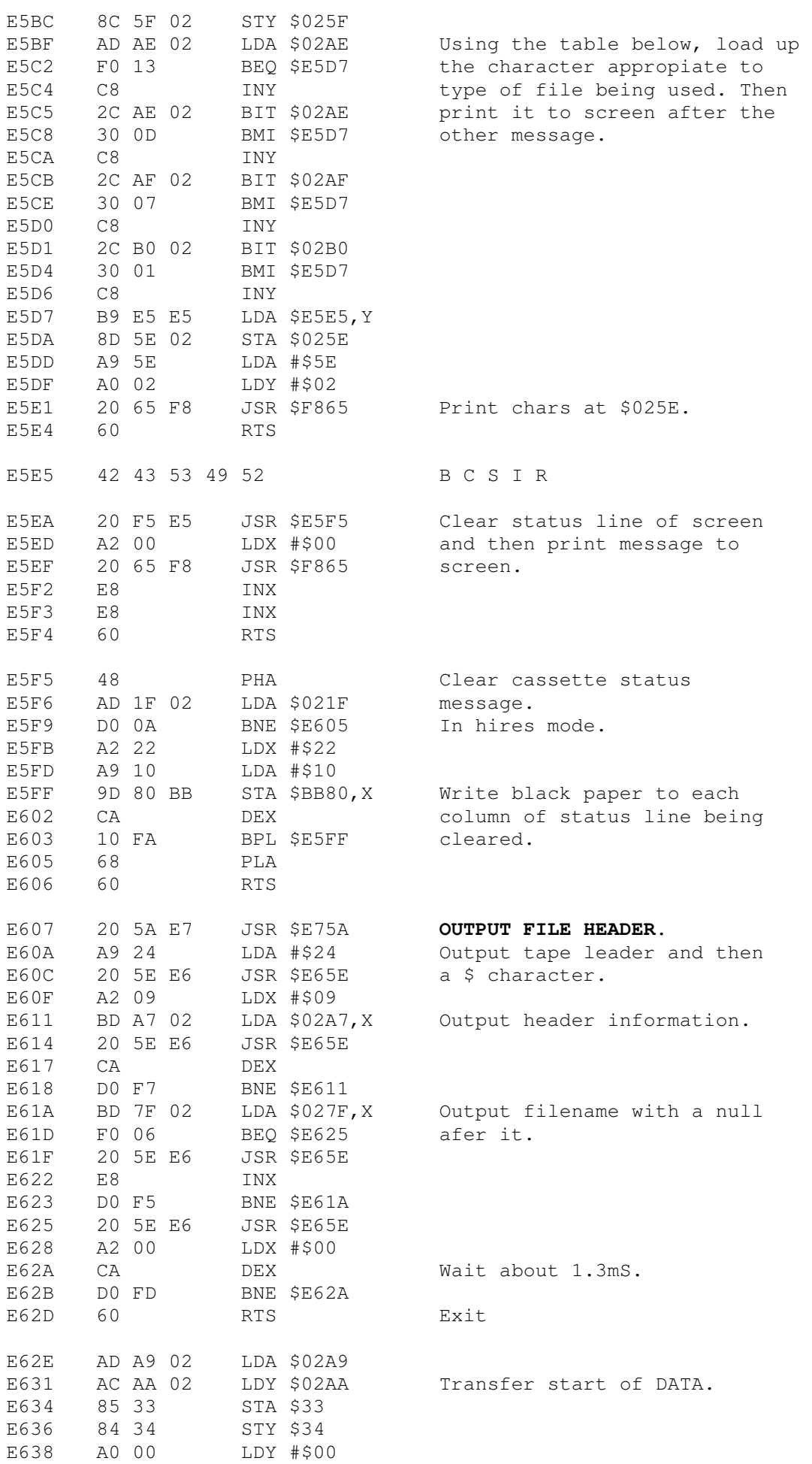

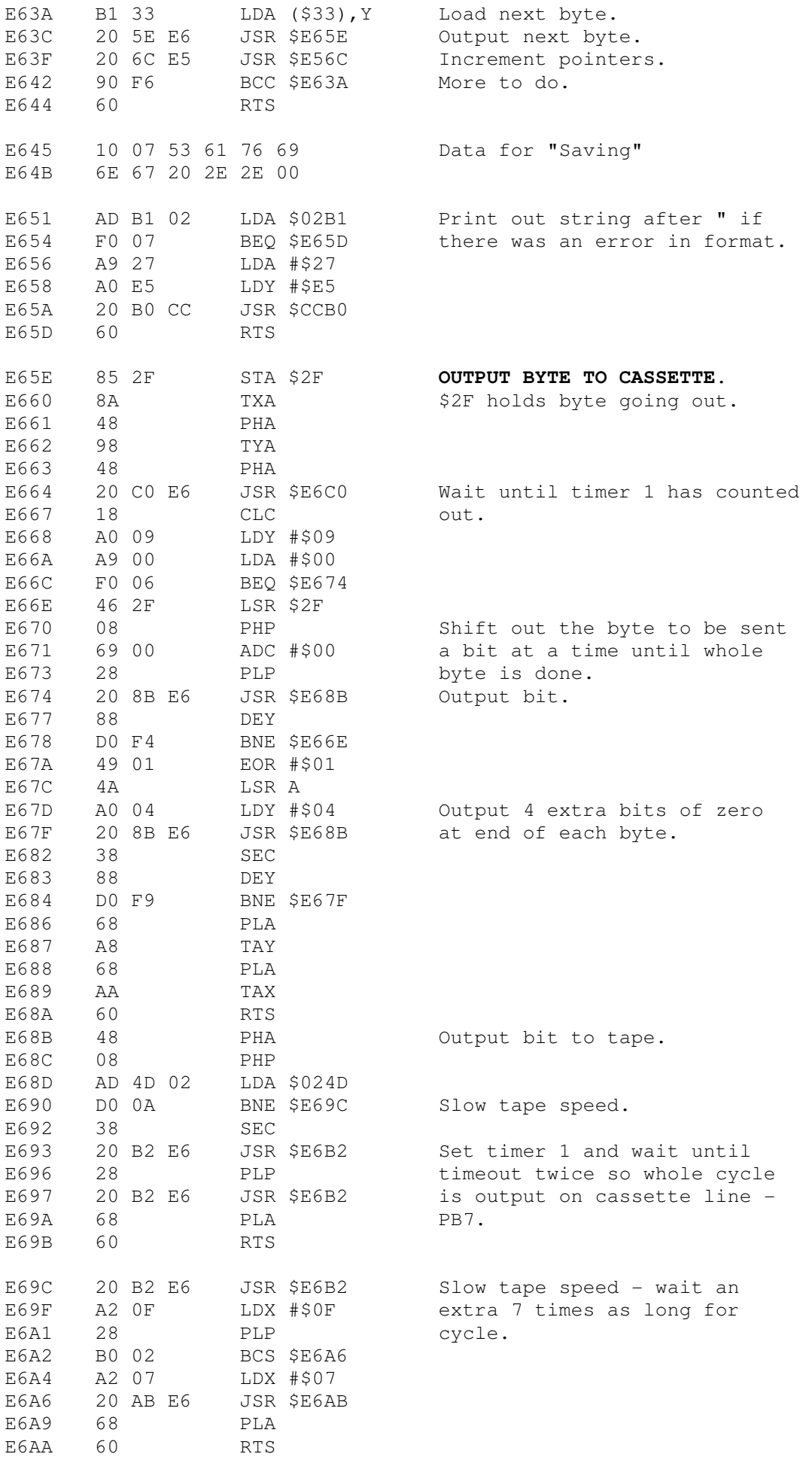

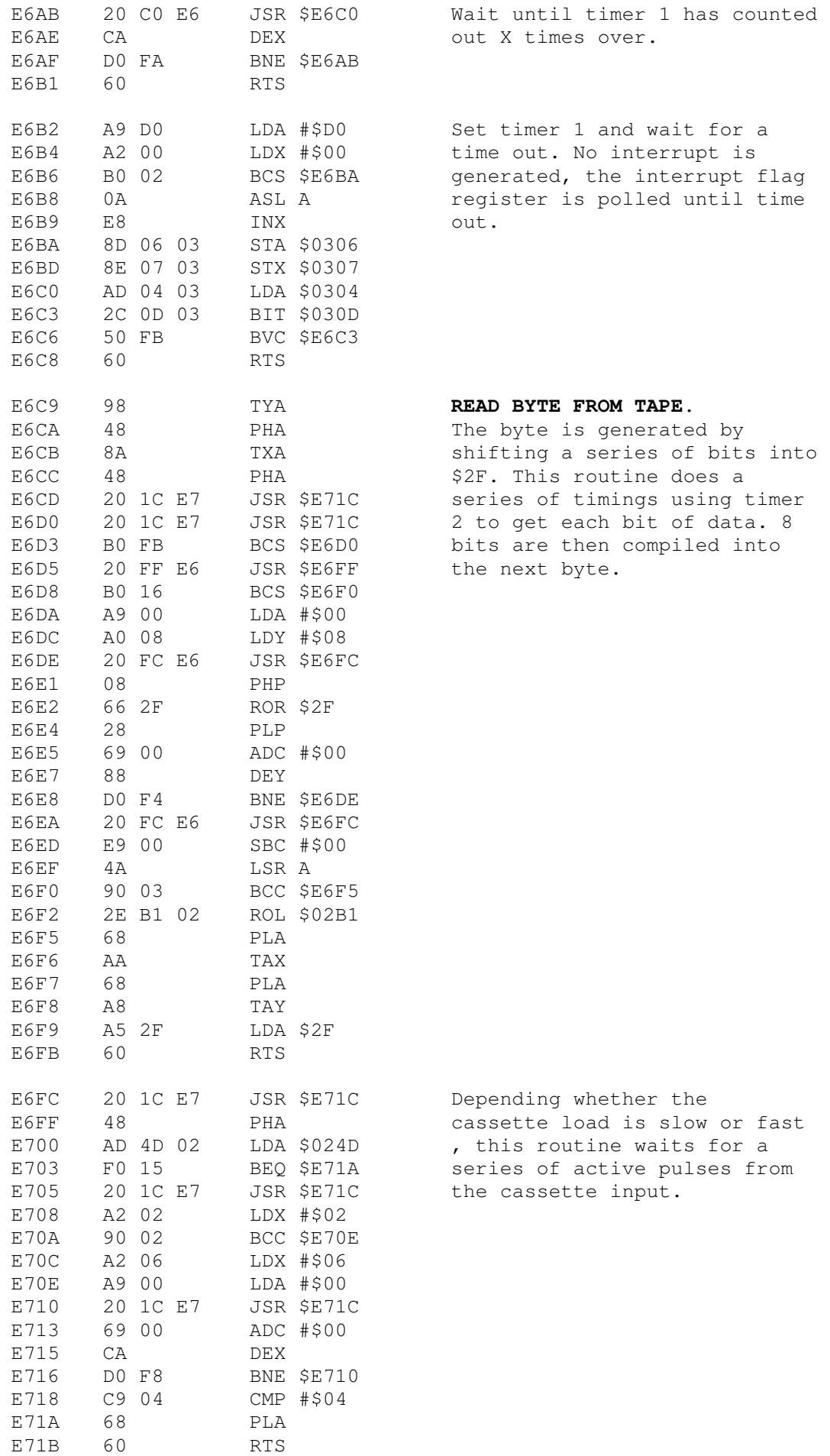

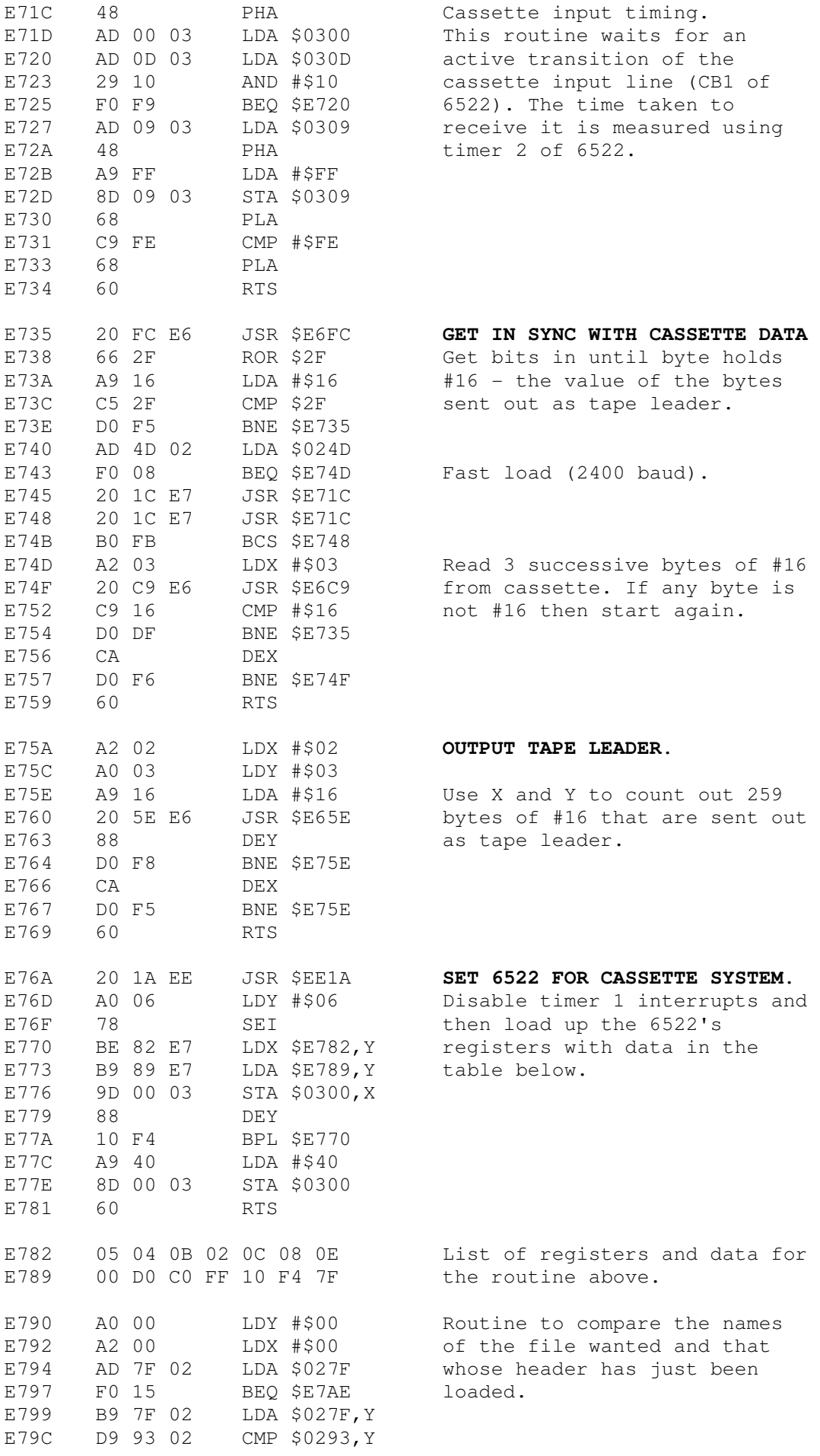

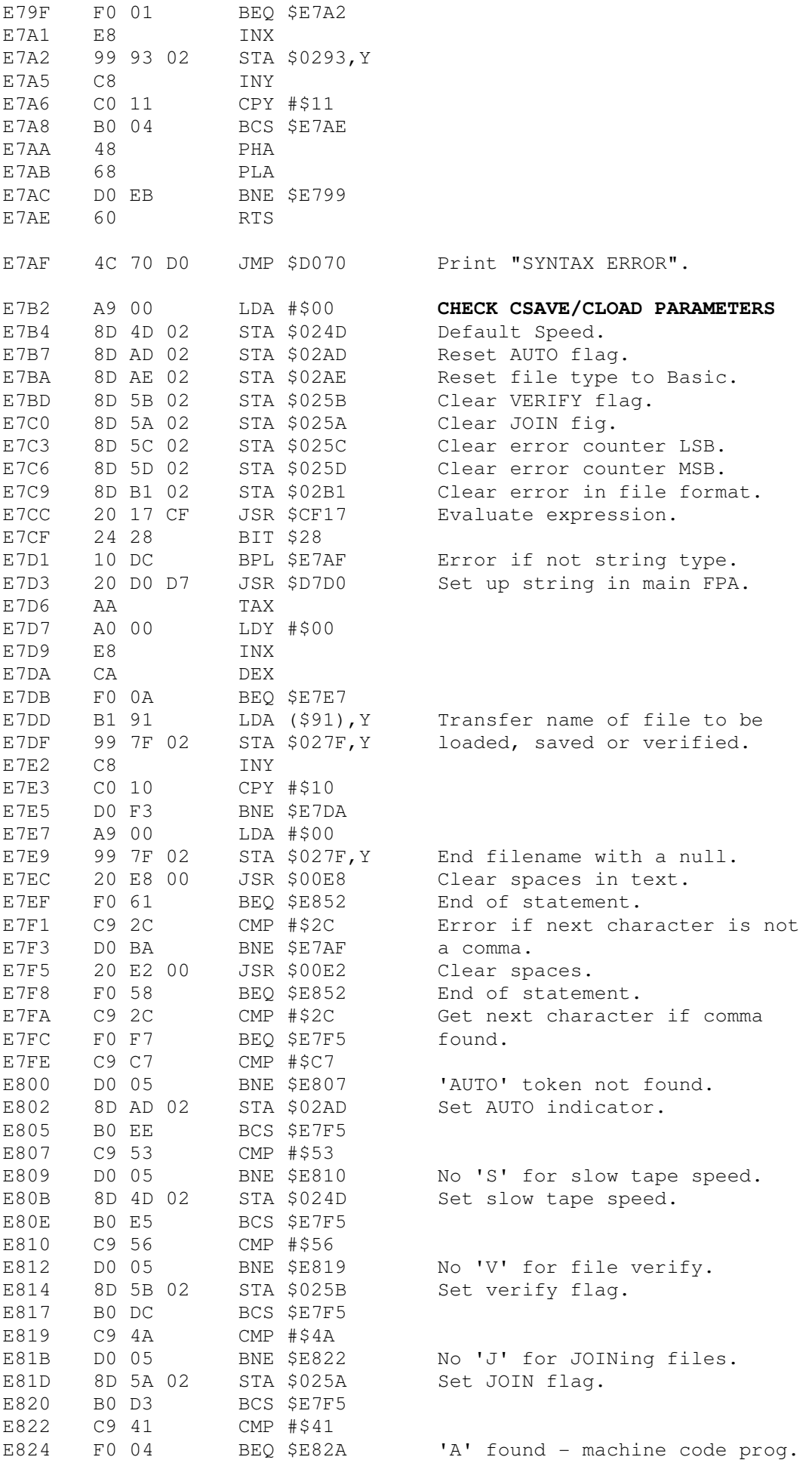

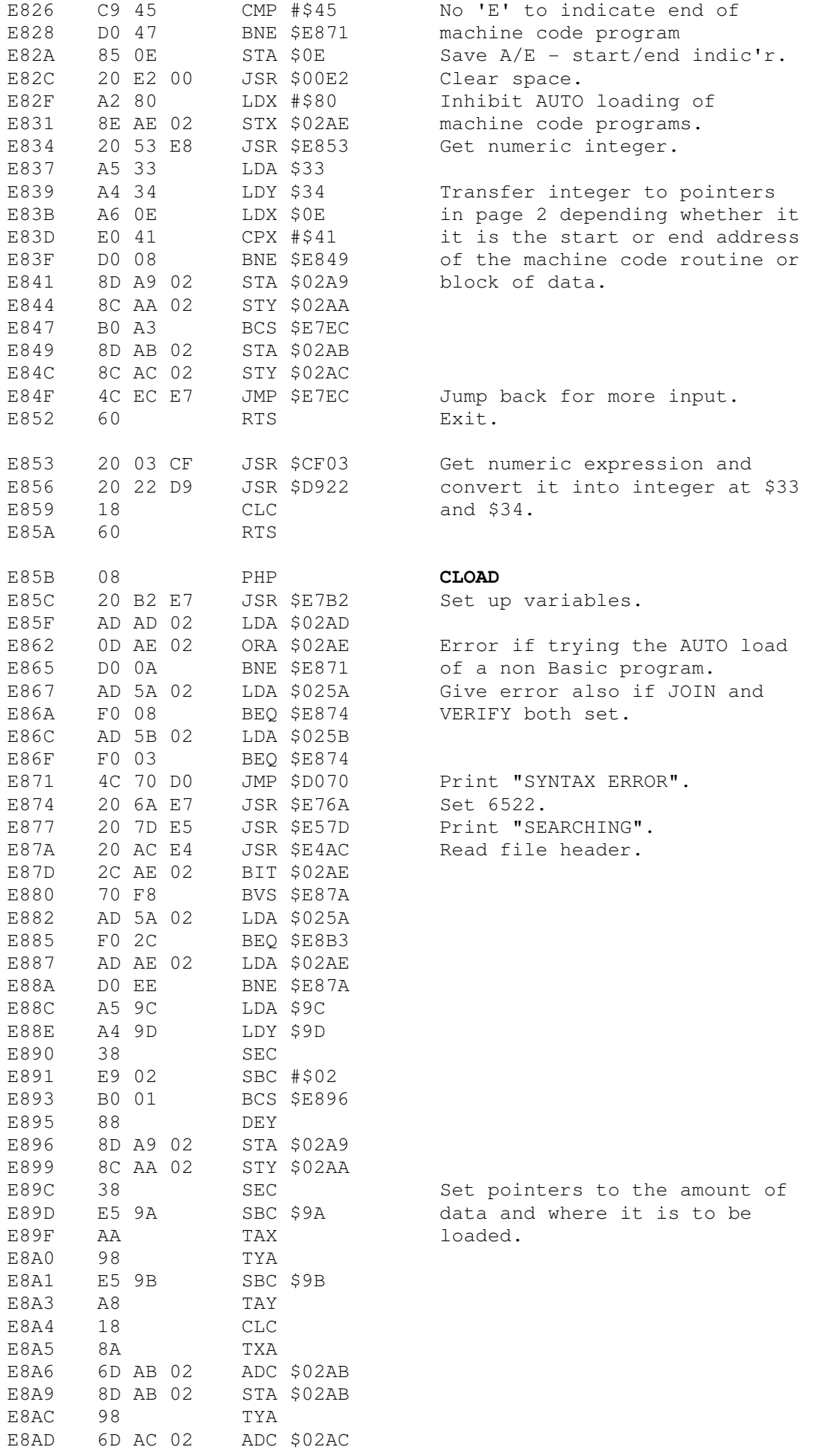

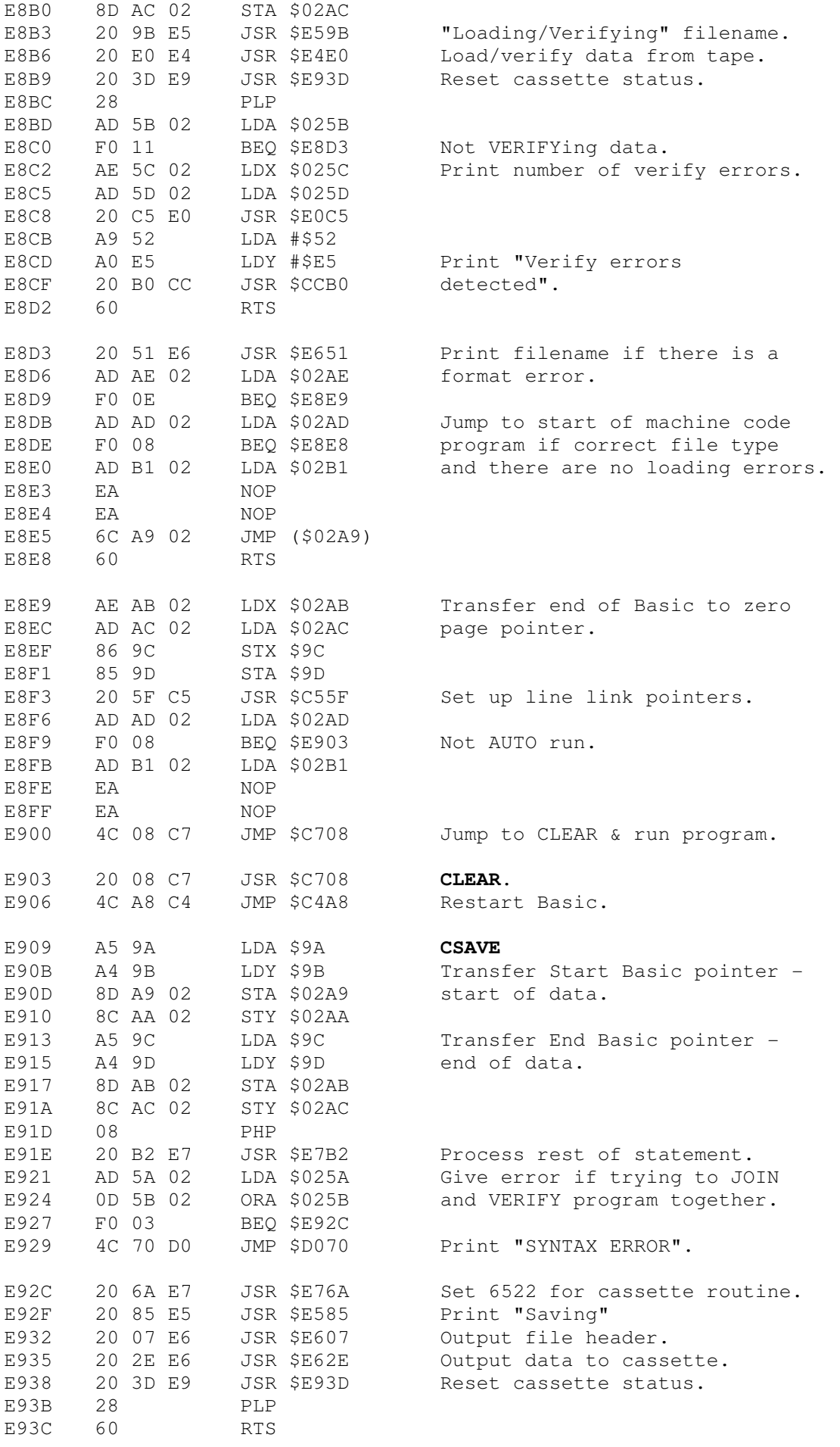

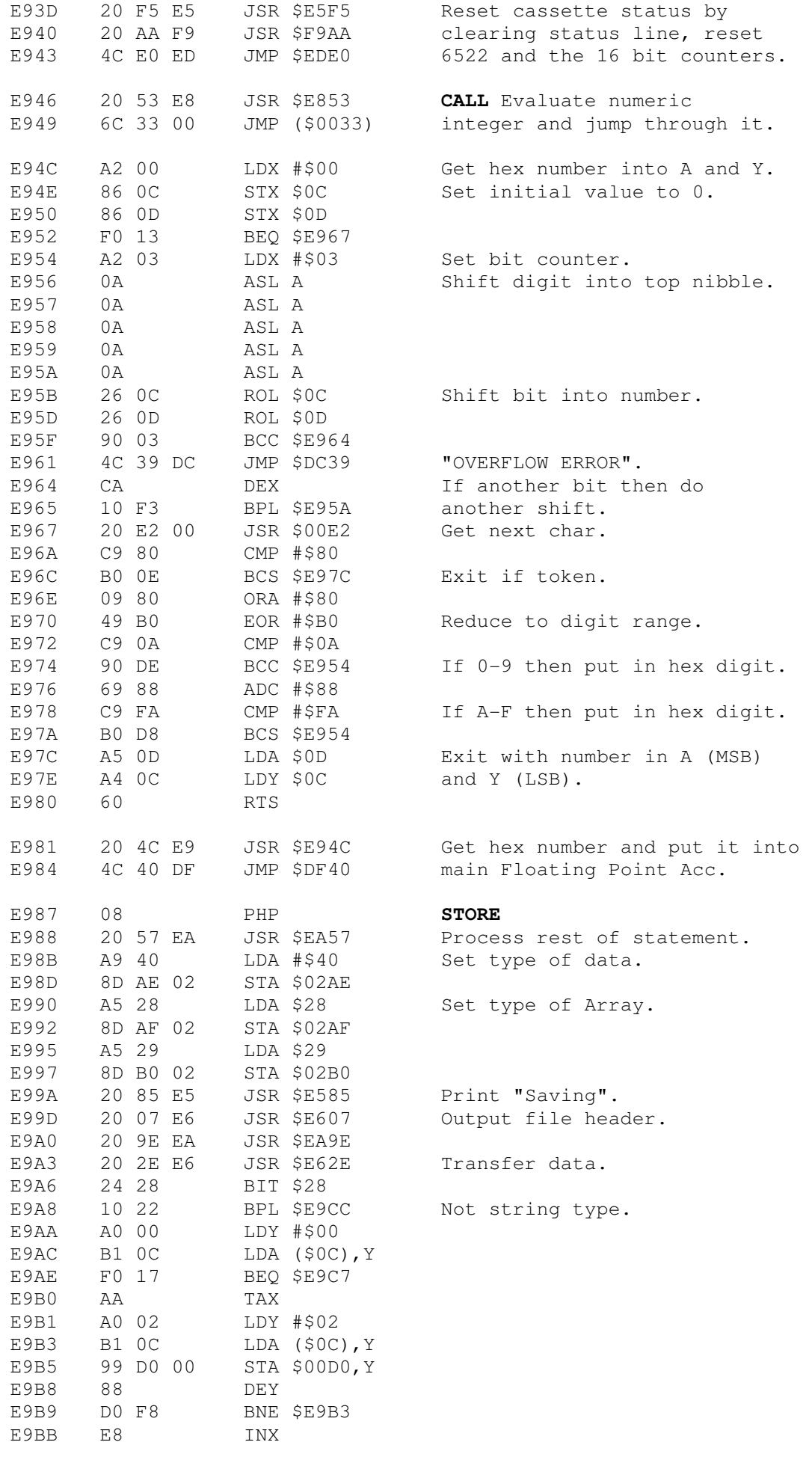

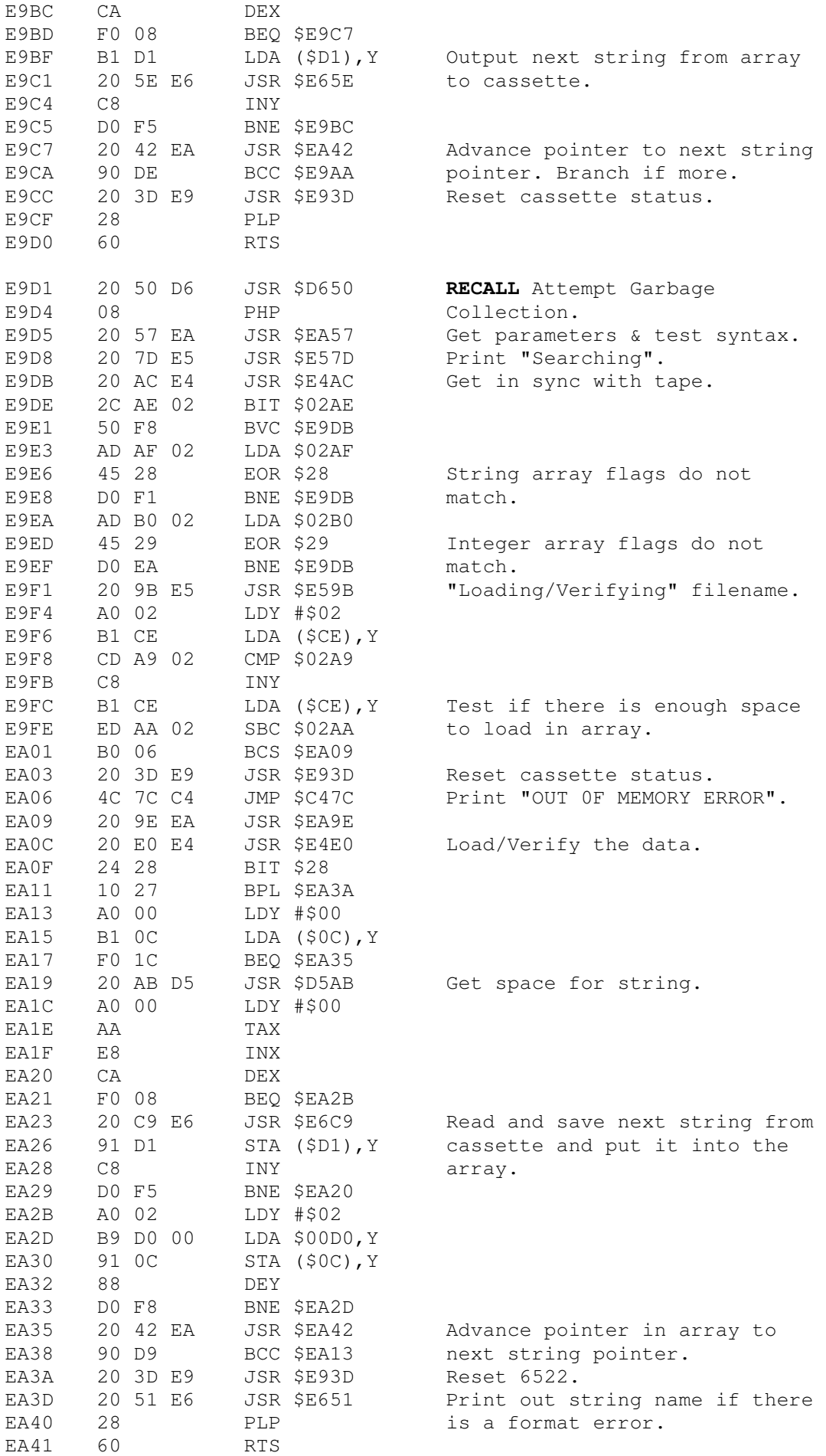

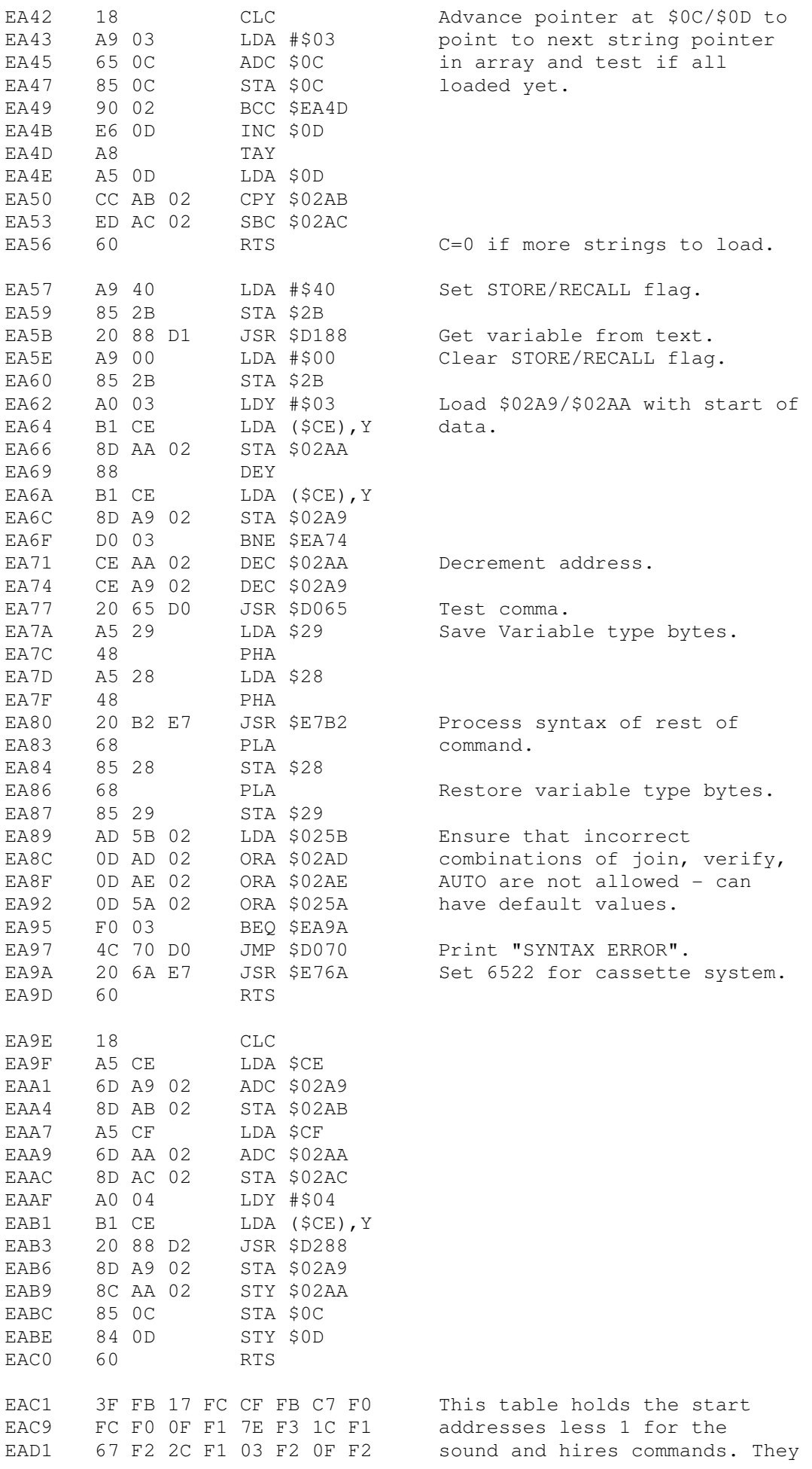

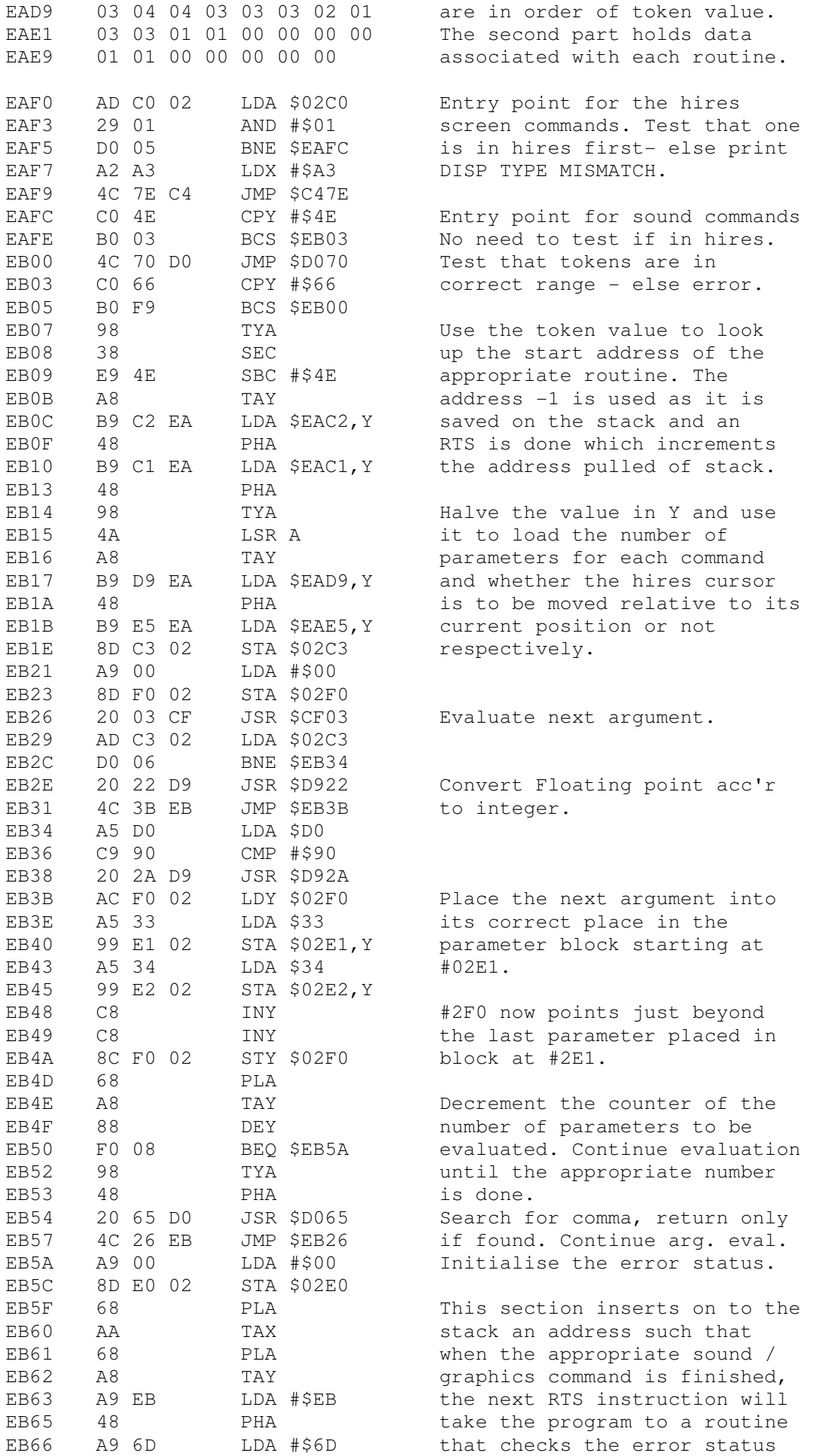

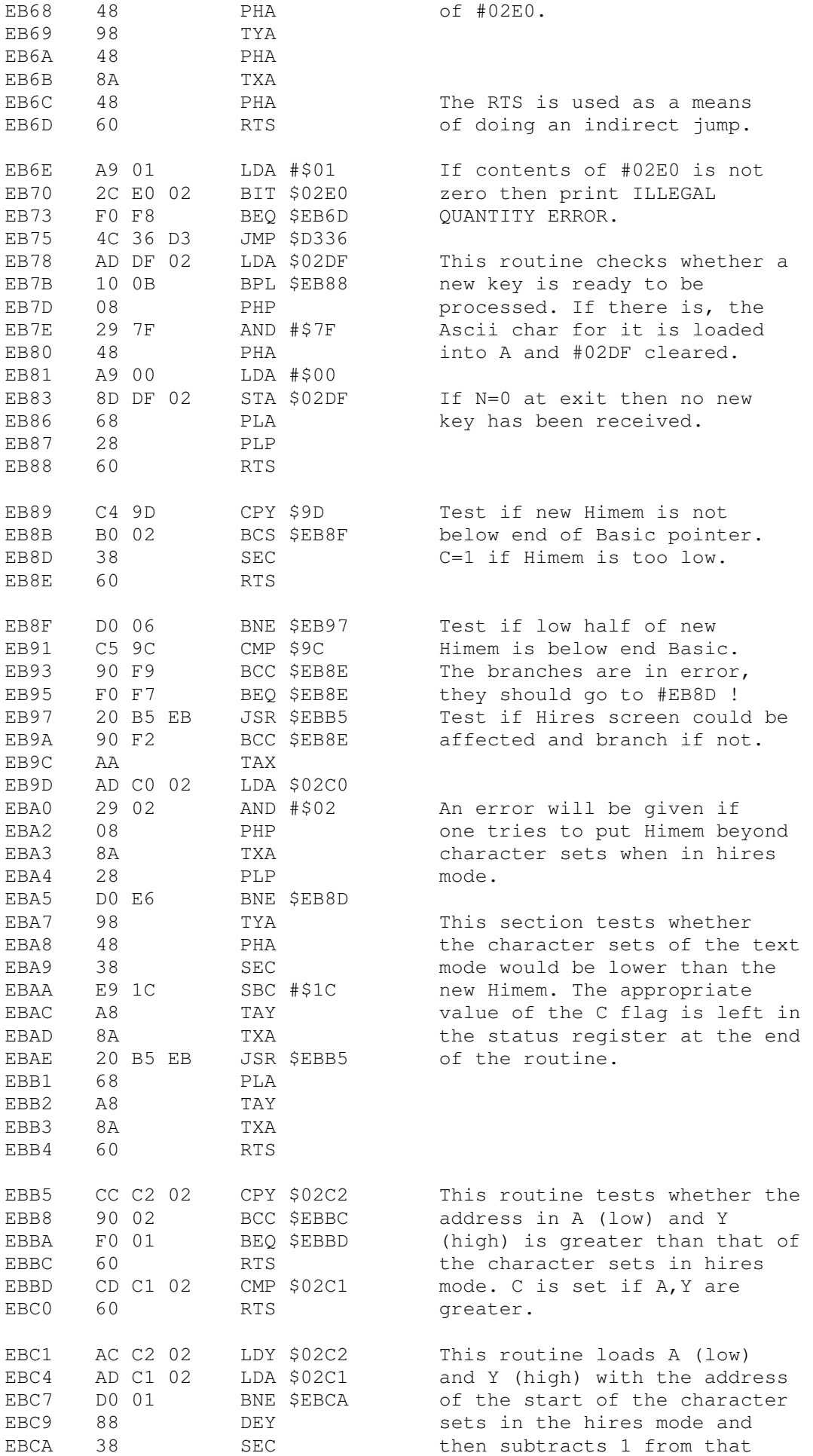

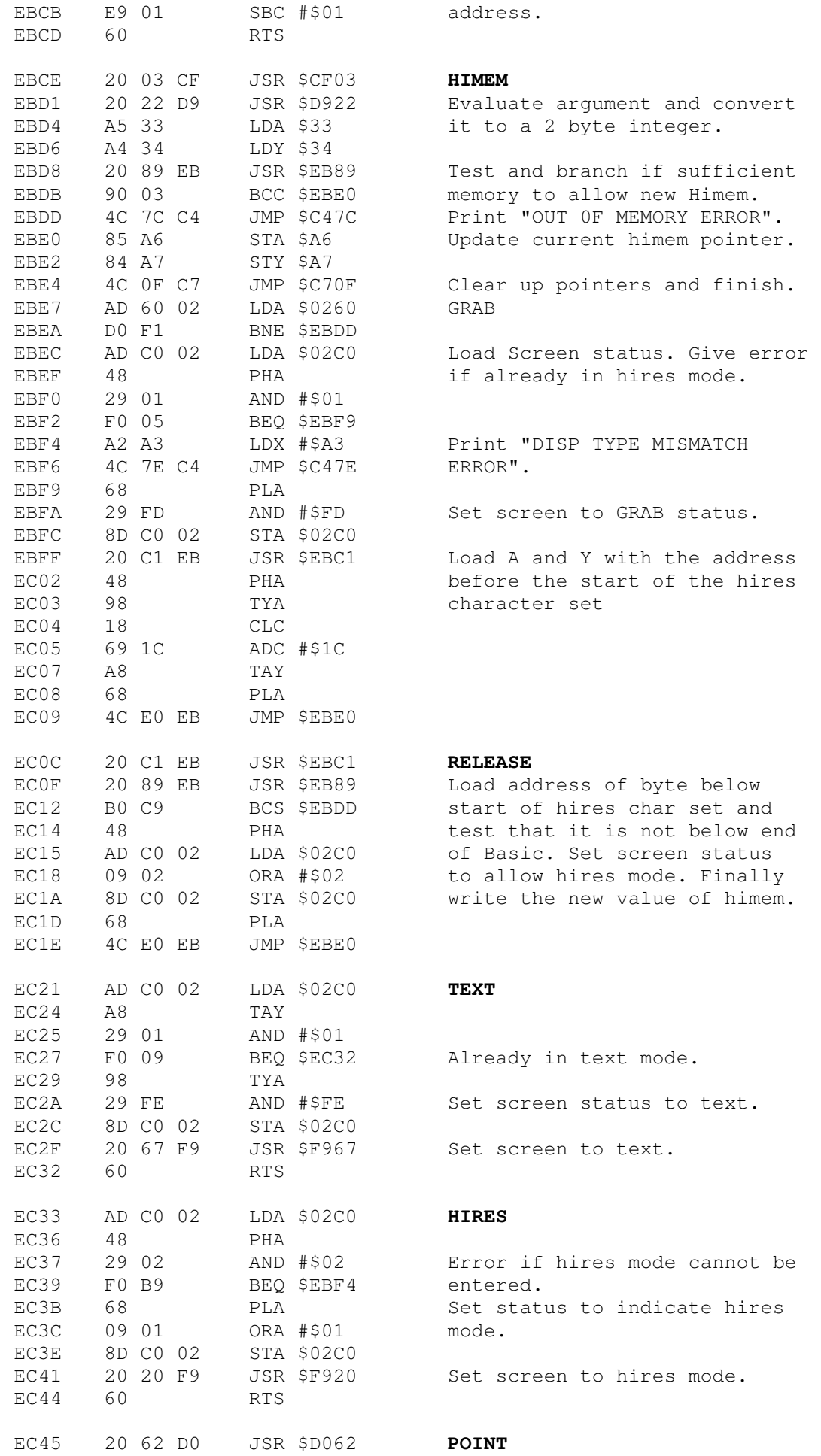

## Page 86

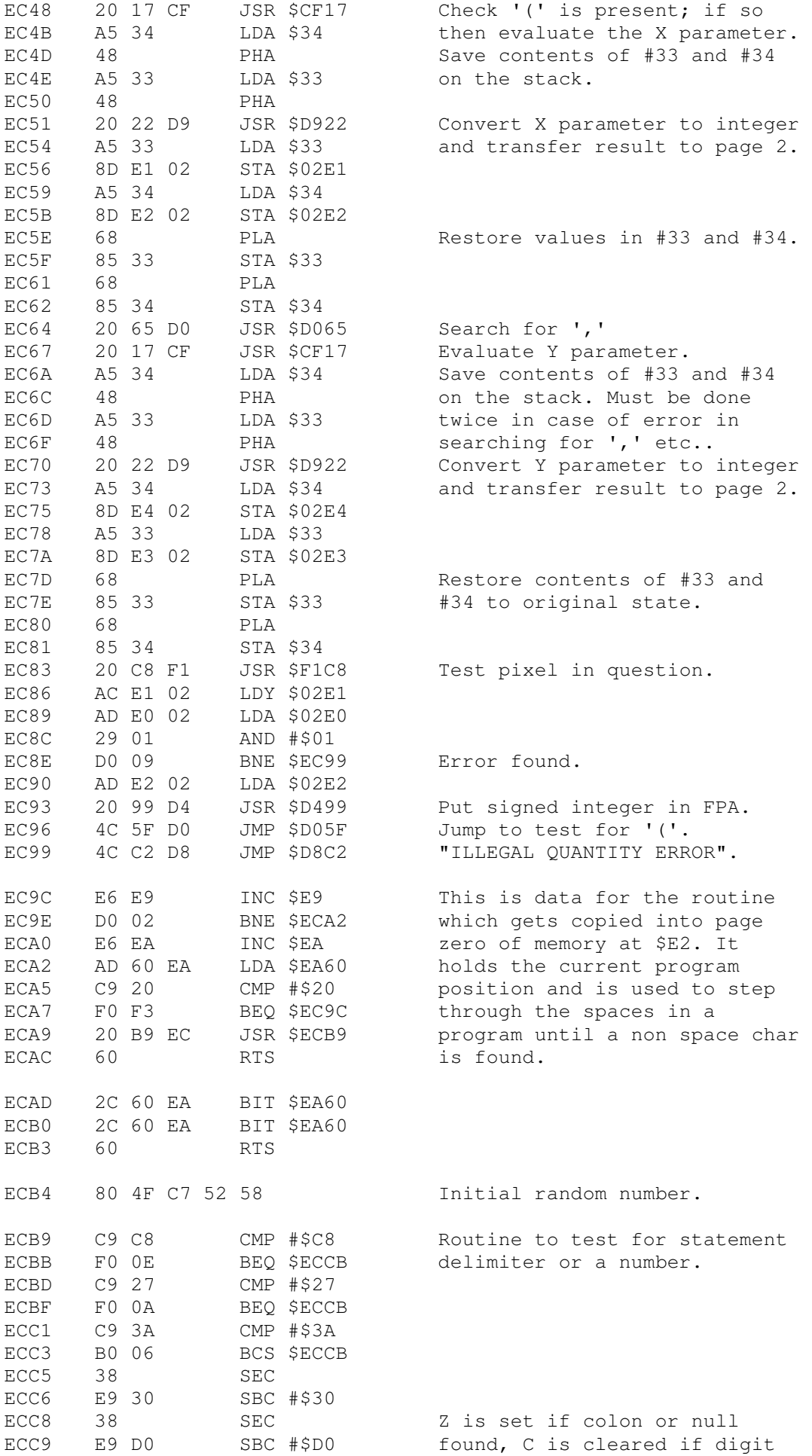

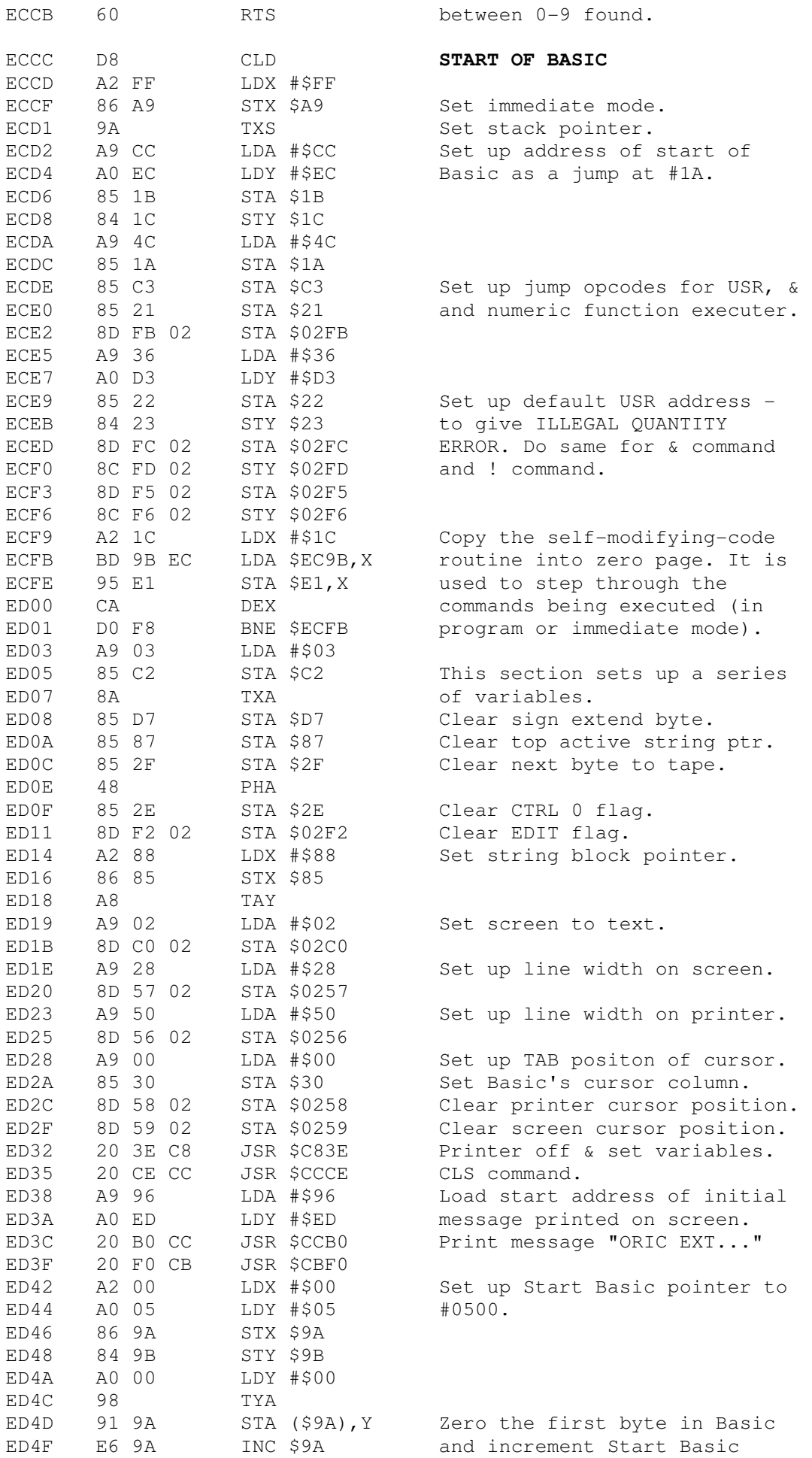

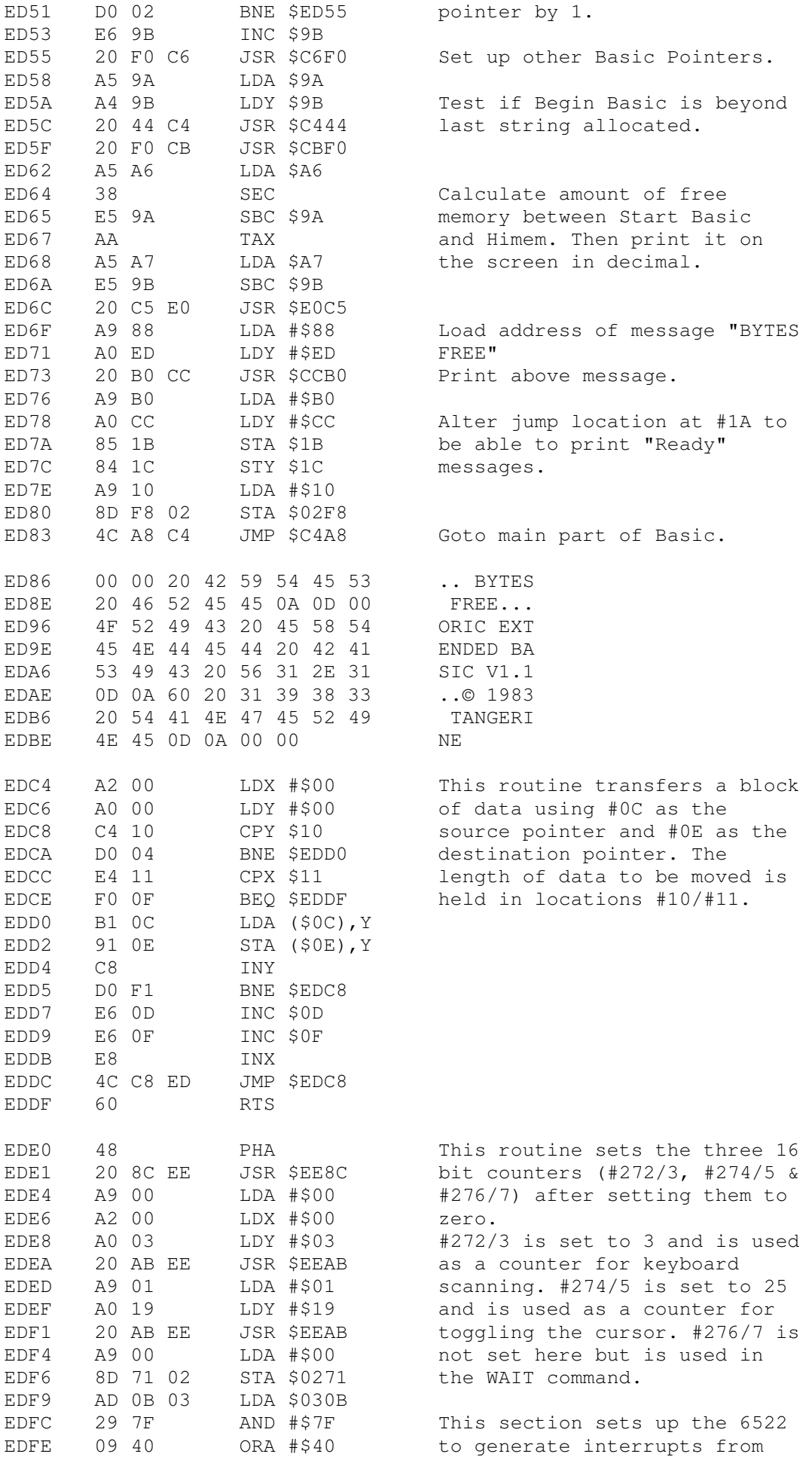

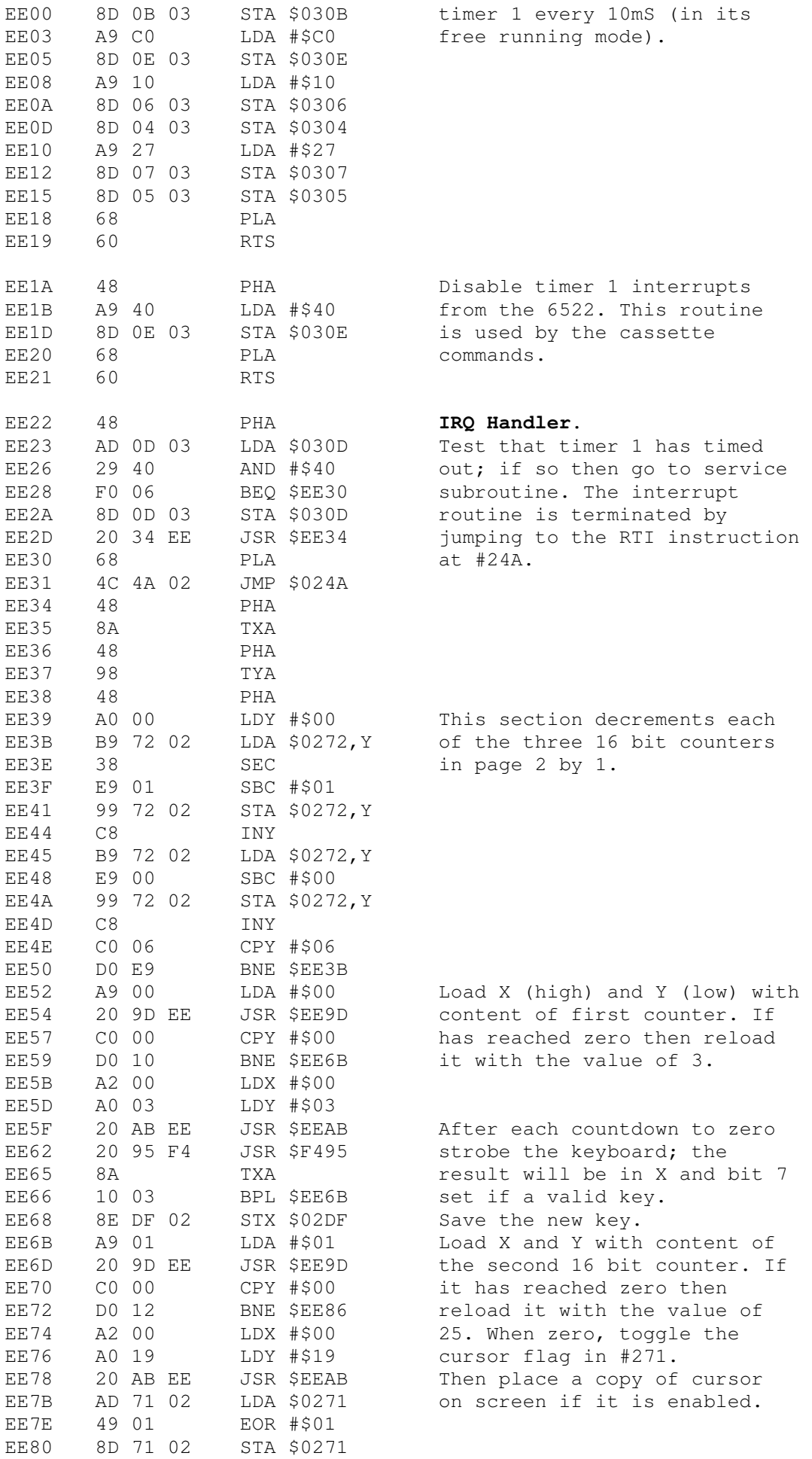

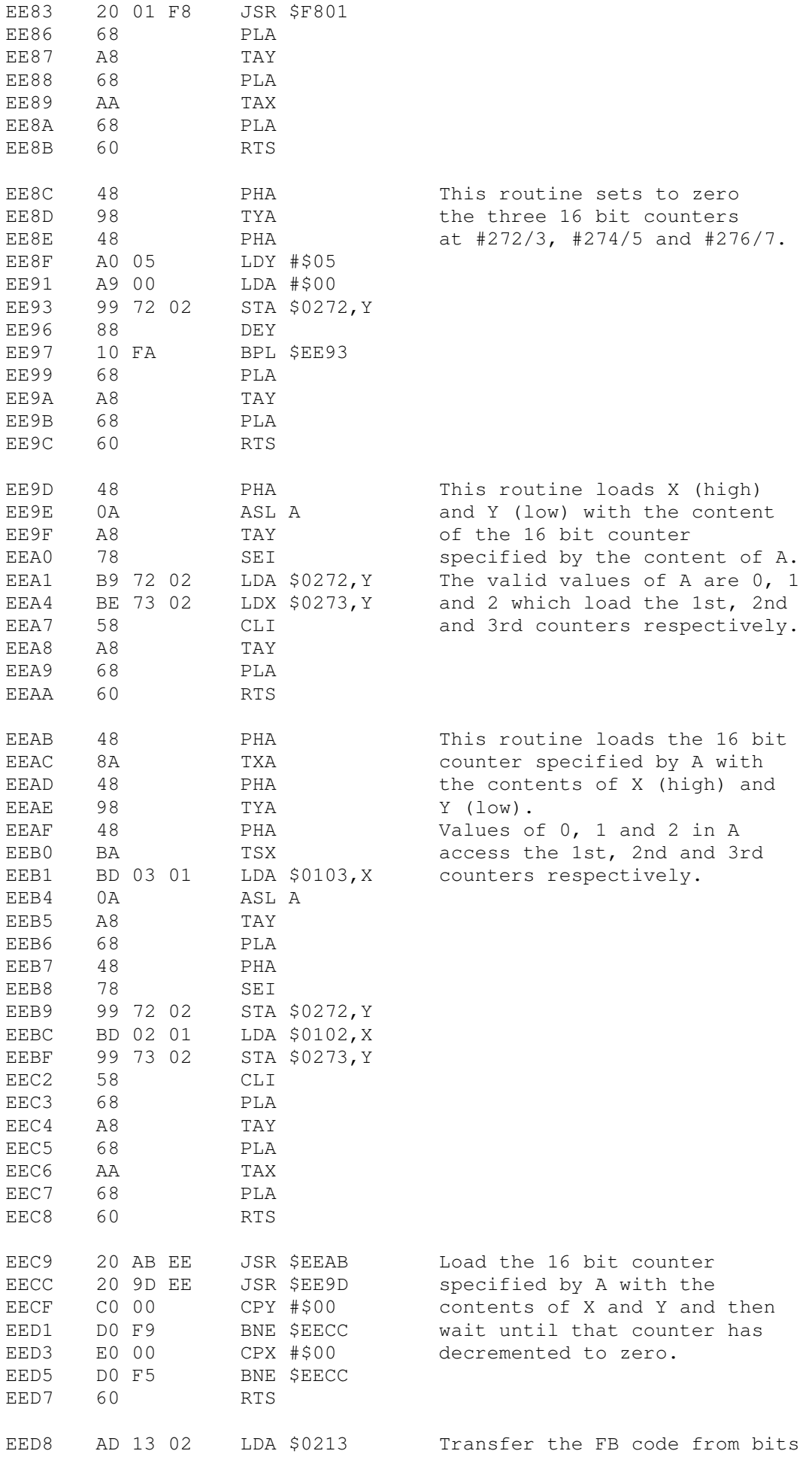

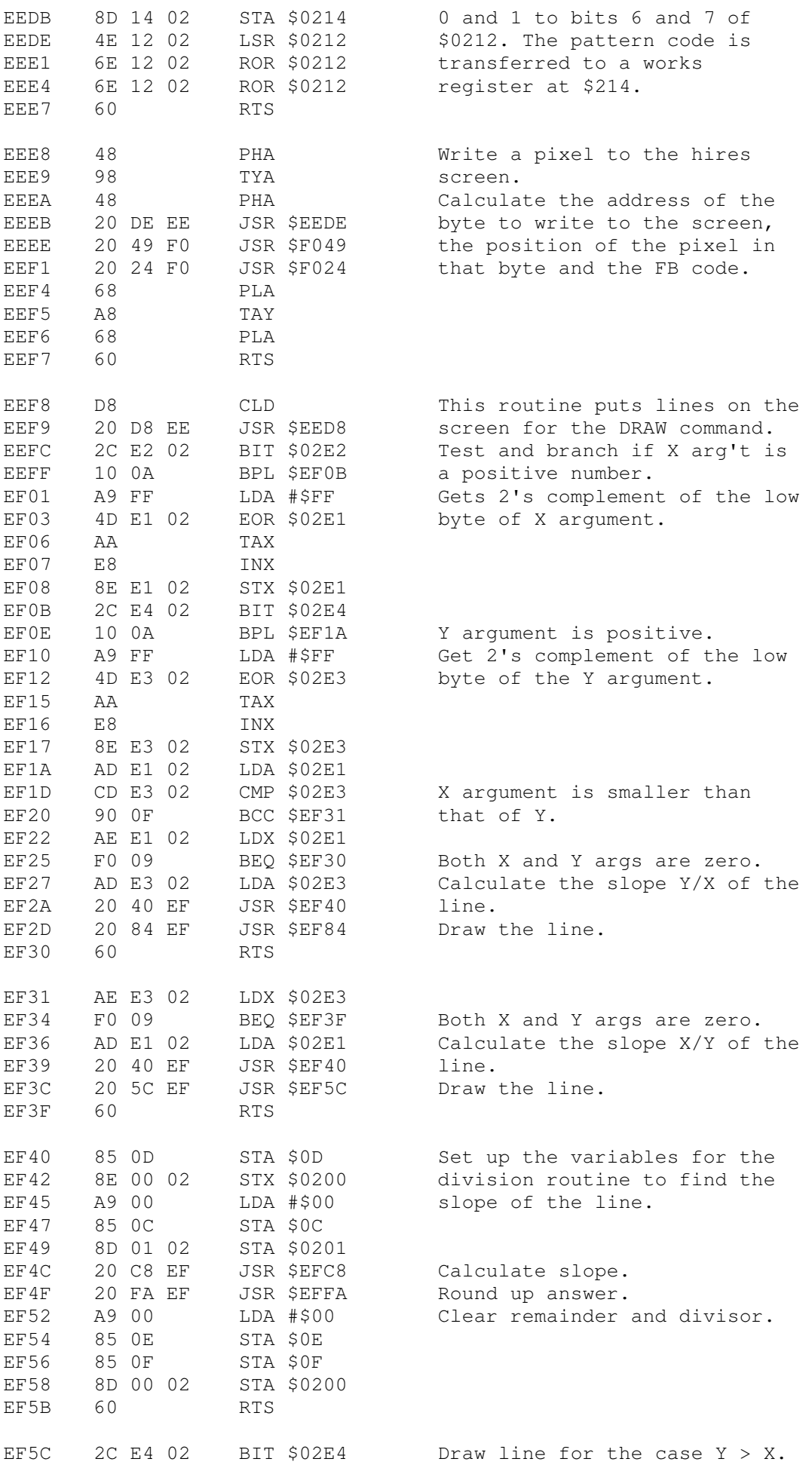

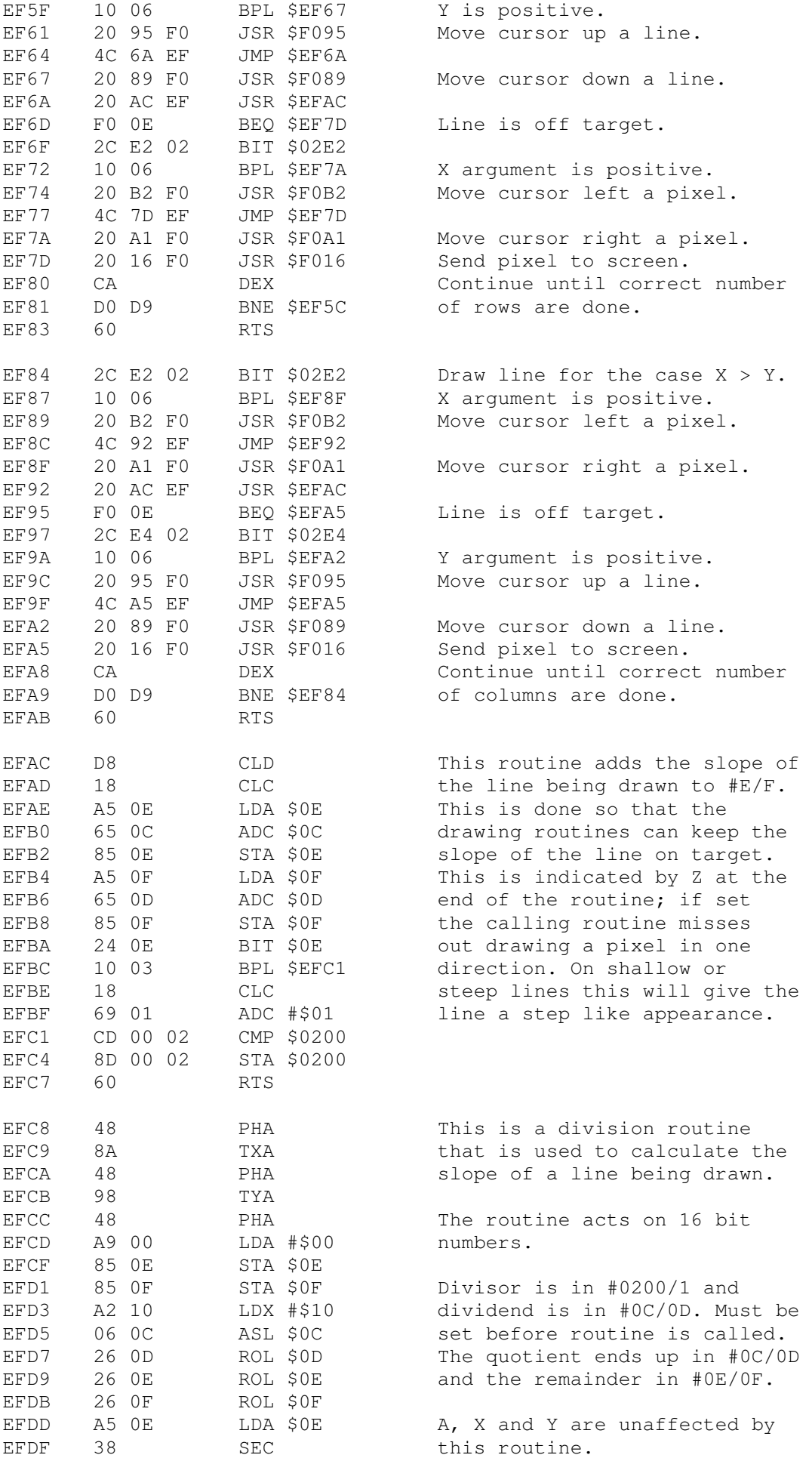

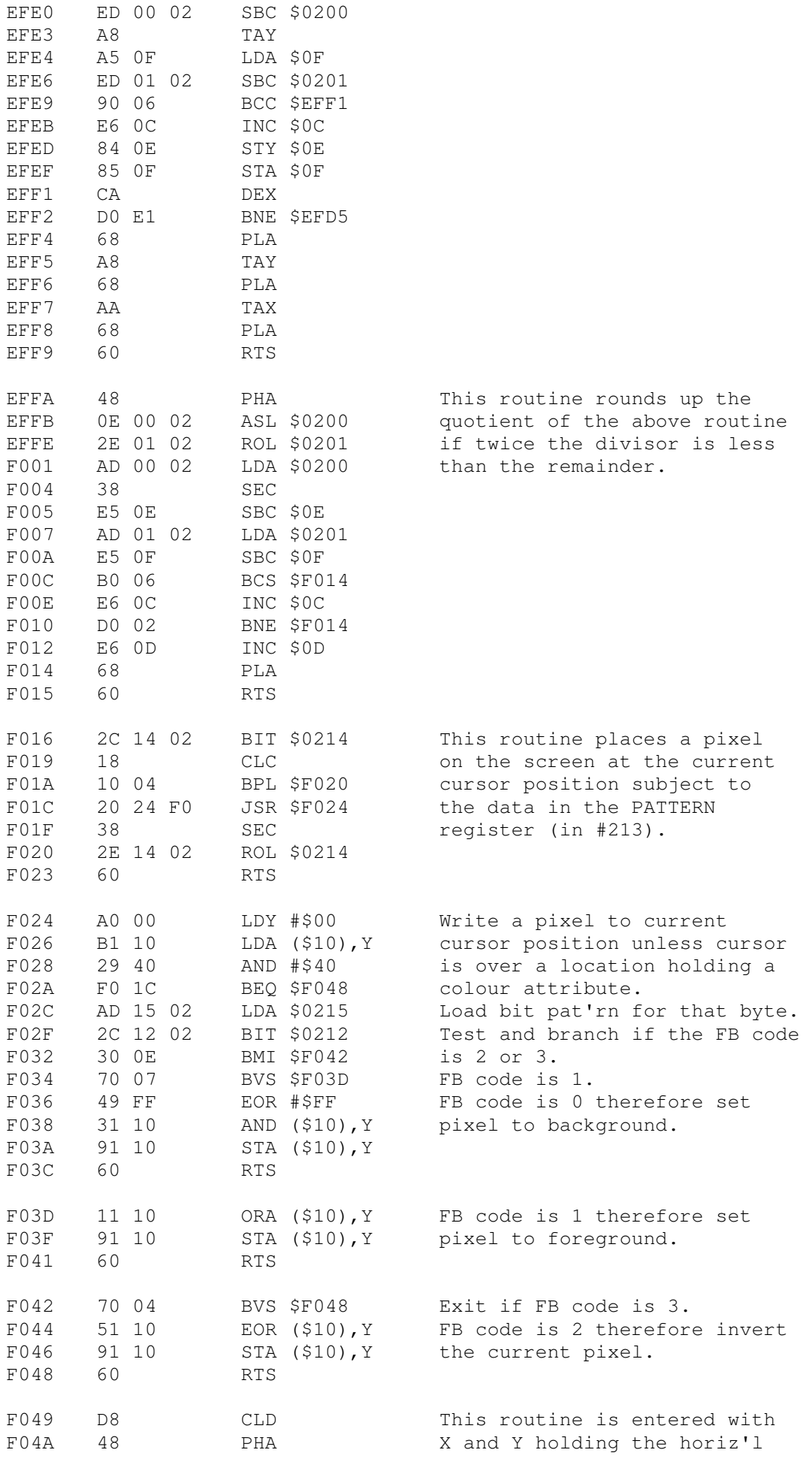

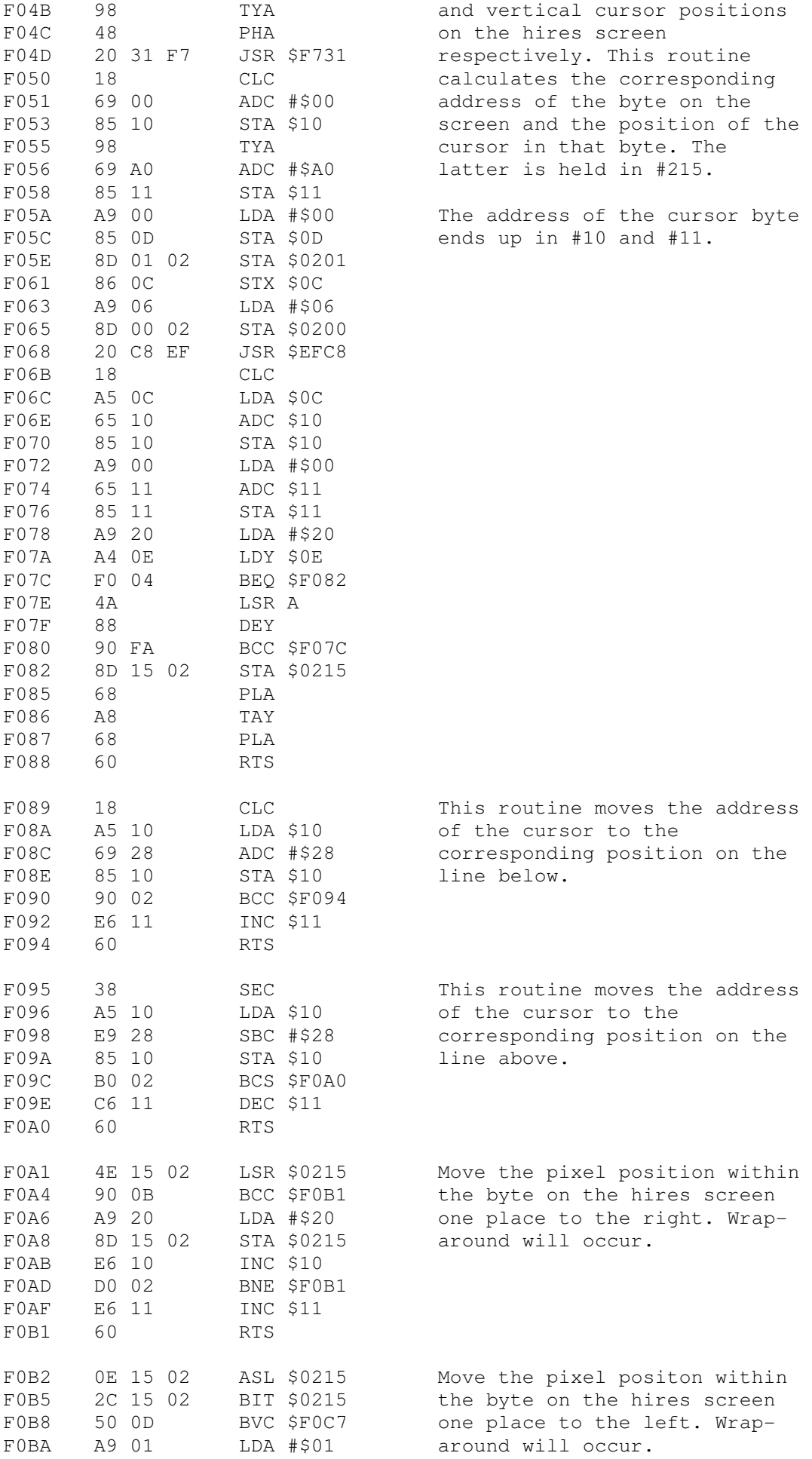

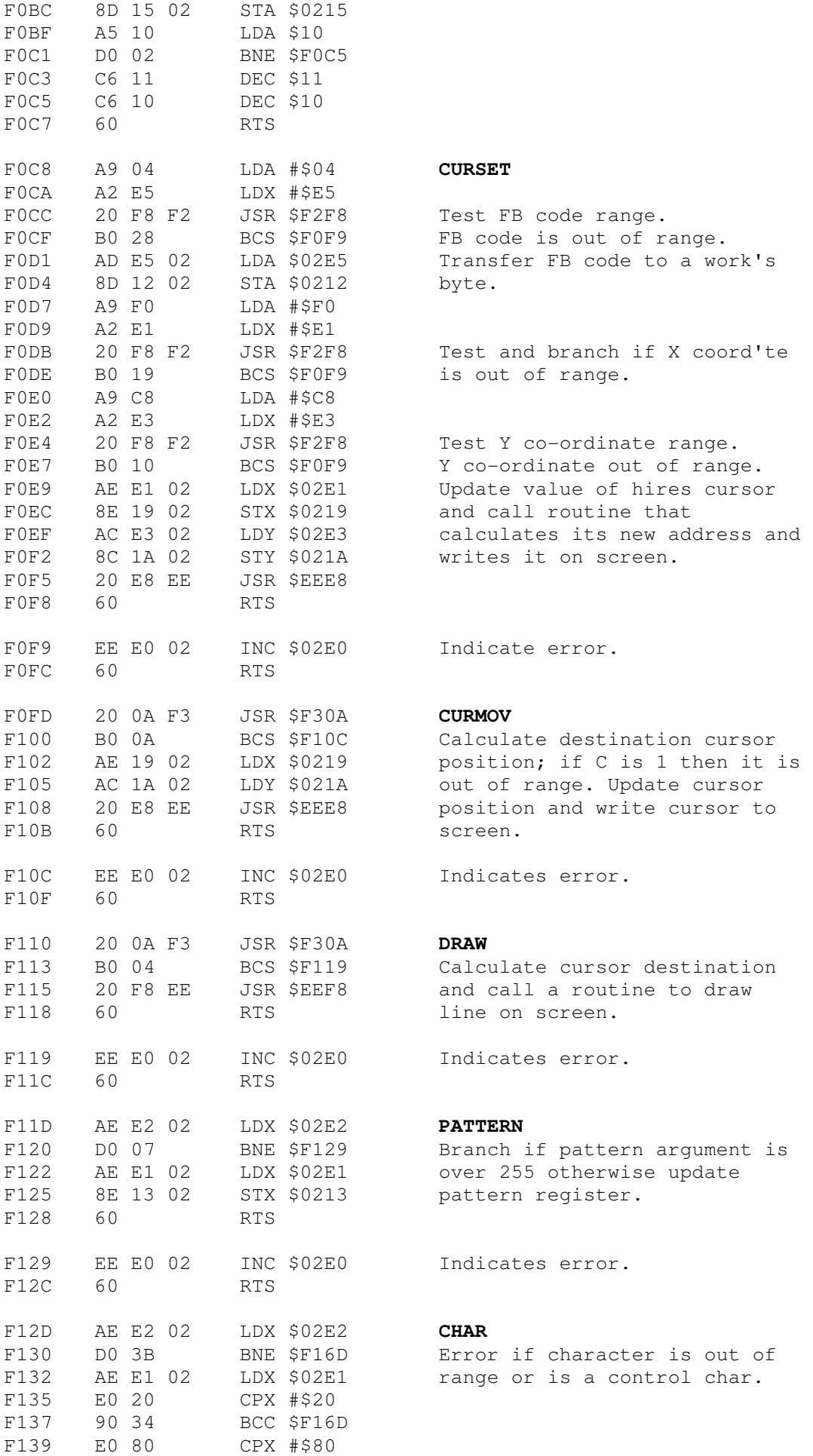

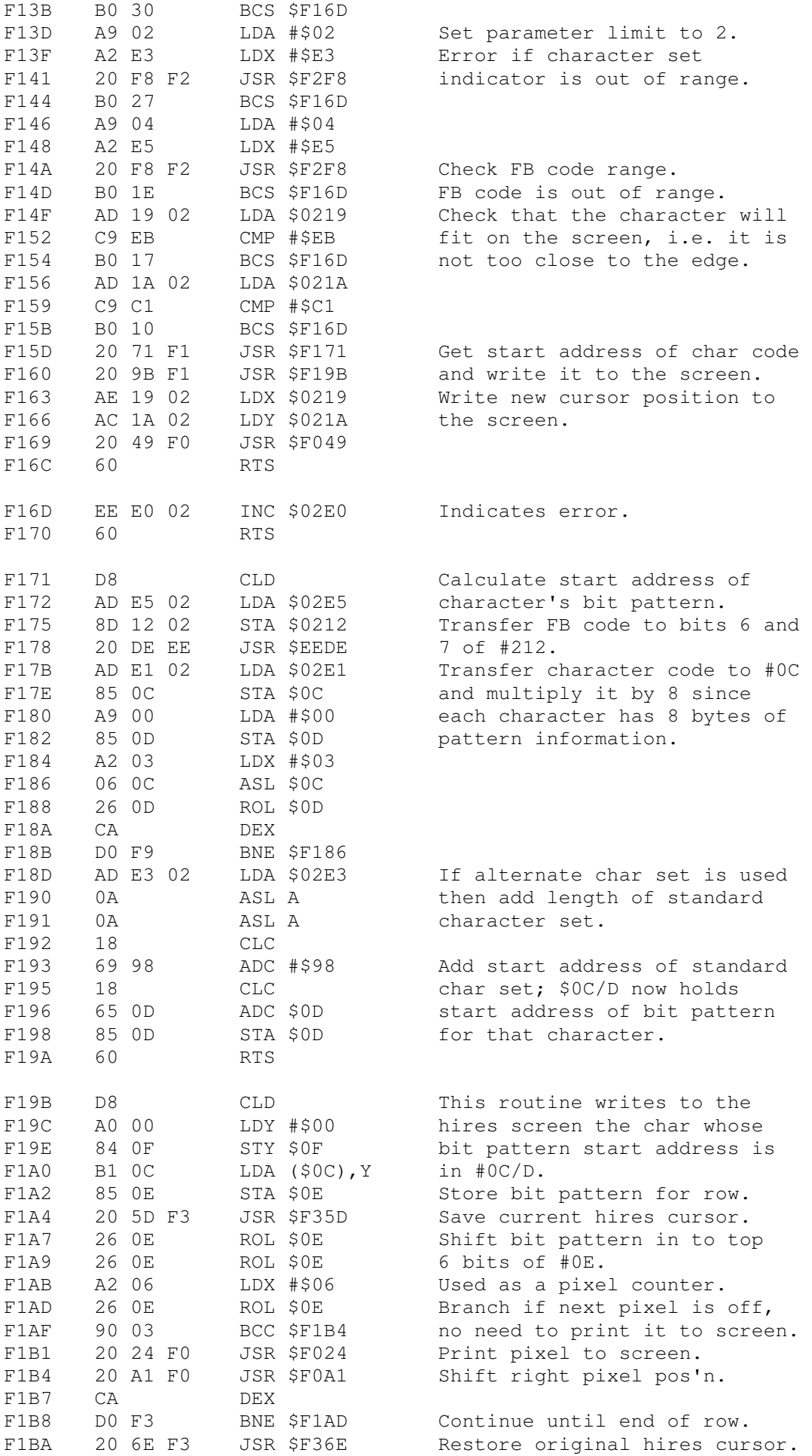

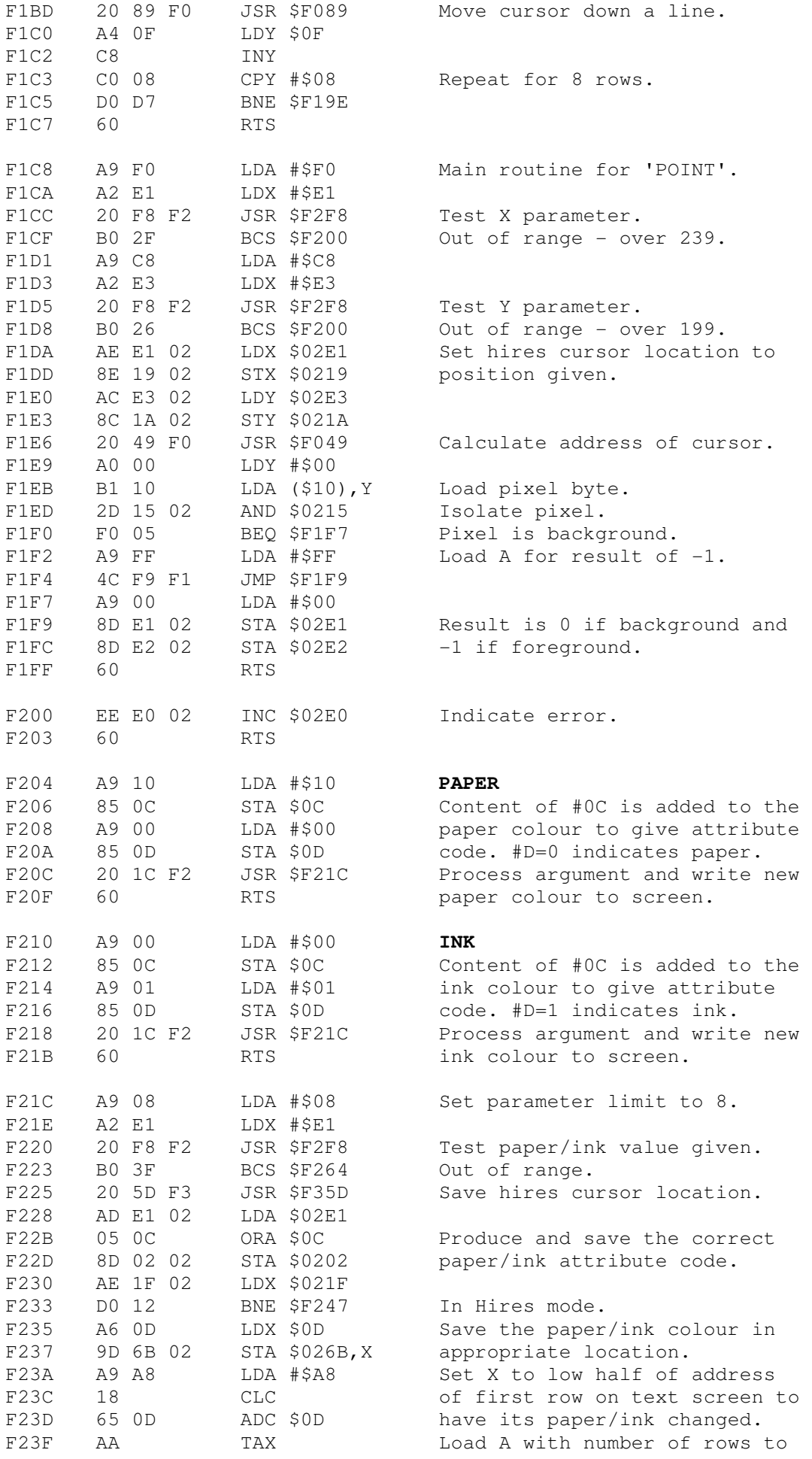

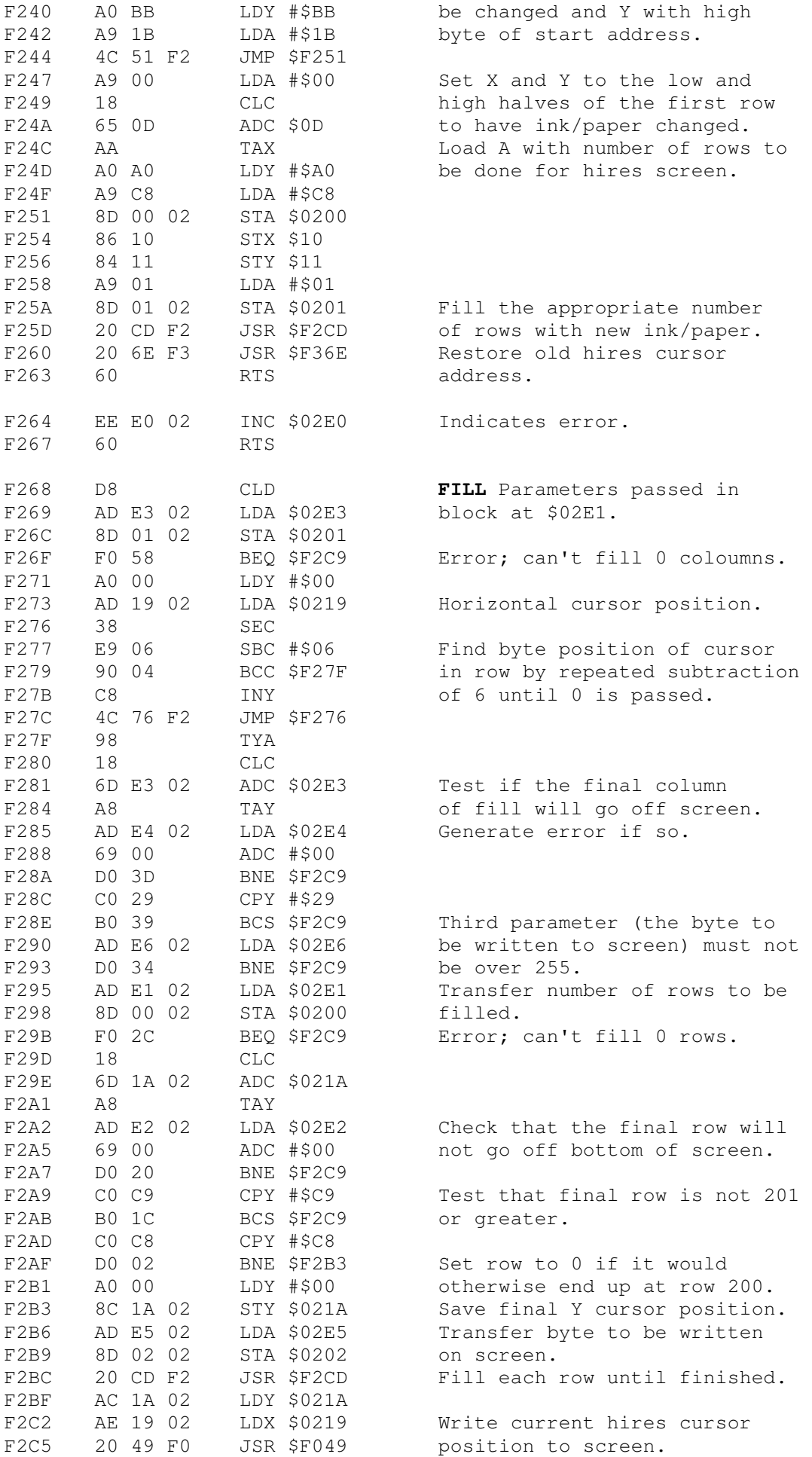

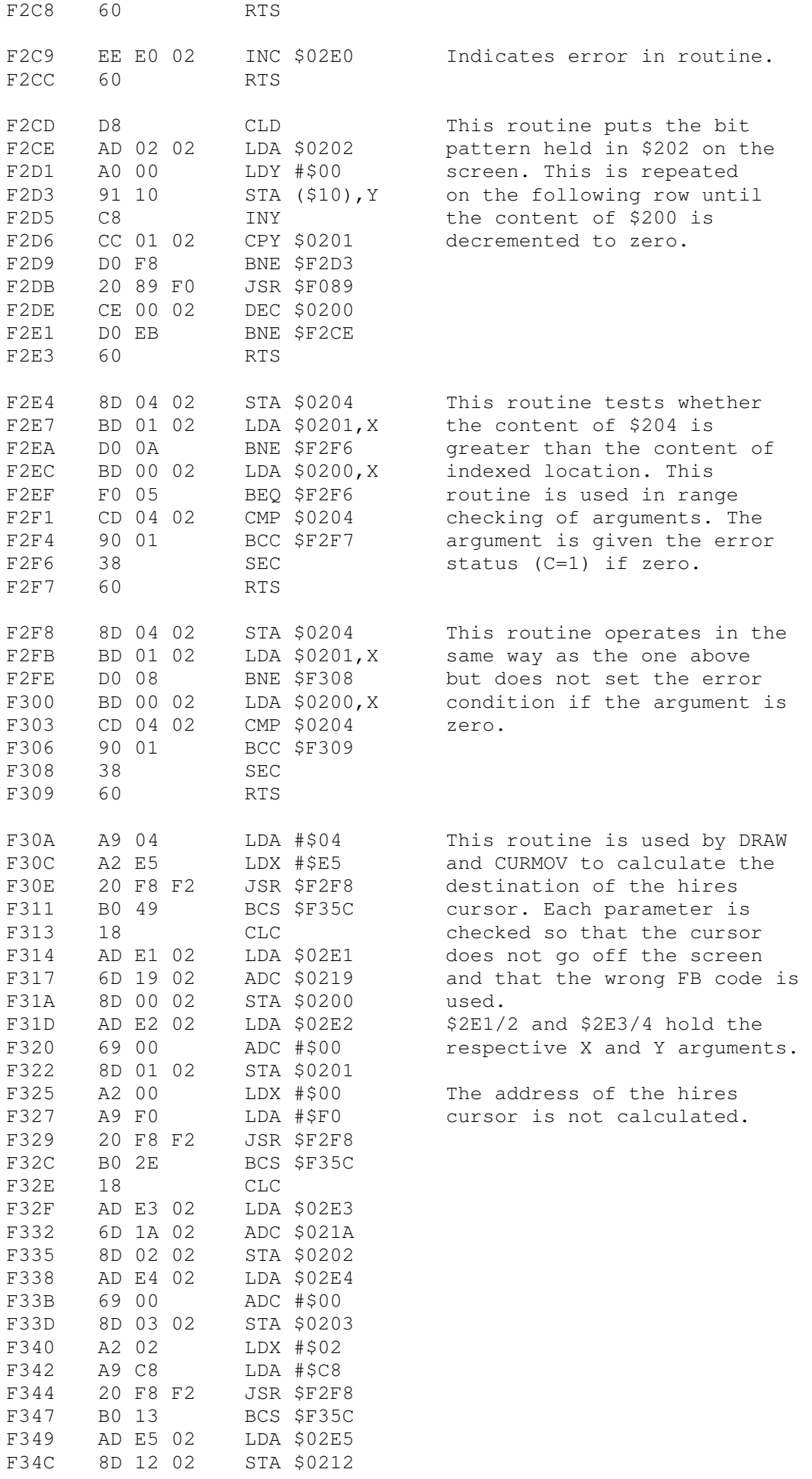

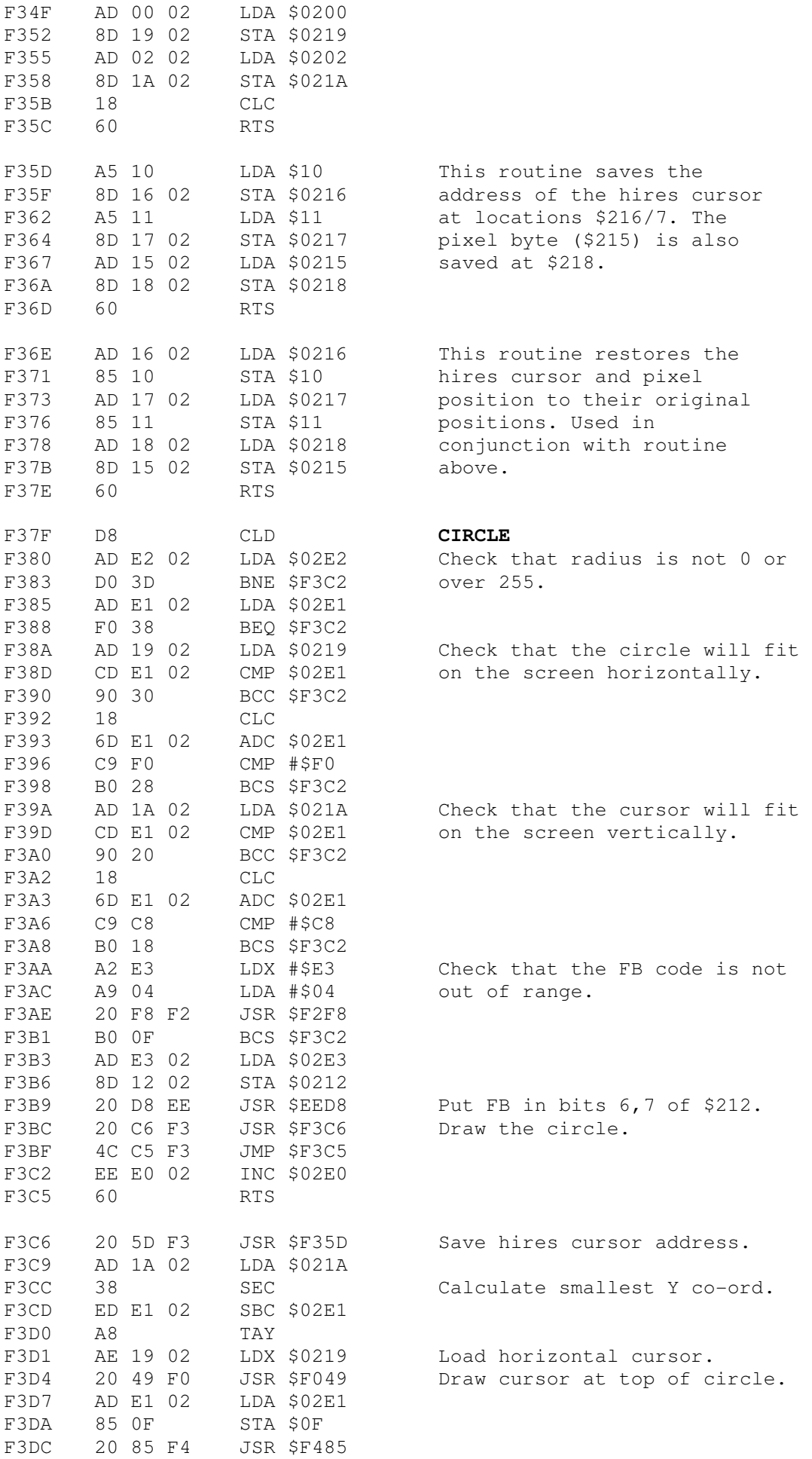

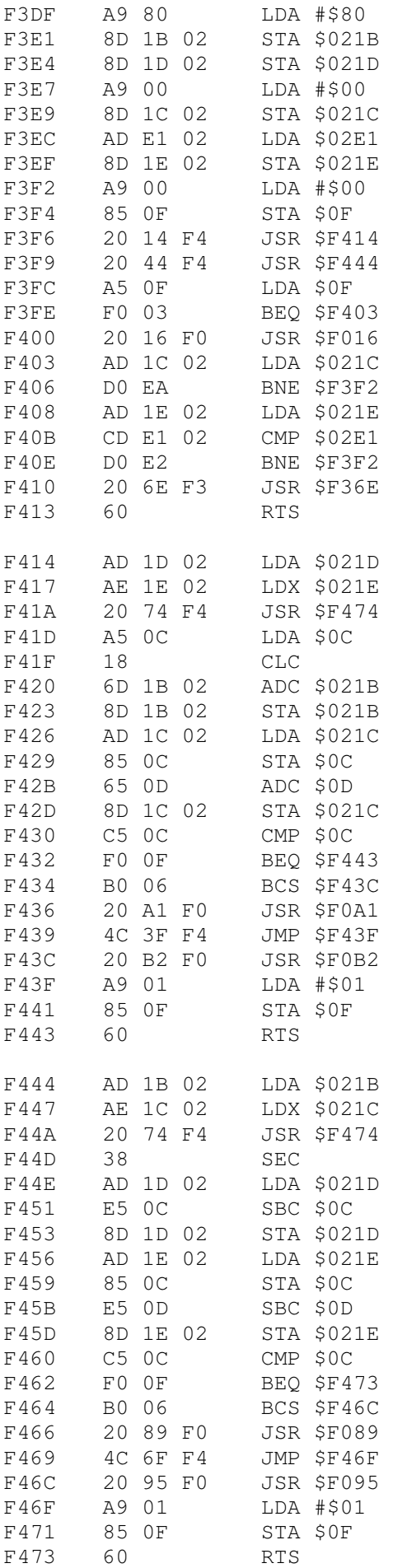

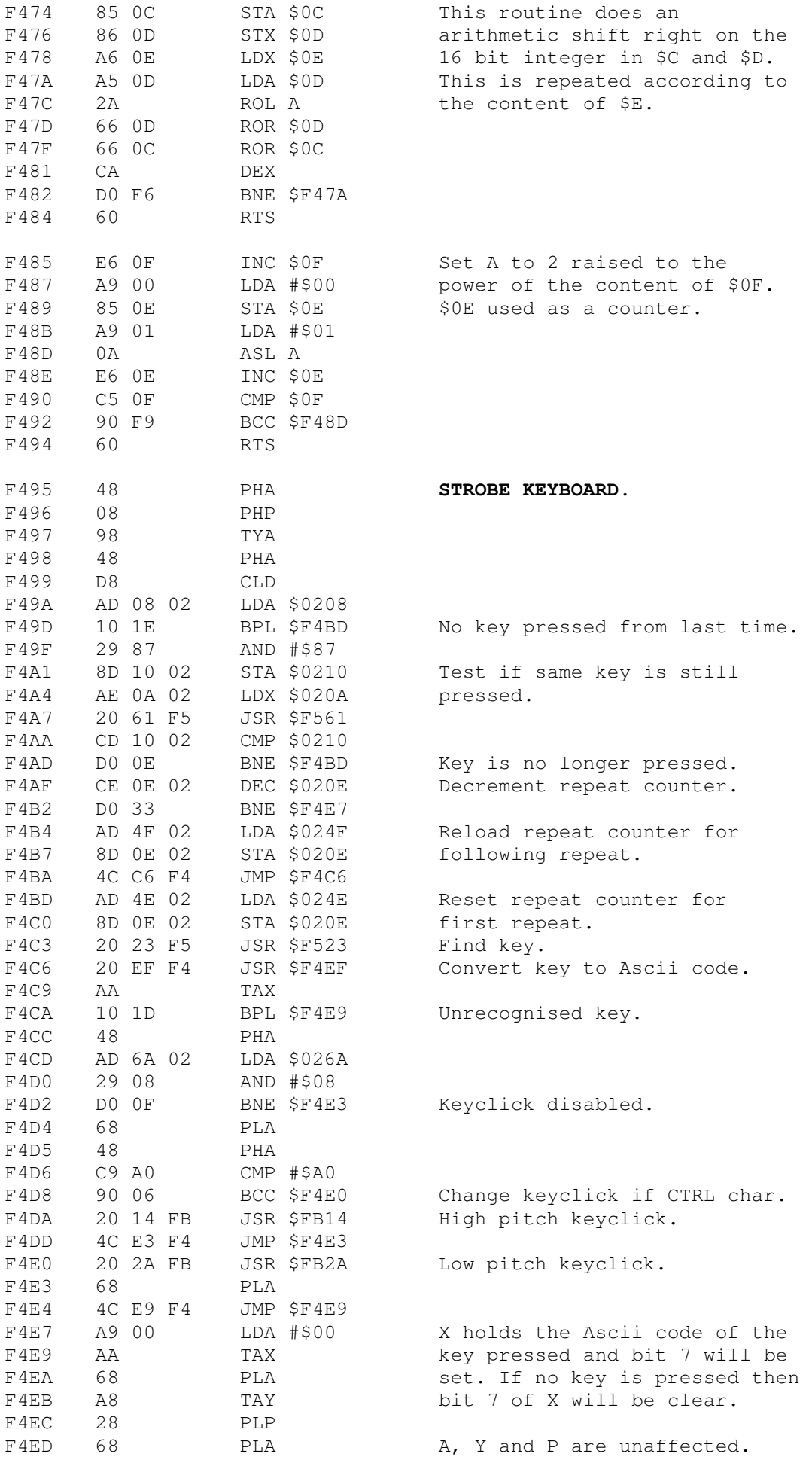

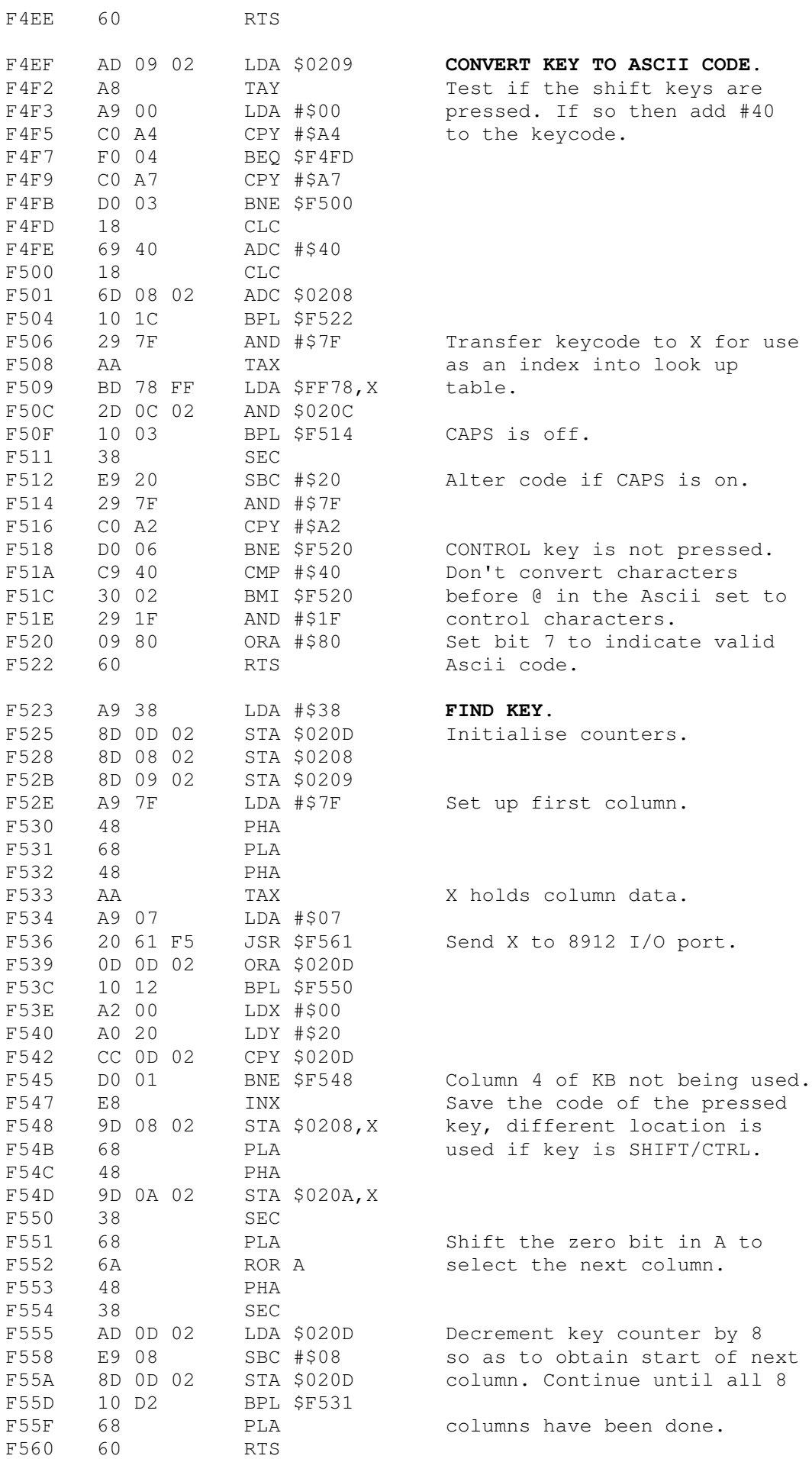

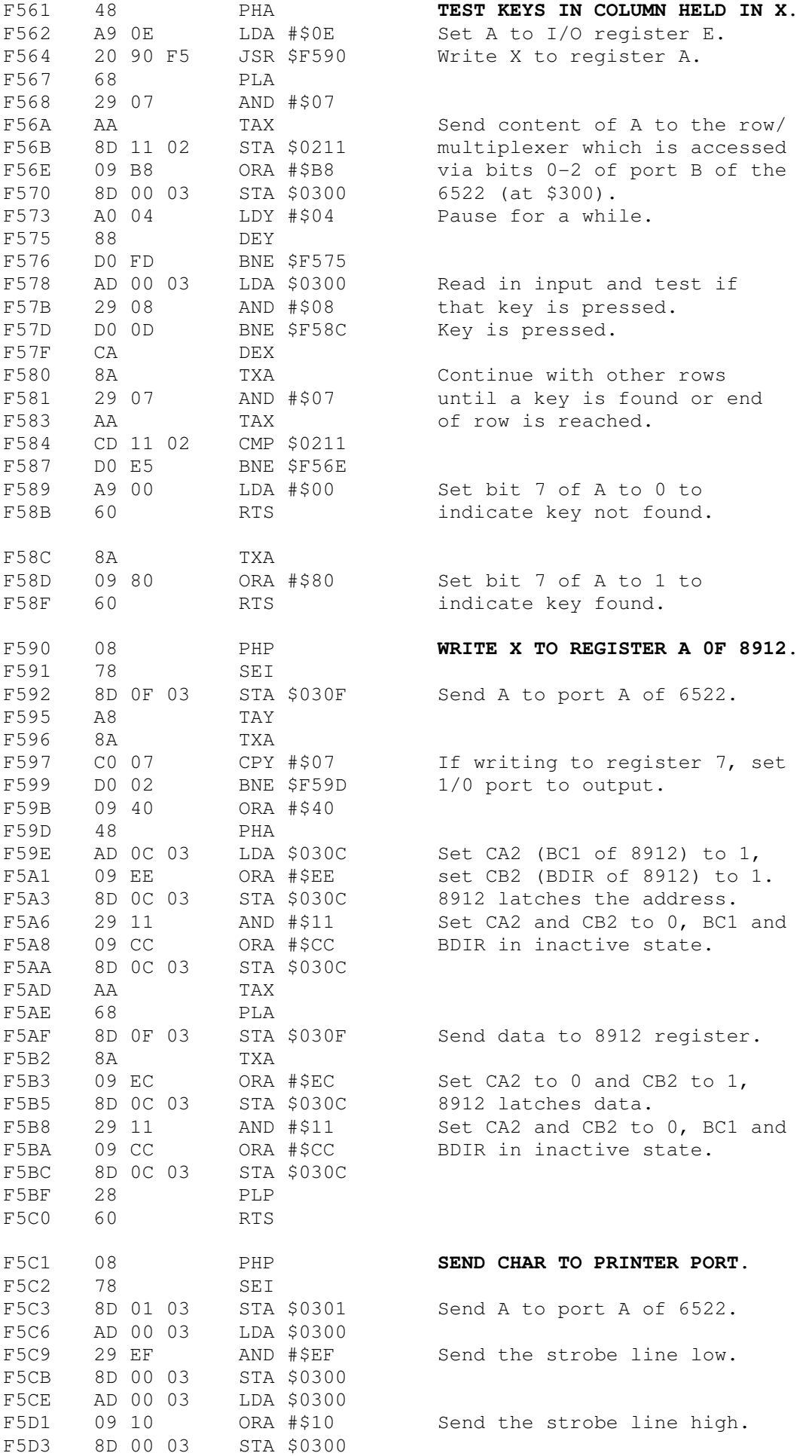

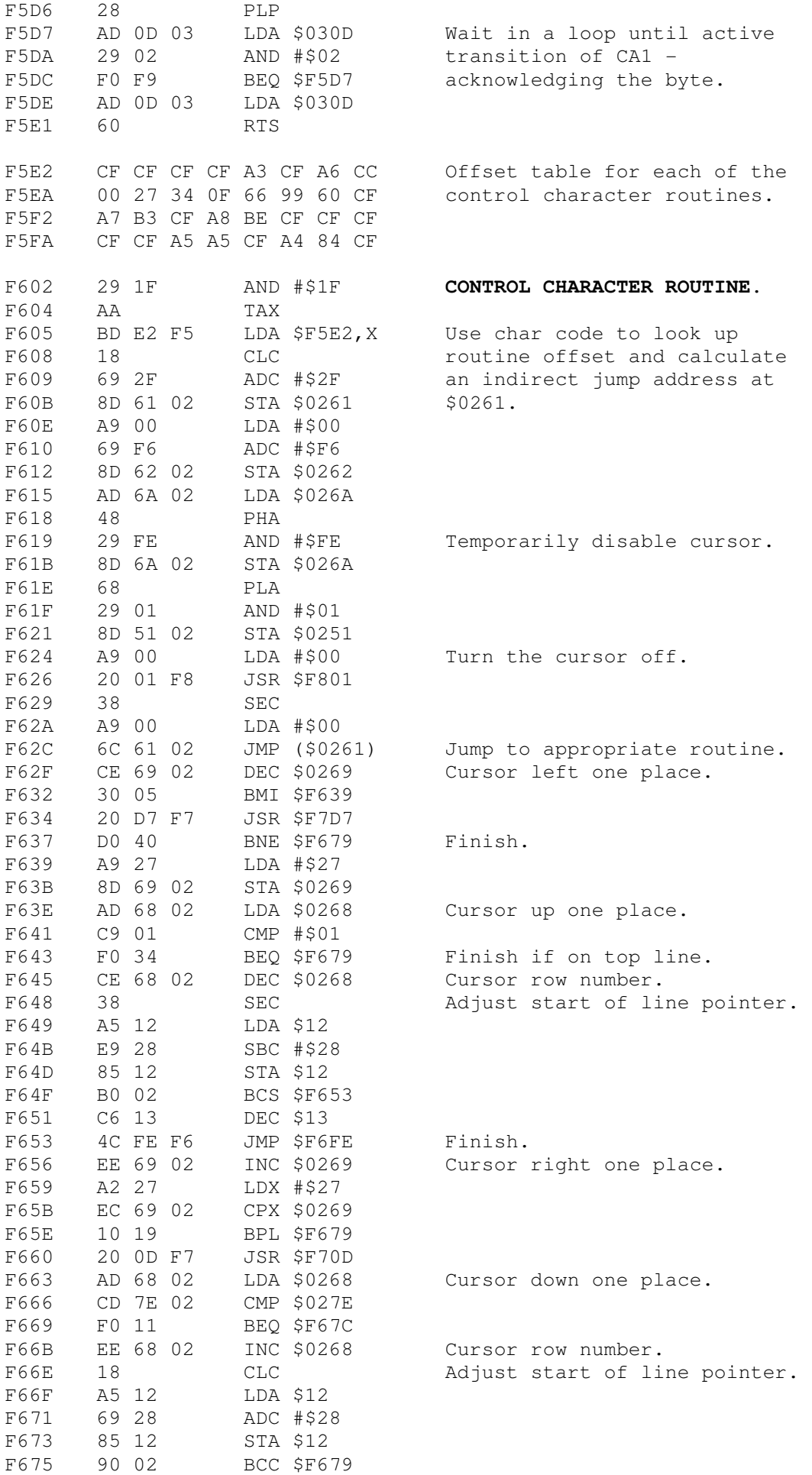

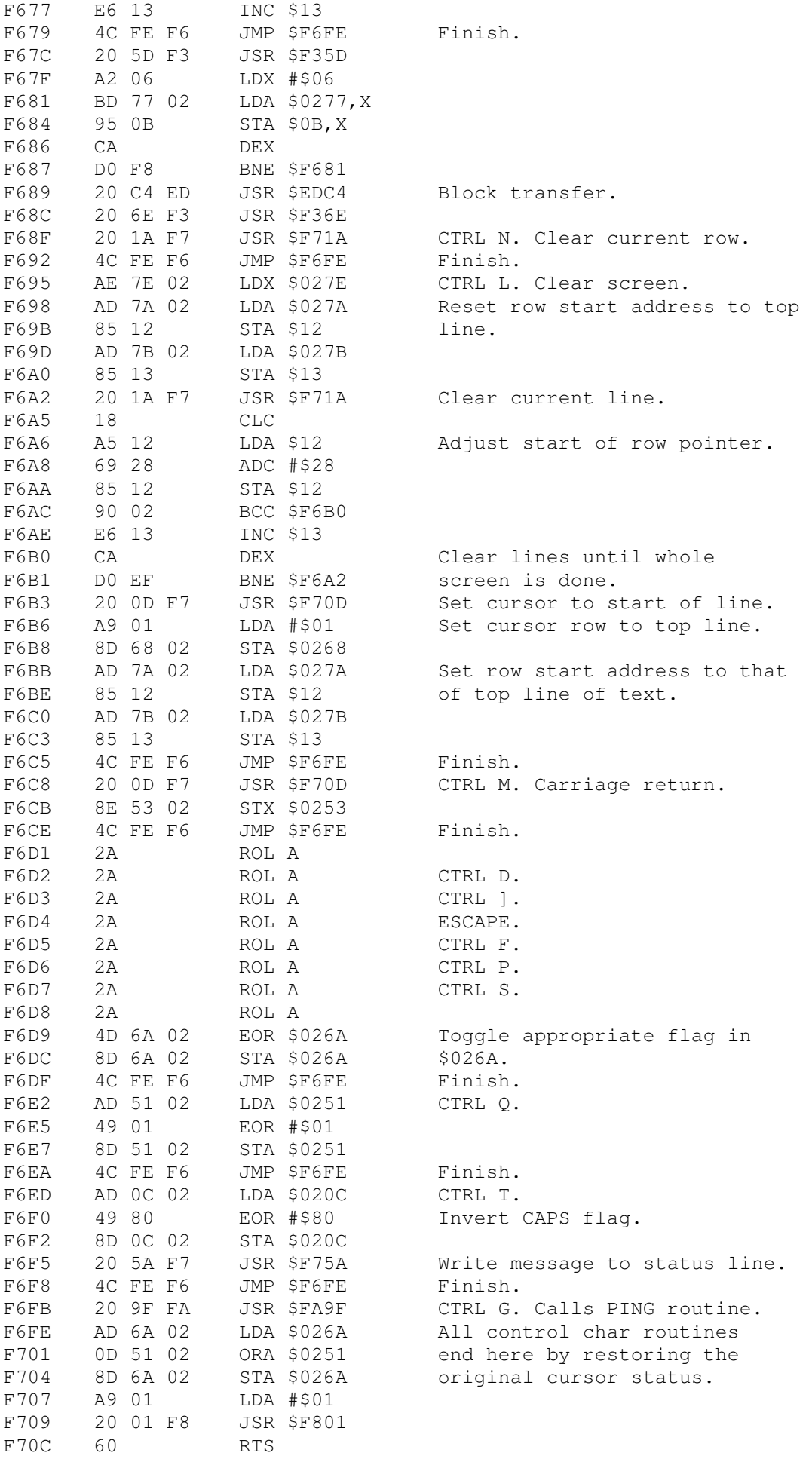

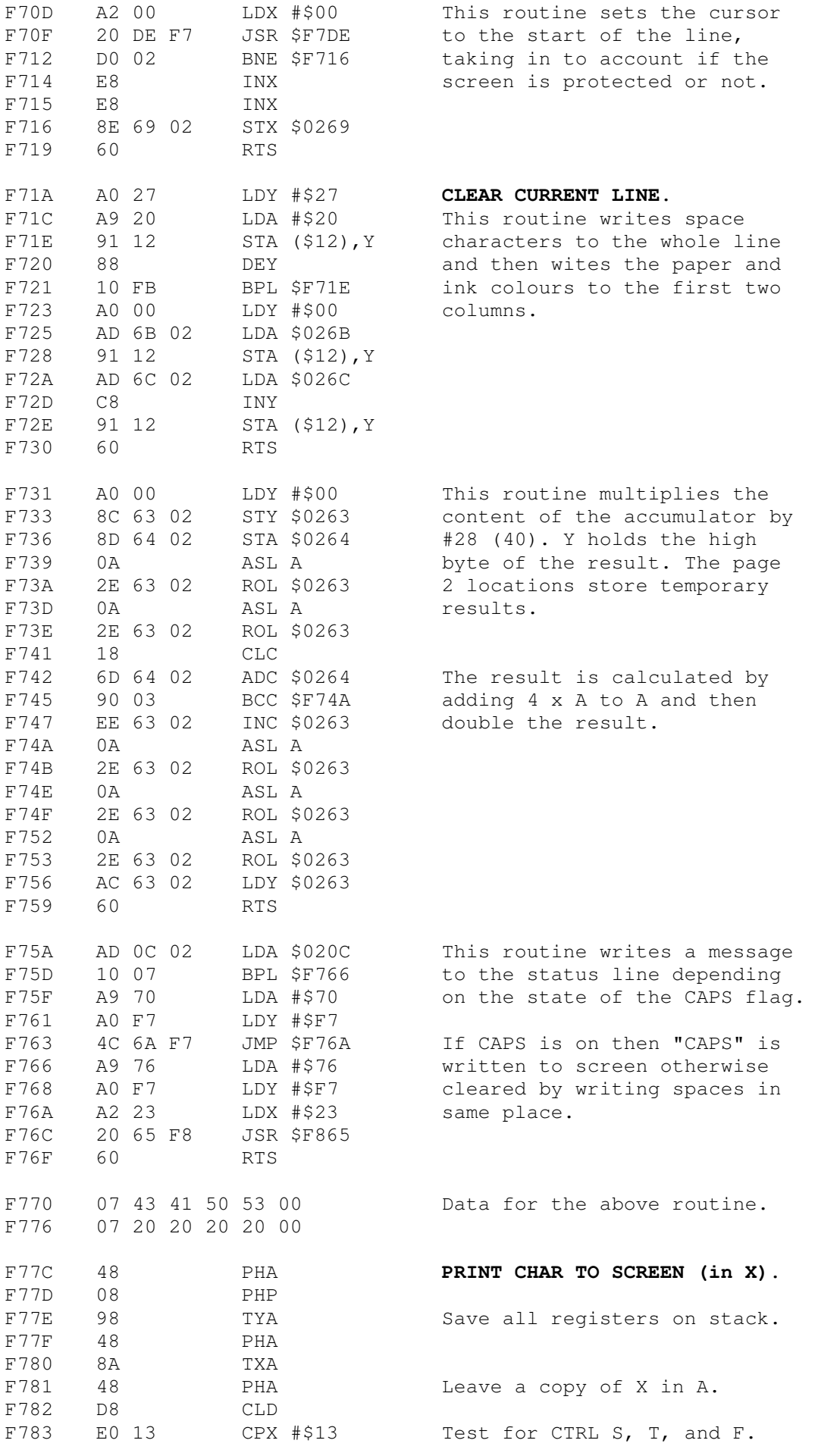
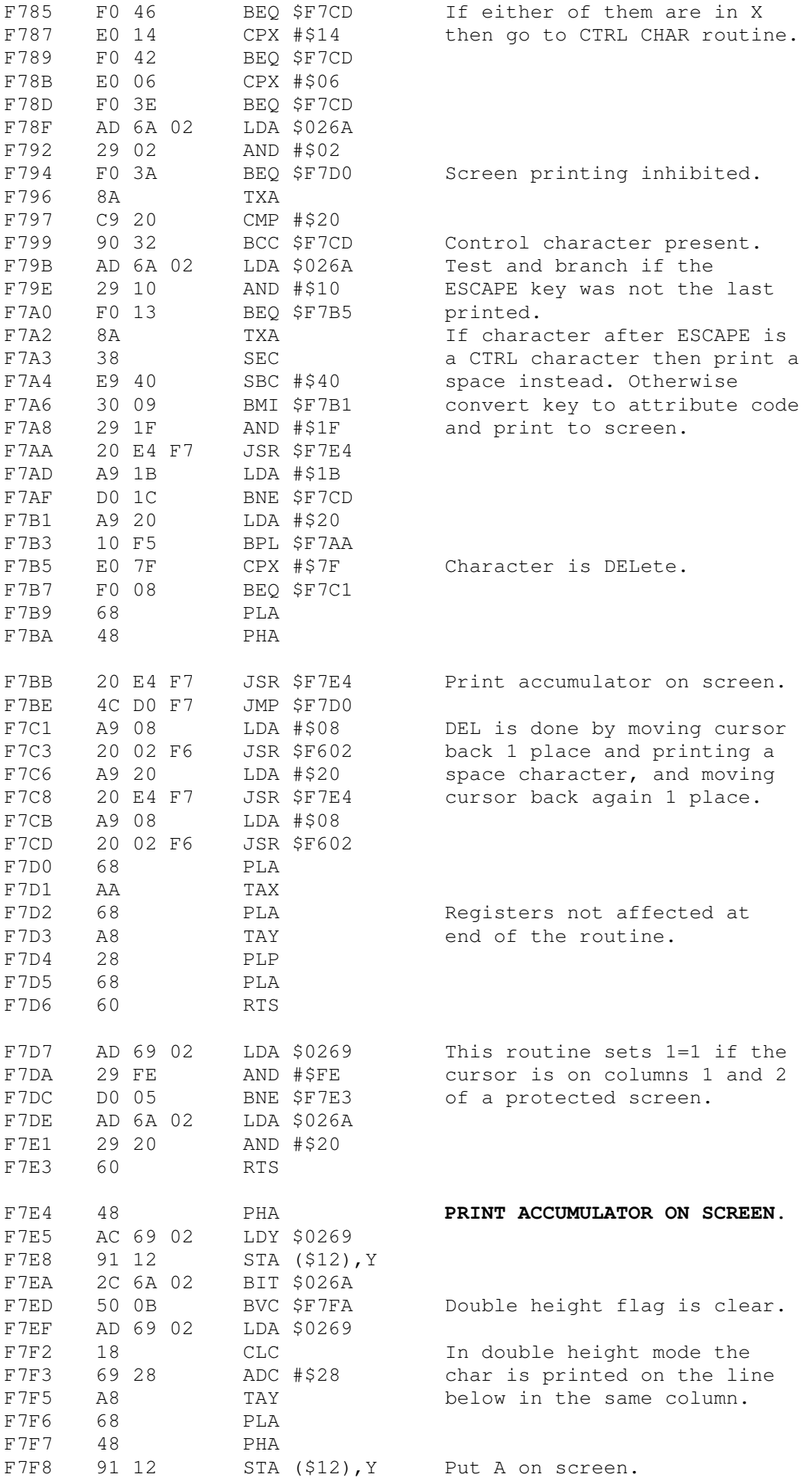

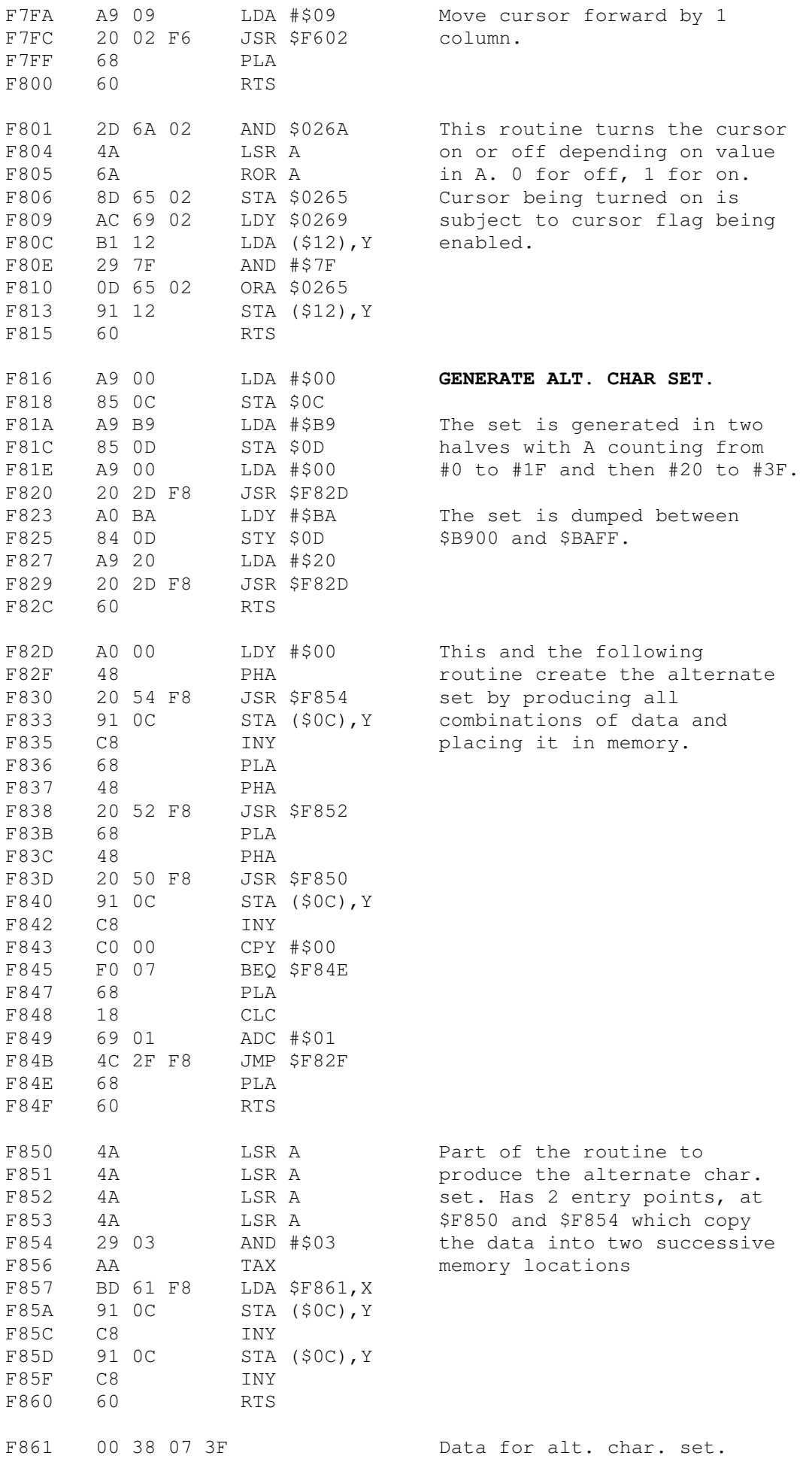

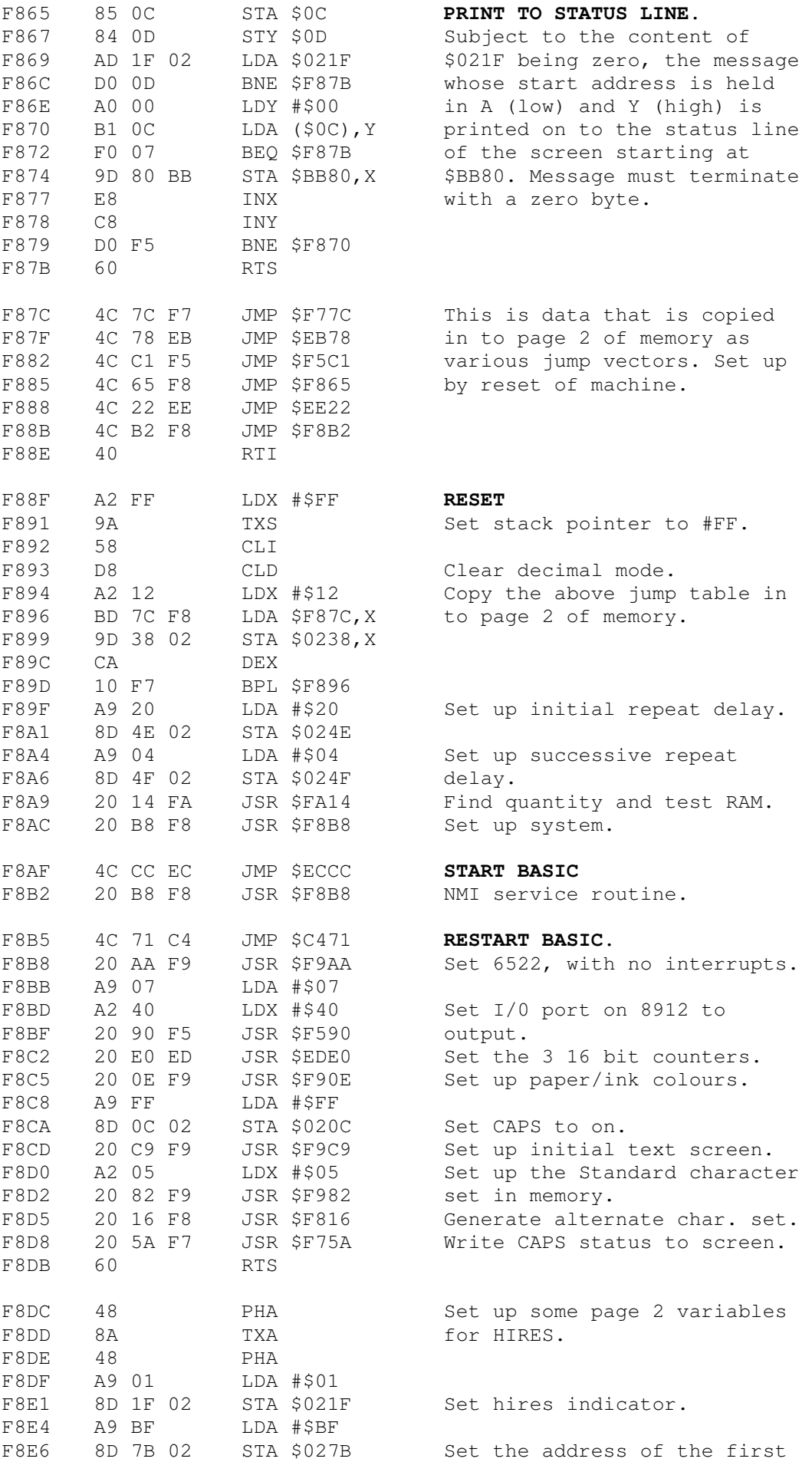

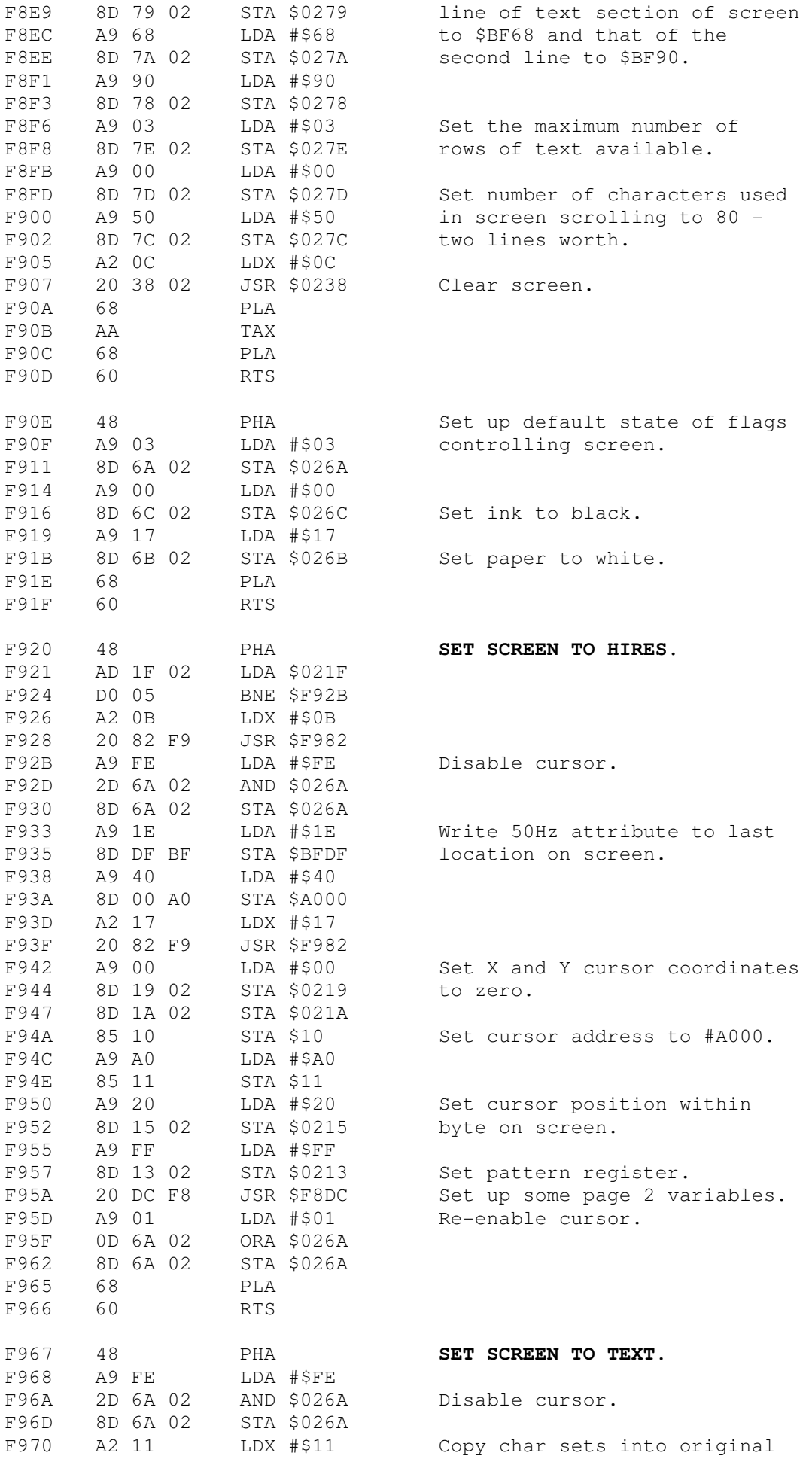

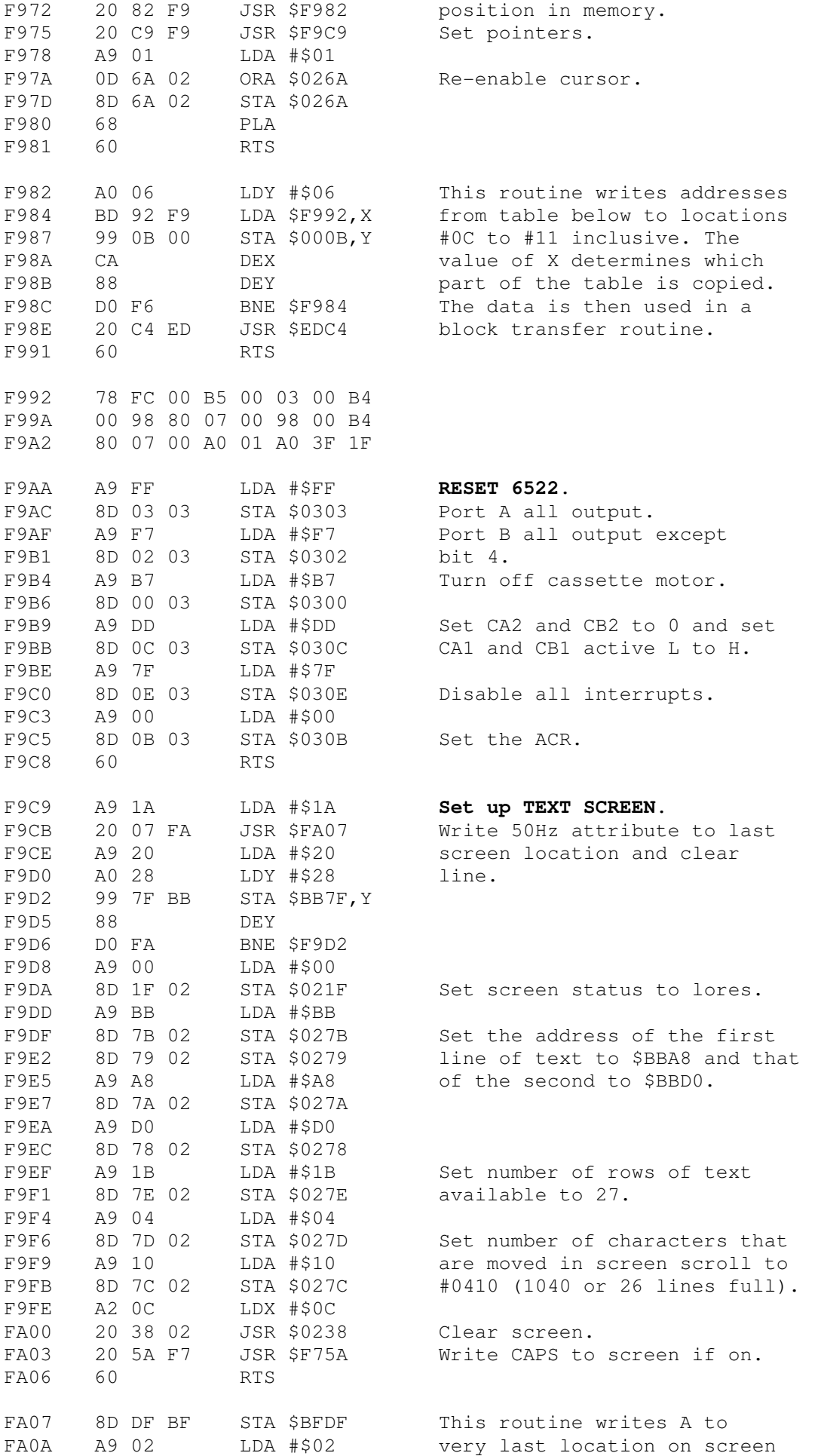

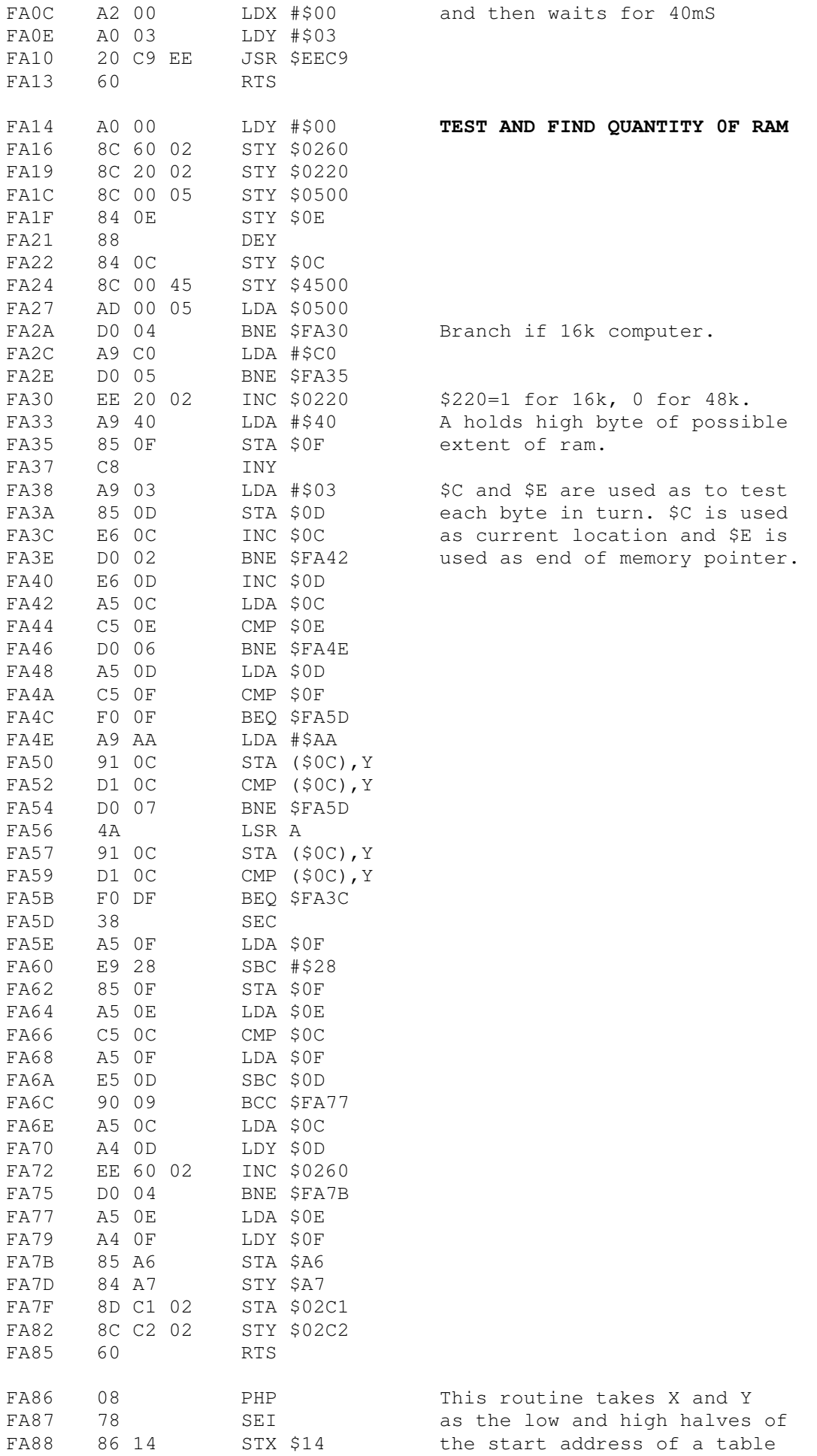

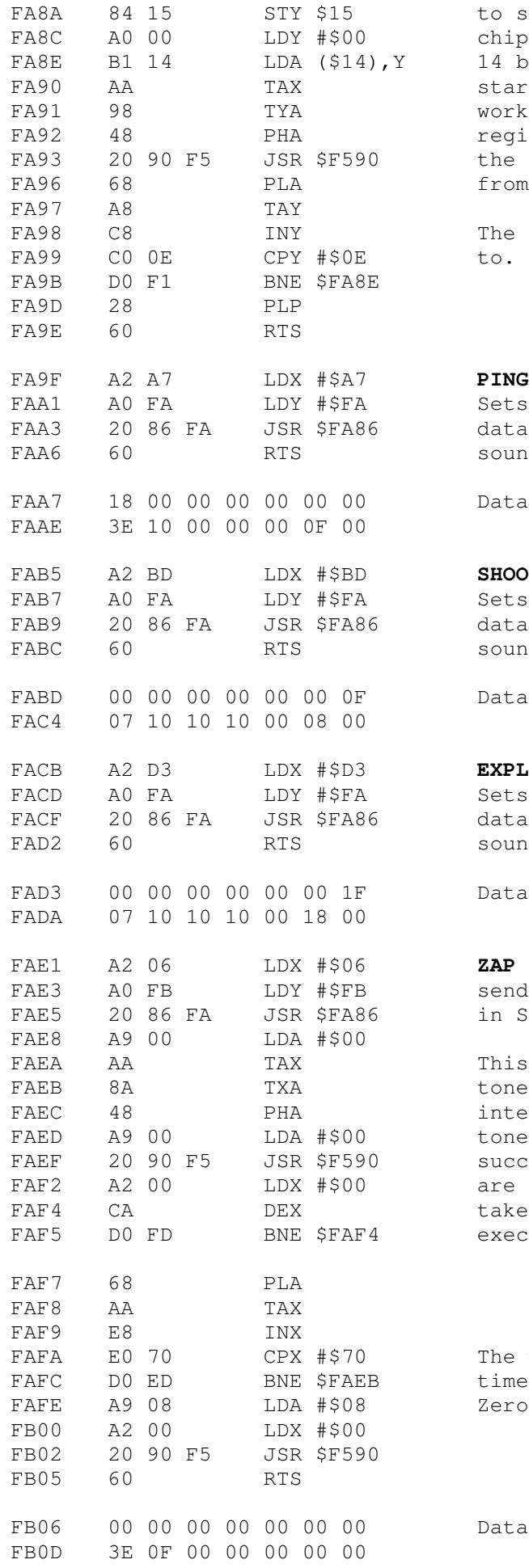

register D. The data from the table is used starting from the low address. The 1/0 port is not written PING Sets X and Y to point to the data below to generate the sound. Data for Ping command. SHOOT Sets X and Y to point to the data below to generate the sound. Data for Shoot command. EXPLODE Sets X and Y to point to the data below to generate the sound.

to send data to the sound

14 bytes are sent to the 8912 starting with register 0 and working up in order until

chip from.

Data for Explode command.

send sound data to 8912 as in Shoot etc.

This section writes to the tone channel A at regular intervals with increasing tone periods. Thus successively lower frequncies are produced. The delay loop takes about 1.25mS to execute.

The main loop is executed 112 times in total. Zero channel A amplitude.

Data for ZAP command.

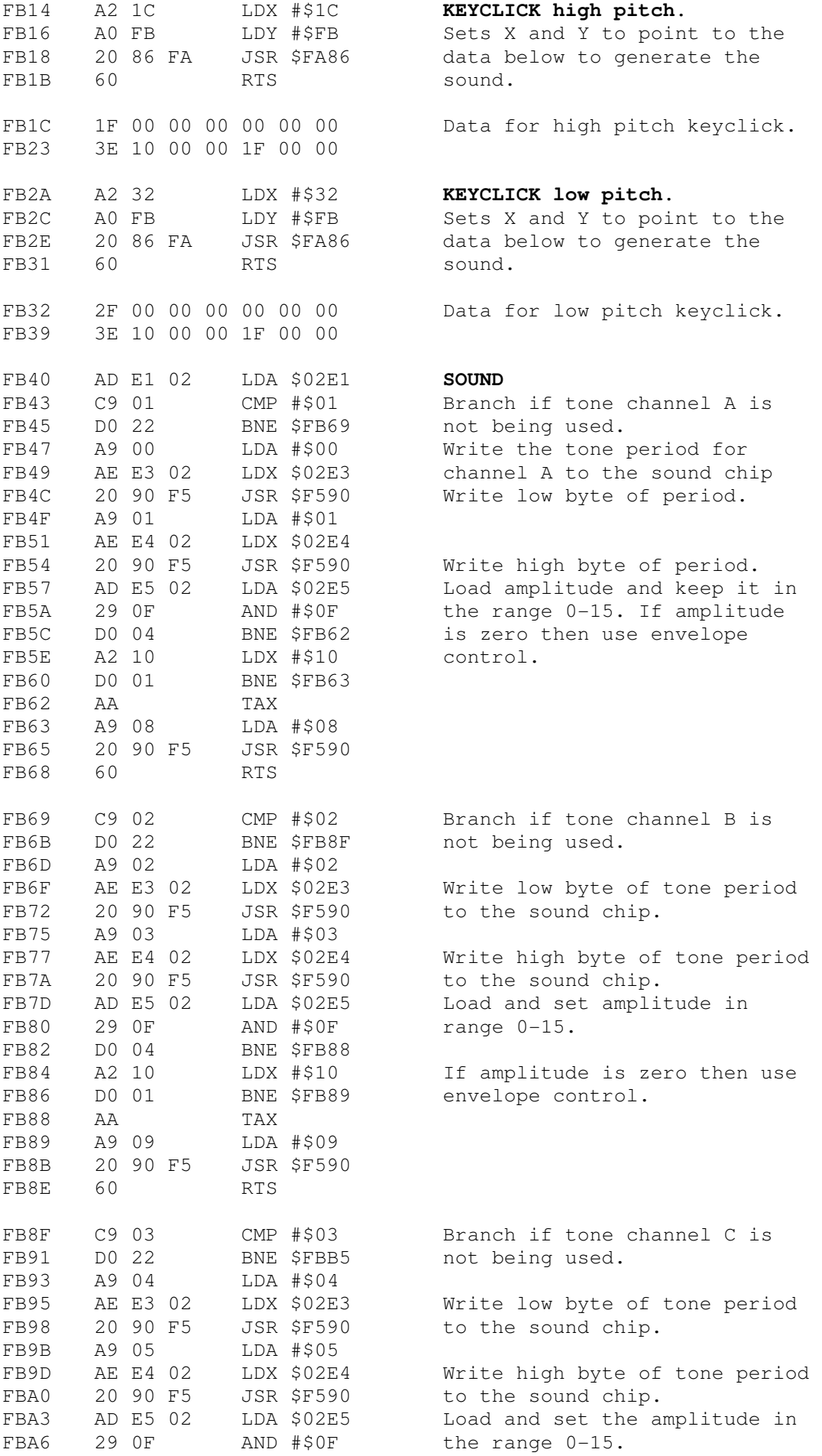

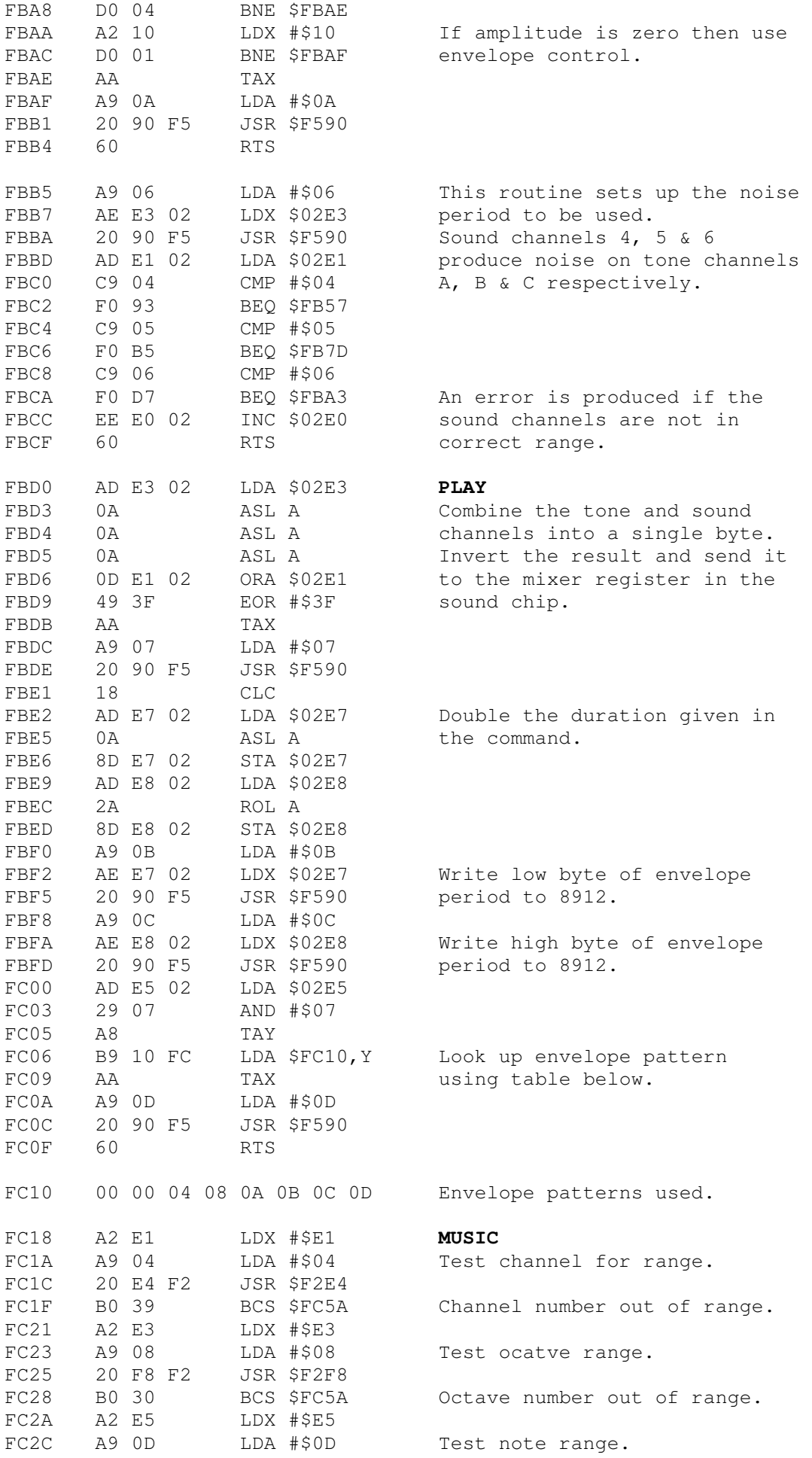

Page 117

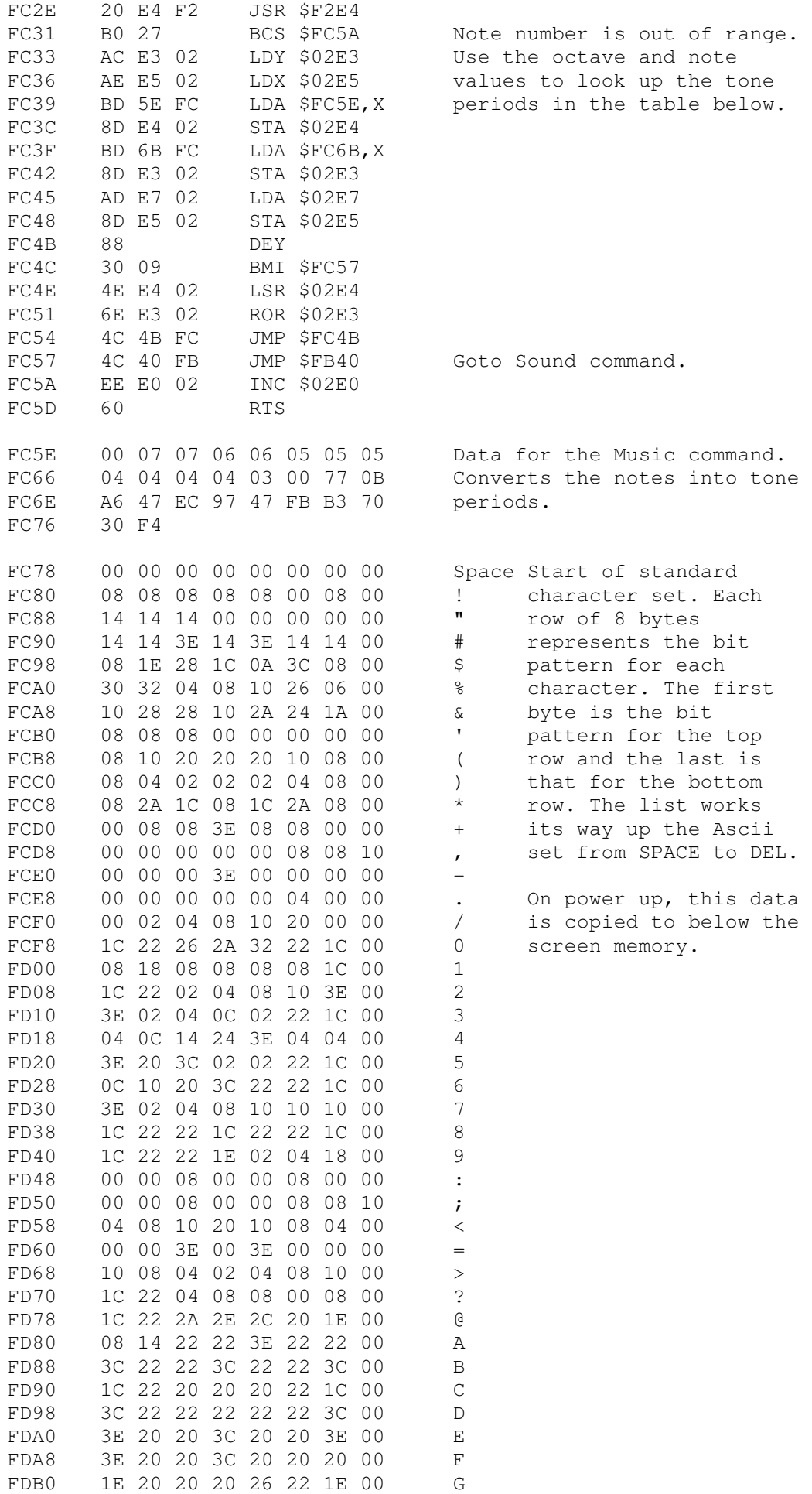

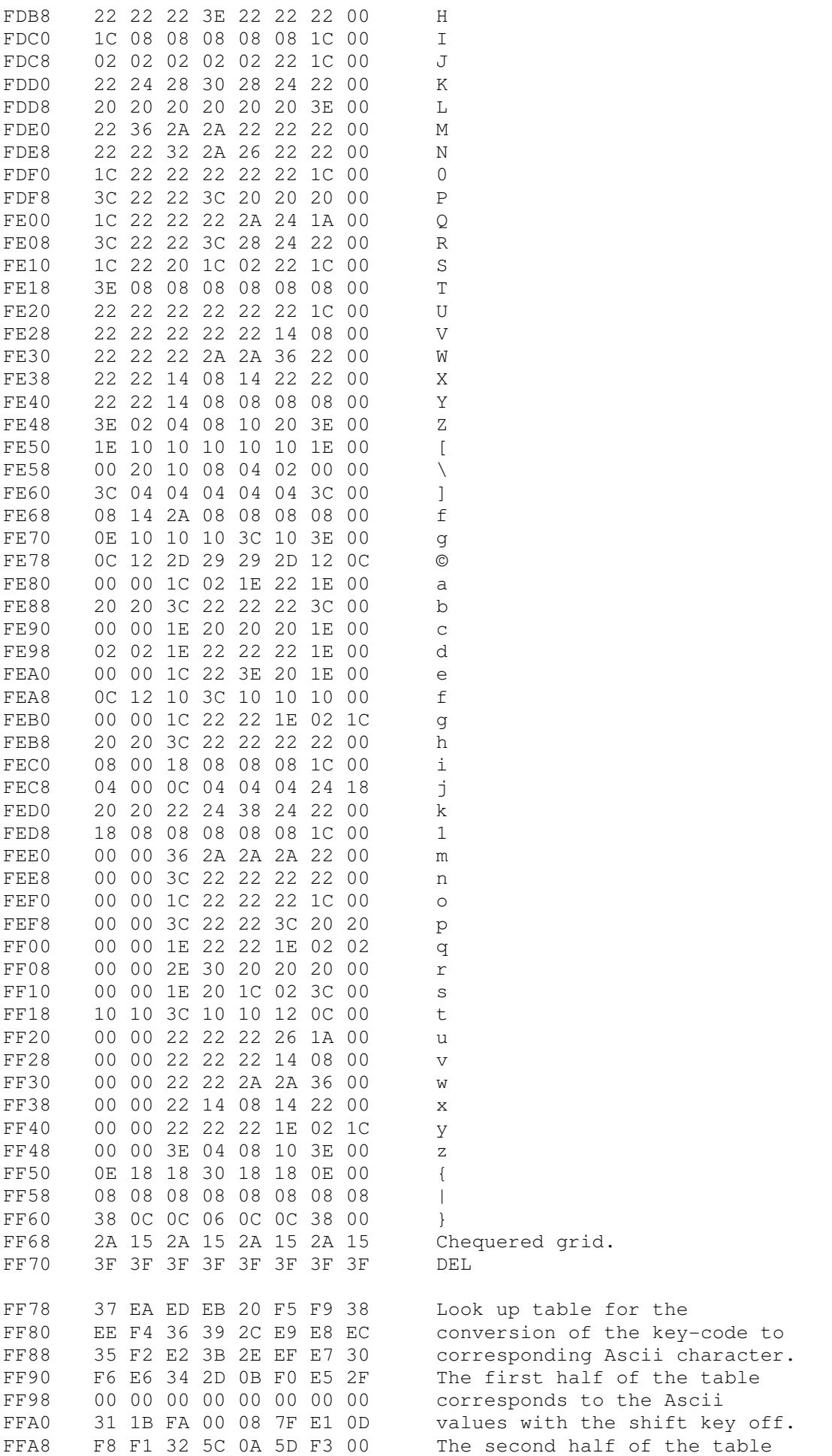

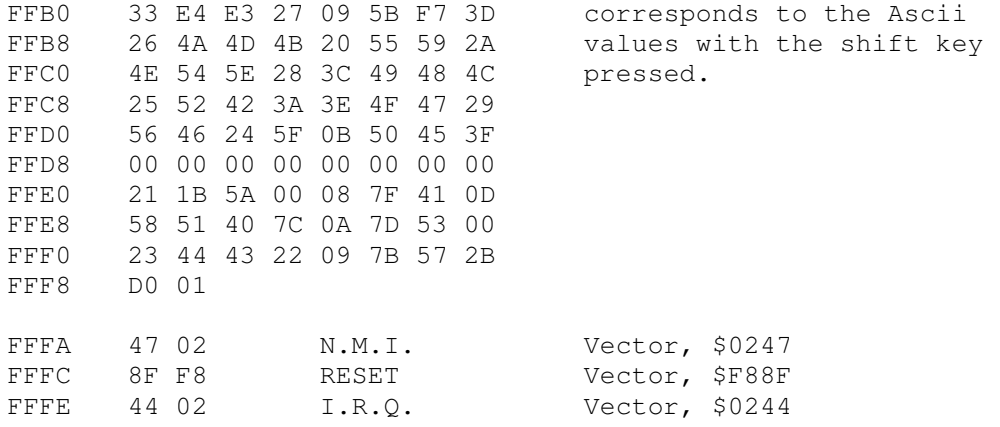

# **Appendix A**

### **Token Table**

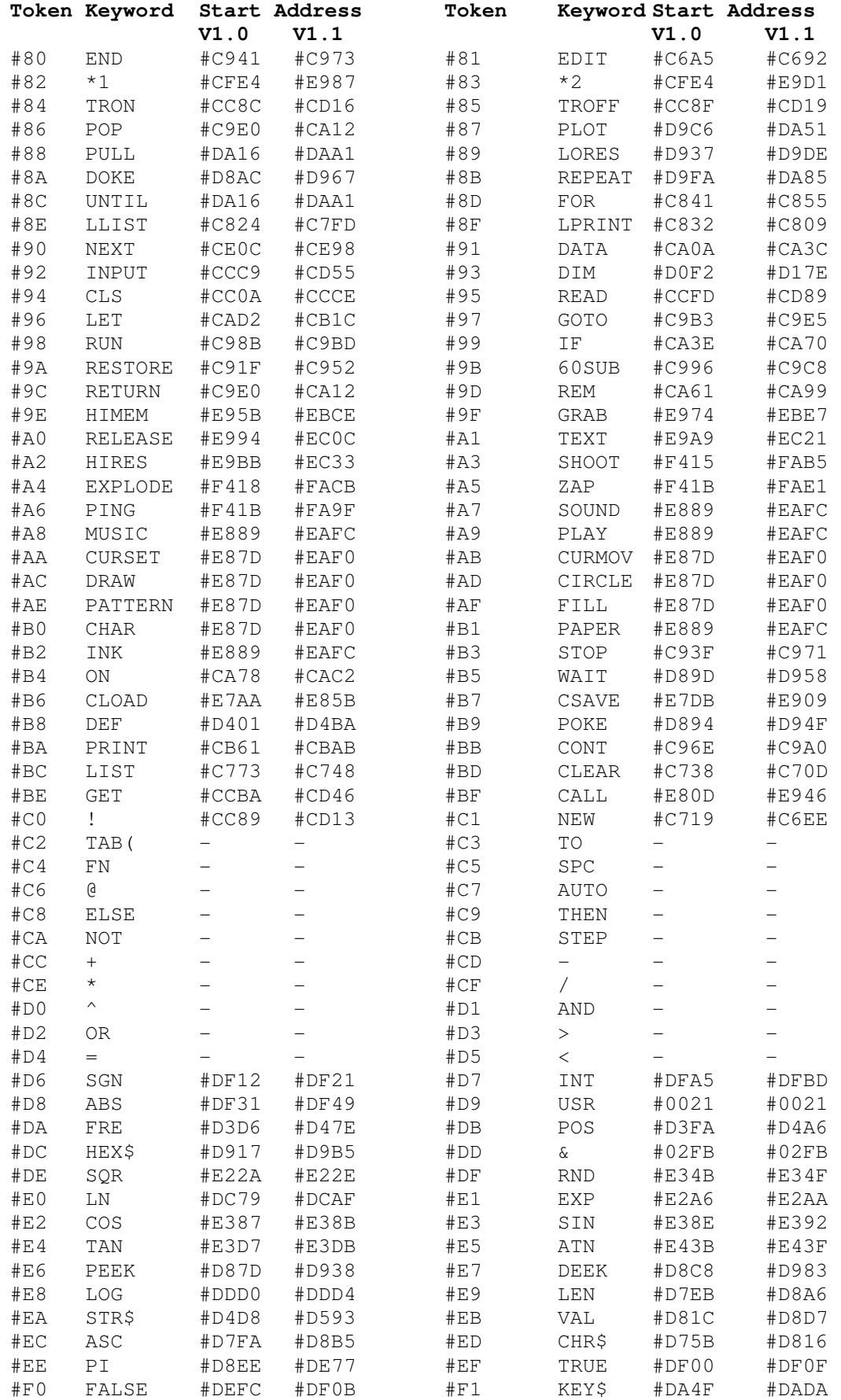

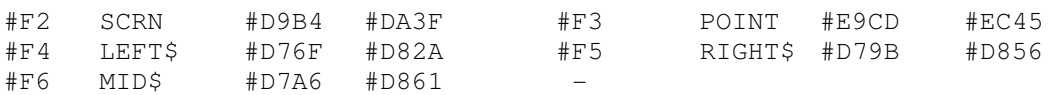

## **Appendix C**

#### **Page 0 Allocation**

This page of memory (*between #0000 and #00FF*) is used to store most of the variables used by BASIC and a few of those used by the operating system. Many of the locations are used for more than one purpose, those without comments are not used. The use of each memory location is the same for the **Oric-1** and **Atmos** unless otherwise indicated. This is done by indicating the ROM version of the computer to which the description is applicable. The version number is written at the top of the screen on power up.

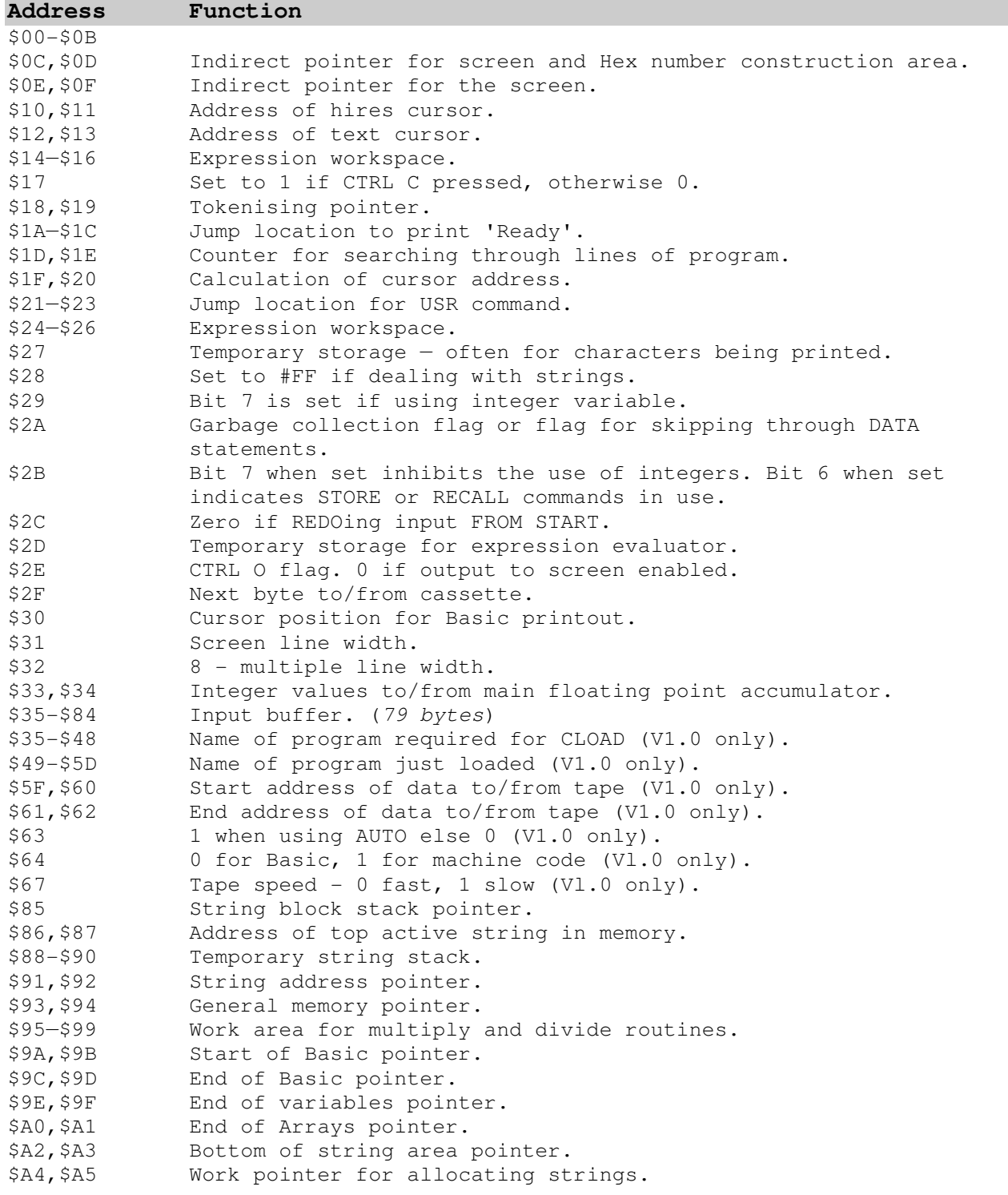

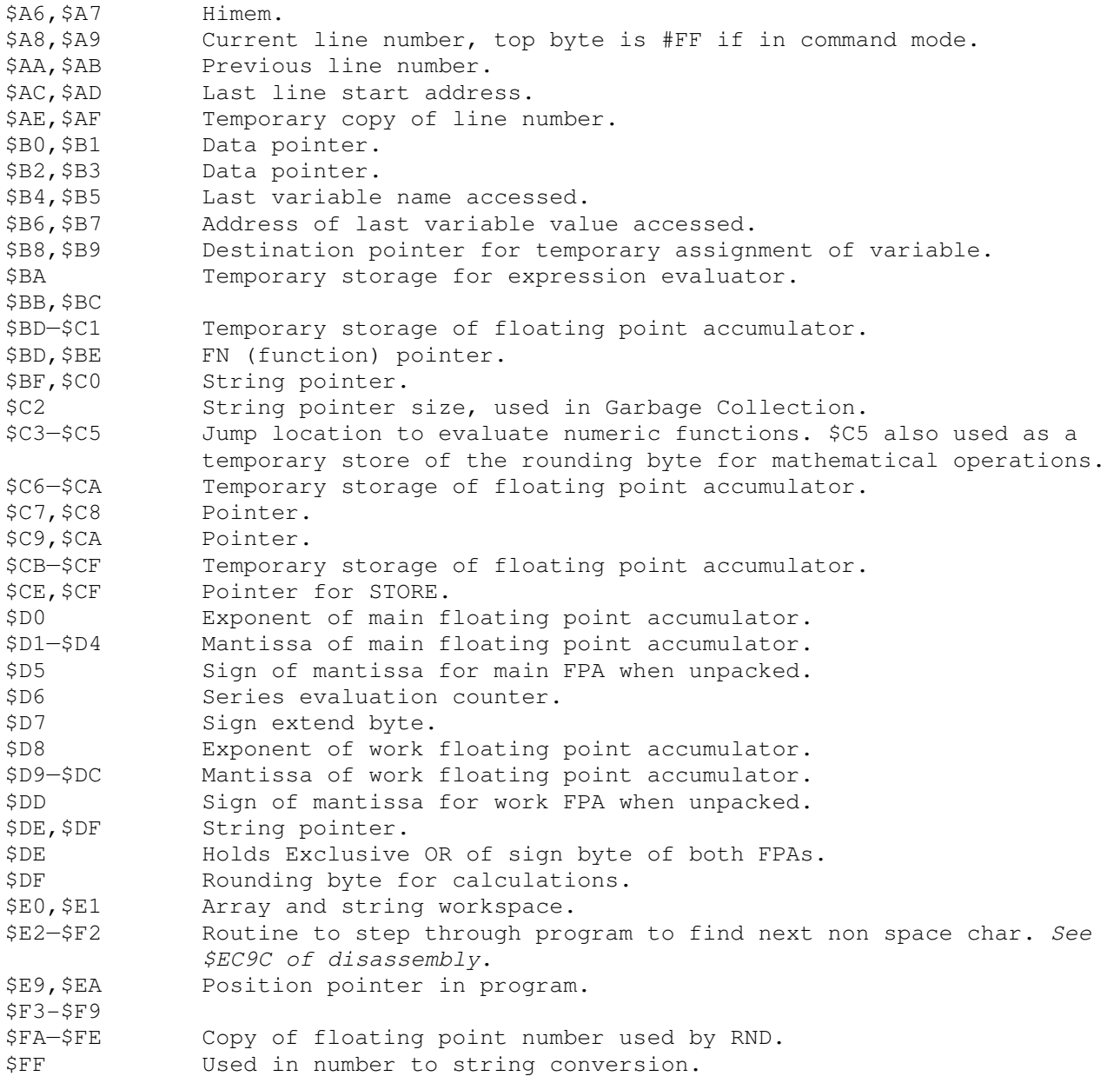

## **Appendix D**

#### **Page 2 Allocation**

This page of memory (*between #0200 and #02FF*) is used to store most of the variables used by the operating system and a few of those used by BASIC. Many of the locations are used for more than one purpose, those without comments are not used. The use of each memory location is the same for the **Oric-1** and **Atmos** unless otherwise indicated. This is done by indicating the ROM version of the computer to which the description is applicable. The version number is written at the top of the screen on power up.

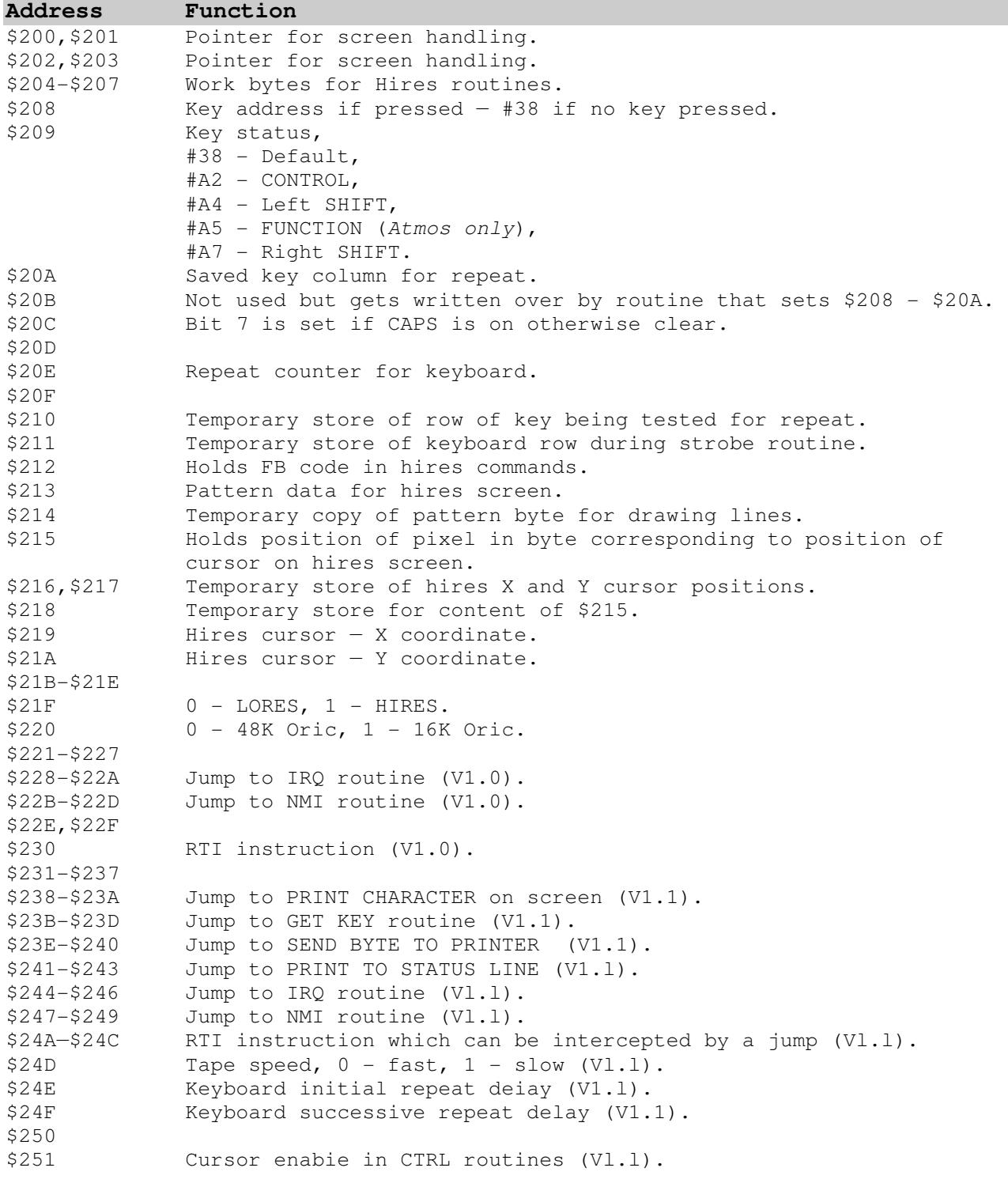

 $$252$  ELSE pending flag,  $1 - on$ ,  $0 - off (Vl.1)$ . \$253-\$255 \$256 Printer width (Vl.l). \$257 Screen width (Vl.l). \$258 Printer cursor position (V1.1). \$259 Screen cursor position (V1.1). \$25A Cassette JOIN flag, off when 0 (V1.1). \$25B Cassette VERIFY flag, off when 0 (Vl.l). \$25C,\$25D Cassette verify error counter (Vl.l). \$25E \$25F,\$260 Contains 1 byte messages printed to status line. \$261,\$262 Indirect jump for CTRL character routine. \$263,\$264 Temporary storage. \$265 Current cursor state indicator, 0 - off, 1 — on. \$266,\$267 \$268 Cursor row number, (status line is row 0). \$269 Cursor column position. \$26A Flag byte.  **Bit Flag function when bit is set to 1.**  0 Cursor on. 1 Printout to screen enabled. 2 Unused. 3 Disable keyciick. 4 Previous printed character was ESC 5 Protect columns 0 and 1 of screen. 6 Double height characters. 7 Unused. \$26B Paper colour (+16). \$26C Ink colour. \$26D,\$26E Start address of screen memory. \$26F Number of text lines available on screen (V1.0). \$270 Cursor on/off flag. \$271 Cursor invert flag. \$272,\$273 Keyboard timer. \$274,\$275 Cursor timer. \$276,\$277 Spare counter — also used by WAIT (and printer in V1.0). \$278,\$279 Address of second line on screen (V1.1). \$27A,\$27B Address of first line on screen (V1.1). \$27C,\$27D Number of characters normally used in screen scrolling, 26 x 40 – 1,040 or #410 (V1.1). \$27E Number of rows of text available (V1.1). \$27F-\$28F Name of program to be loaded off cassette (V1.1). \$290-\$292 \$293-\$2A3 Name of file just loaded off cassette (Vl.l). \$2A4-\$2A8 \$2A9,\$2AA Start address of data for / from cassette (Vl.l). \$2AB,\$2AC End address of data for/from cassette (Vl.l). \$2AD Auto indicator, 0 is off (Vl.l). \$2AE Program type. \$2AF Array type-copy of \$28(Vl.l). \$2B0 Array type - copy of \$29 (V1. 1). \$2B1 Bit 7 set to 1 if format error. \$2B2-\$2BF \$2C0 Screen status, 0=GRAB, 2=TEXT and 3=HIRES. \$2C1,\$2C2 Char set start address in HIRES mode (V1.1). \$2C3 Cursor movement in hires, 0 = Absolute, 1 = \$2C4-\$2DE \$2DF Latest key from keyboard. Bit 7 set if valid. \$2E0 Non zero if error in Sound / Graphics routines. \$2E1,\$2E2 First parameter location for the sound and graphics commands (including INK and PAPER). Lower byte of integer is at \$02E1.

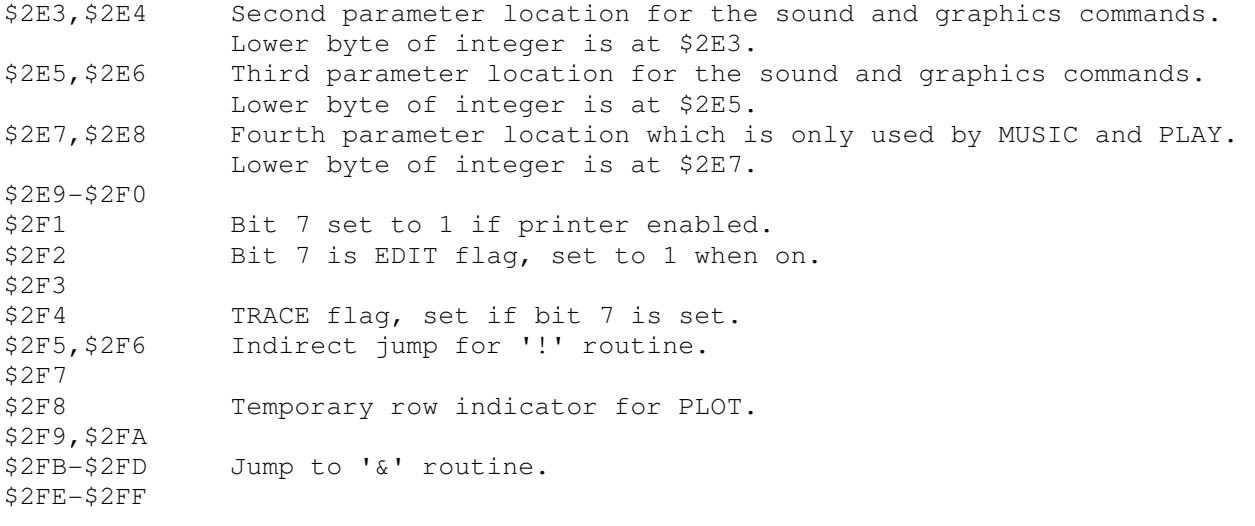